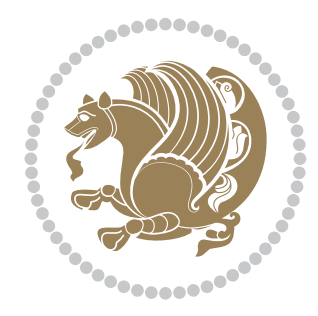

# The XePersian *Package*

Source documentation for version 23.0

#### *to my Master, Ferdowsi The Great*

If you want to report any bugs or typos and corrections in the documentation, or ask for any new features, or suggest any improvements, or ask any questions about the package, then please use the issue tracker:

<https://github.com/persiantex/xepersian/issues>

In doing so, please always explain your issue well enough, and always include a minimal working example showing the issue.

Copyright (c) 2008–2020 Vafa Khalighi Copyright (c) 2018–2020 bidi-tex GitHub Organization

Permission is granted to distribute and/or modify *both the documentation and the code* under the conditions of the ETEX Project Public License, either version 1.3c of this license or (at your option) any later version.

The XePersian *Package*

Persian for ETEX 2<sup>ε</sup>, using XeTEX engine

Source documentation for version 23.0

Vafa Khalighi\*

May 16, 2020

## **Contents**

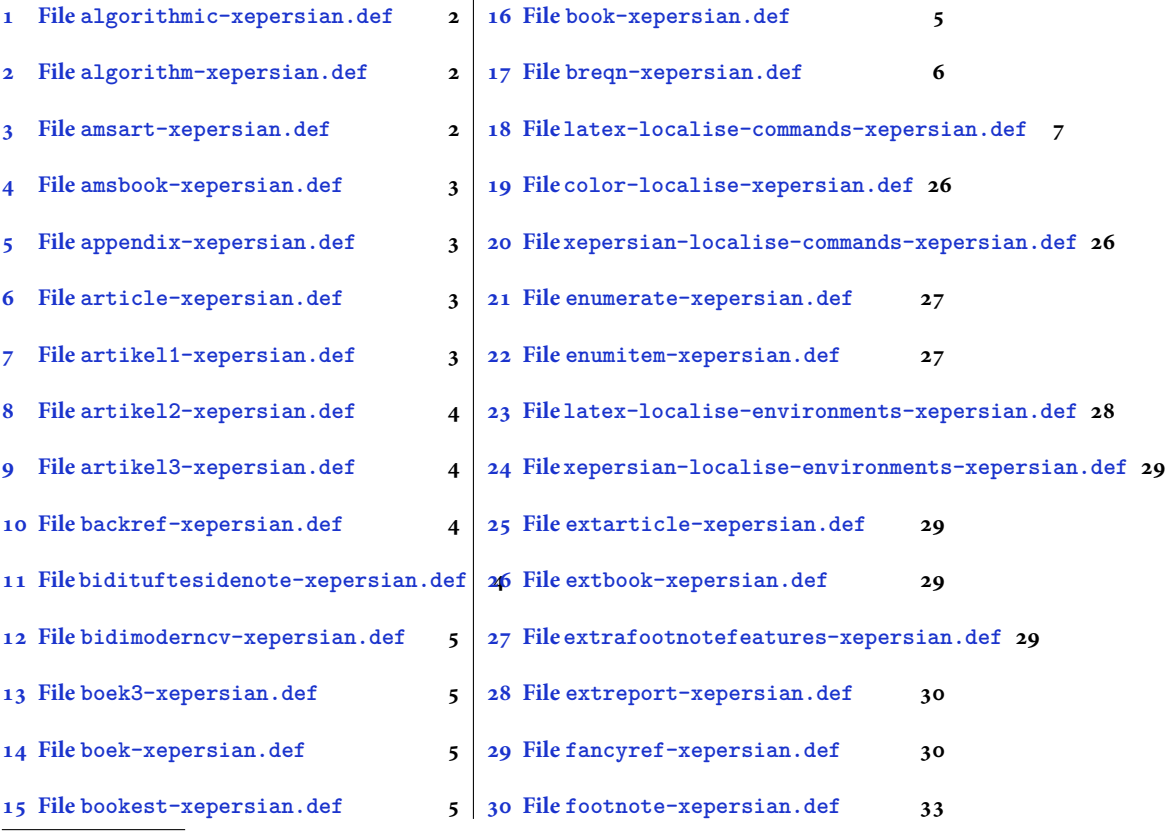

\*Thanks to the bidi-tex GitHub organization consisted of David Carlisle and other members of the FIEX team to maintain the package in the period 2018–2020.

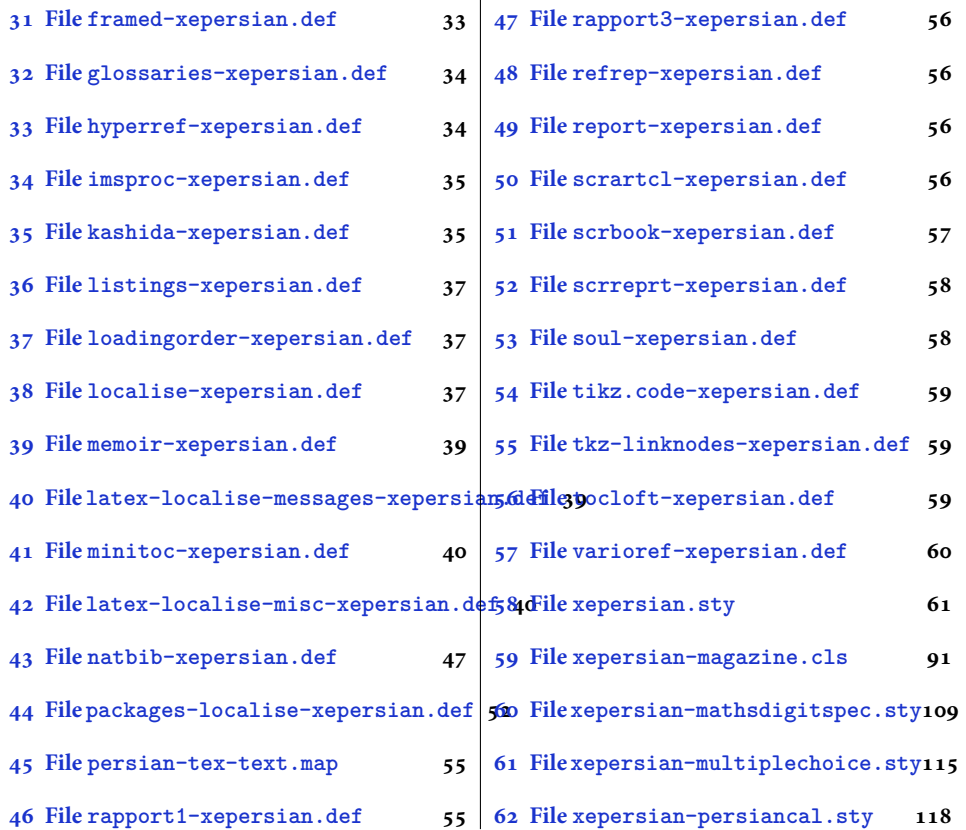

#### <span id="page-2-0"></span>**1 File algorithmic-xepersian.def**

```
1 \ProvidesFile{algorithmic-xepersian.def}[2010/07/25 v0.2 adaptations for algorithmic package]
2 \def\algorithmicrequire{\if@RTL\textbf{:}\else\textbf{Require:}\fi}
3 \def\algorithmeticensure{\\if@RTL\textbf{: }\elset{Example:}\fi
```
## <span id="page-2-1"></span>**2 File algorithm-xepersian.def**

4 \ProvidesFile{algorithm-xepersian.def}[2010/07/25 v0.2 adaptations for algorithm package] 5 \def\ALG@name{\if@RTL else\ Algorithm\fi}

 $6 \def \ALGS@name{\f}$  }

```
7 \def\listalgorithmname{\if@RTL  \ALGS@name\else List of \ALG@name s\fi}
```
#### <span id="page-2-2"></span>**3 File amsart-xepersian.def**

```
8 \ProvidesFile{amsart-xepersian.def}[2017/02/04 v0.4 adaptations for amsart class]
9 \renewcommand \thepart {\@tartibi\c@part}
10 \def\appendix{\par\c@section\z@ \c@subsection\z@
11 \let\sectionname\appendixname
12 \def\thesection{\@harfi\c@section}}
```
File amsart-xepersian.def 2

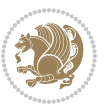

## <span id="page-3-0"></span>**4 File amsbook-xepersian.def**

```
14 \ProvidesFile{amsbook-xepersian.def}[2017/02/04 v0.5 adaptations for amsbook class]
```

```
15 \def\frontmatter{\cleardoublepage\pagenumbering{harfi}}
```
- 16 \renewcommand \thepart {\@tartibi\c@part}
- \def\appendix{\par
- \c@chapter\z@ \c@section\z@
- \let\chaptername\appendixname
- \def\thechapter{\@harfi\c@chapter}}
- 

## <span id="page-3-1"></span>**5 File appendix-xepersian.def**

 \ProvidesFile{appendix-xepersian.def}[2015/02/01 v0.1 adaptations for appendix package] \renewcommand{\@resets@pp}{\par

- \@ppsavesec
- \stepcounter{@pps}
- \setcounter{section}{0}%
- \if@chapter@pp
- \setcounter{chapter}{0}%
- \renewcommand\@chapapp{\appendixname}%
- \renewcommand\thechapter{\@harfi\c@chapter}%
- \else
- 33 \setcounter{subsection}{0}%
- \renewcommand\thesection{\@harfi\c@section}%
- \fi
- \restoreapp
- }

## <span id="page-3-2"></span>**6 File article-xepersian.def**

```
38 \ProvidesFile{article-xepersian.def}[2010/07/25 v0.2 adaptations for standard article class]
39 \renewcommand \thepart {\@tartibi\c@part}
```
- \renewcommand\appendix{\par
- \setcounter{section}{0}%
- \setcounter{subsection}{0}%
- \gdef\thesection{\@harfi\c@section}}

## <span id="page-3-3"></span>**7 File artikel1-xepersian.def**

```
44 \ProvidesFile{artikel1-xepersian.def}[2010/07/25 v0.1 adaptations for artikel1 class]
```

```
45 \renewcommand*\thepart{\@tartibi\c@part}
```

```
46 \renewcommand*\appendix{\par
```
- \setcounter{section}{0}%
- \setcounter{subsection}{0}%
- <span id="page-3-4"></span>\gdef\thesection{\@harfi\c@section}}

File artikel1-xepersian.def 3

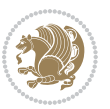

## **8 File artikel2-xepersian.def**

 \ProvidesFile{artikel2-xepersian.def}[2010/07/25 v0.1 adaptations for artikel2 class] \renewcommand\*\thepart{\@tartibi\c@part}

- \renewcommand\*\appendix{\par
- \setcounter{section}{0}%
- \setcounter{subsection}{0}%
- \gdef\thesection{\@harfi\c@section}}

## <span id="page-4-0"></span>**9 File artikel3-xepersian.def**

```
56 \ProvidesFile{artikel3-xepersian.def}[2010/07/25 v0.1 adaptations for artikel3 class]
57 \renewcommand*\thepart{\@tartibi\c@part}
```

```
58 \renewcommand*\appendix{\par
```
- \setcounter{section}{0}%
- \setcounter{subsection}{0}%
- \gdef\thesection{\@harfi\c@section}}

## <span id="page-4-1"></span>**10 File backref-xepersian.def**

```
62 \ProvidesFile{backref-xepersian.def}[2010/07/25 v0.1 adaptations for backref package]
63 \def\backrefpagesname{\if@RTL else\ pages\fi}
64 \def\BR@Latincitex[#1]#2{%
65 \BRorg@Latincitex[{#1}]{#2}%
66 \ifBR@verbose
67 \PackageInfo{backref}{back Latin cite \string`#2\string'}%
68 \setminusfi
69 \Hy@backout{#2}%
70 }
71 \AtBeginDocument{%
72 \@ifundefined{NAT@parse}{%
73 \global\let\BRorg@Latincitex\@Latincitex
74 \global\let\@Latincitex\BR@Latincitex
75 }{%
76 \@ifpackageloaded{hyperref}{}{%
77 \def\hyper@natlinkstart#1{\Hy@backout{#1}}%
78 }%
79 \PackageInfo{backref}{** backref set up for natbib **}%
80 }%
81 }%
```
## <span id="page-4-2"></span>**11 File bidituftesidenote-xepersian.def**

```
82 \ProvidesFile{bidituftesidenote-xepersian.def}[2017/02/04 v0.3 xepersian changes to bidituftes
83
84 \setLTRcitationfont{\resetlatinfont\footnotesize}
85
86 \renewcommand*{\@bidituftesidenote@LTRmarginfont}{\resetlatinfont\footnotesize}
87
88 \renewcommand*{\@bidituftesidenote@RTLmarginfont}{\setpersianfont\footnotesize}
```
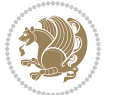

## <span id="page-5-0"></span>**12 File bidimoderncv-xepersian.def**

 \ProvidesFile{bidimoderncv-xepersian.def}[2010/07/25 v0.1 adaptations for bidimoderncv class] \def\refname{\if@RTL else\ Publications\fi}

## <span id="page-5-1"></span>**13 File boek3-xepersian.def**

```
93 \ProvidesFile{boek3-xepersian.def}[2010/07/25 v0.1 adaptations for boek3 class]
```

```
94 \renewcommand*\thepart{\@tartibi\c@part}
```

```
95 \renewcommand*\frontmatter{%
```
- \cleardoublepage
- \@mainmatterfalse
- \pagenumbering{harfi}}
- \renewcommand\*\appendix{\par
- 100 \setcounter{chapter}{0}%
- 101 \setcounter{section}{0}%
- \gdef\@chapapp{\appendixname}%
- \gdef\thechapter{\@harfi\c@chapter}}

## <span id="page-5-2"></span>**14 File boek-xepersian.def**

```
104 \ProvidesFile{boek-xepersian.def}[2010/07/25 v0.1 adaptations for boek class]
105 \renewcommand*\thepart{\@tartibi\c@part}
```
\renewcommand\*\frontmatter{%

- \cleardoublepage
- \@mainmatterfalse
- 109 \pagenumbering{harfi}}
- 110 \renewcommand\*\appendix{\par
- \setcounter{chapter}{0}%
- 112 \setcounter{section}{0}%
- \gdef\@chapapp{\appendixname}%
- \gdef\thechapter{\@harfi\c@chapter}}

## <span id="page-5-3"></span>**15 File bookest-xepersian.def**

 \ProvidesFile{bookest-xepersian.def}[2010/07/25 v0.1 adaptations for bookest class] 116 \renewcommand \thepart {\@tartibi\c@part}

- 117 \renewcommand\appendix{\par
- \setcounter{chapter}{0}%
- \setcounter{section}{0}%
- \gdef\@chapapp{\appendixname}%
- 121 \gdef\thechapter{\@harfi\c@chapter}
- 122 }%end appendix

#### <span id="page-5-4"></span>**16 File book-xepersian.def**

\ProvidesFile{book-xepersian.def}[2010/07/25 v0.2 adaptations for standard book class]

File book-xepersian.def 5

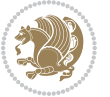

 

File breqn-xepersian.def 6

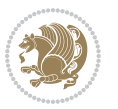

```
155 \global\let\grp@aligned\@True
156 \global\let\grp@shiftnumber\@False
157 \eq@prelim
158 \setkeys{breqn}{#1}%
159 \if\grp@hasNumber \grp@setnumber \fi
160 }
161 \def\@dseries[#1]{\if@RTL\@RTLfalse\addfontfeatures{Mapping=farsidigits}\fi%
162 \let\display@setup\dseries@display@setup
163 % Question: should this be the default for dseries???
164 \global\eq@wdCond\z@
165 \@dmath[layout={M},#1]%
166 \mathsurround\z@\@@math \penalty\@Mi
167 \let\endmath\ends@math
168 \def\premath{%
169 \ifdim\lastskip<.3em \unskip
```
170 \else\ifnum\lastpenalty<\@M \dquad\fi\fi

```
154 \global\let\grp@eqs@numbered\@False
```

```
153 \global\grp@linewidth\z@\global\grp@wdNum\z@
```

```
152 \global\grp@wdL\z@\global\grp@wdR\z@\global\grp@wdT\z@
```

```
151 \global\let\GRP@label\@empty
```

```
150 \global\GRP@queue\@emptytoks \global\setbox\GRP@box\box\voidb@x
```

```
149 \let\eq@group\@True \global\let\eq@GRP@first@dmath\@True
```

```
148 \def\@dgroup[#1]{\if@RTL\@RTLfalse\addfontfeatures{Mapping=farsidigits}\fi%
```

```
147 }
```

```
146 \eq@startup
```

```
145 \eq@setup@a
```

```
144 \begingroup
```

```
143 \eq@setnumber
```

```
142 \the\eqstyle
```

```
141 \setkeys{breqn}{#1}%
```

```
140 \if\eq@group\else\eq@prelim\fi
```

```
139 \if@inlabel \leavevmode \global\@inlabelfalse \fi
```

```
138 \if@noskipsec \leavevmode \fi
```

```
137 \everydisplay\expandafter{\the\everydisplay \display@setup}%
```

```
136 \def\@{dmathcal{t} \def\@{dmathcal{t} \def\@{dmathcal
```

```
135 \ProvidesFile{breqn-xepersian.def}[2010/07/25 v0.1 adaptations for breqn package]
```
## <span id="page-6-0"></span>**17 File breqn-xepersian.def**

```
134 }%end appendix
```

```
133 \gdef\thechapter{\@harfi\c@chapter}
```

```
132 \gdef\@chapapp{\appendixname}%
```

```
131 \setcounter{section}{0}%
```

```
130 \setcounter{chapter}{0}%
```

```
128 \renewcommand \thepart {\@tartibi\c@part}
129 \renewcommand\appendix{\par
```

```
127 \pagenumbering{harfi}}
```

```
126 \@mainmatterfalse
```

```
125 \cleardoublepage
```

```
124 \renewcommand\frontmatter{%
```

```
171 }%
172 \def\postmath{\unpenalty\eq@addpunct \penalty\intermath@penalty \dquad \@ignoretrue}%
173 \ignorespaces
174 }
```

```
175 \ProvidesFile{latex-localise-commands-xepersian.def}[2014/02/05 v0.3 Persian localisation of L
176 \eqcommand{ }{@arstrut}
177 \eqcommand{ }{above}
178\eqcommand{    }{abovedisplayshortskip}
179 \eqcommand{ }{abovedisplayskip}
180 \eqcommand{ }{abstractname}
181 \text{ \texttt{qcommand}} \{ \text{ } \texttt{h} \text{} \}182 \eqcommand{ }{active}
183 \eqcommand{ }{addcontentsline}
184 \eqcommand{ }{addpenalty}
185 \eqcommand{ }{address}
186 \eqcommand{ }{addtocontents}
187 \eqcommand{ }{addtocounter}
188 \eqcommand{ }{addtolength}
189 \eqcommand{ }{addvspace}
190 \eqcommand{ }{adjdemerits}
191 \eqcommand{ }{advance}
192 \eqcommand{ }{afterassignment}
193 \eqcommand{ }{aftergroup}
194 \eqcommand{}{aleph}
195 \eqcommand{ }{aliasfontfeature}
196 \eqcommand{  }{aliasfontfeatureoption}
197\eqcommand{ }{allowbreak}
198 \eqcommand{@}{alloc@}
199 \eqcommand{ }{allocationnumber}
200 \eqcommand{  }{allowdisplaybreaks}
201 \eqcommand{ }{Alph}
202 \eqcommand{ }{alph}
203 \eqcommand{ }{alsoname}
204 \eqcommand{}{and}
205 \eqcommand{}{angle}
206 \eqcommand{ }{appendixname}
207 \eqcommand{}{approx}
208 \eqcommand{}{arabic}
209 \eqcommand{}{arg}
210 \eqcommand{  }{arrayrulecolor}
211 \eqcommand{  }{arraycolsep}
212 \eqcommand{  }{arrayrulewidth}
213 \eqcommand{ }{arraystretch}
214 \eqcommand{}{AtBeginDocument}
215 \eqcommand{ }{AtEndDocument}
216 \eqcommand{ }{AtEndOfClass}
217 \eqcommand{ }{AtEndOfPackage}
```
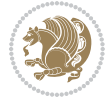

```
218 \eqcommand{}{author}
219 \eqcommand{ }{backmatter}
220 \eqcommand{ }{backslash}
221 \eqcommand{}{badness}
222 \eqcommand{}{bar}
223 \eqcommand{ }{baselineskip}
224 \eqcommand{ }{baselinestretch}
225 \eqcommand{  }{batchmode}
226 \eqcommand{}{begin}
227 \eqcommand{ }{beginL}
228 \eqcommand{ }{beginR}
229 \eqcommand{ }{begingroup}
230 \eqcommand{    }{belowdisplayshortskip}
_{231} \eqcommand{ {}}{belowdisplayskip}
232 \eqcommand{}{bf}
233 \eqcommand{  }{bfdefault}
234 \eqcommand{ }{bfseries}
235 \eqcommand{}{bgroup}
236 \eqcommand{}{bibitem}
237 \eqcommand{ }{bibliography}
238 \eqcommand{  }{bibliographystyle}
239 \eqcommand{  }{bibname}
240 \eqcommand{ }{bigskip}
241 \eqcommand{ }{bigskipamount}
242 \eqcommand{  }{botfigrule}
243 \eqcommand{ }{botmark}
244 \eqcommand{}{bottompageskip}
245 \eqcommand{ }{bottomfraction}
246 \eqcommand{}{box}
247 \eqcommand{ }{boxmaxdepth}
248 \eqcommand{}{break}
249 \eqcommand{}{bullet}
250 \eqcommand{@}{@cclv}
251 \eqcommand{@}{@cclvi}
252 \eqcommand{}{caption}
253 \eqcommand{}{catcode}
254 \text{/eqcommand} \{\hspace{1cm} \} \{cc\}<br>
255 \text{/eqcommand} \{\hspace{1cm} \} \}255 \text{eqcommand}256 \eqcommand{ }{cdot}
257 \eqcommand{ }{cdots}
258 \eqcommand{ }{centering}
259 \eqcommand{ }{centerline}
260 \eqcommand{@}{ch@ck}
261 \eqcommand{}{chapter}
262 \eqcommand{ }{chaptername}
263 \eqcommand{}{char}
264 \eqcommand{ }{chardef}
265 \eqcommand{ }{CheckCommand}
266 \eqcommand{}{cite}
267 \eqcommand{ }{ClassError}
```
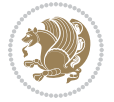

```
268 \eqcommand{ }{ClassInfo}
269 \eqcommand{}{ClassWarning}
270 \eqcommand{  }{ClassWarningNoLine}
271 \eqcommand{}{cleaders}
272 \eqcommand{ }{cleardoublepage}
273 \eqcommand{ }{clearpage}
274 \eqcommand{ }{cline}
275 \eqcommand{}{closein}
276 \eqcommand{}{closeout}
277 \eqcommand{}{closing}
278 \eqcommand{ }{clubpenalty}
279 \eqcommand{}{clubsuit}
280 \eqcommand{    }{colbotmark}
281 \eqcommand{    }{colfirstmark}
282 \eqcommand{}{color}
283 \eqcommand{}{colorbox}
284 \eqcommand{   }{coltopmark}
285 \eqcommand{ }{columncolor}
286 \eqcommand{ }{columnsep}
287 \eqcommand{ }{columnwidth}
288 \eqcommand{  }{columnseprule}
289 \eqcommand{}{contentsline}
290 \eqcommand{  }{contentsname}
291 \eqcommand{}{copy}
292 \eqcommand{ }{copyright}
293 \eqcommand{}{count}
294 \eqcommand{@}{count@}
295 \eqcommand{ }{countdef}
296 \eqcommand{}{cr}
297 \eqcommand{ }{crcr}
298 \eqcommand{ }{csname}
299 \eqcommand{ }{CurrentOption}
300 \eqcommand{}{dashbox}
301 \eqcommand{ }{dashv}
302 \eqcommand{@}{@date}
303 \eqcommand{}{date}
304 \eqcommand{}{day}
305 \eqcommand{  }{dblbotfigrule}
306 \eqcommand{  }{dblbottomfraction}
307 \eqcommand{  }{dblfigrule}
308 \eqcommand{  }{dblfloatpagefraction}
309 \eqcommand{  }{dblfloatsep}
310 \eqcommand{ }{dblfntlocatecode}
311 \eqcommand{ }{dbltextfloatsep}
312 \eqcommand{ }{dbltopfraction}
313 \eqcommand{  }{DeclareFixedFont}
314 \eqcommand{ }{DeclareGraphicsExtensions}
315 \eqcommand{ }{DeclareGraphicsRule}
316 \eqcommand{    }{Declare0ldFontCommand}
317 \eqcommand{ }{DeclareOption}
```
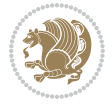

```
318 \eqcommand{  }{DeclareRobustCommand}<br>319 \eqcommand{  }{DeclareSymbolFont}
                     }{DeclareSymbolFont}
320 \eqcommand{}{deadcycles}
321 \eqcommand{}{def}
322 \eqcommand{@}{define@key}
323 \eqcommand{ }{definecolor}
324 \eqcommand{}{deg}
325 \eqcommand{}{delcode}
326 \eqcommand{ }{delimiter}<br>327 \eqcommand{ }{delimite
                   }{delimiterfactor}
328 \eqcommand{}{depth}
329 \eqcommand{}{diamondsuit}
330 \eqcommand{}{dim}
331 \eqcommand{}{dimen}
332 \eqcommand{@}{dimen@}
333 \eqcommand{@}{dimen@i}
334 \eqcommand{@}{dimen@ii}
335 \eqcommand{ }{dimendef}
336 \eqcommand{ }{discretionary}
337 \eqcommand{ }{displaybreak}
338 \eqcommand{ }{displayindent}
339 \eqcommand{ }{displaystyle}
340 \eqcommand{ }{displaywidth}
341 \eqcommand{}{divide}
342 \eqcommand{ }{documentclass}
343 \eqcommand{}{do}
344 \eqcommand{ }{dospecials}
345 \eqcommand{}{dot}
346 \eqcommand{ }{doteq}
347 \eqcommand{ }{dotfill}
348 \eqcommand{}{dots}
349 \eqcommand{}{doublebox}
350 \eqcommand{   }{doublerulesepcolor}
351 \eqcommand{  }{doublerulesep}
352 \eqcommand{ }{downarrow}
353 \eqcommand{}{dp}
354 \eqcommand{}{dump}
355 \eqcommand{ }{edef}
356 \eqcommand{}{egroup}
357 \eqcommand{ }{eject}
358 \eqcommand{}{else}
359 \eqcommand{}{em}
360 \eqcommand{ }{emergencystretch}
_{{\bf 361}} \geqslant {\bf 361}362 \eqcommand{@}{@empty}
363 \eqcommand{}{empty}
364 \eqcommand{ }{emptyset}
365 \eqcommand{}{end}
366 \eqcommand{ }{endL}
367 \eqcommand{ }{endR}
```

```
368 \eqcommand{  }{endcsname}
369 \eqcommand{  }{endfirsthead}
370 \eqcommand{ }{endfoot}
371 \eqcommand{ }{endgraf}
372 \eqcommand{ }{endgroup}
373 \eqcommand{ }{endhead}
374 \eqcommand{ }{endinput}
375 \eqcommand{  }{endlastfoot}
376 \eqcommand{  }{enlargethispage}
377 \eqcommand{ }{endline}
378 \eqcommand{  }{endlinechar}
379 \eqcommand{ }{enspace}
380 \eqcommand{ }{enskip}
381 \eqcommand{ }{eqcommand}
382 \eqcommand{ }{eqenvironment}
383 \eqcommand{ }{eqref}
384 \eqcommand{ }{errhelp}
385 \eqcommand{ }{errmessage}
386 \eqcommand{ }{errorcontextlines}
387 \eqcommand{  }{errorstopmode}
388 \eqcommand{ }{escapechar}
389 \eqcommand{ }{euro}<br>390 \eqcommand{ }{eve
                 }{evensidemargin}
391 \eqcommand{}{everycr}
392 \eqcommand{}{everydisplay}
393 \eqcommand{}{everyhbox}
394 \eqcommand{}{everyjob}
395 \eqcommand{}{everymath}
396 \eqcommand{}{everypar}
397 \eqcommand{}{everyvbox}
398 \eqcommand{  }{ExecuteOptions}
399 \eqcommand{ } {exhyphenpenalty}
400 \eqcommand{ }{expandafter}
401 \eqcommand{   }{extracolsep}
402 \eqcommand{@ }{@firstofone}
403 \eqcommand{@ }{@firstoftwo}
404 \eqcommand{@}{f@ur}
405 \eqcommand{}{fam}
406 \eqcommand{ }{fancypage}
407 \eqcommand{}{fbox}
408 \eqcommand{ }{fboxrule}
409 \eqcommand{ }{fboxsep}
410 \eqcommand{}{fcolorbox}
411 \eqcommand{}{fi}
412 \eqcommand{ }{figurename}
413 \eqcommand{}{filbreak}
414 \eqcommand{}{fill}
415 \eqcommand{ }{firstmark}
416 \eqcommand{}{flat}
417 \eqcommand{  }{floatpagefraction}
```
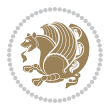

```
418 \eqcommand{ }{floatingpenalty}
419 \eqcommand{  }{floatsep}
420 \eqcommand{ }{flushbottom}
421 \eqcommand{}{fmtname}
422 \eqcommand{ }{fmtversion}
423 \eqcommand{}{fnsymbol}
424 \eqcommand{}{font}
425 \eqcommand{}{fontdimen}
426 \eqcommand{ }{fontencoding}
427 \eqcommand{ }{fontfamily}
428 \eqcommand{ }{fontname}
429 \eqcommand{ }{fontseries}
430 \eqcommand{ }{fontshape}
431 \eqcommand{ }{fontsize}
432 \eqcommand{  }{footheight}
433 \eqcommand{ }{footins}
434 \eqcommand{}{footnote}
435 \eqcommand{ }{footnotemark}
436 \eqcommand{ }{footnoterule}
437 \eqcommand{ }{footnotesep}
438 \eqcommand{ }{footnotesize}
439 \eqcommand{ }{footnotetext}
440 \eqcommand{    }{footskip}
441 \eqcommand{}{frame}
442 \eqcommand{}{framebox}
443 \eqcommand{  }{frenchspacing}
444 \eqcommand{ }{frontmatter}
445 \eqcommand{}{futurelet}
446\eqcommand{@ }{@gobble}<br>447\eqcommand{@ }{@gobbletwo}
447 \eqcommand{@
448 \eqcommand{@ }{@gobblefour}
449 \eqcommand{@ }{@gtempa}
450 \eqcommand{@ }{@gtempb}
451 \eqcommand{}{gdef}
452 \eqcommand{ }{GenericInfo}
453 \eqcommand{ }{GenericWarning}
454 \eqcommand{ }{GenericError}
455 \eqcommand{}{global}
456 \eqcommand{ }{globaldefs}
457 \eqcommand{ }{glossary}
458 \eqcommand{ }{glossaryentry}
459 \eqcommand{ }{goodbreak}
460 \eqcommand{}{graphpaper}
461 \eqcommand{ }{guillemotleft}
462 \eqcommand{ }{guillemotright}
463 \eqcommand{  }{guilsinglleft}
464 \eqcommand{  }{guilsinglright}
465 \eqcommand{ }{halign}
466 \eqcommand{}{hang}
467 \eqcommand{}{hangafter}
```
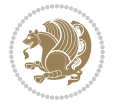

```
468 \eqcommand{ }{hangindent}
469 \eqcommand{ }{hbadness}
470 \eqcommand{}{hbox}
471 \eqcommand{ }{headheight}
472 \eqcommand{ }{headsep}
473 \eqcommand{ }{headtoname}
474 \eqcommand{}{heartsuit}
475 \eqcommand{}{height}
476 \eqcommand{}{hfil}
477 \eqcommand{}{hfill}
478 \eqcommand{ }{hfilneg}
479 \eqcommand{}{hfuzz}
480 \eqcommand{ }{hideskip}
481 \eqcommand{ }{hidewidth}
482 \bidi@csletcs{ }{hline}% this is an exception
483 \eqcommand{ }{hoffset}
484 \eqcommand{ }{holdinginserts}
485 \eqcommand{ }{hrboxsep}
486 \eqcommand{ }{hrule}
487 \eqcommand{ }{hrulefill}
488 \eqcommand{ }{hsize}
489 \eqcommand{ }{hskip}
490 \eqcommand{ }{hspace}
491 \eqcommand{}{hss}
492 \eqcommand{}{ht}
493 \eqcommand{}{huge}
494 \eqcommand{ }{Huge}
495 \eqcommand{}{hyperlink}
496 \eqcommand{ }{hypersetup}
497 \eqcommand{ }{hypertarget}
498 \eqcommand{ }{hyphenation}
499 \eqcommand{ }{hyphenchar}
500 \eqcommand{  }{hyphenpenalty}
501 \eqcommand{@  }{@ifclassloaded}
502 \eqcommand{@}{@ifdefinable}
503 \eqcommand{@ }{@ifnextchar}
504 \eqcommand{@  }{@ifpackageloaded}
505 \eqcommand{@}{@ifstar}
506 \eqcommand{@ }{@ifundefined}
507 \eqcommand{}{if}
508 \eqcommand{ @}{if@tempswa}
509 \eqcommand{}{ifcase}
510 \eqcommand{}{ifcat}
511 \eqcommand{ }{ifdefined}
512 \eqcommand{}{ifdim}
513 \eqcommand{ }{ifeof}
514 \eqcommand{}{iff}
515 \eqcommand{}{iffalse}
516 \eqcommand{ }{IfFileExists}
517 \eqcommand{}{ifhbox}
```

```
518 \eqcommand{ }{ifhmode}
519 \eqcommand{}{ifinner}
520 \eqcommand{ }{ifmmode}
521 \eqcommand{}{ifnum}
522 \eqcommand{}{ifodd}
523 \eqcommand{ }{ifthenelse}
524 \eqcommand{}{iftrue}
525 \eqcommand{}{ifvbox}
526 \eqcommand{ }{ifvmode}
527 \eqcommand{}{ifvoid}
528 \eqcommand{}{ifx}
529 \eqcommand{    }{ignorespaces}
530 \eqcommand{}{immediate}
531 \eqcommand{}{include}
532 \eqcommand{ }{includegraphics}
533 \eqcommand{}{includeonly}
534 \eqcommand{}{indent}
535 \eqcommand{}{index}
536 \eqcommand{}{indexentry}
537 \eqcommand{ }{indexname}
538 \eqcommand{ }{indexspace}
539 \eqcommand{}{input}
540 \eqcommand{ }{InputIfFileExists}
541 \eqcommand{ }{inputlineno}
542 \eqcommand{}{insert}
543 \eqcommand{ }{insertpenalties}
544 \eqcommand{    }{interfootnotelinepenalty}<br>545 \eqcommand{    }{interdisplaylinepenalty}
                       }{interdisplaylinepenalty}
546 \eqcommand{  }{interlinepenalty}
547 \eqcommand{ }{intertext}
548 \eqcommand{ }{intertextsep}
549 \eqcommand{}{invisible}
550 \eqcommand{  }{itdefault}
551 \eqcommand{ }{itshape}
552 \eqcommand{}{item}
553 \eqcommand{ }{itemindent}
554 \eqcommand{ }{itemsep}
555 \eqcommand{}{iterate}
556 \eqcommand{ }{itshape}
557 \eqcommand{ }{jobname}
558 \eqcommand{}{jot}
559 \eqcommand{}{kern}
560 \eqcommand{}{kill}
561 \eqcommand{}{label}
562 \eqcommand{  }{labelenumi}
563 \eqcommand{  }{labelenumii}
564 \eqcommand{  }{labelenumiii}
565 \eqcommand{  }{labelenumiv}
566 \eqcommand{  }{labelitemi}
567 \eqcommand{  }{labelitemii}
```

```
568 \eqcommand{  }{labelitemiii}
569 \eqcommand{  }{labelitemiv}
570 \eqcommand{ }{labelsep}
571 \eqcommand{ }{labelwidth}
572 \eqcommand{}{language}
573 \eqcommand{}{large}
574 \eqcommand{ }{Large}
575 \eqcommand{ }{LARGE}
576 \eqcommand{ }{lastbox}
577 \eqcommand{ }{lastkern}
578 \eqcommand{ }{lastpenalty}
579 \eqcommand{ }{lastskip}
580 \eqcommand{}{LaTeX}
581 \eqcommand{ }{LaTeXe}
582 \eqcommand{}{lccode}
583 \eqcommand{ }{ldots}
584 \eqcommand{}{leaders}
585 \eqcommand{ }{leavevmode}
586 \eqcommand{}{left}
587 \eqcommand{ }{leftmargin}
588 \eqcommand{  }{leftmargini}
589 \eqcommand{  }{leftmarginii}
590 \eqcommand{  }{leftmarginiii}
591 \eqcommand{  }{leftmarginiv}
592 \eqcommand{  }{leftmarginv}
593 \eqcommand{  }{leftmarginvi}
594 \eqcommand{ }{leftmark}
595 \eqcommand{}{leftpageskip}
596 \eqcommand{  }{leftskip}
597 \eqcommand{}{let}
598 \eqcommand{}{line}
599 \eqcommand{}{linebreak}
600 \eqcommand{ }{linepenalty}
601 \eqcommand{ }{lineskip}
602 \eqcommand{ }{lineskiplimit}
603 \eqcommand{  }{linespread}
604 \eqcommand{ }{linethickness}
605 \eqcommand{ }{linewidth}
606 \eqcommand{  }{listfigurename}
607 \eqcommand{  }{listfiles}
608 \eqcommand{ }{listoffigures}
609 \eqcommand{ }{listoftables}
610 \eqcommand{ }{listparindent}
611 \eqcommand{  }{listtablename}
612 \eqcommand{ }{LoadClass}
613 \eqcommand{  }{LoadClassWithOptions}
614 \eqcommand{}{location}
615 \eqcommand{}{long}
616 \eqcommand{}{looseness}
617 \eqcommand{ }{lower}
```

```
618 \eqcommand{@}{@makeother}
619 \eqcommand{@}{@m}
620 \eqcommand{@}{@M}
621 \eqcommand{@}{@Mi}
622 \eqcommand{@}{@Mii}
623 \eqcommand{@}{@Miii}
624 \eqcommand{@}{@Miv}
625 \eqcommand{@}{@MM}
626 \eqcommand{@}{m@ne}
627 \eqcommand{ }{mag}
628 \eqcommand{}{magstep}
629 \eqcommand{ }{magstephalf}
630 \eqcommand{ }{mainmatter}
631 \eqcommand{ }{makeatletter}
632 \eqcommand{ }{makeatother}
633 \eqcommand{ }{makebox}
634 \eqcommand{ }{makeglossary}
635 \eqcommand{ }{makeindex}
636 \eqcommand{ }{makelabel}
637 \eqcommand{  }{makelabels}
638 \eqcommand{  }{MakeLowercase}
639 \eqcommand{ }{maketitle}
640 \eqcommand{  }{MakeUppercase}
641 \eqcommand{}{marginpar}
642 \eqcommand{ }{marginparpush}
643 \eqcommand{ }{marginparsep}
644 \eqcommand{ }{marginparwidth}
645 \eqcommand{}{mark}
646 \eqcommand{ }{markboth}
647 \eqcommand{ }{markright}
648 \eqcommand{ }{mathaccent}
649 \eqcommand{ }{mathchar}
650 \eqcommand{  }{mathchardef}
651 \eqcommand{}{mathcode}
652 \begin{bmatrix} 652 \end{bmatrix} \eqcommand{ }{mathrm}<br>653 \begin{bmatrix} 653 \end{bmatrix} \eqcommand{ }{maxdea
                   }{maxdeadcycles}
654 \eqcommand{ }{maxdepth}
655 \eqcommand{}{maxdimen}
656 \eqcommand{}{mbox}
657 \eqcommand{ }{mdseries}
658 \eqcommand{}{meaning}
659 \eqcommand{}{mediumseries}
660 \eqcommand{  }{medmuskip}
661 \eqcommand{ }{medskip}
662 \eqcommand{ }{medskipamount}
663 \eqcommand{ }{medspace}
664 \eqcommand{}{message}
665 \eqcommand{ }{MessageBreak}
666 \eqcommand{  }{minrowclearance}
667 \eqcommand{ }{mkern}
```

```
668 \eqcommand{}{month}
669 \eqcommand{ }{moveleft}
670 \eqcommand{ }{moveright}
671 \eqcommand{ }{mskip}
672 \eqcommand{@}{m@th}
673 \eqcommand{}{multicolumn}
674 \eqcommand{}{multiply}
675 \eqcommand{}{multispan}
676 \eqcommand{}{muskip}
677 \eqcommand{ }{muskipdef}
678 \eqcommand{@}{@namedef}
679 \eqcommand{@}{@nameuse}
680 \eqcommand{@}{@ne}
681 \eqcommand{}{name}
682 \eqcommand{}{natural}
683 \eqcommand{}{nearrow}
684 \eqcommand{}{nearrower}
685 \eqcommand{ }{NeedsTeXFormat}
686 \eqcommand{}{neg}
687 \eqcommand{  }{negmedspace}
688 \eqcommand{  }{negthickspace}
689 \eqcommand{  }{negthinspace}
690 \eqcommand{ }{newboolean}
691 \eqcommand{}{newbox}
692 \eqcommand{ }{newcommand}
693 \eqcommand{}{newcount}
694 \eqcommand{ }{newcounter}
695 \eqcommand{}{newdimen}
696 \eqcommand{ }{newenvironment}
697 \eqcommand{ }{newfam}
698 \eqcommand{ }{newfont}
699 \eqcommand{ }{newhelp}
700 \eqcommand{ }{newinsert}
701 \eqcommand{ }{newlabel}
702 \eqcommand{ }{newlength}
703 \eqcommand{}{newline}
704 \eqcommand{ }{newlinechar}
705 \eqcommand{ }{newmuskip}
706 \eqcommand{ }{newpage}
707 \eqcommand{ }{newread}
708 \eqcommand{ }{newsavebox}
709 \eqcommand{ }{newskip}
710 \eqcommand{ }{newtheorem}
711 \eqcommand{}{newtoks}
712 \eqcommand{ }{newwrite}
713 \eqcommand{ }{noalign}
714 \eqcommand{}{nobreak}
715 \eqcommand{ }{nobreakspace}
716 \eqcommand{ }{nocite}
717 \eqcommand{}{noexpand}
```

```
718 \eqcommand{ }{nofiles}
719 \eqcommand{ }{noindent}
720 \eqcommand{  }{nointerlineskip}
721 \eqcommand{ }{nolimits}
722 \eqcommand{}{nolinebreak}
723 \eqcommand{  }{nonstopmode}
724 \eqcommand{  }{nonfrenchspacing}
725 \eqcommand{ }{nonumber}
726 \eqcommand{ }{nopagebreak}
                   {}{normalbaselines}
728 \eqcommand{  }{normalbaselineskip}
729 \eqcommand{ }{normalcolor}
730 \eqcommand{ }{normalfont}
731 \eqcommand{ }{normallineskip}
732 \eqcommand{ }{normallineskiplimit}
733 \eqcommand{ }{normalmarginpar}
734 \eqcommand{ }{normalsize}
735 \eqcommand{ }{notag}
736 \eqcommand{}{null}
737 \eqcommand{ }{nullfont}
738 \eqcommand{}{number}
739 \eqcommand{}{numberline}
740 \eqcommand{ }{numberwithin}
741 \eqcommand{  }{@evenfoot}
742 \eqcommand{  }{@evenhead}
743 \eqcommand{  }{@oddfoot}
744 \eqcommand{  }{@oddhead}
745 \eqcommand{  }{@outeqntrue}
746 \eqcommand{  }{@outeqnfalse}
747 \eqcommand{ }{obeylines}
748 \eqcommand{}{obeyspaces}
749 \eqcommand{ }{oddsidemargin}
750 \eqcommand{ }{offinterlineskip}
751 \eqcommand{}{omit}
752\eqcommand{@ }{@onlypreamble}<br>753\eqcommand{ }{onecolumn}
753 \text{eqcommand}754 \eqcommand{  }{onlynotes}
755 \eqcommand{}{onlyslides}
756 \eqcommand{ }{openin}
757 \eqcommand{ }{openout}
758 \eqcommand{  }{OptionNotUsed}
759 \eqcommand{}{or}
760 \eqcommand{}{outer}
761 \eqcommand{ }{output}
762 \eqcommand{  }{outputpenalty}
763 \eqcommand{ }{overfullrule}
764 \eqcommand{@   }{@preamblecmds}
765 \eqcommand{@}{p@}
766 \eqcommand{ }{PackageError}
767 \eqcommand{ }{PackageInfo}
```
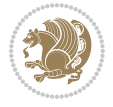

```
768 \eqcommand{}{PackageWarning}
769 \eqcommand{  }{PackageWarningNoLine}
770 \eqcommand{ }{pagebreak}
771 \eqcommand{ }{pagecolor}
772 \eqcommand{ }{pagedepth}
773 \eqcommand{ }{pagefilllstretch}
774 \eqcommand{ }{pagefillstretch}
775 \eqcommand{ }{pagefilstretch}
776 \eqcommand{ }{pagegoal}
777 \eqcommand{ }{pagename}
778 \eqcommand{  }{pagenumbering}
779 \eqcommand{ }{pageref}
780 \eqcommand{  }{pagerulewidth}
781 \eqcommand{ }{pageshrink}
782 \eqcommand{ }{pagestretch}
783 \eqcommand{ }{pagestyle}
784 \eqcommand{ }{pagetotal}
785 \eqcommand{ }{paperheight}
786 \eqcommand{ }{paperwidth}
787 \bidi@csdefcs{}{par}% this is an exception since \par is redefined only in some circumstances
788 \eqcommand{}{paragraph}
789 \eqcommand{}{parallel}
790 \eqcommand{}{parbox}
791 \eqcommand{  }{parfillskip}
792 \eqcommand{ }{parindent}
793 \eqcommand{ }{parsep}
794 \eqcommand{ }{parshape}
795 \eqcommand{ }{parskip}
796 \eqcommand{}{part}
797 \eqcommand{ }{partname}
798 \eqcommand{   }{partopsep}
799 \eqcommand{   }{PassOptionToClass}
800 \eqcommand{   }{PassOptionToPackage}
801 \eqcommand{}{path}
802 \eqcommand{}{patterns}
803 \eqcommand{}{pausing}
804 \eqcommand{}{penalty}
805 \eqcommand{}{phantom}
806 \eqcommand{ }{poptabs}
807 \eqcommand{  }{postdisplaypenalty}
808 \eqcommand{  }{predisplaydirection}
809 \eqcommand{  }{predisplaypenalty}
810 \eqcommand{  }{predisplaysize}
811 \eqcommand{ }{pretolerance}
812 \eqcommand{ }{prevdepth}
813 \eqcommand{}{prevgraf}
814 \eqcommand{ }{printindex}
815 \eqcommand{  }{ProcessOptions}
816 \eqcommand{}{protect}
817 \eqcommand{ }{providecommand}
```
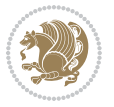

```
818 \eqcommand{  }{ProvidesClass}
819 \eqcommand{  }{ProvidesFile}
820 \eqcommand{  }{ProvidesPackage}
821 \eqcommand{ }{pushtabs}
822 \eqcommand{}{quad}
823 \eqcommand{ } {qquad}
824 \eqcommand{@  }{@outputpagerestore}
825 \eqcommand{ }{radical}
826 \eqcommand{  }{raggedbottom}
827 \eqcommand{ }{raggedleft}
828 \eqcommand{ }{raggedright}
829 \eqcommand{ }{raise}
830 \eqcommand{}{raisebox}
831 \eqcommand{ }{raisetag}
832 \eqcommand{ }{rangle}
833 \eqcommand{ }{rceil}
834 \eqcommand{}{read}
835 \eqcommand{}{ref}
836 \eqcommand{ }{reflectbox}
837 \eqcommand{ }{refname}
838 \eqcommand{  }{refstepcounter}
839 \eqcommand{}{relax}
840 \eqcommand{  }{removelastskip}
841 \eqcommand{ }{renewcommand}
842 \eqcommand{ }{renewenvironment}
843 \eqcommand{ }{RequirePackage}
844 \eqcommand{ }{RequirePackageWithOptions}
845 \eqcommand{ } {resizebox}
846 \eqcommand{ }{reversemarginpar}
847 \eqcommand{ }{rfloor}
848 \eqcommand{}{right}
849 \eqcommand{ }{rightmargin}
850 \eqcommand{ }{rightmark}
851 \eqcommand{}{rightpageskip}
852 \eqcommand{  }{rightskip}
853 \eqcommand{ }{rmdefault}
854 \eqcommand{ }{rmfamily}
855 \eqcommand{ }{Roman}
856 \eqcommand{ }{roman}
857 \eqcommand{}{romannumeral}
858 \eqcommand{}{rotatebox}
859 \eqcommand{ }{rowcolor}
860 \eqcommand{}{rule}
861 \eqcommand{@ }{@secondoftwo}
862 \eqcommand{@}{@spaces}
863 \eqcommand{ }{samepage}
864 \eqcommand{}{savebox}
865 \eqcommand{}{sbox}
866 \eqcommand{ }{scalebox}
867\eqcommand{ }{scdefault}
```
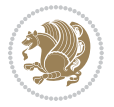

 \eqcommand{ }{scshape} \eqcommand{}{setkeys} \eqcommand{ }{scriptfont} \eqcommand{ }{scriptscriptfont} \eqcommand{ }{scriptscriptstyle} \eqcommand{ }{scriptsize} \eqcommand{ }{scripstyle} \eqcommand{ }{scrollmode} 876 \eqcommand{ }{section} \eqcommand{ }{secdef} \eqcommand{}{see} 879 \eqcommand{ }{seealso} \eqcommand{ }{seename} \eqcommand{ }{selectfont} \eqcommand{ }{setboolean} 883\eqcommand{ }{setbox} 884 \eqcommand{ }{setcounter} 885 \eqcommand{ }{setlength} \eqcommand{ }{setminus} \eqcommand{ }{SetSymbolFont} 888 \eqcommand{ } {settodepth} \eqcommand{ }{settoheight} 890 \eqcommand{ }{settowidth}<br>891 \eqcommand{ }{sfcode} 891 \eqcommand{ \eqcommand{ }{sfdefault} \eqcommand{ }{sffamily} \eqcommand{ }{shadowbox} \eqcommand{}{sharp} \eqcommand{}{shipout} \eqcommand{ }{shortstack} \eqcommand{ }{show} \eqcommand{ }{showbox} \eqcommand{ }{showboxbreadth} \eqcommand{ }{showboxdepth} \eqcommand{ }{showlists} \eqcommand{ }{showthe} \eqcommand{ }{simplefontmode} \eqcommand{@}{sixt@@n} \eqcommand{ }{skewchar} \eqcommand{}{skip} \eqcommand{@}{skip@} \eqcommand{ }{skipdef} 910 \eqcommand{ }{sl}<br>911 \eqcommand{ }{sldefault} 911 \eqcommand{ \eqcommand{ }{slshape} \eqcommand{ }{sloppy} \eqcommand{ }{slshape} 915 \eqcommand{ }{small} \eqcommand{ }{smallskip} \eqcommand{ }{smallskipamount}

```
918 \eqcommand{}{smash}
919 \eqcommand{ }{smile}
920 \eqcommand{ }{snglfntlocatecode}
921 \eqcommand{}{space}
922 \eqcommand{ }{spacefactor}
923 \eqcommand{ }{spaceskip}
924 \eqcommand{}{spadesuit}
925 \eqcommand{}{span}
926 \eqcommand{}{special}
927 \eqcommand{ }{splitmaxdepth}
928 \eqcommand{  }{splittopskip}
929 \eqcommand{}{star}
930 \eqcommand{ }{stepcounter}
931 \eqcommand{}{stretch}
932 \eqcommand{}{string}
933 \eqcommand{}{strut}
934 \eqcommand{}{strutbox}
935 \eqcommand{ }{subitem}
936 \eqcommand{}{subparagraph}
937 \eqcommand{ }{subsection}
938 \eqcommand{}{substack}
939 \eqcommand{ }{subsubitem}
940 \eqcommand{ }{subsubsection}
941 \eqcommand{}{subset}
942 \eqcommand{ }{subseteq}
943 \eqcommand{ }{supereject}
944 \eqcommand{  }{suppressfloats}
945 \eqcommand{@ }{@tempa}
946 \eqcommand{@ }{@tempb}
947 \eqcommand{@ }{@tempc}
948 \eqcommand{@ }{@tempd}
949 \eqcommand{@ }{@tempe}
950 \eqcommand{@ }{@tempboxa}
951 \eqcommand{@ }{@tempcnta}
952 \eqcommand{@ }{@tempcntb}
953 \eqcommand{@ }{@tempdima}
954 \eqcommand{@ }{@tempdimb}
955 \eqcommand{@ }{@tempdimc}
956 \eqcommand{@ }{@tempskipa}
957\eqcommand{@ }{@tempskipb}<br>958\eqcommand{@ }{@tempswa
                     }{@tempswafalse}
959 \eqcommand{@ }{@tempswatrue}
960\eqcommand{@ }{@temptokena}<br>961\eqcommand{ }{@thefnmark}
961 \eqcommand{
962 \eqcommand{@ }{@thirdofthree}
963 \eqcommand{ }{tabbingsep}
964 \eqcommand{  }{tabcolsep}
965 \eqcommand{ }{tableofcontents}
966 \eqcommand{ }{tablename}
967 \eqcommand{ }{tabskip}
```

```
968 \eqcommand{ }{tabularnewline}
969 \eqcommand{}{tag}
970 \eqcommand{}{telephone}
971 \eqcommand{}{TeX}
972 \eqcommand{}{text}
973 \eqcommand{ }{textbullet}
974 \eqcommand{ }{textfont}
975 \eqcommand{  }{textemdash}
976 \eqcommand{  }{textendash}
977 \eqcommand{ }{textexclamdown}
978 \eqcommand{  }{textperiodcentered}
979 \eqcommand{  }{textquestiondown}
980 \eqcommand{ }{textquotedblleft}
981 \eqcommand{ }{textquotedblright}
982 \eqcommand{  }{textquoteleft}
983 \eqcommand{  }{textquoteright}
984 \eqcommand{ }{textvisiblespace}
985 \eqcommand{ }{textbackslash}
986 \eqcommand{ }{textbar}
987 \eqcommand{  }{textgreater}
988 \eqcommand{ }{textless}
989 \eqcommand{ }{textbf}
990 \eqcommand{ }{textcircled}
991 \eqcommand{ }{textcolor}
992 \eqcommand{ }{textcompwordmark}
993 \eqcommand{  }{textfloatsep}
994 \eqcommand{ }{textfraction}
995 \eqcommand{ }{textheight}
996 \eqcommand{ }{textindent}
997 \eqcommand{ } {textit}
998 \eqcommand{ }{textmd}
999 \eqcommand{ }{textnormal}
1000 \eqcommand{ }{textregistered}
1001 \eqcommand{ }{textrm}
1002 \eqcommand{  }{textsc}
1003 \eqcommand{  }{textsf}
1004 \eqcommand{ }{textsl}
1005 \eqcommand{ }{textstyle}
1006 \eqcommand{ }{textsuperscript}
1007 \eqcommand{    }{texttrademark}
1008\eqcommand{ }{texttt}
1009 \eqcommand{ }{textup}
1010 \eqcommand{ } {textwidth}
1011 \eqcommand{ }{thanks}
1012 \eqcommand{ }{the}
1013 \eqcommand{ }{thempfn}
1014 \eqcommand{ }{thicklines}
1015 \eqcommand{ }{thickmuskip}
1016 \eqcommand{ }{thinmuskip}
1017 \eqcommand{ }{thickspace}
```
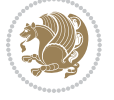

```
1018 \eqcommand{ }{thinlines}
1019 \eqcommand{ }{thinspace}
1020 \eqcommand{ }{thisfancypage}
1021 \eqcommand{ }{thispagestyle}
1022 \eqcommand{@}{thr@@}
1023 \eqcommand{ }{tilde}
1024 \eqcommand{ }{tiny}
1025 \eqcommand{ }{time}
1026 \eqcommand{ }{times}
1027 \eqcommand{ }{title}
1028 \eqcommand{ }{to}
1029 \eqcommand{ }{today}
1030 \eqcommand{ }{toks}
1031 \eqcommand{ }{toksdef}
1032\eqcommand{    }{tolerance}
1033 \eqcommand{}{top}
1034 \eqcommand{    }{topfigrule}
1035 \eqcommand{ }{topfraction}
1036 \eqcommand{ }{topmargin}
1037 \eqcommand{ }{topmark}
1038 \eqcommand{ }{toppageskip}
1039 \eqcommand{ } {topsep}
1040 \eqcommand{ }{topskip}
1041 \eqcommand{ }{totalheight}
1042 \eqcommand{ }{tracingall}
1043 \eqcommand{ }{tracingcommands}
1044 \eqcommand{ }{tracinglostchars}
1045 \eqcommand{ }{tracingmacros}
1046 \eqcommand{ }{tracingonline}
1047 \eqcommand{ }{tracingoutput}
1048 \eqcommand{ }{tracingpages}
1049 \eqcommand{ }{tracingparagraphs}
1050 \eqcommand{ }{tracingrestores}
1051 \eqcommand{ }{tracingstats}
1052 \eqcommand{ }{triangle}
1053 \eqcommand{ }{ttdefault}
1054 \eqcommand{ }{ttfamily}
1055 \eqcommand{@}{tw@}
1056 \eqcommand{ }{twocolumn}
1057 \eqcommand{ }{typein}
1058 \eqcommand{ } {typeout}
1059 \eqcommand{ } {uccode}
1060 \eqcommand{ } {uchyph}
1061 \eqcommand{ }{underline}
1062 \eqcommand{ }{unhbox}
1063 \eqcommand{  }{unhcopy}
1064 \eqcommand{ } {unitlength}
1065 \eqcommand{ } {unkern}
1066 \eqcommand{ } {unpenalty}
1067 \eqcommand{ } {unskip}
```
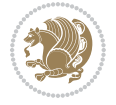

```
1068 \eqcommand{ }{unvbox}
1069 \eqcommand{  }{unvcopy}
1070 \eqcommand{ } {updefault}
1071 \eqcommand{ } {upshape}
1072 \eqcommand{ } {usebox}
1073 \eqcommand{ } {usecounter}
1074 \eqcommand{ } {usefont}
1075 \eqcommand{ }{usepackage}
1076 \eqcommand{@ }{@vobeyspaces}
1077 \eqcommand{@ }{@void}
1078 \eqcommand{ }{vadjust}
1079 \eqcommand{ }{valign}
1080 \eqcommand{ } {value}
1081 \eqcommand{ }{vbadness}
1082 \eqcommand{ }{vbox}
1083 \eqcommand{ } {vcenter}
1084 \eqcommand{ } {verb}
1085 \eqcommand{ }{vfil}
1086 \eqcommand{ }{vfill}
1087 \eqcommand{ }{vfilneg}
1088 \eqcommand{ } {vfuzz}
1089 \eqcommand{ }{visible}
1090 \eqcommand{ }{vline}
1091 \eqcommand{ } {voffset}
1092 \eqcommand{@}{voidb@x}
1093 \eqcommand{  }{vpageref}
1094 \eqcommand{ }{vrboxsep}
1095 \eqcommand{ } {vref}
1096 \eqcommand{ }{vrule}
1097 \eqcommand{ } {vsize}
1098 \eqcommand{ }{vskip}
1099 \eqcommand{ }{vspace}
1100 \eqcommand{ }{vsplit}
1101 \eqcommand{ }{vss}
1102 \eqcommand{ }{vtop}
1103 \eqcommand{ }{wd}
1104 \eqcommand{ }{whiledo}
1105 \eqcommand{ } {widehat}
1106 \eqcommand{ }{widetilde}
1107 \eqcommand{ } {widowpenalty}
1108 \eqcommand{ }{width}
1109 \eqcommand{ } {wlog}
1110 \eqcommand{ }{write}
1111 \eqcommand{@ }{@xobeysp}
1112 \eqcommand{@}{@xxxii}
1113 \eqcommand{ }{xdef}
1114 \eqcommand{ } {xleaders}
1115 \eqcommand{ } {xspaceskip}
1116 \eqcommand{ }{year}
1117 \eqcommand{@}{z@}
```
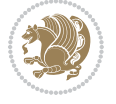

1118 \eqcommand{0 }{z@skip}

#### <span id="page-26-0"></span>**19 File color-localise-xepersian.def**

1119 color} \-localise-xepersian.def}[2011/03/01 v0.1 localising color package] 1120 0}{rgb}{ } \0,,0} 1121 1}{rgb}{ } \1,,1} 1122 1}{rgb}{} \0,,0} 1123 0}{rgb}{} \1,,0}  $1124 0$ }{rgb}{ } \0,,1} 1125 1}{cmyk}{ } \0,,0,0} 1126 0}{cmyk}{ } \1,,0,0}  $1127$  0}{cmyk}{ } \0,,1,0}

#### <span id="page-26-1"></span>**20 File xepersian-localise-commands-xepersian.def**

 $1128$  \ProvidesFile{xepersian-localise-commands-xepersian.def}[2012/07/25 v0.2 Persian localisation 1129 \eqcommand{ }{autofootnoterule} 1130 \eqcommand{ }{AutoMathsDigits} 1131\eqcommand{ }{DefaultMathsDigits} 1132\eqcommand{ @ }{keyval@eq@alias@key} 1133 \eqcommand{ }{deflatinfont} 1134 \eqcommand{ }{defpersianfont} 1135 \eqcommand{}{hboxL} 1136 \eqcommand{}{hboxR} 1137 \eqcommand{ }{Latincite} 1138 \eqcommand{ } {latinfont} 1139 \eqcommand{ }{latintoday} 1140 \eqcommand{ }{leftfootnoterule} 1141 \eqcommand{ }{lr} 1142 \eqcommand{ } {LRE} 1143 \eqcommand{ }{LTRdblcol} 1144 \eqcommand{ }{LTRfootnote} 1145 \eqcommand{ }{LTRfootnotetext} 1146 \eqcommand{ }{LTRthanks}<br>1147 \eqcommand{ }{persianday} 1147 \eqcommand{ 1148 \eqcommand{ }{persianfont} 1149 \eqcommand{ }{PersianMathsDigits} 1150 \eqcommand{ }{persianmonth} 1151 \eqcommand{ }{persianyear} 1152 \eqcommand{ }{plq} 1153 \eqcommand{ }{prq} 1154 \eqcommand{ }{rightfootnoterule} 1155 \eqcommand{ }{rl} 1156 \eqcommand{ }{RLE} 1157 \eqcommand{ }{RTLdblcol} 1158 \eqcommand{ }{RTLfootnote} 1159 \eqcommand{ }{RTLfootnotetext} 1160 \eqcommand{ }{RTLthanks} 1161 \eqcommand{@ }{@SepMark}

File xepersian-localise-commands-xepersian.def 26

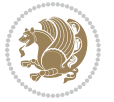

```
1162 \eqcommand{ } {SepMark}
1163 \eqcommand{ }{setdefaultbibitems}
1164 \eqcommand{ }{setdefaultmarginpar}
1165 \eqcommand{ } {setmathdigitfont}
1166 \eqcommand{ }{setfootnoteLR}
1167 \eqcommand{ }{setfootnoteRL}
1168 \eqcommand{    }{setlatintextfont}
1169 \eqcommand{ } {setLTR}
1170 \eqcommand{ }{setLTRbibitems}
1171 \eqcommand{ }{setLTRmarginpar}
1172 \eqcommand{ } {setRTL}
1173 \eqcommand{ }{setRTLbibitems}
1174 \eqcommand{ }{setRTLmarginpar}
1175 \eqcommand{  }{settextfont}
1176 \eqcommand{ }{textwidthfootnoterule}
1177\eqcommand{ }{twocolumnstableofcontents}
1178 \eqcommand{ }{unsetfootnoteRL}
1179 \eqcommand{ } {unsetLTR}
1180 \eqcommand{ } {unsetRTL}
1181 \eqcommand{ } {vboxL}
1182 \eqcommand{ } {vboxR}
1183 \eqcommand{ }{XeLaTeX}
1184 \eqcommand{ }{XePersian}
1185 \eqcommand{ } {xepersianversion}
1186 \eqcommand{    }{xepersiandate}
1187 \eqcommand{ }{XeTeX}
```
#### <span id="page-27-0"></span>**21 File enumerate-xepersian.def**

```
1188 \ProvidesFile{enumerate-xepersian.def}[2010/07/25 v0.1 adaptations for enumerate package]
1189 \def\@enloop@{%
1190 \ifx entemp@\ \def\@tempa{\@enLabel\harfi }\else
1191 \ifx entemp@\ \def\@tempa{\@enLabel\adadi }\else
1192 \ifx entemp@\ \def\@tempa{\@enLabel\tartibi }\else
1193 \ifx A\@entemp \def\@tempa{\@enLabel\Alph }\else
1194 \ifx a\@entemp \def\@tempa{\@enLabel\alph }\else
1195 \ifx i\@entemp \def\@tempa{\@enLabel\roman }\else
1196 \ifx I\@entemp \def\@tempa{\@enLabel\Roman }\else
1197 \ifx 1\@entemp \def\@tempa{\@enLabel\arabic}\else
1198 \ifx \@sptoken\@entemp \let\@tempa\@enSpace \else
1199 \ifx \bgroup\@entemp \let\@tempa\@enGroup \else
1200 \ifx \@enum@\@entemp \let\@tempa\@gobble \else
1201 \let\@tempa\@enOther
1202 \@enhook
_{1203} \fi\fi\fi\fi\fi\fi\fi\fi\fi\fi\fi\fi\fi
1204 \@tempa}
```
#### <span id="page-27-1"></span>**22 File enumitem-xepersian.def**

1205 \ProvidesFile{enumitem-xepersian.def}[2017/09/06 v0.1 adaptations for enumitem package]

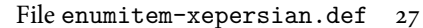

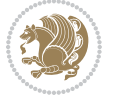

```
1206 \AddEnumerateCounter*\tartibi\@tartibi{999999999}
1207 \AddEnumerateCounter*\adadi\@adadi{999999999}
1208 \AddEnumerateCounter\harfi\@harfi{ }
1209 \AddEnumerateCounter\Abjad\@Abjad{}
1210 \AddEnumerateCounter\abjad\@abjad{}
1211 \SetEnumerateShortLabel{ }{\tartibi*}
1212 \SetEnumerateShortLabel{ }{\adadi*}
1213 \SetEnumerateShortLabel{ }{\harfi*}
1214 \SetEnumerateShortLabel{}{\Abjad*}
```

```
1215 \SetEnumerateShortLabel{}{\abjad*}
```
#### <span id="page-28-0"></span>**23 File latex-localise-environments-xepersian.def**

```
1216 \ProvidesFile{latex-localise-environments-xepersian.def}[2010/07/25 v0.2 Persian localisation
1217 \eqenvironment{ }{abstract}
1218 \eqenvironment{ } {appendix}
1219 \eqenvironment{ }{array}
1220 \eqenvironment{ }{center}
1221 \eqenvironment{ }{description}
1222 \eqenvironment{ }{displaymath}
1223 \eqenvironment{ }{document}
1224 \eqenvironment{ }{enumerate}
1225 \eqenvironment{ }{figure}
1226 \eqenvironment{*}{figure*}
1227\eqenvironment{ }{filecontents}
1228 \eqenvironment{ *} {filecontents*}
1229 \eqenvironment{ }{flushleft}
1230 \eqenvironment{ }{flushright}
1231 \eqenvironment{ }{itemize}
1232 \eqenvironment{ }{letter}
1233 \eqenvironment{ }{list}
1234 \eqenvironment{ }{longtable}
1235 \eqenvironment{ }{lrbox}
1236 \eqenvironment{ }{math}
1237 \eqenvironment{ }{matrix}
1238 \eqenvironment{ }{minipage}
1239 \eqenvironment{ }{multline}
1240 \eqenvironment{ }{note}
1241 \eqenvironment{ }{overlay}
1242 \eqenvironment{ }{picture}
1243 \eqenvironment{ }{quotation}
1244 \eqenvironment{ }{quote}
1245 \eqenvironment{ }{slide}
1246 \eqenvironment{ }{sloppypar}
1247 \eqenvironment{ }{split}
1248 \eqenvironment{ }{subarray}
1249 \eqenvironment{ }{tabbing}
1250 \eqenvironment{ }{table}
1251 \eqenvironment{*}{table*}
1252\eqenvironment{ }{tabular}
```
File latex-localise-environments-xepersian.def 28

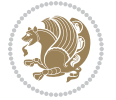

```
1253 \eqenvironment{*}{tabular*}
1254 \eqenvironment{ }{thebibliography}
1255 \eqenvironment{ }{theindex}
1256 \eqenvironment{ }{titlepage}
1257 \eqenvironment{ }{trivlist}
1258 \eqenvironment{}{verse}
```
#### <span id="page-29-0"></span>**24 File xepersian-localise-environments-xepersian.def**

```
1259 \ProvidesFile{xepersian-localise-environments-xepersian.def}[2010/07/25 v0.1 Persian localisat
1260 \eqenvironment{ }{latin}
```

```
1261 \eqenvironment{ }{LTR}
1262 \eqenvironment{ }{LTRitems}
1263 \eqenvironment{ }{modernpoem}
1264 \eqenvironment{*}{modernpoem*}
1265 \eqenvironment{ }{persian}
1266 \eqenvironment{ }{RTL}
1267\eqenvironment{ }{RTLitems}
1268 \eqenvironment{ }{traditionalpoem}
1269 \eqenvironment{ *}{traditionalpoem*}
```
#### <span id="page-29-1"></span>**25 File extarticle-xepersian.def**

```
1270 \ProvidesFile{extarticle-xepersian.def}[2010/07/25 v0.1 adaptations for extarticle class]
1271 \renewcommand \thepart {\@tartibi\c@part}
```

```
1272 \renewcommand\appendix{\par
```

```
1273 \setcounter{section}{0}%
```

```
1274 \setcounter{subsection}{0}%
```

```
1275 \gdef\thesection{\@harfi\c@section}}
```
## <span id="page-29-2"></span>**26 File extbook-xepersian.def**

```
1276 \ProvidesFile{extbook-xepersian.def}[2010/07/25 v0.1 adaptations for extbook class]
1277 \renewcommand\frontmatter{%
```
- 1278 \cleardoublepage
- 1279 \@mainmatterfalse

```
1280 \pagenumbering{harfi}}
```

```
1281 \renewcommand \thepart {\@tartibi\c@part}
```

```
1282 \renewcommand\appendix{\par
```

```
1283 \setcounter{chapter}{0}%
```

```
1284 \setcounter{section}{0}%
```

```
1285 \gdef\@chapapp{\appendixname}%
```

```
1286 \gdef\thechapter{\@harfi\c@chapter}
```

```
1287 }%end appendix
```
## <span id="page-29-3"></span>**27 File extrafootnotefeatures-xepersian.def**

```
1288 \ProvidesFile{extrafootnotefeatures-xepersian.def}[2012/01/01 v0.2 footnote macros for extrafo
1289\renewcommand{\foottextfont}{\footnotesize\if@RTL@footnote\else\resetlatinfont\fi}
\verb|1290\rverb|renewcommand{\LTRfoottextfont}{footnotesize\textrm|1290\rverb|resetlatinfont|}
```
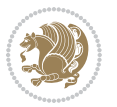

1291\renewcommand{\RTLfoottextfont}{\footnotesize\setpersianfont}

#### <span id="page-30-0"></span>**28 File extreport-xepersian.def**

```
1292 \ProvidesFile{extreport-xepersian.def}[2010/07/25 v0.1 adaptations for extreport class]
```

```
1293\renewcommand\thepart {\@tartibi\c@part}
```
- 1294 \renewcommand\appendix{\par
- 1295 \setcounter{chapter}{0}%
- 1296 \setcounter{section}{0}%
- 1297 \gdef\@chapapp{\appendixname}%
- \gdef\thechapter{\@harfi\c@chapter}}

## <span id="page-30-1"></span>**29 File fancyref-xepersian.def**

```
1299 \ProvidesFile{fancyref-xepersian.def}[2018/09/29 v0.1 bilingual captions for fancyref package]
1300 \renewcommand*{\Frefchapname}{\chaptername}
1301 \renewcommand*{\Frefenumname}{%
1302 \if@RTL
1303 %
1304 \else
1305 Item%
1306 \fi
1307 }
1308 \renewcommand*{\Frefeqname}{%
1309 \if@RTL
1310 %
1311 \else
1312 Equation%
1313 \fi
1314 }
1315 \renewcommand*{\Freffigname}{\figurename}
1316 \renewcommand*{\Freffnname}{%
1317 \if@RTL
1318 %
1319 \else
1320 Footnote%
1321 \fi
1322 }
1323 \renewcommand*{\Frefonname}{%
1324 \if@RTL
1325 %
1326 \else
1327 On%
1328 \fi
1329 }
1330 \renewcommand*{\Frefpgname}{\pagename}
1331 \renewcommand*{\Frefsecname}{%
```
\if@RTL

 % \else

File fancyref-xepersian.def 30

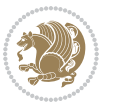

```
1335 Section%
1336 \fi
1337 }
1338 \renewcommand*{\Frefseename}{%
1339 \if@RTL
1340 %
1341 \else
1342 See%
1343 \fi
1344 }
_{1345} \verb+\renewcommand*{\Freftabname}{\tabtahane}1346 \renewcommand*{\Freffigshortname}{%
1347 \if@RTL
1348 \Freffigname
1349 \else
1350 Fig.%
_{1351} \fi
1352 }
1353 \renewcommand*{\Frefpgshortname}{%
1354 \if@RTL
1355 \Frefpgname
1356 \else
1357 P.%
1358 \fi
1359 }
1360 \renewcommand*{\Freftabshortname}{%
1361 \if@RTL
1362 \tablename
1363 \else
1364 Tab.%
1365 \fi
1366 }
1367 \renewcommand*{\frefchapname}{%
1368 \if@RTL
1369 \Frefchapname
1370 \else
1371 \MakeLowercase{\Frefchapname}%
_{1372}\backslash \mathtt{fi}1373 }
1374 \renewcommand*{\frefenumname}{%
1375 \if@RTL
1376 \Frefenumname
1377 \else
1378 \MakeLowercase{\Frefenumname}%
1379 \fi
1380 }
1381 \renewcommand*{\frefeqname}{%
1382 \if@RTL
1383 \Frefeqname
1384 \else
```
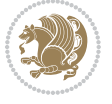

File fancyref-xepersian.def 31

```
1385 \MakeLowercase{\Frefeqname}%
1386 \fi
1387 }
1388 \renewcommand*{\freffigname}{%
1389 \if@RTL
1390 \Freffigname
1391 \else
1392 \MakeLowercase{\Freffigname}%
1393 \fi
1394 }
1395 \renewcommand*{\freffnname}{%
1396 \if@RTL
1397 \Freffnname
1398 \else
1399 \MakeLowercase{\Freffnname}%
1400 \{fi1401 }
1402 \renewcommand*{\frefonname}{%
1403 \if@RTL
1404 \Frefonname
1405 \else
1406 \MakeLowercase{\Frefonname}%
_{1407} \fi
1408 }
1409 \renewcommand*{\frefpgname}{%
1410 \if@RTL
1411 \Frefpgname
1412 \else
1413 \MakeLowercase{\Frefpgname}%
1414 \fi
1415 }
1416 \renewcommand*{\frefsecname}{%
1417 \if@RTL
1418 \Frefsecname
1419 \else
1420 \MakeLowercase{\Frefsecname}%
1421 \fi
1422 }
1423 \renewcommand*{\frefseename}{%
1424 \if@RTL
1425 \Frefseename
1426 \else
1427 \MakeLowercase{\Frefseename}%
1428 \fi
1429 }
1430 \renewcommand*{\freftabname}{%
1431 \if@RTL
1432 \Freftabname
1433 \else
```

```
1434 \MakeLowercase{\Freftabname}%
```
File fancyref-xepersian.def 32

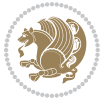

```
1435 \fi
1436 }
1437 \renewcommand*{\freffigshortname}{%
1438 \if@RTL
1439 \Freffigshortname
1440 \else
1441 \MakeLowercase{\Freffigshortname}%
1442 \fi
1443 }
1444 \renewcommand*{\frefpgshortname}{%
1445 \if@RTL
1446 \Frefpgshortname
1447 \else
1448 \MakeLowercase{\Frefpgshortname}%
1449 \fi
1450 }
1451 \renewcommand*{\freftabshortname}{%
1452 \if@RTL
1453 \Freftabshortname
1454 \else
1455 \MakeLowercase{\Freftabshortname}%
1456 \fi
1457 }
```
#### <span id="page-33-0"></span>**30 File footnote-xepersian.def**

```
1458 \ProvidesFile{footnote-xepersian.def}[2017/08/09 v0.6 footnote macros for xepersian package]
1459
1460 \renewcommand*{\bidi@@footnotetext@font}{\footnotesize\if@RTL@footnote\else\resetlatinfont\fi}
1461
1462 \renewcommand*{\bidi@@LTRfootnotetext@font}{\footnotesize\resetlatinfont}
1463
1464 \renewcommand*{\bidi@@RTLfootnotetext@font}{\footnotesize\setpersianfont}
1465
```
#### <span id="page-33-1"></span>**31 File framed-xepersian.def**

```
1466 \ProvidesFile{framed-xepersian.def}[2012/06/05 v0.1 xepersian adaptations for framed package f
1467 \renewenvironment{titled-frame}[1]{%
```

```
1468 \def\FrameCommand{\fboxsep8pt\fboxrule2pt
```

```
1469 \TitleBarFrame{\textbf{#1}}}%
```

```
1470 \def\FirstFrameCommand{\fboxsep8pt\fboxrule2pt
```

```
1471 \TitleBarFrame[$\if@RTL\blacktriangleleft\else\blacktriangleright\fi$]{\textbf{#1}}}%
```

```
1472 \def\MidFrameCommand{\fboxsep8pt\fboxrule2pt
```

```
1473 \TitleBarFrame[$\if@RTL\blacktriangleleft\else\blacktriangleright\fi$]{\textbf{#1\ (\if@R
```

```
1474 \def\LastFrameCommand{\fboxsep8pt\fboxrule2pt
```

```
1475 \TitleBarFrame{\textbf{#1\ (\if@RTL else\ cont\fi)}}}%
```

```
1476 \MakeFramed{\advance\hsize-20pt \FrameRestore}}%
```

```
1477% note: 8 + 2 + 8 + 2 = 20. Don't use \width because the frame title
```

```
1478% could interfere with the width measurement.
```
File framed-xepersian.def 33

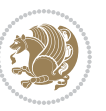

1479 {\endMakeFramed}

#### <span id="page-34-0"></span>**32 File glossaries-xepersian.def**

 \ProvidesFile{glossaries-xepersian.def}[2014/09/04 v0.4 xepersian adaptations for glossaries p \glsaddprotectedpagefmt{@harfi} \glsaddprotectedpagefmt{@tartibi}

\glsaddprotectedpagefmt{@adadi}

## <span id="page-34-1"></span>**33 File hyperref-xepersian.def**

```
1484 \ProvidesFile{hyperref-xepersian.def}[2015/02/02 v0.6 bilingual captions for hyperref package]
1485 \def\equationautorefname{\if@RTL else\ Equation\fi}%
1486 \def\footnoteautorefname{\if@RTL else\ footnote\fi}%
1487 \def\itemautorefname{\if@RTL else\ item\fi}%
1488 \def\figureautorefname{\if@RTL else\ Figure\fi}%
1489 \def\tableautorefname{\if@RTL else\ Table\fi}%
1490 \def\partautorefname{\if@RTL else\ Part\fi}%
1491 \def\appendixautorefname{\if@RTL else\ Appendix\fi}%
1492 \def\chapterautorefname{\if@RTL else\ chapter\fi}%
1493 \def\sectionautorefname{\if@RTL else\ section\fi}%
1494 \def\subsectionautorefname{\if@RTL else\ subsection\fi}%
1495 \def\subsubsectionautorefname{\if@RTL else\ subsubsection\fi}%
1496 \def\paragraphautorefname{\if@RTL else\ paragraph\fi}%
1497 \def\subparagraphautorefname{\if@RTL else\ subparagraph\fi}%
1498 \def\FancyVerbLineautorefname{\if@RTL else\ line\fi}%
1499 \def\theoremautorefname{\if@RTL else\ Theorem\fi}%
1500 \def\pageautorefname{\if@RTL else\ page\fi}%
1501 \AtBeginDocument{%
1502 \let\HyOrg@appendix\appendix
1503 \def\appendix{%
1504 \ltx@IfUndefined{chapter}%
1505 {\gdef\theHsection{\Alph{section}}}%
1506 {\gdef\theHchapter{\Alph{chapter}}}%
1507 \xdef\Hy@chapapp{\Hy@appendixstring}%
1508 \HyOrg@appendix
1509 }
1510 }
1511 \pdfstringdefDisableCommands{%
1512 \let\lr\@firstofone
1513 \let\rl\@firstofone
1514 \def\XePersian{XePersian}
1515 }
1516 \ltx@IfUndefined{@resets@pp}{%
1517 }{%
1518 \let\HyOrg@resets@pp\@resets@pp
1519 \def\@resets@pp{%
1520 \ltx@IfUndefined{chapter}{%
1521 \gdef\theHsection{\Hy@AlphNoErr{section}}%
1522 }{%
```
File hyperref-xepersian.def 34

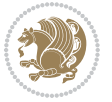

```
1523 \gdef\theHchapter{\Hy@AlphNoErr{chapter}}%
1524 }%
1525 \xdef\Hy@chapapp{\Hy@appendixstring}%
1526 \HyOrg@resets@pp
1527 }%
1528 }
```
#### <span id="page-35-0"></span>**34 File imsproc-xepersian.def**

```
1529 \ProvidesFile{imsproc-xepersian.def}[2017/06/09 v0.5 xepersian adaptations for imsproc class f
1530
1531 \renewcommand \thepart {\@tartibi\c@part}
1532 \def\appendix{\par\c@section\z@ \c@subsection\z@
1533 \let\sectionname\appendixname
1534 \def\thesection{\@harfi\c@section}}
1535
```
#### <span id="page-35-1"></span>**35 File kashida-xepersian.def**

```
1536 \ProvidesFile{kashida-xepersian.def}[2020/05/16 v0.8 implementation of Kashida for xepersian p
1537 %
1538 % The new changes is minimal and only cosmetic; To resolve the
1539 % issue properly, I will be studying TeX line breaking algorithms and
1540 % experiment to see how much of it I can mimic. The idea of using
1541 % a rule or even a box is awful and it breaks a lot of things. The ideal
1542 % solution is to insert Kashida without any rules or boxes or if
1543 % the font offers the alternative forms, it can be used for Kashida.
1544% Unfortunately, computing the stretch using the \pdfsavepos and
1545 % \pdflastxpos primitives from the PDFTeX engine is bad and
1546 % impractical for several reasons.The process is extremely
1547 % slow and requires at least two runs of TeX. On a particular line,
1548 % we need to write to the aux file at least 10 times, on a page we
1549 % have on average around 10 lines and hence, for a 100 pages
1550 % document, we have to do this 10,000 times. These statistics are
1551 % very modest. On the other hand, if we reach max count (which is
1552 % very likely), then we have to do some devious things.
1553 %
1554 \chardef\xepersian@zwj="200D % zero-width joiner
1555 \chardef\xepersian@lrm="200E % left to right mark
1556 \chardef\xepersian@kashidachar="0640 % kashida
1557
1558 \chardef\xepersian@D=10 % dual-joiner class
1559 \chardef\xepersian@L=11 % lam
1560 \chardef\xepersian@R=12 % right-joiner
1561\chardef\xepersian@A=13 % alef
1562 \chardef\xepersian@V=4096 % vowel or other combining mark (to be ignored)
1563 \newif\if@Kashida@on
1564 \def\xepersian@kashida{%
1565 \if@Kashida@on
1566 \xepersian@zwj
```
File kashida-xepersian.def 35
```
1567 \xepersian@lrm
1568 \nobreak
1569 \leaders\hrule height \XeTeXglyphbounds\tw@
1570 \the\XeTeXcharglyph\xepersian@kashidachar
1571 depth \XeTeXglyphbounds\f@ur
1572 \the\XeTeXcharglyph\xepersian@kashidachar
1573 \hskip0pt plus 0.5em
1574 % \dimexpr \fontcharwd\font\xepersian@kashidachar -
1575 % \XeTeXglyphbounds\@ne
1576% \the\XeTeXcharglyph\xepersian@kashidachar -
1577% \XeTeXglyphbounds\thr@@
1578 % \the\XeTeXcharglyph\xepersian@kashidachar \relax
1579 \xepersian@zwj
1580 \fi
1581 }
1582
1583 \def\setclass#1#2{\def\theclass{#1}\def\charlist{#2}%
1584 \expandafter\dosetclass\charlist,\end}
1585 \def\dosetclass#1,#2\end{%
1586 \def\test{#1}\def\charlist{#2}%
1587 \ifx\test\empty\let\next\finishsetclass
1588 \else \XeTeXcharclass "\test = \theclass
1589 \let\next\dosetclass \fi
1590 \expandafter\next\charlist,,\end}
1591\def\finishsetclass#1,,\end{}
1592
1593 \setclass \xepersian@A {0622,0623,0625,0627}
1594 \setclass \xepersian@R {0624,0629,062F,0630,0631,0632,0648,0698}
1595 \setclass \xepersian@D {0626,0628,062A,062B,062C,062D,062E}
1596 \setclass \xepersian@D {0633,0634,0635,0636,0637,0638,0639,063A}
1597 \setclass \xepersian@D {0640,0641,0642,0643,0645,0646,0647,0649,064A}
1598 \setclass \xepersian@D {067E,0686,06A9,06AF,06CC}
1599 \setclass \xepersian@L {0644}
1600 \setclass \xepersian@V {064B,064C,064D,064E,064F,0650,0651,0652}
1601
1602 \XeTeXinterchartoks \xepersian@D \xepersian@D = {\xepersian@kashida}
1603 \XeTeXinterchartoks \xepersian@L \xepersian@D = {\xepersian@kashida}
1604 \XeTeXinterchartoks \xepersian@D \xepersian@L = {\xepersian@kashida}
1605 \XeTeXinterchartoks \xepersian@L \xepersian@L = {\xepersian@kashida}
1606 \XeTeXinterchartoks \xepersian@D \xepersian@R = {\xepersian@kashida}
1607 \XeTeXinterchartoks \xepersian@D \xepersian@A = {\xepersian@kashida}
1608 \XeTeXinterchartoks \xepersian@L \xepersian@R = {\xepersian@kashida}
1609 \XeTeXinterchartoks \xepersian@L \xepersian@A = {}
1610
1611 \newcommand{\KashidaOn}{\@Kashida@ontrue}
1612 \newcommand{\KashidaOff}{\@Kashida@onfalse}
1613
1614 \KashidaOn
```
### **36 File listings-xepersian.def**

 \ProvidesFile{listings-xepersian.def}[2014/07/17 v0.3 bilingual captions for listings package] 1616 \def\lstlistingname{\if@RTL else\ Listing\fi} \def\lstlistlistingname{\if@RTL else\ Listings\fi}

## **37 File loadingorder-xepersian.def**

```
1618 \ProvidesFile{loadingorder-xepersian.def}[2018/09/29 v0.5 making sure that xepersian is the la
1619 \bidi@isloaded{algorithmic}
1620 \bidi@isloaded{algorithm}
1621 \bidi@isloaded{backref}
1622 \bidi@isloaded{enumerate}
1623 \bidi@isloaded{enumitem}
1624 \bidi@isloaded{fancyref}
1625 \bidi@isloaded{tocloft}
1626 \bidi@isloaded{url}
1627 \bidi@isloaded{varioref}
1628 \AtBeginDocument{
1629 \if@bidi@algorithmicloaded@\else
1630 \bidi@isloaded[\PackageError{xepersian}{Oops! you have loaded package algorithmic after xe
1631 \fi%
1632 \if@bidi@algorithmloaded@\else
1633 \bidi@isloaded[\PackageError{xepersian}{Oops! you have loaded package algorithm after xepe
1634 \fi%
1635 \if@bidi@backrefloaded@\else
1636 \bidi@isloaded[\PackageError{xepersian}{Oops! you have loaded package backref after xepers
1637 \fi%
1638 \if@bidi@enumerateloaded@\else
1639 \bidi@isloaded[\PackageError{xepersian}{Oops! you have loaded package enumerate after xepe
1640 \fi%
1641 \if@bidi@enumitemloaded@\else
1642 \bidi@isloaded[\PackageError{xepersian}{Oops! you have loaded package enumitem after xeper
1643 \fi%
1644 \if@bidi@fancyrefloaded@\else
1645 \bidi@isloaded[\PackageError{xepersian}{Oops! you have loaded package fancyref after xeper
1646 \fi%
1647 \if@bidi@tocloftloaded@\else
1648 \bidi@isloaded[\PackageError{xepersian}{Oops! you have loaded package tocloft after xepers
1649 \fi%
1650 \if@bidi@urlloaded@\else
1651 \bidi@isloaded[\PackageError{xepersian}{Oops! you have loaded package url after xepersian
1652 \fi%
1653 \if@bidi@variorefloaded@\else
1654 \bidi@isloaded[\PackageError{xepersian}{Oops! you have loaded package varioref after xeper
1655 \fi%
1656 }
```
### **38 File localise-xepersian.def**

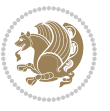

```
1657 \ProvidesFile{localise-xepersian.def}[2014/07/10 v0.2b Persian localisation of LaTeX2e]
1658 \newcommand{\makezwnjletter}{\catcode` =11\relax}
1659 \makezwnjletter
1660 \newcommand*{\eqcommand}[2]{\if@bidi@csprimitive{#2}{\bidi@csletcs{#1}{#2}}{\bidi@csdefcs{#1}{#2}}}
1661\newcommand*{\eqenvironment}[2]{\newenvironment{#1}{\csname#2\endcsname}{\csname end#2\endcsna
1662 \@ifpackageloaded{keyval}{%
1663 \newcommand*\keyval@eq@alias@key[4][KV]{%
1664 \bidi@csletcs{#1@#2@#3}{#1@#2@#4}%
1665 \bidi@csletcs{#1@#2@#3@default}{#1@#2@#4@default}}%
1666 }{\@ifpackageloaded{xkeyval}{%
1667 \newcommand*\keyval@eq@alias@key[4][KV]{%
1668 \bidi@csletcs{#1@#2@#3}{#1@#2@#4}%
1669 \bidi@csletcs{#1@#2@#3@default}{#1@#2@#4@default}}%
1670 }{}}
1671 \input{latex-localise-commands-xepersian.def}
1672 \input{xepersian-localise-commands-xepersian.def}
1673 \input{latex-localise-environments-xepersian.def}
1674 \input{xepersian-localise-environments-xepersian.def}
1675 \input{latex-localise-messages-xepersian.def}
1676 \input{latex-localise-misc-xepersian.def}
1677 \input{packages-localise-xepersian.def}
1678 \aliasfontfeature{ExternalLocation}{ }
1679 \aliasfontfeature{Path}{}
1680\aliasfontfeature{Renderer}{ }
1681 \aliasfontfeature{BoldFont}{ }
1682 \aliasfontfeature{Language}{}
1683 \aliasfontfeature{Script}{ }
1684 \aliasfontfeature{UprightFont}{ }
1685\aliasfontfeature{ItalicFont}{ }
1686\aliasfontfeature{BoldItalicFont}{ }
1687\aliasfontfeature{SlantedFont}{ }
1688 \aliasfontfeature{BoldSlantedFont}{  }
1689 \aliasfontfeature{SmallCapsFont}{ }
1690 \aliasfontfeature{UprightFeatures}{ }
1691 \aliasfontfeature{BoldFeatures}{ }
1692\aliasfontfeature{ItalicFeatures}{ }
1693\aliasfontfeature{BoldItalicFeatures}{ \}1694 \aliasfontfeature{SlantedFeatures}{ }
1695 \aliasfontfeature{BoldSlantedFeatures}{ \}1696 \aliasfontfeature{SmallCapsFeatures}{ }
1697\aliasfontfeature{SizeFeatures}{ }
1698 \aliasfontfeature{Scale}{ }
1699 \aliasfontfeature{WordSpace}{ }
1700 \aliasfontfeature{PunctuationSpace}{ }
1701 \aliasfontfeature{FontAdjustment}{ }
1702 \aliasfontfeature{LetterSpace}{ }
1703 \aliasfontfeature{HyphenChar}{ }
1704 \aliasfontfeature{Color}{}
1705 \aliasfontfeature{Opacity}{ }
1706 \aliasfontfeature{Mapping}{ }
```
File localise-xepersian.def 38

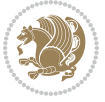

```
1707 \aliasfontfeature{Weight}{ }
1708 \aliasfontfeature{Width}{ }
1709 \aliasfontfeature{OpticalSize}{ }
1710 \aliasfontfeature{FakeSlant}{ }
1711 \aliasfontfeature{FakeStretch}{ }
1712 \aliasfontfeature{FakeBold}{ }
1713 \aliasfontfeature{AutoFakeSlant}{ }1714 \aliasfontfeature{AutoFakeBold}{ }
1715 \aliasfontfeature{Ligatures}{ \}1716 \aliasfontfeature{Alternate}{ }
1717 \aliasfontfeature{Variant}{ }
1718 \aliasfontfeature{Variant}{ }
1719 \aliasfontfeature{CharacterVariant}{ }
1720 \aliasfontfeature{Style}{ }
1721 \aliasfontfeature{Annotation}{}
1722 \aliasfontfeature{RawFeature}{ }
1723\aliasfontfeature{CharacterWidth}{ }
1724 \aliasfontfeature{Numbers}{ }
1725 \aliasfontfeature{Contextuals}{ }
1726 \aliasfontfeature{Diacritics}{ }
1727 \aliasfontfeature{Letters}{ }
1728 \aliasfontfeature{Kerning}{ }
1729 \aliasfontfeature{VerticalPosition}{ }
1730 \aliasfontfeature{Fractions}{ }
1731 \aliasfontfeatureoption{Language}{Default}{ }
1732 \aliasfontfeatureoption{Language}{Persian}{}
1733 \aliasfontfeatureoption{Script}{Persian}{}
1734 \aliasfontfeatureoption{Script}{Latin}{ }
1735 \aliasfontfeatureoption{Style}{MathScript}{ }
1736 \aliasfontfeatureoption{Style}{MathScriptScript}{  }
```
#### **39 File memoir-xepersian.def**

```
1737 \ProvidesFile{memoir-xepersian.def}[2010/07/25 v0.1 adaptations for memoir class]
1738 \renewcommand{\@memfront}{%
1739 \@smemfront\pagenumbering{harfi}}
1740 \renewcommand{\setthesection}{\thechapter\@SepMark\harfi{section}}
1741 \renewcommand*{\thebook}{\@tartibi\c@book}
1742 \renewcommand*{\thepart}{\@tartibi\c@part}
1743 \renewcommand{\appendix}{\par
1744 \setcounter{chapter}{0}%
1745 \setcounter{section}{0}%
1746 \gdef\@chapapp{\appendixname}%
1747 \gdef\thechapter{\@harfi\c@chapter}%
1748 \anappendixtrue}
```
#### **40 File latex-localise-messages-xepersian.def**

```
1749 latex}  \-localise-messages-xepersian.def}[2011/03/01 v0.1 localising LaTeX2e messages]
```
File latex-localise-messages-xepersian.def 39

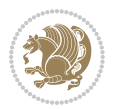

#### **41 File minitoc-xepersian.def**

```
1750 \ProvidesFile{minitoc-xepersian.def}[2010/07/25 v0.1 bilingual captions for minitoc package]
1751\def\ptctitle{\if@RTL else\ Table of Contents\fi}%
1752\def\plftitle{\if@RTL else\ List of Figures\fi}%
\texttt{left} \leftarrow \texttt{left} \leftarrow \texttt{left} \texttt{left} \texttt{left} \right, \texttt{right} \texttt{right} \1754 \def\mtctitle{\if@RTL else\ Contents\fi}%
1755 \def\mlftitle{\if@RTL else\ Figures\fi}%
1756\def\mlttitle{\if@RTL else\ Tables\fi}%
1757\def\stctitle{\if@RTL else\ Contents\fi}%
1758 \def\slftitle{\if@RTL else\ Figures\fi}%
1759\def\slttitle{\if@RTL else\ Tables\fi}%
```
#### **42 File latex-localise-misc-xepersian.def**

1760 \ProvidesFile{latex-localise-misc-xepersian.def}[2012/01/01 v0.2 miscellaneous Persian localis  $_{1761}\%$ }1# \\

```
1762 \qquad \qquad \begin{array}{ccc} \text{10} & \text{17} & \text{17} & \text{17} \end{array}1763 \1# \
1764 \1# \circ1765 \1# @\
1766 {@\ \
1767%}2#1# @\\
1768 %1#\ @\ \ \\ \
1769 \qquad \qquad \sqrt{2}# \qquad \qquad \mathcal{O}1770 { {2#1# \}
1771 undefined\ \ \
1772
1773 %{\ \ \ \ \ \1#} \ \} \1# \ \
1774 \ {\\\\
1775 \\\\
1776
1777
1778 \\ \ %}\#1
1779 \1#} \\ % \
1780 \qquad \qquad \ \ \ \
1781 }%
1782 \
1783 \\\
1784 }
1785 \= \\
1786
1787
1788 \@ifdefinitionfileloaded{latex-xetex-bidi}{%
1789 \def\@xfloat #1[#2]{%
1790 \@nodocument
1791 \def \@captype {#1}%
1792 \def \@fps {#2}%
1793 \@onelevel@sanitize \@fps
1794 \def \reserved@b {!}%
```

```
1795 \ifx \reserved@b \@fps
1796 \@fpsadddefault
1797 \else
1798 \ifx \@fps \@empty
1799 \@fpsadddefault
1800 \fi
1801 \fi
1802 \ifhmode
1803 \@bsphack
1804 \@floatpenalty -\@Mii
1805 \else
1806 \@floatpenalty-\@Miii
1807 \fi
1808 \ifinner
1809 \@parmoderr\@floatpenalty\z@
1810 \else
1811 \@next\@currbox\@freelist
1812 {%
1813 \@tempcnta \sixt@@n
1814 \expandafter \@tfor \expandafter \reserved@a
1815 \expandafter :\expandafter =\@fps
1816 \do
1817 {%
1818 \if \reserved@a h%
1819 \ifodd \@tempcnta
1820 \else
1821 \advance \@tempcnta \@ne
1822 \quad \text{if}1823 \fi
1824 \if \reserved@a %
1825 \ifodd \@tempcnta
1826 \else
1827 \dvance \@tempcnta \@ne
1828 \fi
1829 \fi
1830 \if \cscv and \if \cscv and \if \cscv and \if \cscv and \if \cscv and \if \cscv and \if \cscv and \if \cscv and \if \cscv and \if \cscv and \if \cscv and \if \cscv and \if \cscv and \if \cscv and \if \cscv and \if \cscv and \if \csc1831 \qquad \qquad \qquad \@setfpsbit \tw@
1832 \quad \text{if}1833 \if \reserved@a %
1834 \\@setfpsbit \tw@
1835 \fi
1836 \if \reserved@a b%
1837 \@setfpsbit 4%
1838 \fi
1839 \if \reserved@a %
1840 \@setfpsbit 4%
1841 \fi
1842 \{if \r\}reserved@a p%
1843 \@setfpsbit 8%
1844 \fi
```
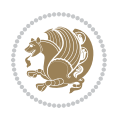

```
1846 \\@setfpsbit 8%
1847 \fi
1848 \if \reserved@a !%
1849 \ifnum \@tempcnta>15
1850 \dvance\@tempcnta -\sixt@@n\relax
1851 \fi
1852 \quad \text{if}1853 }%
1854 \@tempcntb \csname ftype@\@captype \endcsname
1855 \multiply \@tempcntb \@xxxii
1856 \advance \@tempcnta \@tempcntb
1857 \global \count\@currbox \@tempcnta
1858 }%
1859 \@fltovf
1860 \fi
1861 \global \setbox\@currbox
1862 \color@vbox
1863 \normalcolor
1864 \vbox \bgroup
1865 \hsize\columnwidth
1866 \@parboxrestore
1867 \@floatboxreset
1868 }
1869 \let\bm@\bm@c
1870 \let\bm@\bm@l
1871 \let\bm@\bm@r
1872 \let\bm@\bm@b
1873 \let\bm@\bm@t
1874 \let\bm@\bm@s
1875 \long\def\@iiiparbox#1#2[#3]#4#5{%
1876 \leavevmode
1877 \@pboxswfalse
1878 \if@hboxRconstruct\@bidi@list@minipage@parbox@not@nobtrue\fi
1879 \if@RTL\if#1t\@bidi@list@minipage@parboxtrue\else\if#1b\@bidi@list@minipage@parboxtrue\else\if#1\@bidi@list@minipage@parboxtrue\else\if#1\@bidi@list@minipage@parboxtrue\fi\fi\fi\fi\fi
1880 \setlength\@tempdima{#4}%
1881 \@begin@tempboxa\vbox{\hsize\@tempdima\@parboxrestore#5\@@par}%
1882 \ifx\relax#2\else
1883 \setlength\@tempdimb{#2}%
1884 \edef\@parboxto{to\the\@tempdimb}%
1885 \fi
1886 \if#1b\vbox
1887 \else\if#1\vbox
1888 \else\if #1t\vtop
1889 \else\if vtop\#1
1890 \else\ifmmode\vcenter
1891 \else\@pboxswtrue $\vcenter
1892 \fi\fi\fi\fi\fi
1893 \@parboxto{\let\hss\vss\let\unhbox\unvbox
1894 \csname bm@#3\endcsname}%
```
 $1845$  \if \reserved@a %

```
1895 \if@pboxsw \m@th$\fi
1896 \@end@tempboxa}
1897 \def\@iiiminipage#1#2[#3]#4{%
1898 \leavevmode
1899 \@pboxswfalse
1900 \if@hboxRconstruct\@bidi@list@minipage@parbox@not@nobtrue\fi
1901 \if@RTL\if#1t\@bidi@list@minipage@parboxtrue\else\if#1b\@bidi@list@minipage@parboxtrue\els
1902 \setlength\@tempdima{#4}%
1903 \def\@mpargs{{#1}{#2}[#3]{#4}}%
1904 \setbox\@tempboxa\vbox\bgroup
1905 \color@begingroup
1906 \hsize\@tempdima
1907 \textwidth\hsize \columnwidth\hsize
1908 \@parboxrestore
1909 \def\@mpfn{mpfootnote}\def\thempfn{\thempfootnote}\c@mpfootnote\z@
1910 \let\@footnotetext\@mpfootnotetext
1911 \let\@LTRfootnotetext\@mpLTRfootnotetext
1912 \let\@RTLfootnotetext\@mpRTLfootnotetext
1913 \let\@listdepth\@mplistdepth \@mplistdepth\z@
1914 \@minipagerestore
1915 \@setminipage}
1916 \def\@testpach#1{\@chclass \ifnum \@lastchclass=\tw@ 4 \else
1917 \ifnum \@lastchclass=3 5 \else
1918 \Z@ \if #1c\@chnum \z@ \else
1919 \if chnum@\#1 \z@ \else
1920 \if \if@RTLtab#1r\else#1l\fi\@chnum \@ne \else
1921 \if \if@RTLtab#1\else#1\fi\@chnum \@ne \else
1922 \if \if@RTLtab#1l\else#1r\fi\@chnum \tw@ \else
1923 \if \if@RTLtab#1\else#1\fi\@chnum \tw@ \else
1924 \@chclass \if #1|\@ne \else
1925 \if #1@\tw@ \else
1926 \if #1p3 \else
1927 \iint 3 #1 \text{else} \sqrt{2} \qquad \text{0}\text{fi}1928 \fi \fi \fi \fi \fi \fi \fi \fi \fi \fi
_{1929} \fi}%
1930 }{}
1931 \@ifdefinitionfileloaded{array-xetex-bidi}{%
1932 \def\@testpach{\@chclass
1933 \ifnum \@lastchclass=6 \@ne \@chnum \@ne \else
1934 \ifnum \@lastchclass=7 5 \else
1935 \ifnum \@lastchclass=8 \tw@ \else
1936 \ifnum \@lastchclass=9 \thr@@
1937 \else \z@
1938 \ifnum \@lastchclass = 10 \else
1939 \edef\@nextchar{\expandafter\string\@nextchar}%
1940 \@chnum
1941 \if \@nextchar c\z@ \else
1942 \if \@nextchar @z\ \else
1943 \if \@nextchar \if@RTLtab r\else l\fi\@ne \else
1944 \if \@nextchar \if@RTLtab else\ fi\@ne\ \else
```
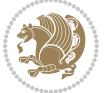

```
1945 \if \@nextchar \if@RTLtab l\else r\fi\tw@ \else
1946 \if \@nextchar \if@RTLtab else\ @fi\tw\ \else
1947 \z@ \@chclass
1948 \if\@nextchar |\@ne \else
1949 \if \@nextchar !6 \else
1950 \if \@nextchar @7 \else
1951 \if \@nextchar <8 \else
1952 \if \@nextchar >9 \else
1953 10
1954 \@chnum
1955 \if \@nextchar m\thr@@\else
1956 \if \@nextchar thr@@\else\
1957 \if \@nextchar p4 \else
1958 \if \@nextchar 4 \else
1959 \if \@nextchar b5 \else
1960 \if \@nextchar 5 \else
1961 \z@ \@chclass \z@ \@preamerr \z@ \fi \fi \fi \fi \fi \fi \fi
1962 \fi \fi \fi \fi \fi \fi \fi \fi \fi \fi \fi \fi \fi \fi \fi}%
1963 }{}
1964 \@ifdefinitionfileloaded{arydshln-xetex-bidi}{
1965 \ifadl@usingarypkg
1966 \def\@testpach{\@chclass
1967 \ifnum \@lastchclass=6 \@ne \@chnum \@ne \else
1968 \ifnum \@lastchclass=7 5 \else
1969 \ifnum \@lastchclass=8 \tw@ \else
1970 \ifnum \@lastchclass=9 \thr@@
1971 \else \z@
1972 \ifnum \@lastchclass = 10 \else
1973 \edef\@nextchar{\expandafter\string\@nextchar}%
1974 \@chnum
1975 \if \@nextchar c\z@ \else
1976 \if \@nextchar @z\ \else
1977 \if \@nextchar \if@RTLtab r\else l\fi\@ne \else
1978 \if \@nextchar \if@RTLtab else\ fi\@ne\ \else
1979 \if \@nextchar \if@RTLtab l\else r\fi\tw@ \else
1980 \if \@nextchar \if@RTLtab else\ @fi\tw\ \else
1981 \z@ \@chclass
1982 \if\@nextchar |\@ne \let\@arrayrule\adl@arrayrule \else
1983 \if\@nextchar :\@ne \let\@arrayrule\adl@arraydashrule \else
1984 \if\@nextchar ;\@ne \let\@arrayrule\adl@argarraydashrule \else
1985 \if \@nextchar !6 \else
1986 \if \@nextchar @7 \else
1987 \if \@nextchar <8 \else
1988 \if \@nextchar >9 \else
1989 10
1990 \@chnum
1991 \if \@nextchar m\thr@@\else
1992 \if \@nextchar thr@@\else\
1993 \if \@nextchar p4 \else
1994 \if \@nextchar 4 \else
```
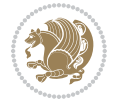

```
1995 \if \@nextchar b5 \else
1996 \if \@nextchar 5 \else
1997 \z@ \@chclass \z@ \@preamerr \z@ \fi \fi \fi \fi \fi \fi \fi \fi \fi
1998 \fi \fi \fi \fi \fi \fi \fi \fi \fi \fi \fi \fi \fi \fi \fi}
1999
2000 \def\@classz{\@classx
2001 \@tempcnta \count@
2002 \prepnext@tok
2003 \@addtopreamble{\ifcase \@chnum
2004 \hfil
2005 \adl@putlrc{\d@llarbegin \insert@column \d@llarend}\hfil \or
2006 \hskip1sp\adl@putlrc{\d@llarbegin \insert@column \d@llarend}\hfil \or
2007 \hfil\hskip1sp\adl@putlrc{\d@llarbegin \insert@column \d@llarend}\or
2008 \setbox\adl@box\hbox \adl@startmbox{\@nextchar}\insert@column
2009 \adl@endmbox\or
2010 \setbox\adl@box\vtop \@startpbox{\@nextchar}\insert@column \@endpbox \or
2011 \setbox\adl@box\vbox \@startpbox{\@nextchar}\insert@column \@endpbox
2012 \fi}\prepnext@tok}
2013 \def\adl@class@start{4}
2014 \def\adl@class@iiiorvii{7}
2015
2016 \else
2017 \def\@testpach#1{\@chclass \ifnum \@lastchclass=\tw@ 4\relax \else
2018 \ifnum \@lastchclass=\thr@@ 5\relax \else
2019 \z@ \if #1c\@chnum \z@ \else
2020 \if  @chnum\z0\#1 \leqslant \if 202021 \if \if@RTLtab#1r\else#1l\fi\@chnum \@ne \else
2022 \if \if@RTLtab#1\else#1\fi\@chnum \@ne \else
\label{thm:main} $$20232024 \if \if@RTLtab#1\else#1\fi\@chnum \tw@ \else
2025 \\@chclass
2026 \if #1|\@ne \let\@arrayrule\adl@arrayrule \else
2027 \if #1:\@ne \let\@arrayrule\adl@arraydashrule \else
2028 \if #1;\@ne \let\@arrayrule\adl@argarraydashrule \else
2029 \if #1@\tw@ \else
2030 \if #1p\thr@@ \else
2031 \if  @thr \#1 \le \le \zeta \ @preamerr 0\fi2032 \fi \fi \fi \fi \fi \fi \fi \fi \fi \fi \fi \fi \fi}
2033
2034 \def\@arrayclassz{\ifcase \@lastchclass \@acolampacol \or \@ampacol \or
2035 \or \or \Qaddamp\ or \or \Qaddamp\ or2036 \@acolampacol \or \@firstampfalse \@acol \fi
2037 \edef\@preamble{\@preamble
2038 \{ifcase \quad \&Chnum\}2039 \hfil\adl@putlrc{$\relax\@sharp$}\hfil
2040 \or \adl@putlrc{$\relax\@sharp$}\hfil
_{2041} \or \hfil\adl@putlrc{$\relax\@sharp$}\fi}}
2042 \def\@tabclassz{\ifcase \@lastchclass \@acolampacol \or \@ampacol \or
2043 \or \or \Qaddamp\ or \or \Qaddamp\ or2044 \@acolampacol \or \@firstampfalse \@acol \fi
```
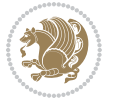

```
2045 \edef\@preamble{\@preamble
2046 \ifcase \@chnum
2047 \hfil\adl@putlrc{\@sharp\unskip}\hfil
2048 \or \adl@putlrc{\@sharp\unskip}\hfil
2049 \or \hfil\hskip\z@ \adl@putlrc{\@sharp\unskip}\fi}}
2050 \def\adl@class@start{6}
2051 \def\adl@class@iiiorvii{3}
2052 \fi
2053 }{}
2054 \@ifdefinitionfileloaded{tabulary-xetex-bidi}{%
2055 \def\@testpach{\@chclass
2056 \ifnum \@lastchclass=6 \@ne \@chnum \@ne \else
2057 \ifnum \@lastchclass=7 5 \else
2058 \ifnum \@lastchclass=8 \tw@ \else
2059 \ifnum \@lastchclass=9 \thr@@
2060 \else \z@
2061 \ifnum \@lastchclass = 10 \else
2062 \edef\@nextchar{\expandafter\string\@nextchar}%
2063 \@chnum
2064 \if \@nextchar c\z@ \else
2065 \if \@nextchar @z\ \else
2066 \if \@nextchar \if@RTLtab r\else l\fi\@ne \else
2067 \if \@nextchar \if@RTLtab else\ fi\@ne\ \else
2068 \if \@nextchar \if@RTLtab l\else r\fi\tw@ \else
2069 \if \@nextchar \if@RTLtab else\ @fi\tw\ \else
2070 \if \@nextchar C7 \else
2071 \if \@nextchar 7 \else
2072 \if \@nextchar L8 \else
2073 \if \@nextchar 8 \else
2074 \if \@nextchar R9 \else
2075 \if \@nextchar 9 \else
2076 \if \@nextchar J10 \else
2077 \if \@nextchar 10 \else
2078 \{z@ \Omega\}2079 \if\@nextchar |\@ne \else
2080 \if \@nextchar !6 \else
2081 \if \@nextchar @7 \else
2082 \if \@nextchar <8 \else
2083 \if \@nextchar >9 \else
2084 10
2085 \@chnum
2086 \if \@nextchar m\thr@@\else
2087 \if \@nextchar thr@@\else\
2088 \if \@nextchar p4 \else
2089 \if \@nextchar4 \else
2090 \if \@nextchar b5 \else
2091 \if \@nextchar 5 \else
2092 \z@ \@chclass \z@ \@preamerr \z@ \fi \fi \fi \fi\fi \fi \fi\fi \fi \fi \fi \fi \fi \fi \fi \fi
2093 \fi \fi \fi \fi \fi \fi \fi \fi \fi \fi \fi \fi \fi \fi}%
2094 }{}
```
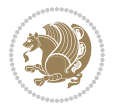

```
2095 \@ifdefinitionfileloaded{float-xetex-bidi}{%
2096 \let\@float@Hx\@xfloat
\verb|2097\def\@xfloat#1{{\@ifnext}{}#1}{\@ifnext}{} \verb|0at@HH{#1}{[}{\@ifnext}{} \verb|0at@H1|]{\@ifnext}{} \verb|0at@H2|1|2098 \def\@float@HH#1[H]{%
2099 \expandafter\let\csname end#1\endcsname\float@endH
2100 \let\@currbox\float@box
2101 \def\@captype{#1}\setbox\@floatcapt=\vbox{}%
2102 \expandafter\ifx\csname fst@#1\endcsname\relax
2103 \@flstylefalse\else\@flstyletrue\fi
2104 \setbox\@currbox\color@vbox\normalcolor
2105 \vbox\bgroup \hsize\columnwidth \@parboxrestore
2106 \@floatboxreset \@setnobreak
2107 \ignorespaces}
2108 \def\@float@[]1#{%
2109 \expandafter\let\csname end#1\endcsname\float@endH
2110 \let\@currbox\float@box
2111 \def\@captype{#1}\setbox\@floatcapt=\vbox{}%
2112 \expandafter\ifx\csname fst@#1\endcsname\relax
2113 \@flstylefalse\else\@flstyletrue\fi
2114 \setbox\@currbox\color@vbox\normalcolor
2115 \vbox\bgroup \hsize\columnwidth \@parboxrestore
2116 \@floatboxreset \@setnobreak
2117 \ignorespaces}
2118 }{}
_{2119} \begin{bmatrix} \text{2119} \\ \text{2119} \end{bmatrix}2120 \catcode`]=2 \catcode `\{=12 \catcode `\}=12
2121 \catcode`\\=12 |gdef|@x@xepersian@localize@verbatim#1\[[ ] |1#]{ }
2122 |gdef|@sx@xepersian@localize@verbatim#1\[[* ] |1#]{* }
2123 |endgroup
2124 \def\ {\@verbatim \frenchspacing\@vobeyspaces \@x@xepersian@localize@verbatim}
2125 \def\end {\if@newlist \leavevmode\fi\endtrivlist}
2126 \ExplSyntaxOn
2127 \AtBeginDocument{\@namedef{ *}{\@verbatim \fontspec_print_visible_spaces: \@sx@xepersian@
2128 \ExplSyntaxOff
2129 \text{expandafter\let}\cspace and *\endcsname =\end
```

```
2130 \ProvidesFile{natbib-xepersian.def}[2011/08/01 v0.1 adaptations for natbib package]
2131 \renewcommand\NAT@set@cites{%
2132 \ifNAT@numbers
2133 \ifNAT@super \let\@cite\NAT@citesuper
2134 \def\NAT@mbox##1{\unskip\nobreak\textsuperscript{##1}}%
2135 \let\citeyearpar=\citeyear
2136 \let\NAT@space\relax
2137 \def\NAT@super@kern{\kern\p@}%
2138 \else
2139 \let\NAT@mbox=\mbox
2140 \let\@cite\NAT@citenum
2141 \let\NAT@space\NAT@spacechar
```
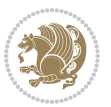

```
2142 \let\NAT@super@kern\relax
2143 \fi
2144 \let\@citex\NAT@citexnum
2145 \let\@Latincitex\NAT@Latin@citexnum
2146 \let\@biblabel\NAT@biblabelnum
2147 \let\@bibsetup\NAT@bibsetnum
2148 \renewcommand\NAT@idxtxt{\NAT@name\NAT@spacechar\NAT@open\NAT@num\NAT@close}%
2149 \def\natexlab##1{}%
2150 \def\NAT@penalty{\penalty\@m}%
2151 \else
2152 \let\@cite\NAT@cite
2153 \let\@citex\NAT@citex
2154 \let\@Latincitex\NAT@Latin@citex
2155 \let\@biblabel\NAT@biblabel
2156 \let\@bibsetup\NAT@bibsetup
2157 \let\NAT@space\NAT@spacechar
2158 \let\NAT@penalty\@empty
2159 \renewcommand\NAT@idxtxt{\NAT@name\NAT@spacechar\NAT@open\NAT@date\NAT@close}%
2160 \def\natexlab##1{##1}%
2161 \fi}
2162 \newcommand\NAT@Latin@citex{}
2163 \def\NAT@Latin@citex%
2164 [#1][#2]#3{%
2165 \NAT@reset@parser
2166 \NAT@sort@cites{#3}%
2167 \NAT@reset@citea
2168 \@cite{\lr{\let\NAT@nm\@empty\let\NAT@year\@empty
2169 \@for\@citeb:=\NAT@cite@list\do
2170 {\@safe@activestrue
2171 \edef\@citeb{\expandafter\@firstofone\@citeb\@empty}%
2172 \@safe@activesfalse
2173 \@ifundefined{b@\@citeb\@extra@b@citeb}{\@citea%
2174 {\reset@font\bfseries ?}\NAT@citeundefined
2175 \PackageWarning{natbib}%
2176 {Citation `\@citeb' on page \thepage \space undefined}\def\NAT@date{}}%
2177 {\let\NAT@last@nm=\NAT@nm\let\NAT@last@yr=\NAT@year
2178 \NAT@parse{\@citeb}%
2179 \ifNAT@longnames\@ifundefined{bv@\@citeb\@extra@b@citeb}{%
2180 \let\NAT@name=\NAT@all@names
2181 \global\@namedef{bv@\@citeb\@extra@b@citeb}{}}{}%
2182 \fi
2183 \ifNAT@full\let\NAT@nm\NAT@all@names\else
2184 \let\NAT@nm\NAT@name\fi
2185 \ifNAT@swa\ifcase\NAT@ctype
2186 \if\relax\NAT@date\relax
2187 \@citea\NAT@hyper@{\NAT@nmfmt{\NAT@nm}\NAT@date}%
2188 \else
2189 \ifx\NAT@last@nm\NAT@nm\NAT@yrsep
2190 \ifx\NAT@last@yr\NAT@year
2191 \def\NAT@temp{{?}}%
```
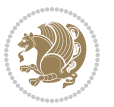

```
2192 \ifx\NAT@temp\NAT@exlab\PackageWarningNoLine{natbib}%
2193 {Multiple citation on page \thepage: same authors and
2194 year\MessageBreak without distinguishing extra
2195 letter,\MessageBreak appears as question mark}\fi
2196 \NAT@hyper@{\NAT@exlab}%
2197 \else\unskip\NAT@spacechar
2198 \NAT@hyper@{\NAT@date}%
2199 \fi
2200 \else
2201 \@citea\NAT@hyper@{%
2202 \NAT@nmfmt{\NAT@nm}%
2203 \hyper@natlinkbreak{%
2204 \NAT@aysep\NAT@spacechar}{\@citeb\@extra@b@citeb
2205 }%
2206 \NAT@date
2207 }%
2208 \fi
2209 \fi
2210 \or\@citea\NAT@hyper@{\NAT@nmfmt{\NAT@nm}}%
2211 \or\@citea\NAT@hyper@{\NAT@date}%
2212 \or\@citea\NAT@hyper@{\NAT@alias}%
2213 \fi \NAT@def@citea
2214 \else
2215 \ifcase\NAT@ctype
2216 \if\relax\NAT@date\relax
2217 \@citea\NAT@hyper@{\NAT@nmfmt{\NAT@nm}}%
2218 \else
2219 \ifx\NAT@last@nm\NAT@nm\NAT@yrsep
2220 \ifx\NAT@last@yr\NAT@year
2221 \text{Def}\M{Ctemp}{?}2222 \ifx\NAT@temp\NAT@exlab\PackageWarningNoLine{natbib}%
2223 {Multiple citation on page \thepage: same authors and
2224 year\MessageBreak without distinguishing extra
2225 letter,\MessageBreak appears as question mark}\fi
2226 \NAT@hyper@{\NAT@exlab}%
2227 \text{le}2228 \unskip\NAT@spacechar
2229 \NAT@hyper@{\NAT@date}%
2230 \fi
2231 \else
2232 \@citea\NAT@hyper@{%
2233 \NAT@nmfmt{\NAT@nm}%
2234 \hyper@natlinkbreak{\NAT@spacechar\NAT@@open\if*#1*\else#1\NAT@spacechar\fi}%
2235 {\@citeb\@extra@b@citeb}%
2236 \NAT@date
2237 }%
2238 \fi
2239 \fi
2240 \or\@citea\NAT@hyper@{\NAT@nmfmt{\NAT@nm}}%
2241 \or\@citea\NAT@hyper@{\NAT@date}%
```
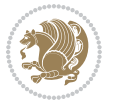

```
2242 \or\@citea\NAT@hyper@{\NAT@alias}%
2243 \fi
2244 \if\relax\NAT@date\relax
2245 \NAT@def@citea
2246 \else
2247 \NAT@def@citea@close
2248 \fi
2249 \fi
2250 }}\ifNAT@swa\else\if*#2*\else\NAT@cmt#2\fi
2251 \if\relax\NAT@date\relax\else\NAT@@close\fi\fi}}{#1}{#2}}
2252 \newcommand\NAT@Latin@citexnum{}
2253 \def\NAT@Latin@citexnum[#1][#2]#3{%
2254 \NAT@reset@parser
2255 \NAT@sort@cites{#3}%
2256 \NAT@reset@citea
2257 \@cite{\lr{\def\NAT@num{-1}\let\NAT@last@yr\relax\let\NAT@nm\@empty
2258 \@for\@citeb:=\NAT@cite@list\do
2259 {\@safe@activestrue
2260 \edef\@citeb{\expandafter\@firstofone\@citeb\@empty}%
2261 \@safe@activesfalse
2262 \@ifundefined{b@\@citeb\@extra@b@citeb}{%
2263 {\reset@font\bfseries?}
2264 \NAT@citeundefined\PackageWarning{natbib}%
2265 {Citation `\@citeb' on page \thepage \space undefined}}%
2266 {\let\NAT@last@num\NAT@num\let\NAT@last@nm\NAT@nm
2267 \NAT@parse{\@citeb}%
2268 \ifNAT@longnames\@ifundefined{bv@\@citeb\@extra@b@citeb}{%
2269 \let\NAT@name=\NAT@all@names
2270 \global\@namedef{bv@\@citeb\@extra@b@citeb}{}}{}%
2271 \fi
2272 \ifNAT@full\let\NAT@nm\NAT@all@names\else
2273 \let\NAT@nm\NAT@name\fi
2274 \ifNAT@swa
2275 \@ifnum{\NAT@ctype>\@ne}{%
2276 \qquad \qquad \qquad \qquad \qquad \qquad \qquad \qquad \qquad \qquad \qquad \qquad \qquad \qquad \qquad \qquad \qquad \qquad \qquad \qquad \qquad \qquad \qquad \qquad \qquad \qquad \qquad \qquad \qquad \qquad \qquad \qquad \qquad \qquad \qquad \qquad2277 \NAT@hyper@{\@ifnum{\NAT@ctype=\tw@}{\NAT@test{\NAT@ctype}}{\NAT@alias}}%
2278 }{%
2279 \@ifnum{\NAT@cmprs>\z@}{%
2280 \NAT@ifcat@num\NAT@num
2281 {\let\NAT@nm=\NAT@num}%
2282 {\def\NAT@nm{-2}}%
2283 \NAT@ifcat@num\NAT@last@num
2284 {\@tempcnta=\NAT@last@num\relax}%
2285 {\@tempcnta\m@ne}%
2286 \@ifnum{\NAT@nm=\@tempcnta}{%
2287 \@ifnum{\NAT@merge>\@ne}{}{\NAT@last@yr@mbox}%
2288 }{%
2289 \advance\@tempcnta by\@ne
2290 \@ifnum{\NAT@nm=\@tempcnta}{%
2291 \ifx\NAT@last@yr\relax
```
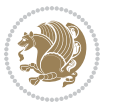

```
2292 \def@NAT@last@yr{\@citea}%
2293 \else
2294 \def@NAT@last@yr{--\NAT@penalty}%
2295 \qquad \qquad \int f i
2296 }{%
2297 \NAT@last@yr@mbox
2298 }%
2299 }%
2300 }{%
2301 \@tempswatrue
2302 \@ifnum{\NAT@merge>\@ne}{\@ifnum{\NAT@last@num=\NAT@num\relax}{\@tempswafalse}{}}{}%
2303 \if@tempswa\NAT@citea@mbox\fi
2304 }%
2305 }%
2306 \NAT@def@citea
2307 \else
2308 \ifcase\NAT@ctype
2309 \ifx\NAT@last@nm\NAT@nm \NAT@yrsep\NAT@penalty\NAT@space\else
2310 \@citea \NAT@test{\@ne}\NAT@spacechar\NAT@mbox{\NAT@super@kern\NAT@@open}%
2311 \fi
2312 \if*#1*\else#1\NAT@spacechar\fi
2313 \NAT@mbox{\NAT@hyper@{{\citenumfont{\NAT@num}}}}%
2314 \NAT@def@citea@box
2315 \or
2316 \NAT@hyper@citea@space{\NAT@test{\NAT@ctype}}%
2317 \or
2318 \NAT@hyper@citea@space{\NAT@test{\NAT@ctype}}%
2319 \or
2320 \NAT@hyper@citea@space\NAT@alias
2321 \fi
2322 \fi
2323 }%
2324 }%
2325 \@ifnum{\NAT@cmprs>\z@}{\NAT@last@yr}{}%
2326 \ifNAT@swa\else
2327 \@ifnum{\NAT@ctype=\z@}{%
2328 \if*#2*\else\NAT@cmt#2\fi
2329 }{}%
2330 \NAT@mbox{\NAT@@close}%
2331 \fi
2332 }}{#1}{#2}%
2333 }%
2334 \AtBeginDocument{\NAT@set@cites}
2335 \DeclareRobustCommand\Latincite
2336 {\begingroup\let\NAT@ctype\z@\NAT@partrue\NAT@swatrue
\verb|2337| \@ifstar{\NAT@fulltrue\mathtt{Cites}}{\NAT@fullfalse\mathtt{DSet}}2338 \newcommand\NAT@Latin@cites{\@ifnextchar [{\NAT@@Latin@@citetp}{%
2339 \ifNAT@numbers\else
2340 \NAT@swafalse
2341 \fi
```
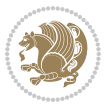

```
2342 \NAT@@Latin@@citetp[]}}
2343 \newcommand\NAT@@Latin@@citetp{}
2344 \def\NAT@@Latin@@citetp[#1]{\@ifnextchar[{\@Latincitex[#1]}{\@Latincitex[][#1]}}
```
## **44 File packages-localise-xepersian.def**

```
2345 packages}  \-localise-xepersian.def}[2013/04/24 v0.2 localising LaTeX2e Packages]
2346 color}\}{color}  @\-localise-xepersian.def}}{}
2347 \@ifpackageloaded{multicol}{%
2348 \newenvironment{ }{\begin{multicols}}{\end{multicols}}%
2349 \newenvironment{ *}{\begin{multicols*}}{\end{multicols*}}%
2350 }{}
2351 \@ifpackageloaded{verbatim}{%
2352 \begingroup
2353 \vrb@catcodes
2354 \lccode`\!=`\\ \lccode`\[=`\{ \lccode`\]=`\}
2355 \catcode`\~=\active \lccode`\~=`\^^M
2356 \lccode`\C=`\C
2357 \lowercase{\endgroup
2358 \def\xepersian@localize@verbatim@start#1{%
2359 \verbatim@startline
2360 \if\noexpand#1\noexpand~%
2361 \let\next\xepersian@localize@verbatim@
2362 \else \def\next{\xepersian@localize@verbatim@#1}\fi
2363 \next}%
2364 \def\xepersian@localize@verbatim@#1~{\xepersian@localize@verbatim@@#1!\@nil}%
2365 \def\xepersian@localize@verbatim@@#1! {%
2366 \verbatim@addtoline{#1}%
2367 \futurelet\next\xepersian@localize@verbatim@@@}%
2368 \def\xepersian@localize@verbatim@@@#1\@nil{%
2369 \ifx\next\@nil
2370 \verbatim@processline
2371 \verbatim@startline
2372 \let\next\xepersian@localize@verbatim@
2373 \else
2374 \def\@tempa##1! \@nil{##1}%
2375 \@temptokena{!}%
2376 \def\next{\expandafter\xepersian@localize@verbatim@test\@tempa#1\@nil~}%
2377 \fi \next}%
2378 \def\xepersian@localize@verbatim@test#1{%
2379 \let\next\xepersian@localize@verbatim@test
2380 \if\noexpand#1\noexpand~%
2381 \expandafter\verbatim@addtoline
2382 \expandafter{\the\@temptokena}%
2383 \verbatim@processline
2384 \verbatim@startline
2385 \let\next\xepersian@localize@verbatim@
2386 \else \if\noexpand#1
2387 \@temptokena\expandafter{\the\@temptokena#1}%
2388 \else \if\noexpand#1\noexpand[%]
```
File packages-localise-xepersian.def 52

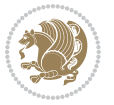

```
2389 \let\@tempc\@empty
2390 \let\next\xepersian@localize@verbatim@testend
2391 \else
2392 \expandafter\verbatim@addtoline
2393 \expandafter{\the\@temptokena}%
2394 \def\next{\xepersian@localize@verbatim@#1}%
2395 \fi\fi\fi
2396 \next}%
2397 \def\xepersian@localize@verbatim@testend#1{%
2398 \if\noexpand#1\noexpand~%
2399 \expandafter\verbatim@addtoline
2400 \expandafter{\the\@temptokena[}%
2401 \expandafter\verbatim@addtoline
2402 \expandafter{\@tempc}%
2403 \verbatim@processline
2404 \verbatim@startline
2405 \let\next\xepersian@localize@verbatim@
2406 \else\if\noexpand#1\noexpand]%
2407 \let\next\xepersian@localize@verbatim@@testend
2408 \else\if\noexpand#1\noexpand!%
2409 \expandafter\verbatim@addtoline
2410 \expandafter{\the\@temptokena[}%
2411 \expandafter\verbatim@addtoline
2412 \expandafter{\@tempc}%
2413 \def\next{\xepersian@localize@verbatim@!}%
2414 \else \expandafter\def\expandafter\@tempc\expandafter
2415 {\@tempc#1}\fi\fi\fi
2416 \next}%
2417 \def\xepersian@localize@verbatim@@testend{%
2418 \ifx\@tempc\@currenvir
2419 \verbatim@finish
2420 \edef\next{\noexpand\end{\@currenvir}%
2421 \noexpand\xepersian@localize@verbatim@rescan{\@currenvir}}%
2422 \else
2423 \expandafter\verbatim@addtoline
2424 \expandafter{\the\@temptokena[}%
2425 \expandafter\verbatim@addtoline
2426 \expandafter{\@tempc]}%
2427 \let\next\xepersian@localize@verbatim@
2428 \fi
2429 \next}%
2430 \def\xepersian@localize@verbatim@rescan#1#2~{\if\noexpand~\noexpand#2~\else
2431 \@warning{Characters dropped after `\string\end{#1}'}\fi}}%
2432\def\ {\begingroup\@verbatim \frenchspacing\@vobeyspaces
2433 \xepersian@localize@verbatim@start}
2434 \@namedef{ *}{\begingroup\@verbatim\xepersian@localize@verbatim@start}
2435 \def \end {\endtrivlist\endgroup\@doendpe}
2436 \text{exp} = \text{let}\csname end *\endcsname =\end
2437 }{}
2438 \ExplSyntaxOn
```
File packages-localise-xepersian.def 53

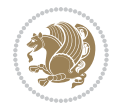

```
2439 \AtBeginDocument{
2440 \xepersian_localize_patch_verbatim:
2441 }
2442 \cs_set:Npn \xepersian_localize_patch_verbatim: {
2443 \@ifpackageloaded{verbatim}{
2444 \cs_set:cpn {* } }
2445 \group_begin: \@verbatim \fontspec_print_visible_spaces: \xepersian@localize@verbatim@st
2446 }
2447 }{
2448 }
2449 }
2450 \ExplSyntaxOff
2451 \@ifpackageloaded{graphicx}{%
2452 \def\Gin@boolkey#1#2{%
2453 \text{~expandafter} \csname Gin@#2 \endcsname{%
2454 \expandafter\let\csname Gin@#2\expandafter\endcsname\csname Gin@#2true\endcsname}%
2455 \expandafter\@ifdefinable \csname Gin@#2\endcsname{%
2456 \expandafter\let\csname Gin@#2\expandafter\endcsname\csname Gin@#2false\endcsname}%
2457 \csname Gin@#2\ifx\relax#1\relax true\else#1\fi\endcsname}
2458 \define@key{Grot}{origin}[c]{%
2459 \@tfor\@tempa:=#1\do{%
2460 \if l\@tempa \Grot@x\z@\else
2461 \if tempa@\ \Grot@x\z@\else
2462 \if r\@tempa \Grot@x\width\else
2463 \if tempa@\ \Grot@x\width\else
2464 \if t\@tempa \Grot@y\height\else
2465 \if tempa@\ \Grot@y\height\else
2466 \if b\@tempa \Grot@y-\depth\else
2467 \if tempa@\ \Grot@y-\depth\else
2468 \if B\@tempa \Grot@y\z@\else
\verb|2469| \label{thm:2469} \verb|2469| \label{thm:2469}_{2470} {draft}{ }{Gin} @ \setminus_{2471} {origin}{ }{Gin} @ \setminus_{2472} {origin}{ } {Grot} @{\longrightarrow}_{2473} {clip} { }{Gin} @ \
_{2474}{keepaspectratio}{ }{Gin} @ \
2475 {natwidth} { } {Gin} @
_{2476} {natheight}{ }{Gin} @ \setminus_{2477} {bb} { } {Gin} @
_{2478} {viewport}{ }{Gin} @ \setminus_{2479} {trim} { } {Gin} @ \
2480 {angle}{ }{Gin} @ \
_{2481} {width}{ }{Gin} 0 \
2482 {height}{ }{Gin} @{\longrightarrow}_{2483}{totalheight}{ }{Gin} @ \
2484{scale}{ }{Gin} @{\longrightarrow}2485 {type}{}{Gin}@\
_{2486} {ext}{ }{Gin} @ \setminus_{2487}{read}{ }{Gin} @ \
_{2488} {command}{ }{Gin} @ \setminus
```
File packages-localise-xepersian.def 54

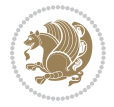

```
_{2489} {x}{ } {Grot} @ \setminus_{2490} {y}{ }{Grot} @ \
_{2491} {units}{ }{Grot} @{\longrightarrow}2492 }{}
```
#### **45 File persian-tex-text.map**

```
2493 LHSName "persian-TeX-text"
2494 RHSName "Unicode"
2495
2496 pass(Unicode)
2497 U+0030 <> U+06F0 ;
2498 U+0031 <> U+06F1 ;
2499 U+0032 <> U+06F2 ;
2500 U+0033 <> U+06F3 ;
2501 U+0034 <> U+06F4 ;
2502 U+0035 <> U+06F5 ;
2503 U+0036 <> U+06F6 ;
2504 U+0037 <> U+06F7 ;
2505 U+0038 <> U+06F8 ;
2506 U+0039 <> U+06F9 ;
2507
2508
2509 U+002C <> U+060C ; comma > arabic comma
2510 U+003F <> U+061F ; question mark -> arabic qm
2511 U+003B <> U+061B ; semicolon -> arabic semicolon
2512
2513 ; ligatures from Knuth's original CMR fonts
2514 U+002D U+002D <> U+2013 ; -- -> en dash
2515 U+002D U+002D U+002D <> U+2014 ; --- -> em dash
2516
2517 U+0027 <> U+2019 ; ' -> right single quote
2518 U+0027 U+0027 <> U+201D ; '' -> right double quote
2519 U+0022 > U+201D ; " -> right double quote
2520
2521 U+0060 <> U+2018 ; ` -> left single quote
2522 U+0060 U+0060 <> U+201C ; `` -> left double quote
2523
2524 U+0021 U+0060 <> U+00A1 ; !` -> inverted exclam
2525 U+003F U+0060 <> U+00BF ; ?` -> inverted question
2526
2527 ; additions supported in T1 encoding
2528 U+002C U+002C <> U+201E ; ,, -> DOUBLE LOW-9 QUOTATION MARK
2529 U+003C U+003C <> U+00AB ; << -> LEFT POINTING GUILLEMET
2530 U+003E U+003E <> U+00BB ; >> -> RIGHT POINTING GUILLEMET
```
#### **46 File rapport1-xepersian.def**

 \ProvidesFile{rapport1-xepersian.def}[2010/07/25 v0.1 adaptations for rapport1 class] \renewcommand\*\thepart{\@tartibi\c@part}

File rapport1-xepersian.def 55

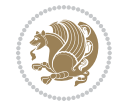

\renewcommand\*\appendix{\par

- \setcounter{chapter}{0}%
- \setcounter{section}{0}%
- \gdef\@chapapp{\appendixname}%
- \gdef\thechapter{\@harfi\c@chapter}}

#### **47 File rapport3-xepersian.def**

```
2538 \ProvidesFile{rapport3-xepersian.def}[2010/07/25 v0.2 adaptations for rapport3 class]
2539 \renewcommand*\thepart{\@tartibi\c@part}
```
- \renewcommand\*\appendix{\par
- \setcounter{chapter}{0}%
- \setcounter{section}{0}%
- \gdef\@chapapp{\appendixname}%
- \gdef\thechapter{\@harfi\c@chapter}}

### **48 File refrep-xepersian.def**

```
2545 \ProvidesFile{refrep-xepersian.def}[2010/07/25 v0.2 adaptations for refrep class]
2546 \renewcommand \thepart {\@tartibi\c@part}
```
- \renewcommand\appendix{\par
- \setcounter{chapter}{0}%
- \setcounter{section}{0}%
- \gdef\@chapapp{\appendixname}%
- \gdef\thechapter{\@harfi\c@chapter}

}%end appendix

#### **49 File report-xepersian.def**

```
2553 \ProvidesFile{report-xepersian.def}[2010/07/25 v0.2 adaptations for standard report class]
2554 \renewcommand \thepart {\@tartibi\c@part}
```
- \renewcommand\appendix{\par
- \setcounter{chapter}{0}%
- \setcounter{section}{0}%
- \gdef\@chapapp{\appendixname}%

```
2559 \gdef\thechapter{\@harfi\c@chapter}
```

```
2560 }%end appendix
```
#### **50 File scrartcl-xepersian.def**

```
2561 \ProvidesFile{scrartcl-xepersian.def}[2010/07/25 v0.2 adaptations for scrartcl class]
2562 \renewcommand*{\thepart}{\@tartibi\c@part}
2563 \renewcommand*\appendix{\par%
2564 \setcounter{section}{0}%
2565 \setcounter{subsection}{0}%
2566 \gdef\thesection{\@harfi\c@section}%
2567 \csname appendixmore\endcsname
2568 }
2569 \renewcommand*{\@@maybeautodot}[1]{%
2570 \ifx #1\@stop\let\@@maybeautodot\relax
```
File scrartcl-xepersian.def 56

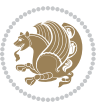

```
2571 \else
2572 \ifx #1\harfi \@autodottrue\fi
2573 \ifx #1\adadi \@autodottrue\fi
2574 \ifx #1\tartibi \@autodottrue\fi
2575 \ifx #1\Alph \@autodottrue\fi
2576 \ifx #1\alph \@autodottrue\fi
2577 \ifx #1\Roman \@autodottrue\fi
2578 \ifx #1\roman \@autodottrue\fi
2579 \ifx #1\@harfi \@autodottrue\fi
2580 \ifx #1\@adadi \@autodottrue\fi
2581 \ifx #1\@tartibi \@autodottrue\fi
2582 \ifx #1\@Alph \@autodottrue\fi
2583 \ifx #1\@alph \@autodottrue\fi
2584 \ifx #1\@Roman \@autodottrue\fi
2585 \ifx #1\@roman \@autodottrue\fi
2586 \ifx #1\romannumeral \@autodottrue\fi
2587 \fi
2588 \@@maybeautodot
2589 }
```
### **51 File scrbook-xepersian.def**

```
2590 \ProvidesFile{scrbook-xepersian.def}[2010/07/25 v0.2 adaptations for scrbook class]
2591 \renewcommand*\frontmatter{%
2592 \if@twoside\cleardoubleoddpage\else\clearpage\fi
2593 \@mainmatterfalse\pagenumbering{harfi}%
2594 }
2595 \renewcommand*{\thepart}{\@tartibi\c@part}
2596 \renewcommand*\appendix{\par%
2597 \setcounter{chapter}{0}%
2598 \setcounter{section}{0}%
2599 \gdef\@chapapp{\appendixname}%
2600 \gdef\thechapter{\@harfi\c@chapter}%
2601 \csname appendixmore\endcsname
2602 }
2603 \renewcommand*{\@@maybeautodot}[1]{%
2604 \ifx #1\@stop\let\@@maybeautodot\relax
2605 \else
2606 \ifx #1\harfi \@autodottrue\fi
2607 \ifx #1\adadi \@autodottrue\fi
2608 \ifx #1\tartibi \@autodottrue\fi
2609 \ifx #1\Alph \@autodottrue\fi
2610 \ifx #1\alph \@autodottrue\fi
2611 \ifx #1\Roman \@autodottrue\fi
2612 \ifx #1\roman \@autodottrue\fi
2613 \ifx #1\@harfi \@autodottrue\fi
2614 \ifx #1\@adadi \@autodottrue\fi
2615 \ifx #1\@tartibi \@autodottrue\fi
2616 \ifx #1\@Alph \@autodottrue\fi
2617 \ifx #1\@alph \@autodottrue\fi
```
File scrbook-xepersian.def 57

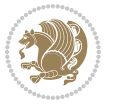

```
2618 \ifx #1\@Roman \@autodottrue\fi
2619 \ifx #1\@roman \@autodottrue\fi
2620 \ifx #1\romannumeral \@autodottrue\fi
2621 \quad \text{if}2622 \@@maybeautodot
2623 }
```
### **52 File scrreprt-xepersian.def**

```
2624 \ProvidesFile{scrreprt-xepersian.def}[2010/07/25 v0.2 adaptations for scrreprt class]
2625 \renewcommand*{\thepart}{\@tartibi\c@part}
2626 \renewcommand*\appendix{\par%
2627 \setcounter{chapter}{0}%
2628 \setcounter{section}{0}%
2629 \gdef\@chapapp{\appendixname}%
2630 \gdef\thechapter{\@harfi\c@chapter}%
2631 \csname appendixmore\endcsname
2632 }
2633 \renewcommand*{\@@maybeautodot}[1]{%
2634 \ifx #1\@stop\let\@@maybeautodot\relax
2635 \else
2636 \ifx #1\harfi \@autodottrue\fi
2637 \ifx #1\adadi \@autodottrue\fi
2638 \ifx #1\tartibi \@autodottrue\fi
2639 \ifx #1\Alph \@autodottrue\fi
2640 \ifx #1\alph \@autodottrue\fi
2641 \ifx #1\Roman \@autodottrue\fi
2642 \ifx #1\roman \@autodottrue\fi
2643 \ifx #1\@harfi \@autodottrue\fi
2644 \ifx #1\@adadi \@autodottrue\fi
2645 \ifx #1\@tartibi \@autodottrue\fi
2646 \ifx #1\@Alph \@autodottrue\fi
2647 \ifx #1\@alph \@autodottrue\fi
2648 \ifx #1\@Roman \@autodottrue\fi
2649 \ifx #1\@roman \@autodottrue\fi
2650 \ifx #1\romannumeral \@autodottrue\fi
2651 \fi
2652 \@@maybeautodot
2653 }
```
## **53 File soul-xepersian.def**

```
2654 \ProvidesFile{soul-xepersian.def}[2018/12/12 v0.2 adaptations for soul package]
2655 \let\SOUL@tt@latin\SOUL@tt
2656 \newfontface{\SOUL@tt@nonlatin}{Times New Roman}
2657 \def\SOUL@tt{%
2658 \if@nonlatin
2659 \SOUL@tt@nonlatin
2660 \else
2661 \SOUL@tt@latin
```
File soul-xepersian.def 58

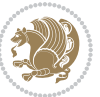

```
2662 \fi
2663 }
2664 \bidi@appto\resetlatinfont{%
2665 \setbox\z@\hbox{\SOUL@tt-}%
2666 \SOUL@ttwidth\wd\z@
2667 }
2668 \bidi@appto\setpersianfont{%
2669 \setbox\z@\hbox{\SOUL@tt-}%
2670 \SOUL@ttwidth\wd\z@
2671
```
### **54 File tikz.code-xepersian.def**

```
2672 \ProvidesFile{tikz.code-xepersian.def}[2018/12/11 v0.1 adaptations for tikz.code.tex file]
2673 \bidi@patchcmd\tikz@finish{%
2674 \begingroup
```

```
2675 \tikz@options
2676 }{%
2677 \begingroup
2678 \@@textdigitfont@onfalse
2679 \tikz@options
2680 }{}{}
```
#### **55 File tkz-linknodes-xepersian.def**

 \ProvidesFile{tkz-linknodes-xepersian.def}[2012/06/13 v0.1 adaptations for tkz-linknodes package] \renewcommand\*{\@SetTab}{%

```
2683 \let\@alph\@latinalph%
```

```
2684 \ifnum \value{C@NumTab}>25\relax%
```

```
2685 \setcounter{C@NumTab}{1}%
```

```
2686 \else%
```

```
2687 \stepcounter{C@NumTab}%
```

```
2688 \fi%
```

```
2689 \setcounter{C@NumGroup}{0}%
```

```
2690 \newcommand*{\PrefixCurrentTab}{\alph{C@NumTab}}
```

```
2691 \setboolean{B@FirstLink}{true}
```

```
2692 \setboolean{B@NewGroup}{false}
```

```
2693 \setcounter{C@NumGroup}{0}
```

```
2694 \setcounter{C@CurrentGroup}{0}
```

```
2695 \setcounter{NumC@Node}{0}
```

```
2696 \setcounter{NumC@Stop}{0}
```

```
2697 \setcounter{C@NextNode}{0}
```

```
2698 \setcounter{C@CurrentStop}{0}
```

```
2699 \setcounter{C@CurrentNode}{0}
```

```
2700 }%
```
# **56 File tocloft-xepersian.def**

 \ProvidesFile{tocloft-xepersian.def}[2010/07/25 v0.1 bilingual captions for tocloft package] \renewcommand\*{\cftchapname}{\if@RTL else\ chapter\fi}

File tocloft-xepersian.def 59

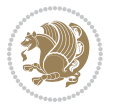

```
2703\renewcommand*{\cftsecname}{\if@RTL else\ section\fi}
_{2704} \renewcommand*{\cftsubsecname}{\if@RTL else\ subsection\fi}
\verb|2705\r\rangle \rm = \verb|2705\rangle \rm = \verb|2705\rangle \rm = \verb|256\rangle \rm = \verb|256\rangle \rm = \verb|256\rangle \rm = \verb|256\rangle \rm = \verb|256\rangle \rm = \verb|256\rangle \rm = \verb|256\rangle \rm = \verb|256\rangle \rm = \verb|256\rangle \rm = \verb|256\rangle \rm = \verb|256\rangle \rm = \verb|256\rangle \rm = \verb|256\rangle \rm = \verb|256\rangle \rm = \verb|256\rangle \rm = \verb|256\rangle \rm = \verb|256\r2706 \renewcommand*{\cftparaname}{\if@RTL else\ paragraph\fi}
2707\renewcommand*{\cftsubparaname}{\if@RTL else\ subparagraph\fi}
2708 \renewcommand*{\cftfigname}{\if@RTL else\ figure\fi}
2709 \renewcommand*{\cftsubfigname}{\if@RTL else\ subfigure\fi}
2710 \renewcommand*{\cfttabname}{\if@RTL else\ table\fi}
\verb|2711\verb|\renewcommand*{\\cftsubtabname}{\if@RTL else\verb|\subtable{1}
```
## **57 File varioref-xepersian.def**

```
2712 \ProvidesFile{varioref-xepersian.def}[2018/09/29 v0.1 bilingual captions for varioref package]
2713 \def\reftextfaceafter{%
2714 \if@RTL
2715  
2716 \reftextvario{ }{ }%
2717 \else
2718 on the \reftextvario{facing}{next} page%
2719 \fi
2720 }
2721 \def\reftextfacebefore{%
2722 \if@RTL
2723  
2724 \reftextvario{ }{ }%
2725 \else
2726 on the \reftextvario{facing}{preceding} page%
2727 \fi
2728 }
2729 \def\reftextafter{%
2730 \if@RTL
2731  
2732 \reftextvario{ }{ }%
2733 \else
2734 on the \reftextvario{following}{next} page%
2735 \overline{f}2736 }
2737 \def\reftextbefore{%
2738 \if@RTL
2739  
_{2740} \reftextvario{ }{ }%
2741 \else
2742 on the \reftextvario{preceding}{previous} page%
2743 \fi
2744 }
2745 \def\reftextcurrent{%
2746 \if@RTL
```

```
2748 \reftextvario{ }{ %{
2749 \else
```
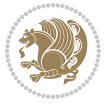

```
2750 on \reftextvario{this}{the current} page%
2751 \fi
2752 }
2753 \def\reftextfaraway#1{%
2754 \if@RTL
2755  %
2756 ~\pageref{#1}%
2757 \else
2758 on page~\pageref{#1}%
2759 \fi
2760 }
2761 \def\reftextpagerange#1#2{%
2762 \if@RTL
2763 %
2764 ~\pageref{#1}--\pageref{#2}%
2765 \else
2766 on pages~\pageref{#1}--\pageref{#2}%
2767 \fi
2768 }
2769 \def\reftextlabelrange#1#2{%
2770 \if@RTL
2771 \ref{#1} %ref{#2}\~
2772 \else
2773 \ref{#1} to~\ref{#2}%
2774 \fi
2775 }
```

```
2776 \NeedsTeXFormat{LaTeX2e}
2777 \def\xepersian@version{23.0}
2778 \def\xepersiandate{2020/05/16}
2779 \ProvidesPackage{xepersian}[\xepersiandate\space v\xepersian@version\space
2780 Persian typesetting in XeLaTeX]
2781 \RequirePackage{fontspec}
2782 \RequirePackage{xepersian-persiancal}
2783 \RequirePackage{xepersian-mathsdigitspec}
2784 \RequirePackage{bidi}
2785 \edef\@xepersian@info{****************************************************^^J%
2786 * ^{\sim} J\%2787 * xepersian package (Persian for LaTeX, using XeTeX engine)^^J%
2788 * ^^J%
2789 * Description: The package supports Persian^^J%
2790 * typesetting, using fonts provided in the^^J%
2791 * distribution.^^J%
2792 * \sim J\%2793 * Copyright (c) 2008--2020 Vafa Khalighi^^J%
2794 * Copyright (c) 2018--2020 bidi-tex GitHub Organization^^J%
2795 * ^^J%
2796 * v\xepersian@version, \xepersiandate^^J%
```
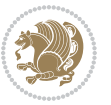

```
2797 * ^^J%
2798 * License: LaTeX Project Public License, version^^J%
2799 * 1.3c or higher (your choice)^^J%
2800 * \sim J\%2801 * Location on CTAN: /macros/xetex/latex/xepersian^^J%
2802 * \hat{ }^{\bullet}2803 * Issue tracker: https://github.com/persiantex/xepersian/issues^^J%
2804 * ^^J%
2805 ****************************************************}
2806 \typeout{\@xepersian@info}
2807 \edef\xepersian@everyjob{\the\everyjob}
2808 \everyjob{\xepersian@everyjob\typeout{\@xepersian@info}}
2809 \newcommand*{\xepersianversion}
2810 {\ensuremath\xepersian@version}
2811 \newcommand*{\IfxepersianPackageVersionLater}[1]{%
2812 \ifdim\xepersian@version pt > #1 pt %
2813 \expandafter\@firstoftwo
2814 \else
2815 \expandafter\@secondoftwo
2816 \fi}
2817 \newcommand*{\IfxepersianPackageVersionBefore}[1]{%
2818 \ifdim\xepersian@version pt < #1 pt %
2819 \expandafter\@firstoftwo
2820 \else
2821 \expandafter\@secondoftwo
2822 \fi}
2823 \newcommand*{\IfxepersianPackageVersion}[1]{%
2824 \ifdim\xepersian@version pt = #1 pt %
2825 \expandafter\@firstoftwo
2826 \else
2827 \expandafter\@secondoftwo
2828 \fi}
2829 \def\prq{«}
2830 \def\plq{»}
2831 \def\xepersian@cmds@temp#1{%
2832 \begingroup\expandafter\expandafter\expandafter\endgroup
2833 \expandafter\ifx\csname xepersian@#1\endcsname\relax
2834 \begingroup
2835 \escapechar=-1 %
2836 \edef\x{\expandafter\meaning\csname#1\endcsname}%
2837 \def\y{#1}%
2838 \def\z##1->{}%
2839 \edef\y{\expandafter\z\meaning\y}%
2840 \expandafter\endgroup
2841 \ifx\x\y
2842 \expandafter\def\csname xepersian@#1\expandafter\endcsname
2843 \expandafter{%
2844 \csname#1\endcsname
2845 }%
2846 \fi
```
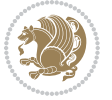

```
2847 \fi
2848 }%
2849 \xepersian@cmds@temp{shellescape}
2850 \newif\ifwritexviii
2851 \ifnum\xepersian@shellescape=1\relax
2852 \writexviiitrue
2853 \else
2854 \writexviiifalse
2855 \fi
2856 \newfontscript{Persian}{arab}
2857 \newfontlanguage{Persian}{FAR}
2858 \ExplSyntaxOn
2859
2860 \keys_define:nn {fontspec-opentype}
2861 {
2862 Ligatures / PersianTeX .code:n = { \tl_set:Nn \l__fontspec_mapping_tl {persian-tex-text} },
2863 Ligatures / PersianTeXOff .code:n = { \tl_clear:N \l__fontspec_mapping_tl },
2864 Ligatures / PersianTeXReset .code:n = { \tl_clear:N \l__fontspec_mapping_tl },
2865 }
2866
2867 \keys_define:nn {fontspec-aat}
2868 {
2869 Ligatures / PersianTeX .code:n =
2870 {
2871 \tl_set:Nn \l__fontspec_mapping_tl { persian-tex-text }
2872 }
2873 }
2874
2875 \DeclareDocumentCommand \settextfont { O{} m O{} }
2876 {
2877 \__xepersian_main_settextfont:nn {#1,#3} {#2}
2878 \ignorespaces
2879 }
2880 \cs_new:Nn \__xepersian_main_settextfont:nn
2881 {
2882 \fontspec_set_family:Nnn \l__xepersian_persianfont_family_tl {Script=Persian,Ligatures=Persi
2883 \tl_set_eq:NN \rmdefault \l__xepersian_persianfont_family_tl
2884 \use:x { \exp_not:n { \DeclareRobustCommand \persianfont }
2885 {
{\tt 2886} \verb+| \verb+| for the following {\g_font{\tt sp\_nts\_enc_t1 } }2887 \exp_not:N \fontfamily { \l__xepersian_persianfont_family_tl }
2888 \exp_not:N \selectfont
2889 }
2890 }
2891 \str_if_eq:eeT {\familydefault} {\rmdefault}
2892 { \tl_set_eq:NN \encodingdefault \g__fontspec_nfss_enc_tl }
2893 \__xepersian_settextfont_hook:nn {#1} {#2}
2894 \normalfont
2895 }
2896
```

$$
\mathbf{Z}^{\prime}
$$

```
2897 \cs_set_eq:NN \__xepersian_settextfont_hook:nn \use_none:nn
2898
2899 \DeclareDocumentCommand \settextdigitfont { O{} m O{} }
2900 {
2901 \__xepersian_main_settextdigitfont:nn {#1,#3} {#2}
2902 \ignorespaces
2903 }
2904 \cs_new:Nn \__xepersian_main_settextdigitfont:nn
2905 {
2906 \fontspec_set_family:Nnn \l__xepersian_textdigitfont_family_tl {Script=Persian,Ligatures=Per
2907 \use:x
2908 {
2909 \exp_not:n { \DeclareRobustCommand \xepersian@textdigitfont }
2910 {
2911 \exp_not:N \fontfamily { \l__xepersian_textdigitfont_family_tl }
2912 \exp_not:N \fontencoding { \g__fontspec_nfss_enc_tl }
2913 \exp_not:N \selectfont
2914 }
2915 }
2916 \__xepersian_settextdigitfont_hook:nn {#1} {#2}
2917 \XeTeXinterchartoks \e@alloc@intercharclass@top \bidi@digits@charclass = {\xepersian@@start
2918 \XeTeXinterchartoks \bidi@digits@charclass \e@alloc@intercharclass@top = {\xepersian@@stop@
2919 \XeTeXinterchartoks \z@ \bidi@digits@charclass = {\xepersian@@start@switch@textdigitfont}
2920 \XeTeXinterchartoks \bidi@digits@charclass \z@ = {\xepersian@@stop@switch@textdigitfont}
2921 \XeTeXinterchartoks \bidi@digits@charclass \bidi@sepmark@charclass = {\xepersian@@stop@swi
2922 \XeTeXinterchartoks \bidi@sepmark@charclass \bidi@digits@charclass = {\DigitsDotDashInterC
2923 \if@bidi@csundef{xepersian@D}{}{%
2924 \XeTeXinterchartoks \xepersian@D \bidi@digits@charclass = {\xepersian@@start@switch@text
2925 \XeTeXinterchartoks \bidi@digits@charclass \xepersian@D = {\xepersian@@stop@switch@textd
2926 \XeTeXinterchartoks \xepersian@L \bidi@digits@charclass = {\xepersian@@start@switch@text
2927 \XeTeXinterchartoks \bidi@digits@charclass \xepersian@L = {\xepersian@@stop@switch@textd
2928 \XeTeXinterchartoks \xepersian@A \bidi@digits@charclass = {\xepersian@@start@switch@text
2929 \XeTeXinterchartoks \bidi@digits@charclass \xepersian@A = {\xepersian@@stop@switch@textd
2930 \XeTeXinterchartoks \xepersian@R \bidi@digits@charclass = {\xepersian@@start@switch@text
2931 \XeTeXinterchartoks \bidi@digits@charclass \xepersian@R = {\xepersian@@stop@switch@textd
2932 }
2933 }
2934
2935 \newcommand*{\xepersian@@start@switch@textdigitfont}{\ifx\f@family\ttdefault\else\if@nonlatin\
\verb|2936\newcommand*{{\verb|xepersion@stop@switch@textdigitfont}{{\sf family}\textrm{d}tdefault\else\label{th:24}2937
\verb|2938\cs@{}cs_set_eq: NN \_xepersian_settextdigitfont\_hook:nn \_use\_none:nn2939
2940 \DeclareDocumentCommand \setdigitfont { O{} m O{} }
2941 \quad {\rm{f}}2942 \__xepersian_main_settextdigitfont:nn {#1,#3} {#2}
2943 \__xepersian_main_setmathdigitfont:nn {#1,#3} {#2}
2944 \ignorespaces
2945 }
2946
```

$$
\left(\frac{1}{2}\right)
$$

```
2947
2948 \DeclareDocumentCommand \setlatintextfont { O{} m O{} }
2949 \{2950 \__xepersian_main_setlatintextfont:nn {#1,#3} {#2}
2951 \ignorespaces
2952 }
2953 \cs_new:Nn \__xepersian_main_setlatintextfont:nn
2954 {
2955 \fontspec_set_family:Nnn \l__xepersian_latinfont_family_tl {Ligatures=TeX,#1} {#2}
2956 \use:x { \exp_not:n { \DeclareRobustCommand \latinfont }
2957 {
2958 \exp_not:N \fontencoding { \g__fontspec_nfss_enc_tl }
2959 \exp_not:N \fontfamily { \l__xepersian_latinfont_family_tl }
2960 \exp_not:N \selectfont
2961 }
2962 }
2963 \str_if_eq:eeT {\familydefault} {\rmdefault}
2964 { \tl_set_eq:NN \encodingdefault \g__fontspec_nfss_enc_tl }
2965 \__xepersian_setlatintextfont_hook:nn {#1} {#2}
2966 \normalfont
2967 }
2968
2969 \cs_set_eq:NN \__xepersian_setlatintextfont_hook:nn \use_none:nn
2970
2971 \tl_set_eq:NN \setlatinsansfont \setsansfont
2972 \tl_set_eq:NN \setlatinmonofont \setmonofont
2973
2974 \DeclareDocumentCommand \defpersianfont { m O{} m O{} }
2975 {
2976 \__xepersian_main_defpersianfont:NnnN #1 {#2,#4} {#3}
2977 \NewDocumentCommand
2978 }
_{2979} \DeclareDocumentCommand \redefpersianfont { m O{} m O{} }
2980 {
2981 \__xepersian_main_defpersianfont:NnnN #1 {#2,#4} {#3}
2982 \RenewDocumentCommand
2983 }
2984 \cs_new:Nn \__xepersian_main_defpersianfont:NnnN
2985 {
2986 \fontspec_set_family:cnn { l__xepersian_ \cs_to_str:N #1 _family_tl } {Script=Persian,Ligatu
2987 \use:x
2988 {
2989 \exp_not:N #4 \exp_not:N #1 {}
2990 {
2991 \exp_not:N \fontfamily { \use:c {l__xepersian_ \cs_to_str:N #1 _family_tl } }
2992 \exp_not:N \fontencoding { \g__fontspec_nfss_enc_tl }
2993 \exp_not:N \selectfont
2994 }
2995 }
2996 }
```
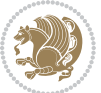

```
2997
2998 \DeclareDocumentCommand \deflatinfont { m O{} m O{} }
2999 {
3000 \__xepersian_main_deflatinfont:NnnN #1 {#2,#4} {#3}
3001 \NewDocumentCommand
3002 }
3003 \DeclareDocumentCommand \redeflatinfont { m O{} m O{} }
3004 {
3005 \__xepersian_main_deflatinfont:NnnN #1 {#2,#4} {#3}
3006 \RenewDocumentCommand
3007 }
3008 \cs_new:Nn \__xepersian_main_deflatinfont:NnnN
3009 {
3010 \fontspec_set_family:cnn { l__xepersian_ \cs_to_str:N #1 _family_tl } {Ligatures=TeX,#2} {#3}
3011 \use:x
3012 {
3013 \exp_not:N #4 \exp_not:N #1 {}
3014 {
3015 \exp_not:N \fontfamily { \use:c {1__xepersian_ \cs_to_str:N #1 _family_tl } }
3016 \exp_not:N \fontencoding { \g__fontspec_nfss_enc_tl }
3017 \exp_not:N \selectfont
3018 }
3019 }
3020 }
3021
3022 \newcommand\persiansfdefault{}
3023 \newcommand\persianttdefault{}
3024 \newcommand\iranicdefault{}
3025 \newcommand\navardefault{}
3026 \newcommand\pookdefault{}
3027 \newcommand\sayehdefault{}
3028 \DeclareRobustCommand\persiansffamily
3029 {\not@math@alphabet\persiansffamily\mathpersiansf
3030 \fontfamily\persiansfdefault\selectfont}
3031 \DeclareRobustCommand\persianttfamily
3032 {\not@math@alphabet\persianttfamily\mathpersiantt
3033 \fontfamily\persianttdefault\selectfont}
3034 \DeclareRobustCommand\iranicfamily
3035 {\not@math@alphabet\iranicfamily\mathiranic
3036 \fontfamily\iranicdefault\selectfont}
3037 \DeclareRobustCommand\navarfamily
3038 {\not@math@alphabet\navarfamily\mathnavar
3039 \fontfamily\navardefault\selectfont}
3040 \DeclareRobustCommand\pookfamily
3041 {\not@math@alphabet\pookfamily\mathpook
3042 \fontfamily\pookdefault\selectfont}
3043 \DeclareRobustCommand\sayehfamily
3044 {\not@math@alphabet\sayehfamily\mathsayeh
3045 \fontfamily\sayehdefault\selectfont}
3046 \DeclareTextFontCommand{\textpersiansf}{\persiansffamily}
```
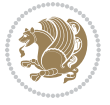

```
3047 \DeclareTextFontCommand{\textpersiantt}{\persianttfamily}
3048 \DeclareTextFontCommand{\textiranic}{\iranicfamily}
3049 \DeclareTextFontCommand{\textnavar}{\navarfamily}
3050 \DeclareTextFontCommand{\textpook}{\pookfamily}
3051 \DeclareTextFontCommand{\textsayeh}{\sayehfamily}
3052
3053 \DeclareDocumentCommand \setpersiansansfont { O{} m O{} }
3054 {
3055 \__xepersian_main_setpersiansansfont:nn {#1,#3} {#2}
3056 \ignorespaces
3057 }
3058 \cs_new:Nn \__xepersian_main_setpersiansansfont:nn
3059 {
3060 \fontspec_set_family:Nnn \l__xepersian_persiansffamily_family_tl {Script=Persian,Ligatures=P
3061 \tl_set_eq:NN \persiansfdefault \l__xepersian_persiansffamily_family_tl
3062 \use:x { \exp_not:n { \DeclareRobustCommand \persiansffamily }
3063 {
3064 \exp_not:N \fontencoding { \g__fontspec_nfss_enc_tl }
3065 \exp_not:N \fontfamily { \l__xepersian_persiansffamily_family_tl }
3066 \exp_not:N \selectfont
3067 }
3068 }
3069 \str_if_eq:eeT {\familydefault} {\persiansfdefault}
3070 { \tl_set_eq:NN \encodingdefault \g__fontspec_nfss_enc_tl }
3071 \__xepersian_setpersiansansfont_hook:nn {#1} {#2}
3072 \normalfont
3073 }
3074
3075 \cs_set_eq:NN \__xepersian_setpersiansansfont_hook:nn \use_none:nn
3076
3077 \DeclareDocumentCommand \setpersianmonofont { O{} m O{} }
3078 {
3079 \__xepersian_main_setpersianmonofont:nn {#1,#3} {#2}
3080 \ignorespaces
3081 }
3082 \cs_new:Nn \__xepersian_main_setpersianmonofont:nn
3083 {
3084 \fontspec_set_family:Nnn \l__xepersian_persianttfamily_family_tl {Script=Persian,Ligatures=P
3085 \tl_set_eq:NN \persianttdefault \l__xepersian_persianttfamily_family_tl
3086 \use:x { \exp_not:n { \DeclareRobustCommand \persianttfamily }
3087 {
3088 \exp_not:N \fontencoding { \g__fontspec_nfss_enc_tl }
3089 \exp_not:N \fontfamily { \l__xepersian_persianttfamily_family_tl }
3090 \exp_not:N \selectfont
3091 }
3092 }
3093 \str_if_eq:eeT {\familydefault} {\persianttdefault}
3094 { \tl_set_eq:NN \encodingdefault \g__fontspec_nfss_enc_tl }
3095 \__xepersian_setpersianmonofont_hook:nn {#1} {#2}
3096 \normalfont
```
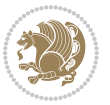

```
3097 }
3098
3099 \cs_set_eq:NN \__xepersian_setpersianmonofont_hook:nn \use_none:nn
3100
3101 \DeclareDocumentCommand \setnavarfont { O{} m O{} }
3102 {
3103 \__xepersian_main_setnavarfont:nn {#1,#3} {#2}
3104 \ignorespaces
3105 }
3106 \cs_new:Nn \__xepersian_main_setnavarfont:nn
3107 {
3108 \fontspec_set_family:Nnn \l__xepersian_navarfamily_family_tl {Script=Persian,Ligatures=Persi
3109 \tl_set_eq:NN \navardefault \l__xepersian_navarfamily_family_tl
3110 \use:x { \exp_not:n { \DeclareRobustCommand \navarfamily }
3111 \quad 53112 \exp_not:N \fontencoding { \g__fontspec_nfss_enc_tl }
3113 \exp_not:N \fontfamily { \l__xepersian_navarfamily_family_tl }
3114 \exp_not:N \selectfont
3115 }
3116 }
3117 \str_if_eq:eeT {\familydefault} {\navardefault}
3118 { \tl_set_eq:NN \encodingdefault \g__fontspec_nfss_enc_tl }
3119 \__xepersian_setnavarfont_hook:nn {#1} {#2}
3120 \normalfont
3121 }
3122
_{3123} \csc\_set_eq: NN \_{zereparation\_setnavarfont\_hook:nn \usen:nn3124
3125 \DeclareDocumentCommand \setpookfont { O{} m O{} }
3126 {
3127 \__xepersian_main_setpookfont:nn {#1,#3} {#2}
3128 \ignorespaces
3129 }
3130 \cs_new:Nn \__xepersian_main_setpookfont:nn
3131 {
3132 \fontspec_set_family:Nnn \l__xepersian_pookfamily_family_tl {Script=Persian, Ligatures=Persia
3133 \tl_set_eq:NN \pookdefault \l__xepersian_pookfamily_family_tl
3134 \use:x { \exp_not:n { \DeclareRobustCommand \pookfamily }
3135 {
3136 \exp_not:N \fontencoding { \g__fontspec_nfss_enc_tl }
3137 \exp_not:N \fontfamily { \l__xepersian_pookfamily_family_tl }
3138 \exp_not:N \selectfont
3139 }
3140 }
3141 \str_if_eq:eeT {\familydefault} {\pookdefault}
3142 { \tl_set_eq:NN \encodingdefault \g__fontspec_nfss_enc_tl }
3143 \ xepersian_setpookfont_hook:nn {#1} {#2}
3144 \normalfont
3145 }
3146
```
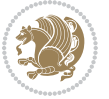

```
_{3147}\csc\_set\_eq:NN \ \_\xepersian\_setpookfont\_hook:nn \ \ \ \ \ \ \ \ \ \ \ \ \ \3148
3149 \DeclareDocumentCommand \setsayehfont { O{} m O{} }
3150 {
3151 \__xepersian_main_setsayehfont:nn {#1,#3} {#2}
3152 \ignorespaces
3153 }
3154 \cs_new:Nn \__xepersian_main_setsayehfont:nn
3155 {
3156 \fontspec_set_family:Nnn \l__xepersian_sayehfamily_family_tl {Script=Persian,Ligatures=Persi
3157 \tl_set_eq:NN \sayehdefault \l__xepersian_sayehfamily_family_tl
3158 \use:x { \exp_not:n { \DeclareRobustCommand \sayehfamily }
3159 {
3160 \exp_not:N \fontencoding { \g__fontspec_nfss_enc_tl }
3161 \exp_not:N \fontfamily { \l__xepersian_sayehfamily_family_tl }
3162 \exp_not:N \selectfont
3163 }
3164 }
3165 \str_if_eq:eeT {\familydefault} {\sayehdefault}
3166 { \tl_set_eq:NN \encodingdefault \g__fontspec_nfss_enc_tl }
3167 \__xepersian_setsayehfont_hook:nn {#1} {#2}
3168 \normalfont
3169 }
3170
3171 \cs_set_eq:NN \__xepersian_setsayehfont_hook:nn \use_none:nn
3172
3173 \DeclareDocumentCommand \setiranicfont { O{} m O{} }
3174 {
3175 \__xepersian_main_setiranicfont:nn {#1,#3} {#2}
3176 \ignorespaces
3177 }
3178 \cs_new:Nn \__xepersian_main_setiranicfont:nn
3179 {
3180 \fontspec_set_family:Nnn \l__xepersian_iranicfamily_family_tl {Script=Persian,Ligatures=Pers
3181 \tl_set_eq:NN \iranicdefault \l__xepersian_iranicfamily_family_tl
3182 \use:x { \exp_not:n { \DeclareRobustCommand \iranicfamily }
3183 {
3184 \exp_not:N \fontencoding { \g__fontspec_nfss_enc_tl }
3185 \exp_not:N \fontfamily { \l__xepersian_iranicfamily_family_tl }
3186 \exp_not:N \selectfont
3187 }
3188 }
3189 \str_if_eq:eeT {\familydefault} {\iranicdefault}
3190 { \tl_set_eq:NN \encodingdefault \g__fontspec_nfss_enc_tl }
3191 \__xepersian_setiranicfont_hook:nn {#1} {#2}
3192 \normalfont
3193 }
3194
3195 \cs_set_eq:NN \__xepersian_setiranicfont_hook:nn \use_none:nn
3196
```
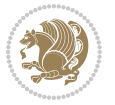

```
3197 \ExplSyntaxOff
3198 \def\resetlatinfont{%
3199 \let\@xepersian@@fontsize@scale\xepersian@@fontsize@scale%
3200 \let\@xepersian@@baselineskip@scale\xepersian@@baselineskip@scale%
3201 \def\xepersian@@fontsize@scale{%
3202 \strip@pt\dimexpr 1pt * \dimexpr
3203 \xepersian@@latin@fontsize@scale pt\relax
3204 / \dimexpr \@xepersian@@fontsize@scale pt\relax\relax
3205 }%
3206 \def\xepersian@@baselineskip@scale{%
3207 \strip@pt\dimexpr 1pt * \dimexpr
3208 \xepersian@@latin@baselineskip@scale pt\relax
3209 / \dimexpr \@xepersian@@baselineskip@scale pt\relax\relax
3210 }%
3211 \@nonlatinfalse%
3212 \let\normalfont\latinfont%
3213 \let\reset@font\normalfont%
3214 \latinfont%
3215 \fontsize\f@size\f@baselineskip%
3216 \selectfont%
3217 \let\xepersian@@fontsize@scale\xepersian@@latin@fontsize@scale%
3218 \let\xepersian@@baselineskip@scale\xepersian@@latin@baselineskip@scale%
3219 }
3220 \def\setpersianfont{%
3221 \let\@xepersian@@fontsize@scale\xepersian@@fontsize@scale%
3222 \let\@xepersian@@baselineskip@scale\xepersian@@baselineskip@scale%
3223 \let\xepersian@@fontsize@scale\@ne%
3224 \let\xepersian@@baselineskip@scale\@ne%
3225 \@nonlatintrue%
3226 \let\normalfont\persianfont%
3227 \let\reset@font\normalfont%
3228 \persianfont%
3229 \fontsize\f@size\f@baselineskip%
3230 \selectfont%
3231 \let\xepersian@@fontsize@scale\@xepersian@@fontsize@scale%
3232 \let\xepersian@@baselineskip@scale\@xepersian@@baselineskip@scale%
3233 }
3234 \bidi@newrobustcmd*{\lr}[1]{\LRE{\resetlatinfont#1}}
3235 \bidi@newrobustcmd*{\rl}[1]{\RLE{\setpersianfont#1}}
3236 \def\latin{\LTR\LatinAlphs\@RTL@footnotefalse\resetlatinfont}
3237 \def\endlatin{\endLTR}
3238 \newenvironment{latin*}{\latin
3239 \everypar{%
3240 {\setbox\z@\lastbox
3241 \ifvoid\z@
3242 \kern-\parindent
3243 \fi}%
3244 }%
3245 }{\endlatin\@endpetrue}
3246 \def\persian{\RTL\PersianAlphs\@RTL@footnotetrue\setpersianfont}
```
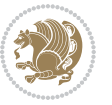

```
3247 \def\endpersian{\endRTL}
3248 \newenvironment{persian*}{\persian
3249 \everypar{%
3250 {\setbox\z@\lastbox
3251 \ifvoid\z@
3252 \kern-\parindent
3253 \fi}%
3254 }%
3255 }{\endpersian\@endpetrue}
3256 \newenvironment{latinitems}{\begin{LTRitems}\LatinAlphs\@RTL@footnotefalse\resetlatinfont}{\en
3257 \newenvironment{persianitems}{\begin{RTLitems}\PersianAlphs\@RTL@footnotetrue\setpersianfont}{
3258 \let\originaltoday=\today
3259 \def\latintoday{\lr{\originaltoday}}
3260\def\today{\rl{\persiantoday}}
3261 \def \@LTRmarginparreset {%
3262 \reset@font
3263 \resetlatinfont
3264 \normalsize
3265 \@minipagetrue
3266 \everypar{\@minipagefalse\everypar{}\beginL}%
3267 }
3268 \DeclareRobustCommand\Latincite{%
3269 \@ifnextchar [{\@tempswatrue\@Latincitex}{\@tempswafalse\@Latincitex[]}}
3270 \def\@Latincitex[#1]#2{\leavevmode
3271 \let\@citea\@empty
3272 \@cite{\lr{\@for\@citeb:=#2\do
3273 {\@citea\def\@citea{,\penalty\@m\ }%
3274 \edef\@citeb{\expandafter\@firstofone\@citeb\@empty}%
3275 \if@filesw\immediate\write\@auxout{\string\citation{\@citeb}}\fi
3276 \@ifundefined{b@\@citeb}{\hbox{\reset@font\bfseries ?}%
3277 \G@refundefinedtrue
3278 \@latex@warning
3279 {Citation `\@citeb' on page \thepage \space undefined}}%
3280 {\@cite@ofmt{\csname b@\@citeb\endcsname}}}}}{#1}}
3281
3282 \renewcommand*{\bidi@font@@outputpage}{\if@RTLmain\setpersianfont\else\resetlatinfont\fi}
3283
3284 \newif\if@xepersian@@computeautoilg
3285 \newcount\xepersian@tcl
3286 \newdimen\xepersian@ilg
3287 \newdimen\xepersian@strutilg
3288 \chardef\f@ur=4
3289 \newcommand*{\xepersian@computeautoilg}{% compute the interline glue
3290 \xepersian@tcl=1536\xepersian@ilg\z@\xepersian@strutilg\z@
3291 \loop
3292 \iffontchar\font\xepersian@tcl
3293 \ifdim\XeTeXglyphbounds\tw@ \the\XeTeXcharglyph\xepersian@tcl>\z@
3294 \ifdim\XeTeXglyphbounds\tw@ \the\XeTeXcharglyph\xepersian@tcl>\xepersian@ilg
3295 \xepersian@ilg=\XeTeXglyphbounds\tw@ \the\XeTeXcharglyph\xepersian@tcl
3296 \fi
```
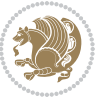
```
3301 \fi
3302 \fi
3303 \fi
3304 \ifdim\XeTeXglyphbounds\f@ur \the\XeTeXcharglyph\xepersian@tcl>\z@
3305 \ifdim\XeTeXglyphbounds\f@ur \the\XeTeXcharglyph\xepersian@tcl>\xepersian@strutilg
3306 \xepersian@strutilg=\XeTeXglyphbounds\f@ur \the\XeTeXcharglyph\xepersian@tcl
3307 \fi
3308 \else
3309 \ifdim\XeTeXglyphbounds\f@ur \the\XeTeXcharglyph\xepersian@tcl<\z@
3310 \ifdim-\XeTeXglyphbounds\f@ur \the\XeTeXcharglyph\xepersian@tcl>\xepersian@strutilg
3311 \xepersian@strutilg=-\XeTeXglyphbounds\f@ur \the\XeTeXcharglyph\xepersian@tcl
3312 \fi
3313 \fi
3314 \fi
3315 \fi
3316 \advance\xepersian@tcl\@ne
3317 \ifnum\xepersian@tcl<1792\repeat
3318 \advance\xepersian@strutilg\xepersian@ilg
_{3319}\% \ifdim\xepersian@strutilg>\baselineskip
3320% \PackageInfo{xepersian}{character with height+depth greater than current baselineskip found
3321 % \PackageInfo{xepersian}{baselineskip changed to that height+depth!}
3322 % \linespread{\strip@pt\dimexpr 1pt * \xepersian@strutilg / \baselineskip\relax}
3323 % \selectfont
3324 % \fi
3325 }
3326
3327 \newif\if@@textdigitfont@on
3328
3329 \newcommand{\TextDigitFontOn}{\@@textdigitfont@ontrue}
3330 \newcommand{\TextDigitFontOff}{\@@textdigitfont@onfalse}
3331
3332 \TextDigitFontOn
3333
3334 \newcommand*\xepersian@setlength[4]{%
3335 \ifdim #2<\ifdim #2=\z@ \z@ \else \p@\fi
3336 \ifdim #3<\ifdim #3=\z@ \z@ \else \p@\fi
3337 \ifdim #4<\ifdim #4=\z@ \z@ \else \p@\fi
3338 \setlength{#1}{\p@ \@plus\p@ \@minus\p@}%
3339 \else
3340 \setlength{#1}{\p@ \@plus\p@ \@minus#4}%
3341 \fi
3342 \else
3343 \ifdim #4<\ifdim #4=\z@ \z@ \else \p@\fi
3344 \setlength{#1}{\p@ \@plus#3 \@minus\p@}%
3345 \else
3346 \setlength{#1}{\p@ \@plus#3 \@minus#4}%
```
\ifdim\XeTeXglyphbounds\tw@ \the\XeTeXcharglyph\xepersian@tcl<\z@

 \ifdim-\XeTeXglyphbounds\tw@ \the\XeTeXcharglyph\xepersian@tcl>\xepersian@ilg \xepersian@ilg=-\XeTeXglyphbounds\tw@ \the\XeTeXcharglyph\xepersian@tcl

\else

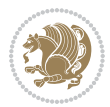

```
3347 \fi
3348 \fi
3349 \else
3350 \ifdim #3<\ifdim #3=\z@ \z@ \else \p@\fi
3351 \ifdim #4<\ifdim #4=\z@ \z@ \else \p@\fi
3352 \setlength{#1}{#2 \@plus\p@ \@minus\p@}%
3353 \else
3354 \setlength{#1}{#2 \@plus\p@ \@minus#4}%
3355 \fi
3356 \else
3357 \ifdim #4<\ifdim #4=\z@ \z@ \else \p@\fi
3358 \setlength{#1}{#2 \@plus#3 \@minus\p@}%
3359 \else
3360 \setlength{#1}{#2 \@plus#3 \@minus#4}%
3361 \fi
3362 \fi
3363 \fi
3364 }
3365
3366 \newcommand*{\setfontsize}[2][1.2\@tempdima]{%
3367 \@defaultunits\@tempdima#2pt\relax\@nnil
3368 \setlength{\@tempdimc}{\@tempdima}%
3369 \addtolength{\@tempdimc}{-10\p@}%
3370 \edef\@ptsize{\strip@pt\@tempdimc}%
3371 \@defaultunits\@tempdimb#1pt\relax\@nnil
3372 \setlength{\@tempdimc}{\dimexpr (100\@tempdimb / \@tempdima * \p@)}%
3373 \edef\@tempb{\the\@tempdimc}%
3374 \setlength{\@tempdimc}{\@tempdima}%
3375 \def\@tempa##1##2##3##4##5\@nnil{\def##1{##2.##3##4}}%
3376 \expandafter\@tempa\expandafter\@tempb\@tempb\@nnil%
3377 \xepersian@setlength{\abovedisplayskip}%
3378 {.8333\@tempdimb}{.1667\@tempdimb}{.5\@tempdimb}%
3379 \xepersian@setlength{\abovedisplayshortskip}{\z@}{.25\@tempdimb}{\z@}%
3380 \xepersian@setlength{\belowdisplayshortskip}%
3381 {.5\@tempdimb}{.25\@tempdimb}{.25\@tempdimb}%
3382 \setlength{\belowdisplayskip}{\abovedisplayskip}%
3383 \edef\normalsize{%
3384 \noexpand\@setfontsize\noexpand\normalsize
3385 {\the\@tempdima}{\the\@tempdimb}%
3386 \abovedisplayskip \the\abovedisplayskip
3387 \abovedisplayshortskip \the\abovedisplayshortskip
3388 \belowdisplayskip \the\belowdisplayskip
3389 \belowdisplayshortskip \the\belowdisplayshortskip
3390 \let\noexpand\@listi\noexpand\@listI
3391 }%
3392 \setlength{\@tempdima}{0.9125\@tempdimc}%
3393 \setlength{\@tempdimb}{\@tempb\@tempdima}%
3394 \xepersian@setlength{\abovedisplayskip}%
3395 {.8333\@tempdimb}{.1667\@tempdimb}{.5\@tempdimb}%
3396 \xepersian@setlength{\abovedisplayshortskip}{\z@}{.25\@tempdimb}{\z@}%
```

```
File xepersian.sty 73
```
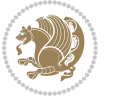

```
3397 \xepersian@setlength{\belowdisplayshortskip}%
3398 {.5\@tempdimb}{.25\@tempdimb}{.25\@tempdimb}%
3399 \setlength{\belowdisplayskip}{\abovedisplayskip}%
3400 \edef\small{%
3401 \noexpand\@setfontsize\noexpand\small
3402 {\the\@tempdima}{\the\@tempdimb}%
3403 \abovedisplayskip \the\abovedisplayskip
3404 \abovedisplayshortskip \the\abovedisplayshortskip
3405 \belowdisplayskip \the\belowdisplayskip
3406 \belowdisplayshortskip \the\belowdisplayshortskip
3407 \let\noexpand\@listi\noexpand\@listi@small
3408 }%
3409 \setlength{\@tempdima}{.83334\@tempdimc}%
3410 \setlength{\@tempdimb}{\@tempb\@tempdima}%
3411 \xepersian@setlength{\abovedisplayskip}%
3412 {.8333\@tempdimb}{.1667\@tempdimb}{.5\@tempdimb}%
3413 \xepersian@setlength{\abovedisplayshortskip}{\z@}{.25\@tempdimb}{\z@}%
3414 \xepersian@setlength{\belowdisplayshortskip}%
3415 {.5\@tempdimb}{.25\@tempdimb}{.25\@tempdimb}%
3416 \setlength{\belowdisplayskip}{\abovedisplayskip}%
3417 \edef\footnotesize{%
{\tt \qquad} \verb+\noexpand@setfontsize+noexpand{footnotesize}3419 {\the\@tempdima}{\the\@tempdimb}%
3420 \abovedisplayskip \the\abovedisplayskip
3421 \abovedisplayshortskip \the\abovedisplayshortskip
3422 \belowdisplayskip \the\belowdisplayskip
3423 \belowdisplayshortskip \the\belowdisplayshortskip
3424 \let\noexpand\@listi\noexpand\@listi@footnotesize
3425 }%
3426 \setlength{\@tempdima}{.66667\@tempdimc}%
3427 \setlength{\@tempdimb}{\@tempb\@tempdima}%
3428 \edef\scriptsize{%
3429 \noexpand\@setfontsize\noexpand\scriptsize
3430 {\the\@tempdima}{\the\@tempdimb}%
3431 }%
3432 \setlength{\@tempdima}{.5\@tempdimc}%
3433 \setlength{\@tempdimb}{\@tempb\@tempdima}%
3434 \edef\tiny{%
3435 \noexpand\@setfontsize\noexpand\tiny
3436 {\the\@tempdima}{\the\@tempdimb}%
3437 }%
3438 \setlength{\@tempdima}{1.2\@tempdimc}%
3439 \setlength{\@tempdimb}{\@tempb\@tempdima}%
3440 \edef\large{%
3441 \noexpand\@setfontsize\noexpand\large
3442 {\the\@tempdima}{\the\@tempdimb}%
3443 \frac{1}{6}3444 \setlength{\@tempdima}{1.44\@tempdimc}%
3445 \setlength{\@tempdimb}{\@tempb\@tempdima}%
3446 \edef\Large{%
```
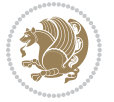

```
3447 \noexpand\@setfontsize\noexpand\Large
3448 {\the\@tempdima}{\the\@tempdimb}%
3449 }%
3450 \setlength{\@tempdima}{1.728\@tempdimc}%
3451 \setlength{\@tempdimb}{\@tempb\@tempdima}%
3452 \edef\LARGE{%
3453 \noexpand\@setfontsize\noexpand\LARGE
3454 {\the\@tempdima}{\the\@tempdimb}%
3455 }%
3456 \setlength{\@tempdima}{2.074\@tempdimc}%
3457 \setlength{\@tempdimb}{\@tempb\@tempdima}%
3458 \edef\huge{%
3459 \noexpand\@setfontsize\noexpand\huge
3460 {\the\@tempdima}{\the\@tempdimb}%
3461 }%
3462 \setlength{\@tempdima}{2.488\@tempdimc}%
3463 \setlength{\@tempdimb}{\@tempb\@tempdima}%
3464 \edef\Huge{%
3465 \noexpand\@setfontsize\noexpand\Huge
3466 {\the\@tempdima}{\the\@tempdimb}%
3467 }%
3468 \normalsize
3469 \setlength{\@tempdimb}{\f@baselineskip}%
3470 \xepersian@setlength{\parsep}%
3471 {.3333\@tempdimb}{.1667\@tempdimb}{.0833\@tempdimb}%
3472 \xepersian@setlength{\topsep}%
3473 {.6667\@tempdimb}{.1667\@tempdimb}{.3333\@tempdimb}%
3474 \@tempswafalse
3475 \begingroup
3476 \def\@list@extra{\aftergroup\@tempswatrue}%
3477 \csname @listi\endcsname
3478 \endgroup
3479 \edef\@listi{\leftmargin\leftmargini
3480 \topsep \the\topsep
3481 \parsep \the\parsep
3482 \itemsep \parsep
3483 \if@tempswa\noexpand\@list@extra\fi
3484 }%
3485 \let\@listI\@listi
3486 \xepersian@setlength{\parsep}%
3487 {.1667\@tempdimb}{.0833\@tempdimb}{.0833\@tempdimb}%
3488 \xepersian@setlength{\topsep}%
3489 {.3333\@tempdimb}{.1667\@tempdimb}{.1667\@tempdimb}%
3490 \@tempswafalse
3491 \begingroup
3492 \def\@list@extra{\aftergroup\@tempswatrue}%
3493 \csname @listi\endcsname
3494 \endgroup
3495 \edef\@listi@small{\leftmargin\leftmargini
3496 \topsep \the\topsep
```
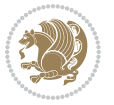

```
3497 \parsep \the\parsep
3498 \itemsep \parsep
3499 \if@tempswa\noexpand\@list@extra\fi
3500 }%
3501 \xepersian@setlength{\parsep}%
3502 {.125\@tempdimb}{.0625\@tempdimb}{.0625\@tempdimb}%
3503 \xepersian@setlength{\topsep}%
3504 {.25\@tempdimb}{.125\@tempdimb}{.125\@tempdimb}
3505 \@tempswafalse
3506 \begingroup
3507 \def\@list@extra{\aftergroup\@tempswatrue}%
3508 \csname @listi\endcsname
3509 \endgroup
3510 \edef\@listi@footnotesize{\leftmargin\leftmargini
3511 \topsep \the\topsep
3512 \parsep \the\parsep
3513 \itemsep \parsep
3514 \if@tempswa\noexpand\@list@extra\fi
3515 }%
3516 \xepersian@setlength{\parsep}%
3517 {.1667\@tempdimb}{.0833\@tempdimb}{.0833\@tempdimb}%
3518 \xepersian@setlength{\topsep}%
3519 {.3333\@tempdimb}{.1667\@tempdimb}{.0833\@tempdimb}%
3520 \@tempswafalse
3521 \begingroup
3522 \def\@list@extra{\aftergroup\@tempswatrue}%
3523 \csname @listii\endcsname
3524 \endgroup
3525 \edef\@listii{\leftmargin\leftmarginii
3526 \labelwidth=\dimexpr \leftmargin-\labelsep
3527 \topsep \the\topsep
3528 \parsep \the\parsep
3529 \itemsep \parsep
3530 \if@tempswa\noexpand\@list@extra\fi
3531 }%
3532 \xepersian@setlength{\topsep}%
3533 {.1667\@tempdimb}{.0833\@tempdimb}{.0833\@tempdimb}%
3534 \setlength{\partopsep}{\z@ \@plus\z@ \@minus\p@}%
3535 \@tempswafalse
3536 \begingroup
3537 \def\@list@extra{\aftergroup\@tempswatrue}%
3538 \csname @listiii\endcsname
3539 \endgroup
3540 \edef\@listiii{\leftmargin\leftmarginiii
3541 \labelwidth=\dimexpr \leftmargin-\labelsep
3542 \topsep \the\topsep
3543 \parsep \z@
3544 \partopsep \the\partopsep
3545 \itemsep \topsep
3546 \if@tempswa\noexpand\@list@extra\fi
```
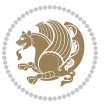

```
3547 }%
3548 \@tempswafalse
3549 \begingroup
3550 \def\@list@extra{\aftergroup\@tempswatrue}%
3551 \csname @listiv\endcsname
3552 \endgroup
3553 \edef\@listiv{\leftmargin\leftmarginiv
3554 \labelwidth=\dimexpr \leftmargin-\labelsep\relax
3555 \if@tempswa\noexpand\@list@extra\fi
3556 }%
3557 \@tempswafalse
3558 \begingroup
3559 \def\@list@extra{\aftergroup\@tempswatrue}%
3560 \csname @listv\endcsname
3561 \endgroup
3562 \edef\@listv{\leftmargin\leftmarginv
3563 \labelwidth=\dimexpr \leftmargin-\labelsep\relax
3564 \if@tempswa\noexpand\@list@extra\fi
3565 }%
3566 \@tempswafalse
3567 \begingroup
3568 \def\@list@extra{\aftergroup\@tempswatrue}%
3569 \csname @listvi\endcsname
3570 \endgroup
3571 \edef\@listvi{\leftmargin\leftmarginvi
3572 \labelwidth=\dimexpr \leftmargin-\labelsep\relax
3573 \if@tempswa\noexpand\@list@extra\fi
3574 }%
3575 \@listi
3576 \setlength{\@tempdimb}{\f@baselineskip}%
3577 \setlength{\footnotesep}{.555\@tempdimb}%
3578 \xepersian@setlength{\skip\footins}%
3579 {.75\@tempdimb}{.3333\@tempdimb}{.1667\@tempdimb}%
3580 \xepersian@setlength{\floatsep}%
3581 {\@tempdimb}{.1667\@tempdimb}{.1667\@tempdimb}%
3582 \xepersian@setlength{\textfloatsep}%
3583 {1.6667\@tempdimb}{.1667\@tempdimb}{.3333\@tempdimb}%
3584 \setlength{\intextsep}{\floatsep}%
3585 \setlength{\dblfloatsep}{\floatsep}%
3586 \setlength{\dbltextfloatsep}{\textfloatsep}%
3587 \setlength{\@fptop}{\z@ \@plus 1fil}%
3588 \setlength{\@fpsep}{.6667\@tempdimb \@plus 2fil}%
3589 \setlength{\@fpbot}{\@fptop}%
3590 \setlength{\@dblfptop}{\@fptop}%
3591 \setlength{\@dblfpsep}{\@fpsep}%
3592 \setlength{\@dblfpbot}{\@fptop}%
3593 \xepersian@setlength{\partopsep}{.2\@tempdimb}{.1\@tempdimb}{.1\@tempdimb}%
3594 }
3595
```
\renewcommand\*{\@bidi@logo@}{%

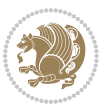

```
3597 \@bidi@logo@hb@xt@columnwidth
3598 {\hss\bfseries
3599    
3600 \textsf{\XePersian}\quad\@bidi@logo{xepersian-logo.pdf}}}
3601
3602 \renewcommand*{\@bidi@pdfcreator}{%
3603 The xepersian package, v\xepersian@version, \xepersiandate
3604 }
3605
3606 \newcommand*{\@xepersian@pdfcustomproperties}{%
3607 This is the xepersian package, Version \xepersian@version,
3608 Released May 16, 2020.
3609 }
3610
3611 \newcommand\twocolumnstableofcontents{%
3612 \if@bidi@csundef{multi@column@out}{%
3613 \PackageError{xepersian}{Oops! you should load multicol package before xepersian package for b
3614 \begin{multicols}{2}[\section*{\contentsname}]%
3615 \small
3616 \@starttoc{toc}%
3617 \end{multicols}}}
_3618 \bidi@newrobustcmd*{\XePersian}{\leavevmode$\smash{\hbox{X\lower.5ex
3619 \hbox{\kern-.125em\bidi@reflect@box{E}}Persian}}$}
3620 \def\figurename{\if@RTL else\ Figure\fi}
3621 \def\tablename{\if@RTL else\ Table\fi}
3622 \def\contentsname{\if@RTL  else\ Contents\fi}
3623 \def\listfigurename{\if@RTL  else\ List of Figures\fi}
3624 \def\listtablename{\if@RTL  else\ List of Tables\fi}
3625 \def\appendixname{\if@RTL else\ Appendix\fi}
3626 \def\indexname{\if@RTL else\ Index\fi}
3627\def\refname{\if@RTL else\ References\fi}
3628 \def\abstractname{\if@RTL else\ Abstract\fi}
3629 \def\partname{\if@RTL else\ Part\fi}
3630 \def\datename{\if@RTL else\: Date:\fi}
3631 \def\@@and{\if@RTL else\ and\fi}
3632 \def\bibname{\if@RTL else\  Bibliography\fi}
3633 \def\chaptername{\if@RTL else\ Chapter\fi}
3634 \def\c{right} cchame{\if@RTL else\ cc\fi}
3635\def\enclname{\if@RTL else\ encl\fi}
3636 \def\pagename{\if@RTL else\ Page\fi}
3637 \def\headtoname{\if@RTL else\ To\fi}
3638 \def\proofname{\if@RTL else\ Proof\fi}
3639 \def\@Abjad#1{%
3640 \ifcase#1\or or\ or\ or\ %
3641 \or or\ or\ or\ or\ \sqrt{8}3642 \or or\ or\ or\ or\ \sqrt{ }3643 \or or\ or\ or\ %
3644 \or or\ or\ or\ or\ \sqrt{ }3645 \or or\ or\ or\ or\ \sqrt{8}3646 \else\@ctrerr\fi}
```
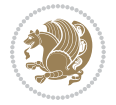

```
3647 \def\Abjad#1{\expandafter\@Abjad\csname c@#1\endcsname}
3648 \let\Abjadnumeral\@Abjad
_{3649} \def\@harfi#1{\ifcase#1\or or\ or\ or\ or\ or\
3650 or\ or\ or\ or\ or\ or\ or\ or\ or\ or\ or\ or\ or\ or\ or\ or\ or\
3651 or\ or\ or\ or\ or\ or\ or\ or\ or\ felse\@ctrerr\fi\
3652 \def\harfi#1{\expandafter\@harfi\csname c@#1\endcsname}
3653 \let\harfinumeral\@harfi
3654 \newcommand{\adadi}[1]{%
3655 \expandafter\@adadi\csname c@#1\endcsname%
3656 }
3657 \newcommand{\@adadi}[1]{%
3658 \xepersian@numberstring{#1}\xepersian@yekanii{}{}%
3659 }
3660 \let\adadinumeral\@adadi%
3661 \def\xepersian@numberoutofrange#1#2{%
3662 \PackageError{xepersian}{The number `#1' is too large %
3663 to be formatted using xepersian}{The largest possible %
3664 number is 999,999,999.}%
3665 }
3666 \def\xepersian@numberstring#1#2#3#4{%
3667 \ifnum\number#1<\@ne%
3668 #3%
3669 \else\ifnum\number#1<1000000000 %
3670 \expandafter\xepersian@adadi\expandafter{\number#1}#2%
3671 \else%
3672 \xepersian@numberoutofrange{#1}{#4}%
3673 \fi\fi%
3674 }
3675 \def\xepersian@adadi#1#2{%
3676 \expandafter\xepersian@@adadi%
3677 \ifcase%
3678 \ifnum#1<10 1%
3679 \else\ifnum#1<100 2%
3680 \else\ifnum#1<\@m 3%
3681 \else\ifnum#1<\@M 4%
3682 \else\ifnum#1<100000 5%
3683 \else\ifnum#1<1000000 6%
3684 \else\ifnum#1<10000000 7%
3685 \else\ifnum#1<100000000 8%
3686 \else9%
3687 \fi\fi\fi\fi\fi\fi\fi\fi %
3688 \or00000000#1% case 1: Add 8 leading zeros
3689 \or0000000#1% case 2: Add 7 leading zeros
3690 \or000000#1% case 3: Add 6 leading zeros
3691 \or00000#1% case 4: Add 5 leading zeros
3692 \or0000#1% case 5: Add 4 leading zeros
3693 \or000#1% case 6: Add 3 leading zeros
3694 \or00#1% case 7: Add 2 leading zeros
3695 \or0#1% case 8: Add 1 leading zero
3696 \or#1% case 9: Add no leading zeros
```
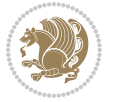

```
3698 \@nil#2%
3699 \fi%
3700 }
3701 \def\xepersian@@adadi#1#2#3#4#5#6#7\or#8\@nil#9{%
3702 \ifnum#1#2#3>\z@
3703 \xepersian@milyoongan#1#2#3%
3704 \ifnum#7>\z@\ifnum#4#5#6>\z@\ \ \leq\ \ifnum{4+5#6}2@\ \ \ifnum{4+5+6}2@\ \ \ifnum{5+6}2@\ \ \3705 \fi%
3706 \ifnum#4#5#6>\z@%
3707 \xepersian@sadgan#4#5#6{#1#2#3}{#4#5}\xepersian@yekani%
3708 \ifnum#4#5#6>\@ne \fi%
3709 %
3710 \ifnum#7>\z@\  \fi%
3711 \fi%
3712 \xepersian@sadgan#7{#4#5#6}1#9%
3713 }
3714 \def\xepersian@milyoongan#1#2#3{%
3715 \ifnum#1#2#3=\@ne%
3716 \xepersian@sadgan#1#2#301\xepersian@yekaniii%
3717 %
3718 %
3719 \else%
3720 \xepersian@sadgan#1#2#301\xepersian@yekanii%
3721 %
3722 %
3723 \fi%
3724 }
3725 \def\xepersian@sadgan#1#2#3#4#5#6{%
3726 \ifnum#1>\z@%
3727 \ifnum#4#1>\@ne\xepersian@yekaniv#1\fi%
3728 %
3729 \ifnum#2#3>\z@\  \fi%
3730 \fi%
3731 \ifnum#2#3<20%
3732 \ifnum#5#2#3>\@ne#6{#2#3}\fi%
3733 \else%
3734 \xepersian@dahgan#2%
3735 \ifnum#3>\z@\  \xepersian@yekani#3\fi%
3736 #60%
3737 \fi%
3738 }
3739 \def\xepersian@yekani#1{%
3740 \ifcase#1\@empty\or or\ or\ or\ or\ or\ %
3741 \or or\ or\ or\ or\ or\ or\ \frac{1}{27}3742 \or or \ or \ or \ %
3743 \or or \ %fi \
3744 }
3745 \def\xepersian@yekanii#1{%
3746 \ifcase#1\@empty\or %else\xepersian@yekani{#1}\fi\
```
\or%

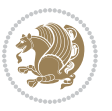

```
3747 }
3748 \def\xepersian@yekaniii#1{%
3749 \ifcase#1\@empty\or %else\xepersian@yekani{#1}\fi\
3750 }
3751 \def\xepersian@yekaniv#1{%
3752 \ifcase#1\@empty\or\or or\ or\ or\ or\ %
3753 \or or \ or \ %fi \
3754 }
3755 \def\xepersian@dahgan#1{%
3756 \ifcase#1\or\or or\ or\ %
3757 \or or \ or \ or \ %
3758 \or %fi\
3759 }
3760 \newcommand{\tartibi}[1]{%
3761 \expandafter\@tartibi\csname c@#1\endcsname%
3762 }
3763 \newcommand{\@tartibi}[1]{%
3764 \xepersian@numberstring@tartibi{#1}\xepersian@tartibi{}{}%
3765 }
3766 \let\tartibinumeral\@tartibi%
3767 \def\xepersian@numberstring@tartibi#1#2#3#4{%
3768 \ifnum\number#1<\@ne%
3769 #3%
3770 \else\ifnum\number#1<1000000000 %
3771 \expandafter\xepersian@adadi@tartibi\expandafter{\number#1}#2%
3772 \else%
3773 \xepersian@numberoutofrange{#1}{#4}%
3774 \fi\fi%
3775 }
3776 \def\xepersian@adadi@tartibi#1#2{%
3777 \expandafter\xepersian@@adadi@tartibi%
3778 \ifcase%
3779 \ifnum#1<10 1%
3780 \else\ifnum#1<100 2%
3781 \else\ifnum#1<\@m 3%
3782 \else\ifnum#1<\@M 4%
3783 \else\ifnum#1<100000 5%
3784 \else\ifnum#1<1000000 6%
3785 \else\ifnum#1<10000000 7%
3786 \else\ifnum#1<100000000 8%
3787 \else9%
3788 \fi\fi\fi\fi\fi\fi\fi\fi %
3789 \or00000000#1% case 1: Add 8 leading zeros
3790 \or0000000#1% case 2: Add 7 leading zeros
3791 \or000000#1% case 3: Add 6 leading zeros
3792 \or00000#1% case 4: Add 5 leading zeros
3793 \or0000#1% case 5: Add 4 leading zeros
3794 \or000#1% case 6: Add 3 leading zeros
3795 \or00#1% case 7: Add 2 leading zeros
3796 \or0#1% case 8: Add 1 leading zero
```
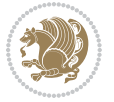

```
3797 \or#1% case 9: Add no leading zeros
3798 \or%
3799 \@nil#2%
3800 \fi%
3801 }
3802 \def\xepersian@@adadi@tartibi#1#2#3#4#5#6#7\or#8\@nil#9{%
3803 \ifnum#1#2#3>\z@
3804 \xepersian@milyoongan@tartibi#1#2#3%
_3805 \ifnum#7>\z0\ifnum#4#5#6>\z0\ \ \ \lels\e\ifnum#4#5#6>\z0\ \ \ \ \ ififlim*45#6>>z03806 \fi%
3807 \ifnum#4#5#6>\z@%
3808 \xepersian@sadgan#4#5#6{#1#2#3}{#4#5}\xepersian@yekani%
3809 \ifnum#4#5#6>\@ne \fi%
3810 %
3811 \ifnum#7>\z@\  \fi%
3812 \fi%
3813 \xepersian@sadgan@tartibi#7{#4#5#6}1#9%
3814 }
3815 \def\xepersian@milyoongan@tartibi#1#2#3{%
3816 \ifnum#1#2#3=\@ne%
3817 \xepersian@sadgan@tartibi#1#2#301\xepersian@yekaniii%
3818 %
3819 %
3820 \else%
3821 \xepersian@sadgan#1#2#301\xepersian@yekanii%
3822 %
3823 %
3824 \fi%
3825 }
3826 \def\xepersian@sadgan@tartibi#1#2#3#4#5#6{%
3827 \ifnum#1>\z@%
3828 \ifnum#4#1>\@ne\xepersian@yekaniv#1\fi%
3829 %
3830 \ifnum#2#3>\z@\  \fi%
3831 \fi%
3832 \ifnum#2#3<20%
3833 \ifnum#5#2#3>\@ne\ifnum#1#2#3#4#5=10001 %else#6{#2#3}\fi\fi\
3834 \else%
3835 \ifnum#2#3=30%
3836 \xepersian@dahgan@tartibi#2%
3837 \else%
3838 \xepersian@dahgan#2%
3839 \fi%
3840 \ifnum#3>\z@\  \xepersian@yekanv#3\fi%
3841 #60%
3842 \fi%
3843 }
3844 \def\xepersian@dahgan@tartibi#1{%
3845 \ifcase#1\or\or or\ or\ %
3846 \or or\ or\ or\ %
```
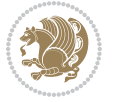

```
3847 \or %fi\
3848 }
3849 \def\xepersian@tartibi#1{%
3850 \ifcase#1 \or or\ or\ or\ %
3851 \or or \ or \ or \ or \ %
3852 \or or \ or \ or \ %
3853 \or or \ or \ %
3854 \or or \ or \ %fi \
3855 }
3856 \def\xepersian@yekanv#1{%
3857 \ifcase#1\@empty\or or\ or\ or\ or\ or\ %
3858 \or or\ or\ or\ or\ or\ or\ \%3859 \or or \ or \ or \ %
3860 \or or\ %fi\
3861 }
3862 \providecommand*{\xpg@warning}[1]{%
3863 \PackageWarning{XePersian}%
3864 {#1}}
3865 \if@bidi@csundef{@abjad}{%
3866 \def\@abjad#1{%
3867 \ifnum#1>1999 \xpg@warning{Illegal value (#1) for abjad numeral} {#1}
3868 \else
3869 \ifnum#1<\z@\space\xpg@warning{Illegal value (#1) for abjad numeral}%
3870 \else
3871 \ifnum#1<10\expandafter\abj@num@i\number#1%
3872 \else
3873 \ifnum#1<100\expandafter\abj@num@ii\number#1%
3874 \else
3875 \ifnum#1<\@m\expandafter\abj@num@iii\number#1%
3876 \else
3877 \ifnum#1<\@M\expandafter\abj@num@iv\number#1%since #1<2000, we must have 1000
3878 \fi
3879 \fi
3880 \fi
3881 \fi
3882 \fi
3883 \fi
3884 }
3885 \def\abjad#1{\expandafter\@abjad\csname c@#1\endcsname}
3886 \let\abjadnumeral\@abjad
3887 \def\abjad@zero{}
3888 \def\abj@num@i#1{%
3889 \ifcase#1\or or\ or\ or\ %
3890 \overline{\} \or or\ or\ or\ fi\
3891 \ifnum#1=\z@\abjad@zero\fi}
3892 \def\abj@num@ii#1{%
3893 \ifcase#1\or or\ or\ or\ or\ %
3894 \or or\ or\ or\ fi\
3895 \ifnum#1=\z@\fi\abj@num@i}
3896 \def\abj@num@iii#1{%
```
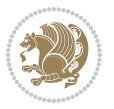

```
3897 \ifcase#1\or or\ or\ or\ or\ %
3898 \or or\ or\ or\ fi\
3899 \ifnum#1=\z@\fi\abj@num@ii}
3900 \def\abj@num@iv#1{%
3901 \ifcase#1\or fi\
3902 \ifnum#1=\z@\fi\abj@num@iii}
3903 }{}
3904 \let\@latinalph\@alph%
3905 \let\@latinAlph\@Alph%
3906 \def\LatinAlphs{%
3907 \let\@alph\@latinalph%
3908 \let\@Alph\@latinAlph%
3909 }
3910 \def\thempfootnote{{\itshape\@latinalph\c@mpfootnote}}
3911 \renewcommand*{\bidi@@thebibliography@font@hook}{%
3912 \if@LTRbibitems
3913 \resetlatinfont
3914 \fi}
3915 \bidi@AfterEndPreamble{%
3916 \if@bidi@csundef{persianfont}{%
3917 \PackageError{xepersian}{You have not specified any font\MessageBreak
3918 for the main Persian text}{Use `\settextfont' to load a font.}%
3919 }{}}
3920 \@ifdefinitionfileloaded{loadingorder-xetex-bidi}{\input{loadingorder-xepersian.def}}{}
3921 \@ifdefinitionfileloaded{footnote-xetex-bidi}{\input{footnote-xepersian.def}}{}
3922 \@ifpackageloaded{appendix}{\input{appendix-xepersian.def}}{}
3923 \@ifpackageloaded{listings}{\input{listings-xepersian.def}}{}
3924 \@ifpackageloaded{algorithmic}{\input{algorithmic-xepersian.def}}{}
3925 \@ifpackageloaded{algorithm}{\input{algorithm-xepersian.def}}{}
3926 \@ifpackageloaded{backref}{\input{backref-xepersian.def}}{}
3927 \@ifpackageloaded{fancyref}{\input{fancyref-xepersian.def}}{}
3928 \@ifpackageloaded{bidituftesidenote}{\input{bidituftesidenote-xepersian.def}}{}
3929 \@ifpackageloaded{breqn}{\input{breqn-xepersian.def}}{}
3930 \@ifpackageloaded{enumerate}{\input{enumerate-xepersian.def}}{}
3931 \@ifpackageloaded{enumitem}{\input{enumitem-xepersian.def}}{}
3932 \@ifpackageloaded{framed}{\input{framed-xepersian.def}}{}
3933 \@ifpackageloaded{glossaries}{\input{glossaries-xepersian.def}}{}
3934 \@ifpackageloaded{hyperref}{\input{hyperref-xepersian.def}}{}
3935 \@ifpackageloaded{minitoc}{\input{minitoc-xepersian.def}}{}
3936 \@ifpackageloaded{natbib}{\input{natbib-xepersian.def}}{}
3937 \@ifpackageloaded{soul}{\input{soul-xepersian.def}}{}
3938 \@ifpackageloaded{tikz}{\input{tikz.code-xepersian.def}}{}
3939 \@ifpackageloaded{tkz-linknodes}{\input{tkz-linknodes-xepersian.def}}{}
3940 \@ifpackageloaded{tocloft}{\@ifclassloaded{memoir}{}{\input{tocloft-xepersian.def}}}{}
3941 \@ifpackageloaded{varioref}{\input{varioref-xepersian.def}}{}
3942 \@ifclassloaded{article}{\input{article-xepersian.def}}{}
3943 \@ifclassloaded{extarticle}{\input{extarticle-xepersian.def}}{}
3944 \@ifclassloaded{artikel1}{\input{artikel1-xepersian.def}}{}
3945 \@ifclassloaded{artikel2}{\input{artikel2-xepersian.def}}{}
3946 \@ifclassloaded{artikel3}{\input{artikel3-xepersian.def}}{}
```
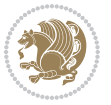

```
3947 \@ifclassloaded{amsart}{\input{amsart-xepersian.def}}{}
3948 \@ifclassloaded{bidimoderncv}{\input{bidimoderncv-xepersian.def}}{}
3949 \@ifclassloaded{report}{\input{report-xepersian.def}}{}
3950 \@ifclassloaded{extreport}{\input{extreport-xepersian.def}}{}
3951 \@ifclassloaded{rapport1}{\input{rapport1-xepersian.def}}{}
3952 \@ifclassloaded{rapport3}{\input{rapport3-xepersian.def}}{}
3953 \@ifclassloaded{scrartcl}{\input{scrartcl-xepersian.def}}{}
3954 \@ifclassloaded{scrbook}{\input{scrbook-xepersian.def}}{}
3955 \@ifclassloaded{scrreprt}{\input{scrreprt-xepersian.def}}{}
3956 \@ifclassloaded{amsbook}{\input{amsbook-xepersian.def}}{}
3957 \@ifclassloaded{boek3}{\input{boek3-xepersian.def}}{}
3958 \@ifclassloaded{boek}{\input{boek-xepersian.def}}{}
3959 \@ifclassloaded{bookest}{\input{bookest-xepersian.def}}{}
3960 \@ifclassloaded{extbook}{\input{extbook-xepersian.def}}{}
3961 \@ifclassloaded{book}{\input{book-xepersian.def}}{}
3962 \@ifclassloaded{refrep}{\input{refrep-xepersian.def}}{}
3963 \@ifclassloaded{memoir}{\input{memoir-xepersian.def}}{}
3964 \@ifclassloaded{imsproc}{\input{imsproc-xepersian.def}}{}
3965
3966 \def\xepersian@@fontsize@branch#1{%
3967 \@tempcnta\z@
3968 \@for\xepersian@tmp:=#1\do{%
3969 \KV@@sp@def\xepersian@frag{\xepersian@tmp}%
3970 \ifcase\@tempcnta\relax% cnta == 0
3971 \edef\xepersian@value{\xepersian@frag}%
3972 \setfontsize{\xepersian@frag}%
3973 \or% cnta == 1
3974 \setfontsize[\xepersian@frag]{\xepersian@value}%
3975 \else\fi
3976 \advance\@tempcnta\@ne}%
3977 }
3978
3979
3980 \define@choicekey{xepersian.sty}{mathdigits}[\xepersian@tempa\xepersian@tempb]{automatic,default,persian}{%
3981 \ifcase\xepersian@tempb\relax
3982 \AutoMathsDigits
3983 \or
3984 \DefaultMathsDigits
3985 \or
3986 \PersianMathsDigits
3987 \fi}
3988 \define@choicekey{xepersian.sty}{inlinemathdigits}[\xepersian@tempa\xepersian@tempb]{automatic,default,persian}{%
3989 \ifcase\xepersian@tempb\relax
3990 \AutoInlineMathsDigits
3991 \or
3992 \DefaultInlineMathsDigits
3993 \or
3994 \PersianInlineMathsDigits
3995 \fi}
3996\define@choicekey{xepersian.sty}{displaymathdigits}[\xepersian@tempa\xepersian@tempb]{automati
```
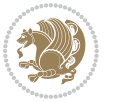

```
3997 \ifcase\xepersian@tempb\relax
3998 \AutoDisplayMathsDigits
3999 \or
4000 \DefaultDisplayMathsDigits
4001 \or
4002 \PersianDisplayMathsDigits
4003 \fi}
4004 \define@choicekey{xepersian.sty}{RTLdocument}[\xepersian@tempa\xepersian@tempb]{on,off}[on]{%
4005 \ifcase\xepersian@tempb\relax
4006 \@RTLtrue
4007 \or
4008 \@RTLfalse
4009 \fi}
4010
4011 \define@choicekey{xepersian.sty}{documentdirection}[\xepersian@tempa\xepersian@tempb]{righttoleft,lefttoright}{%
4012 \ifcase\xepersian@tempb\relax
4013 \@RTLtrue
4014 \or
4015 \@RTLfalse
4016 \fi}
4017
4018
4019 \define@choicekey{xepersian.sty}{tabledirection}[\xepersian@tempa\xepersian@tempb]{righttoleft,lefttoright}{%
4020 \ifcase\xepersian@tempb\relax
4021 \@RTLtabtrue
4022 \or
4023 \@RTLtabfalse
4024 \fi}
4025
4026 \define@choicekey{xepersian.sty}{script}[\xepersian@tempa\xepersian@tempb]{latin,nonlatin}[latin]{%
4027 \ifcase\xepersian@tempb\relax
4028 \@nonlatinfalse
4029 \or
4030 \@nonlatintrue
4031 \fi}
4032
4033 \define@choicekey{xepersian.sty}{rldocument}[\xepersian@tempa\xepersian@tempb]{on,off}[on]{%
4034 \ifcase\xepersian@tempb\relax
4035 \@RTLtrue
4036 \or
4037 \@RTLfalse
4038 \fi}
4039 \define@choicekey{xepersian.sty}{footnoterule}[\xepersian@tempa\xepersian@tempb]{automatic,lef
4040 \ifcase\xepersian@tempb\relax
4041 \autofootnoterule
4042 \or
4043 \leftfootnoterule
4044 \or
4045 \rightfootnoterule
4046 \or
```
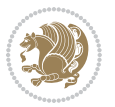

```
4047 \SplitFootnoteRule
4048 \or
4049 \textwidthfootnoterule
4050 \fi}
4051 \define@choicekey{xepersian.sty}{footnotedirection}[\xepersian@tempa\xepersian@tempb]{righttoleft,lefttoright}{%
4052 \ifcase\xepersian@tempb\relax
4053 \@RTL@footnotetrue
4054 \or
4055 \@RTL@footnotefalse
4056 \fi}
4057\define@choicekey{xepersian.sty}{debugfootnotedirection}[\xepersian@tempa\xepersian@tempb]{on,
4058 \ifcase\xepersian@tempb\relax
4059 \footdir@debugtrue
4060 \or
4061 \footdir@debugfalse
4062 \fi}
4063 \define@choicekey{xepersian.sty}{Kashida}[\xepersian@tempa\xepersian@tempb]{on,off}[on]{%
4064 \ifcase\xepersian@tempb\relax
4065 \input{kashida-xepersian.def}
4066 \fi}
4067 \define@choicekey{xepersian.sty}{localise}[\xepersian@tempa\xepersian@tempb]{on,off}[on]{%
4068 \ifcase\xepersian@tempb\relax
4069 \input{localise-xepersian.def}
4070 \fi}
4071 \define@choicekey{xepersian.sty}{extrafootnotefeatures}[\xepersian@tempa\xepersian@tempb]{on,off}[on]{%
4072 \ifcase\xepersian@tempb\relax
4073 \@extrafootnotefeaturestrue
4074 \or
4075 \@extrafootnotefeaturesfalse
4076 \fi}
4077 \define@choicekey{xepersian.sty}{quickindex}[\xepersian@tempa\xepersian@tempb]{on,off}[on]{%
4078 \ifcase\xepersian@tempb\relax
4079 \PackageWarning{xepersian}{Obsolete option}%
4080 \ifwritexviii%
4081 \@ifclassloaded{memoir}{\PackageError{xepersian}{This feature does not yet work with th
4082 \renewcommand\printindex{\newpage%
4083 \immediate\closeout\@indexfile
4084 \immediate\write18{xindy -L persian-variant2 -C utf8 -M texindy -M page-ranges \jobname.
4085 \@input@{\jobname.ind}}}%
4086 \else
4087 \PackageError{xepersian}{"shell escape" (or "write18") is not enabled. You need to run "
4088 \fi
4089 \fi}
4090 \define@choicekey{xepersian.sty}{quickindex-variant1}[\xepersian@tempa\xepersian@tempb]{on,off}[on]{%
4091 \ifcase\xepersian@tempb\relax
4092 \ifwritexviii%
4093 \@ifclassloaded{memoir}{\PackageError{xepersian}{This feature does not yet work with th
4094 \renewcommand\printindex{\newpage%
4095 \immediate\closeout\@indexfile
```

```
4096 \immediate\write18{xindy -L persian-variant1 -C utf8 -M texindy -M page-ranges \jobname.idx}
```
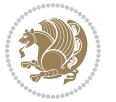

```
4097 \@input@{\jobname.ind}}}%
4098 \else
4099 \PackageError{xepersian}{"shell escape" (or "write18") is not enabled. You need to run
4100 \fi
4101 \fi}
4102 \define@choicekey{xepersian.sty}{quickindex-variant2}[\xepersian@tempa\xepersian@tempb]{on,off}[on]{%
4103 \ifcase\xepersian@tempb\relax
4104 \ifwritexviii%
\text{4105} \@ifclassloaded{memoir}{\PackageError{xepersian}{This feature does not yet work with the
4106 \renewcommand\printindex{\newpage%
4107 \immediate\closeout\@indexfile
4108 \immediate\write18{xindy -L persian-variant2 -C utf8 -M texindy -M page-ranges \jobname
4109 \@input@{\jobname.ind}}}%
4110 \else
4111 \PackageError{xepersian}{"shell escape" (or "write18") is not enabled. You need to run
4112 \qquad \qquad \text{if }4113 \fi}
4114 \define@choicekey{xepersian.sty}{abjadvariant}[\xepersian@tempa\xepersian@tempb]{one,two}{%
4115 \ifcase\xepersian@tempb\relax
4116 \def\PersianAlphs{%
4117 \let\@alph\@abjad%
4118 \let\@Alph\@abjad%
4119 }
4120 \or
4121 \def\PersianAlphs{%
4122 \let\@alph\@Abjad%
4123 \let\@Alph\@Abjad%
4124 }
4125 \fi}
4126 \DeclareOptionX{defaultlatinfontfeatures}{%
4127 \defaultfontfeatures
4128 [\latinfont]
4129 {#1}
4130 }
4131
4132 \DeclareOptionX{mathfontsizescale}{%
4133 \def\xepersian@@math@fontsize@scale{#1}%
4134 }
4135
4136 \DeclareOptionX{fontsizescale}{%
4137 \def\xepersian@@fontsize@scale{#1}%
4138 }
4139
4140 \DeclareOptionX{fontsize}{%
4141 \xepersian@@fontsize@branch{#1}%
4142 }
4143
4144 \DeclareOptionX{latinfontsizescale}{%
4145 \def\xepersian@@latin@fontsize@scale{#1}%
4146 }
```
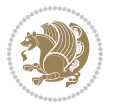

```
4147
4148 \DeclareOptionX{baselineskipscale}{%
4149 \def\xepersian@@baselineskip@scale{#1}%
4150 }
4151
4152 \DeclareOptionX{latinbaselineskipscale}{%
4153 \def\xepersian@@latin@baselineskip@scale{#1}%
4154 }
4155
_{4156} \define@choicekey{xepersian.sty}{logo}[\xepersian@tempa\xepersian@tempb]{on,off}[on]{%
4157 \ifcase\xepersian@tempb\relax
4158 \AtBeginDocument{\@bidi@inslogo@}%
4159 \or
4160 \let\@bidi@logo@\@empty \let\@bidi@inslogo@\@empty
4161 \fi}
4162
4163 \define@choicekey{xepersian.sty}{pdfinfo}[\xepersian@tempa\xepersian@tempb]{on,off}[on]{%
4164 \ifcase\xepersian@tempb\relax
4165 \@bidi@pdfm@marktrue
4166 \or
4167 \@bidi@pdfm@markfalse
4168 \fi}
4169
4170 \define@choicekey{xepersian.sty}{computeautoilg}[\xepersian@tempa\xepersian@tempb]{on,off}[on]{%
4171 \ifcase\xepersian@tempb\relax
4172 \@xepersian@@computeautoilgtrue
4173 \or
4174 \@xepersian@@computeautoilgfalse
4175 \fi}
4176
4177 \define@choicekey{xepersian.sty}{DetectColumn}[\xepersian@tempa\xepersian@tempb]{on,off}[on]{%
4178 \ifcase\xepersian@tempb\relax
4179 \def\bidi@firstcolumn@status@write{%
4180 \protected@write\@auxout{}%
4181 <br>
{\string\bidi@column@status
4182 {1}}}%
4183 \def\bidi@lastcolumn@status@write{%
4184 \protected@write\@auxout{}%
4185 {\string\bidi@column@status{2}}}%
4186 \or
4187 \let\bidi@firstcolumn@status@write\relax
4188 \let\bidi@lastcolumn@status@write\relax
4189 \fi}
4190
4191
4192 \define@choicekey{xepersian.sty}{debugtextdigitfont}[\xepersian@tempa\xepersian@tempb]{on,off}[on]{%
4193 \ifcase\xepersian@tempb\relax
4194 \bidi@AtEndPreamble{%
4195 \bidi@patchcmd{\xepersian@@start@switch@textdigitfont}%
4196 {\xepersian@textdigitfont}{\addfontfeature{Color=C71585}}{}{}%
```
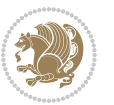

```
4197 }
4198 \or
4199 \relax
4200 \fi}
4201
4202 \define@choicekey{xepersian.sty}{perpagefootnote}[\xepersian@tempa\xepersian@tempb]{on,off}[on]{%
4203 \ifcase\xepersian@tempb\relax
4204 \@bidi@perpage@footnotetrue
4205 \or
4206 \@bidi@perpage@footnotefalse
4207 \fi}
4208
4209 \ExecuteOptionsX{%
4210 documentdirection=righttoleft,
4211 tabledirection=righttoleft,
4212 script=nonlatin,
4213 footnotedirection=righttoleft,
4214 footnoterule=automatic,
4215 abjadvariant=two,
4216 DetectColumn=off,
4217 fontsizescale=\@ne,
4218 latinfontsizescale=\@ne,
4219 mathfontsizescale=\@ne,
4220 baselineskipscale=\@ne,
4221 latinbaselineskipscale=\@ne
4222 }
4223
4224 \ProcessOptionsX
4225
4226 \if@extrafootnotefeatures
4227 \input{extrafootnotefeatures-xetex-bidi.def}%
4228 \input{extrafootnotefeatures-xepersian.def}%
4229 \fi
4230
4231 \bidi@patchcmd{\set@fontsize}{\@tempdimb#2pt}{%
4232 \@tempdimb\xepersian@@fontsize@scale\dimexpr#2pt\relax
4233 }{}{}
4234
4235 \bidi@patchcmd{\set@fontsize}{\@tempskipa#3pt}{%
4236 \@tempskipa\xepersian@@baselineskip@scale\dimexpr#3pt\relax
4237 }{}{}
4238
4239
4240 \newcommand*{\xepersian@@update@math@fontsize}[1]{%
4241 \strip@pt\dimexpr\xepersian@@math@fontsize@scale
4242 \dimexpr 1pt * \dimexpr #1 pt\relax /
4243 \dimexpr \xepersian@@fontsize@scale pt\relax
4244 \relax\relax
4245 }
4246
```
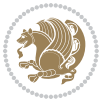

```
4247 \bidi@patchcmd{\getanddefine@fonts}{%
4248 \xdef\font@name{\csname \string#2/\tf@size\endcsname}%
4249 } {%
4250 \xdef\font@name{\csname \string#2/\xepersian@@update@math@fontsize\tf@size\endcsname}%
4251 }{}{}
4252
4253 \bidi@patchcmd{\getanddefine@fonts}{%
4254 \xdef\font@name{\csname \string#2/\sf@size\endcsname}%
4255 \frac{12}{6}4256 \xdef\font@name{\csname \string#2/\xepersian@@update@math@fontsize\sf@size\endcsname}%
4257 }{}{}
4258
4259 \bidi@patchcmd{\getanddefine@fonts}{%
4260 \xdef\font@name{\csname \string#2/\ssf@size\endcsname}%
4261 }{%
4262 \xdef\font@name{\csname \string#2/\xepersian@@update@math@fontsize\ssf@size\endcsname}%
4263 }{}{}
4264
4265
4266 \if@xepersian@@computeautoilg
4267 \bidi@patchcmd{\set@fontsize}{%
4268 \baselineskip\f@baselineskip\relax
4269 }{%
4270 \baselineskip\f@baselineskip\relax
4271 \xepersian@computeautoilg
4272 \ifdim\xepersian@strutilg>\baselineskip
4273 \PackageInfo{xepersian}{character with height+depth greater than current baselineskip found
4274 \PackageInfo{xepersian}{baselineskip changed to that height+depth!}%
4275 \baselineskip\xepersian@strutilg
4276 \ifdim\footnotesep=.7\baselineskip
4277 \else
4278 \footnotesep.7\baselineskip
4279 \fi
4280 \fi
4281 }{}{}
4282 \fi
4283
4284 \setlatintextfont [Path,BoldFont={lmroman10-bold},BoldItalicFont={lmroman10-bolditalic},ItalicF
4285 \PersianAlphs
```

```
4286 \NeedsTeXFormat{LaTeX2e}
4287 \ProvidesClass{xepersian-magazine}[2010/07/25 v0.2 Typesetting Persian magazines in XeLaTeX]
4288 \RequirePackage{ifthen}
4289 \newlength{\xepersian@imgsize}
4290 \newlength{\xepersian@coltitsize}
4291 \newlength{\xepersian@pageneed}
4292 \newlength{\xepersian@pageleft}
4293 \newlength{\xepersian@indexwidth}
```
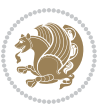

```
4294 \newcommand{\xepersian@ncolumns}{0}
4295 \newlength{\columnlines}
4296 \setlength{\columnlines}{0 pt} % no lines by default
4297 \newboolean{xepersian@hyphenatedtitles}
4298 \setboolean{xepersian@hyphenatedtitles}{true}
4299 \newboolean{xepersian@ninepoints}
4300 \setboolean{xepersian@ninepoints}{false}
4301 \newboolean{xepersian@showgrid}
4302 \setboolean{xepersian@showgrid}{false}
4303 \newboolean{xepersian@a3paper}
4304 \setboolean{xepersian@a3paper}{false}
4305 \newboolean{xepersian@insidefrontpage}
4306 \setboolean{xepersian@insidefrontpage}{false}
4307 \newboolean{xepersian@insideweather}
4308 \setboolean{xepersian@insideweather}{false}
4309 \newboolean{xepersian@insideindex}
4310 \setboolean{xepersian@insideindex}{false}
4311 \newcount\xepersian@gridrows
4312 \newcount\xepersian@gridcolumns
4313 \xepersian@gridrows=40
4314 \xepersian@gridcolumns=50
4315 \newcount\minraggedcols
4316 \minraggedcols=5
4317 \DeclareOption{10pt}{\PassOptionsToClass{10pt}{article}}
4318 \DeclareOption{11pt}{\PassOptionsToClass{11pt}{article}}
4319 \DeclareOption{12pt}{\PassOptionsToClass{12pt}{article}}
4320 \DeclareOption{twocolumn}%
4321 {\ClassWarning{xepersian-magazine}{Option 'twocolumn' not available for xepersian-magazine.}}
4322 \DeclareOption{notitlepage}%
4323 {\ClassWarning{xepersian-magazine}{Option 'notitlepage' not available for xepersian-magazine.}}
4324 \DeclareOption{twoside}%
4325 {\ClassWarning{xepersian-magazine}{Option 'twoside' not available for xepersian-magazine.}}
4326 \DeclareOption{9pt}{\setboolean{xepersian@ninepoints}{true}}
4327 \DeclareOption{hyphenatedtitles}{\setboolean{xepersian@hyphenatedtitles}{false}}
4328 \DeclareOption{columnlines}{\setlength{\columnlines}{0.1 pt}}
4329 \DeclareOption{showgrid}{\setboolean{xepersian@showgrid}{true}}
4330 \DeclareOption{a3paper}{\setboolean{xepersian@a3paper}{true}}
4331 \ProcessOptions\relax
4332 \LoadClass[10pt, onecolumn, titlepage, a4paper]{article}
4333 \RequirePackage{ifxetex}
4334 \RequirePackage{multido}
4335 \RequirePackage{datetime}
4336 \RequirePackage{multicol}
4337 \RequirePackage{fancyhdr}
4338 \RequirePackage{fancybox}
4339 \ifthenelse{\boolean{xepersian@a3paper}}{%
4340 \RequirePackage[a3paper,headsep=0.5cm,vmargin={2cm,2cm},hmargin={1.5cm,1.5cm}]{geometry}
4341 }{
4342 \RequirePackage[headsep=0.5cm,vmargin={2cm,2cm},hmargin={1.5cm,1.5cm}]{geometry}
```

```
4343 }
```
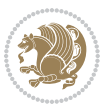

```
4344 \RequirePackage[absolute]{textpos} % absoulte positioning
4345 \RequirePackage{hyphenat} % when hyphenate
4346 \RequirePackage{lastpage} % to know the last page number
4347 \RequirePackage{setspace} % set space between lines
4348 \RequirePackage{ragged2e}
4349 \newcommand{\raggedFormat}{\RaggedLeft}
4350 \AtEndOfClass{\xepersianInit}
4351 \ifthenelse{\boolean{xepersian@showgrid}}{%
4352 \AtBeginDocument{
4353 \grid[show]{\xepersian@gridrows}{\xepersian@gridcolumns}}
4354 \advance\minraggedcols by -1
4355 }{%
4356 \AtBeginDocument{
4357 \grid[]{\xepersian@gridrows}{\xepersian@gridcolumns}}
4358 \advance\minraggedcols by -1
4359 }
4360 \ifthenelse{\boolean{xepersian@ninepoints}}{
4361 \renewcommand{\normalsize}{%
4362 \@setfontsize{\normalsize}{9pt}{10pt}%
4363 \setlength{\abovedisplayskip}{5pt plus 1pt minus .5pt}%
4364 \setlength{\belowdisplayskip}{\abovedisplayskip}%
4365 \setlength{\abovedisplayshortskip}{3pt plus 1pt minus 2pt}%
4366 \setlength{\belowdisplayshortskip}{\abovedisplayshortskip}}
4367
4368 \renewcommand{\tiny}{\@setfontsize{\tiny}{5pt}{6pt}}
4369
4370 \renewcommand{\scriptsize}{\@setfontsize{\scriptsize}{7pt}{8pt}}
4371
4372 \renewcommand{\small}{%
4373 \@setfontsize{\small}{8pt}{9pt}%
4374 \setlength{\abovedisplayskip}{4pt plus 1pt minus 1pt}%
4375 \setlength{\belowdisplayskip}{\abovedisplayskip}%
4376 \setlength{\abovedisplayshortskip}{2pt plus 1pt}%
4377 \setlength{\belowdisplayshortskip}{\abovedisplayshortskip}}
4378
4379 \renewcommand{\footnotesize}{%
4380 \@setfontsize{\footnotesize}{8pt}{9pt}%
4381 \setlength{\abovedisplayskip}{4pt plus 1pt minus .5pt}%
4382 \setlength{\belowdisplayskip}{\abovedisplayskip}%
4383 \setlength{\abovedisplayshortskip}{2pt plus 1pt}%
4384 \setlength{\belowdisplayshortskip}{\abovedisplayshortskip}}
4385
4386 \renewcommand{\large}{\@setfontsize{\large}{11pt}{13pt}}
4387 \renewcommand{\Large}{\@setfontsize{\Large}{14pt}{18pt}}
4388 \renewcommand{\LARGE}{\@setfontsize{\LARGE}{18pt}{20pt}}
4389 \renewcommand{\huge}{\@setfontsize{\huge}{20pt}{25pt}}
4390 \renewcommand{\Huge}{\@setfontsize{\Huge}{25pt}{30pt}}
4391 }{}
4392 \def\customwwwTxt#1{\gdef\@customwwwTxt{\lr{#1}}}
4393 \newcommand{\xepersian@wwwFormat}{\sffamily}
```
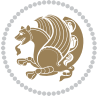

```
4394 \newcommand{\xepersian@www}{%
4395 \raisebox{-3pt}{{\xepersian@wwwFormat\@customwwwTxt}}
4396 }
4397 \newcommand{\xepersian@edition}{ {
4398 \newcommand{\editionFormat}{\large\bfseries\texttt}
4399 \newcommand{\xepersian@editionLogo}{%
4400 \raisebox{-3pt}{%
4401 {\editionFormat\xepersian@edition}%
4402 }%
4403 }
4404 \newcommand{\indexFormat}{\large\bfseries}
4405 \newcommand{\xepersian@indexFrameTitle}[1]
4406 {\begin{flushright}{{\indexFormat #1}}\end{flushright}}
4407
4408 \newcommand{\indexEntryFormat}{\normalsize}
4409 \newcommand{\xepersian@indexEntry}[1]{\begin{minipage}{13\TPHorizModule}%
4410 {\indexEntryFormat\noindent\ignorespaces{#1}}%
4411 \end{minipage}}
4412 \newcommand{\indexEntrySeparator}{\rule{\xepersian@indexwidth}{.1pt}}
4413 \newcommand{\indexEntryPageTxt}{}
4414 \newcommand{\indexEntryPageFormat}{\footnotesize}
4415 \newcommand{\xepersian@indexEntryPage}[1]{%
4416 {\indexEntryPageFormat{\indexEntryPageTxt{}~#1}}%
4417 }
4418 \newcommand{\headDateTimeFormat}{}
4419 \newcommand{\xepersian@headDateTime}{%
4420 \headDateTimeFormat\date\hspace{5pt}$\parallel$\hspace{5pt}%
4421 \currenttime %
4422 }
4423 \newcommand{\weatherFormat}{\bfseries}
4424 \newcommand{\xepersian@weather}[1]{%
4425 \noindent{\weatherFormat #1}%
4426 }
4427 \newcommand{\weatherTempFormat}{\small}
4428 \newcommand{\weatherUnits}{\textdegree{}C}
4429 \newcommand{\xepersian@section}[0]{ {
4430 \newcommand{\xepersian@headleft}{%
4431 {\small\bfseries \@custommagazinename} \date
4432 }
4433 \newcommand{\xepersian@headcenter}{%
4434 \xepersian@section{}
4435 }
4436 \newcommand{\xepersian@headright}{%
4437 \small\xepersian@edition%
4438 \hspace*{5pt}\beginL\thepage\ / \pageref{LastPage}\endL
4439 }
4440
4441 \newcommand{\heading}[3]{%
4442 \renewcommand{\xepersian@headleft}{\beginR#1\endR}%
4443 \renewcommand{\xepersian@headcenter}{\beginR#2\endR}%
```
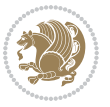

```
4444 \renewcommand{\xepersian@headright}{\beginR#3\endR}%
4445 }
4446 \newcommand{\xepersian@footright}{%
4447 {\footnotesize\lr{\copyright\ \@customwwwTxt{}}-- -  \lr{\XePersian}}%
4448 }
4449 \newcommand{\xepersian@footcenter}{%
4450 }
4451 \newcommand{\xepersian@footleft}{%
4452 }
4453
4454 \newcommand{\foot}[3]{%
4455 \renewcommand{\xepersian@footleft}{\beginR#1\endR}%
4456 \renewcommand{\xepersian@footcenter}{\beginR#2\endR}%
4457 \renewcommand{\xepersian@footright}{\beginR#3\endR}%
4458 }
4459 \newcommand{\firstTitleFormat}{\Huge\bfseries\flushright}
4460 \newcommand{\xepersian@firstTitle}[1]{%
4461 {%
4462 \begin{spacing}{2.0}{%
4463 \noindent\ignorespaces
4464 \ifthenelse{\boolean{xepersian@hyphenatedtitles}}%
4465 {\nohyphens{\firstTitleFormat #1}}%
4466 {{\firstTitleFormat #1}}%
4467 }%
4468 \end{spacing}%
4469 }%
4470 }
4471 \newcommand{\firstTextFormat}{}
4472 \newcommand{\xepersian@firstText}[1]{%
4473 {\noindent\ignorespaces\firstTextFormat #1}%
4474 }
4475 \newcommand{\secondTitleFormat}{\LARGE\bfseries}
4476 \newcommand{\xepersian@secondTitle}[1]{%
4477 \begin{spacing}{1.5}{%
4478 \noindent\ignorespaces\flushright
4479 \ifthenelse{\boolean{xepersian@hyphenatedtitles}}%
4480 {\nohyphens{\secondTitleFormat #1}}%
4481 {{\secondTitleFormat #1}}%
4482 }\end{spacing}%
4483 }
4484 \newcommand{\secondSubtitleFormat}{\large}
4485 \newcommand{\xepersian@secondSubtitle}[1]{%
4486 {\noindent\ignorespaces{\secondSubtitleFormat #1}}%
4487 }
4488 \newcommand{\secondTextFormat}{}
4489 \newcommand{\xepersian@secondText}[1]{%
4490 \begin{multicols}{2}
4491 {\noindent\ignorespaces\secondTextFormat #1}
4492 \end{multicols}
4493 }
```
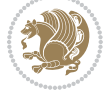

```
4494 \newcommand{\thirdTitleFormat}{\Large\bfseries}
4495 \newcommand{\xepersian@thirdTitle}[1]{%
4496 \begin{spacing}{1.5}{%
4497 \noindent\ignorespaces\flushright
4498 \ifthenelse{\boolean{xepersian@hyphenatedtitles}}%
4499 {\nohyphens{\thirdTitleFormat #1}}%
4500 {{\thirdTitleFormat #1}}%
4501 }\end{spacing}%
4502 }
4503 \newcommand{\thirdSubtitleFormat}{\large}
4504 \newcommand{\xepersian@thirdSubtitle}[1]%
4505 {{\noindent\ignorespaces\thirdSubtitleFormat #1}}
4506 \newcommand{\thirdTextFormat}{}
4507 \newcommand{\xepersian@thirdText}[1]{{\thirdTextFormat #1}}
4508 \newcommand{\pictureCaptionFormat}{\small\bfseries}
4509 \newcommand{\xepersian@pictureCaption}[1]{%
4510 {\noindent\pictureCaptionFormat #1}%
4511 }
4512 \newcommand{\pagesFormat}{\bfseries\footnotesize}
4513 \newcommand{\xepersian@pages}[1]%
4514 {\noindent{\pagesFormat\MakeUppercase{#1}}}
4515 \newcommand{\innerTitleFormat}{\Huge}
4516 \newcommand{\xepersian@innerTitle}[1]{%
4517 \begin{flushright}{%
4518 \noindent
4519 \ifthenelse{\boolean{xepersian@hyphenatedtitles}}%
4520 {\nohyphens{\innerTitleFormat #1}}%
4521 {{\innerTitleFormat #1}}%
4522 }%
4523 \sqrt{\Im}4524 \end{flushright}%
4525 }
4526 \newcommand{\innerSubtitleFormat}{\large}
4527 \newcommand{\xepersian@innerSubtitle}[1]{{\innerSubtitleFormat #1}}
4528 \newcommand{\timestampTxt}{}
4529 \newcommand{\timestampSeparator}{|}
4530 \newcommand{\timestampFormat}{\small}
4531 \newcommand{\timestamp}[1]{%
4532 {\timestampFormat%
4533 #1~\timestampTxt{}%
4534 }~\timestampSeparator{}%
4535 }
4536 \newcommand{\innerAuthorFormat}{\footnotesize}
4537 \newcommand{\innerPlaceFormat}{\footnotesize\bfseries}
4538 \newcommand{\innerTextFinalMark}{\rule{0.65em}{0.65em}}
4539 \newcommand{\editorialTitleFormat}{\LARGE\textit}
4540 \newcommand{\xepersian@editorialTitle}[1]{\editorialTitleFormat{#1}}
4541 \newcommand{\editorialAuthorFormat}{\textsc}
4542 \newcommand{\shortarticleTitleFormat}{\LARGE\bfseries}
4543 \newcommand{\xepersian@shortarticleTitle}[1]{{\shortarticleTitleFormat #1}}
```
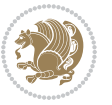

```
4544 \newcommand{\shortarticleSubtitleFormat}{\Large}
4545 \newcommand{\xepersian@shortarticleSubtitle}[1]{{\shortarticleSubtitleFormat #1}}
4546 \newcommand{\shortarticleItemTitleFormat}{\large\bfseries}
4547 \newcommand{\xepersian@shortarticleItemTitle}[1]{{\shortarticleItemTitleFormat #1}}
4548 \renewcommand{\maketitle}{\begin{titlepage}%
4549 \let\footnotesize\small
4550 \let\footnoterule\relax
4551 \let \footnote \thanks
4552 \null\vfil
4553 \vskip 60\p@
4554 \begin{center}%
4555 {\LARGE \@title \par}%
4556 \vskip 1em%
4557 {\LARGE «\xepersian@edition» \par}%
4558 \vskip 3em%
4559 {\large
4560 \lineskip .75em%
4561 \begin{tabular}[t]{c}%
4562 \@author
4563 \end{tabular}\par}%
4564 \vskip 1.5em%
4565 {\large \@date \par}%
4566 \end{center}\par
4567 \@thanks
4568 \vfil\null
4569 \end{titlepage}%
4570 \setcounter{footnote}{0}%
4571 \global\let\thanks\relax
4572 \global\let\maketitle\relax
4573 \global\let\@thanks\@empty
4574 \global\let\@author\@empty
4575 \global\let\@date\@empty
4576 \global\let\@title\@empty
4577 \global\let\title\relax
4578 \global\let\author\relax
4579 \global\let\date\relax
4580 \global\let\and\relax
4581 }
4582 \newcommand{\xepersian@say}[1]{\typeout{#1}}
4583 \newsavebox{\xepersian@fmbox}
4584 \newenvironment{xepersian@fmpage}[1]
4585 {\begin{lrbox}{\xepersian@fmbox}\begin{minipage}{#1}}
4586 {\end{minipage}\end{lrbox}\fbox{\usebox{\xepersian@fmbox}}}
4587 \newcommand{\image}[2]{
4588 \vspace{5pt}
4589 \setlength{\fboxsep}{1pt}
4590 \addtolength{\xepersian@imgsize}{\columnwidth}
4591 \addtolength{\xepersian@imgsize}{-1\columnsep}
4592 \ifxetex
4593 \setlength{\xepersian@pageneed}{1.5\xepersian@imgsize}
```
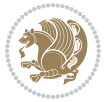

```
4594 \addtolength{\xepersian@pageneed}{50pt}
4595 \ClassWarning{xepersian-magazine}{%
4596 Image #1 needs: \the\xepersian@pageneed \space %
4597 and there is left: \the\page@free\space%
4598 }
4599 \ifdim \xepersian@pageneed < \page@free
4600
4601 {\centering\fbox{%
4602 \includegraphics[width = \xepersian@imgsize,
4603 height = \xepersian@imgsize,
4604 keepaspectratio ]{#1}}}
4605 \xepersian@pictureCaption{#2}
4606
4607 \vspace{5pt}
4608 \else
4609 \ClassWarning{Image #1 needs more space!%
4610 It was not inserted!}
4611 \fi
4612 \fi
4613 }
4614 \textblockorigin{1cm}{1cm}
4615 \newdimen\xepersian@dx
4616 \newdimen\xepersian@dy
4617 \newcount\xepersian@cx
4618 \newcount\xepersian@cy
4619 \newcommand{\grid}[3][]{
4620 \xepersian@dx=\textwidth%
4621 \xepersian@dy=\textheight%
4622 \xepersian@cx=#3% %columns
4623 \xepersian@cy=#2% %rows
4624
4625 \count1=#3%
4626 \advance\count1 by 1
4627
4628 \count2=#2%
4629 \advance\count2 by 1
4630
4631 \divide\xepersian@dx by #3
4632 \divide\xepersian@dy by #2
4633
4634 \setlength{\TPHorizModule}{\xepersian@dx}
4635 \setlength{\TPVertModule}{\xepersian@dy}
4636
4637 \ifthenelse{\equal{#1}{show}}{
4638 \multido{\xepersian@nrow=0+1}{\count2}{
4639 \begin{textblock}{\xepersian@cx}(0,\xepersian@nrow)
4640 \rule[0pt]{\textwidth}{.1pt}
4641 \end{textblock}
4642 }
4643
```

```
4644 \multido{\xepersian@ncol=0+1}{\count1}{
4645 \begin{textblock}{\xepersian@cy}(\xepersian@ncol,0)
4646 \rule[0pt]{.1pt}{\textheight}
4647 \end{textblock}
4648 }
4649 }{}
4650 }
4651 \newcommand{\xepersianInit}{
4652 \setlength{\headheight}{14pt}
4653 \renewcommand{\headrulewidth}{0.4pt}
4654
4655 \pagestyle{fancy}
4656
4657 \setlength{\columnseprule}{\columnlines}
4658 \setlength{\fboxrule}{0.1 pt}
4659
4660 }
4661
4662 \def\customlogo#1{\gdef\@customlogo{\beginR#1\endR}}
4663 \def\customminilogo#1{\gdef\@customminilogo{\beginR#1\endR}}
4664 \def\custommagazinename#1{\gdef\@custommagazinename{\beginR#1\endR}}
4665 \newcommand{\logo}[0]{
4666 %% Heading %%
4667 \noindent\hrulefill\hspace{10pt}\xepersian@editionLogo\hspace{5pt}\xepersian@www
4668
4669 \vspace*{-3pt}
4670
4671 {\Large\bfseries \@customlogo}
4672 \hrulefill
4673 \hspace{10pt}\xepersian@headDateTime
4674
4675 }
4676 \newcommand{\minilogo}[0]{
4677 {\large\bfseries \@customminilogo}
4678
4679 \vspace*{5pt}
4680 }
4681 \newcommand{\mylogo}[1]{
4682 {\beginR#1\endR}
4683
4684 \noindent
4685 \xepersian@editionLogo\hspace{5pt}
4686 \hrulefill
4687 \hspace{5pt}\xepersian@headDateTime
4688 }
4689 \newcommand{\edition}[1]{\renewcommand{\xepersian@edition}{#1}}
4690 \newenvironment{frontpage}[0]
4691 {
4692 \setboolean{xepersian@insidefrontpage}{true}
4693 \thispagestyle{empty}
```
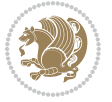

```
4694 \logo
4695
4696 }%
4697 {
4698 \thispagestyle{empty}
4699 \clearpage
4700 \newpage
4701 \fancyhead{}
4702 \fancyfoot{}
4703 \fancyhead[RO,LE]{\beginR\xepersian@headright\endR}
4704 \fancyhead[LO,RE]{\beginR\xepersian@headleft\endR}
4705 \fancyhead[C]{\beginR\xepersian@headcenter\endR}
4706 \fancyfoot[RO,LE]{\beginR\xepersian@footright\endR}
4707 \fancyfoot[LO,RE]{\beginR\xepersian@footleft\endR}
4708 \fancyfoot[C]{\beginR\xepersian@footcenter\endR}
4709 \renewcommand{\headrulewidth}{0.4pt}
4710 \setboolean{xepersian@insidefrontpage}{false}
4711
4712 }
4713 \newcommand{\firstarticle}[3]
4714 {
4715 \ifthenelse{\boolean{xepersian@insidefrontpage}}{%
4716 \ifthenelse{\boolean{xepersian@hyphenatedtitles}}{%
4717 \begin{textblock}{24}(22,5)
4718 }
4719 {
4720 \begin{textblock}{28}(22,5)
4721 }
4722 \vspace{-7pt}
4723 \xepersian@firstTitle{#1}
4724 \end{textblock}
4725 \begin{textblock}{29}(22,10)
4726 \vspace{5pt plus 2pt minus 2pt}
4727
4728 \xepersian@firstText{\timestamp{#3}~#2}
4729
4730 \end{textblock}
4731
4732 \begin{textblock}{50}(0,15)
4733 \rule{50\TPHorizModule}{.3pt}
4734 \end{textblock}
4735 }{%else
4736 \ClassError{xepersian-magazine}{%
4737 \protect\firstarticle\space in a wrong place.\MessageBreak
4738 \protect\firstarticle\space may only appear inside frontpage environment.
4739 }{%
4740 \protect\firstarticle\space may only appear inside frontpage environment.
4741 }%
4742 }
4743 }
```
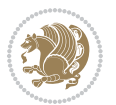

```
4744 \newcommand{\secondarticle}[5]
4745 {
4746 \ifthenelse{\boolean{xepersian@insidefrontpage}}{%
4747 \begin{textblock}{33}(2,16)
4748 \xepersian@pages{#4}
4749 \vspace{-5pt}
4750 \xepersian@secondTitle{#1}
4751
4752 \vspace*{5pt}
4753
4754 \xepersian@secondSubtitle{#2}
4755
4756 \vspace*{-7pt}
4757
4758 \xepersian@secondText{\timestamp{#5}~#3}
4759
4760 \end{textblock}
4761
4762 \begin{textblock}{33}(2,25)
4763 \vspace{5pt plus 2pt minus 2pt}
4764
4765 \noindent\ignorespaces\rule{33\TPHorizModule}{.3pt}
4766 \end{textblock}
4767 }{%else
4768 \ClassError{xepersian-magazine}{%
4769 \protect\secondarticle\space in a wrong place.\MessageBreak
4770 \protect\secondarticle\space may only appear inside frontpage environment.
4771 }{%
4772 \protect\secondarticle\space may only appear inside frontpage environment.
4773 }%
4774 }
4775 }
4776 \newcommand{\thirdarticle}[6]
4777 {
4778 \ifthenelse{\boolean{xepersian@insidefrontpage}}{%
4779 \begin{textblock}{32}(2,26)
4780 \xepersian@pages{#5}
4781 \vspace{-5pt}
4782 \setlength{\fboxsep}{1pt}
4783 \xepersian@thirdTitle{#1}
4784
4785 \vspace*{5pt}
4786
4787 \xepersian@thirdSubtitle{#2}
4788
4789 \vspace*{5pt}
4790
4791 {\noindent\ignorespaces %
_{4792} \ifthenelse{\equal{#4}{}}{}
4793
```
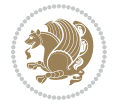

```
4794 \xepersian@thirdText{\timestamp{#6}~#3}
4795
4796 }
4797
4798 \vspace*{5pt}
4799
4800 \end{textblock}
4801 }{%else
4802 \ClassError{xepersian-magazine}{%
4803 \protect\thirdarticle\space in a wrong place.\MessageBreak
4804 \protect\thirdarticle\space may only appear inside frontpage environment.
4805 }{%
4806 \protect\thirdarticle\space may only appear inside frontpage environment.
4807 }%
4808 }
4809 }
4810 \newcommand{\firstimage}[2]
4811 {
4812 \ifthenelse{\boolean{xepersian@insidefrontpage}}{%
4813 \begin{textblock}{18}(2,5)
4814 \setlength{\fboxsep}{1pt}
4815 \ifxetex % only in PDF
4816 \noindent\fbox{\includegraphics[width = 18\TPHorizModule ]{#1}}
4817 \fi
4818
4819 \xepersian@pictureCaption{#2}
4820 \end{textblock}%
4821 }
4822 {\ClassError{xepersian-magazine}{%
4823 \protect\firstimage\space in a wrong place.\MessageBreak
4824 \protect\firstimage\space may only appear inside frontpage environment.
4825 }{%
4826 \protect\firstimage\space may only appear inside frontpage environment.
4827 }}
4828 }%
4829 \newcommand{\weatheritem}[5]{%
4830 \ifthenelse{\boolean{xepersian@insideweather}}{
4831 \begin{minipage}{45pt}
4832 \ifxetex
4833 \includegraphics[width=40pt]{#1}
4834 \fi
4835 \end{minipage}
4836 \begin{minipage}{50pt}
4837 \weatherTempFormat
4838 #2\\
4839 \beginL#3 $\|$ #4 \lr{\weatherUnits{}}\endL\\
4840 #5
4841 \end{minipage}
4842 }{%else
```
\ClassError{xepersian-magazine}{%

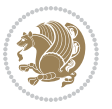

```
4844 \protect\weatheritem\space in a wrong place.\MessageBreak
4845 \protect\weatheritem\space may only appear inside weatherblock environment.
4846 }{%
4847 \protect\weatheritem\space may only appear inside weatherblock environment.\MessageBreak
4848 weatherblock environment may only appear inside frontpage environment.
4849 }%
4850 }
4851 }
4852 \newenvironment{weatherblock}[1]
4853 {
4854 \ifthenelse{\boolean{xepersian@insidefrontpage}}{%
4855 \setboolean{xepersian@insideweather}{true}
4856 \begin{textblock}{32}(2,38)
4857 \vspace*{-15pt}
4858
4859 \xepersian@weather{\beginR#1\endR}
4860
4861 \vspace*{5pt}
4862
4863 \noindent\begin{xepersian@fmpage}{32\TPHorizModule}
4864 \begin{minipage}{32\TPHorizModule}
4865 \hspace{5pt}
4866
4867 }{%
4868 \ClassError{xepersian-magazine}{%
4869 weatherblock in a wrong place.\MessageBreak
4870 weatherblock may only appear inside frontpage environment.
4871 }{%
4872 weatherblock may only appear inside frontpage environment.
4873 }
4874 }
4875 }%
4876 {
4877 \end{minipage}
4878 \end{xepersian@fmpage}
4879 \end{textblock}
4880 \setboolean{xepersian@insideweather}{false}
4881 }
4882 \newenvironment{authorblock}[0]
4883 {
4884 \ifthenelse{\boolean{xepersian@insidefrontpage}}{%
4885 \begin{textblock}{15}(36,35)
4886 \setlength{\fboxsep}{5pt}
4887 \begin{xepersian@fmpage}{13\TPHorizModule}
4888 \begin{minipage}{13\TPHorizModule}
4889 \centering
4890 \minilogo
4891
4892 }{%else
```
\ClassError{xepersian-magazine}{%

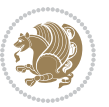

```
4894 authorblock in a wrong place.\MessageBreak
4895 authorblock may only appear inside frontpage environment.
4896 }{%
4897 authorblock may only appear inside frontpage environment.
4898 }
4899 }
4900 }
4901 {
4902 \end{minipage}
4903 \end{xepersian@fmpage}
4904 \end{textblock}
4905 }
4906 \newenvironment{indexblock}[1]
4907 {
4908 \ifthenelse{\boolean{xepersian@insidefrontpage}}{%
4909 \setboolean{xepersian@insideindex}{true}%let's in
4910 \begin{textblock}{15}(36,16)
4911 \setlength{\xepersian@indexwidth}{13\TPHorizModule}
4912 \xepersian@indexFrameTitle{#1}
4913
4914 \setlength{\fboxsep}{5pt} %espacio entre el frame y la imagen
4915 \begin{xepersian@fmpage}{\xepersian@indexwidth}
4916 \begin{minipage}{\xepersian@indexwidth}
4917 \vspace*{10pt}
4918 }{%else
4919 \ClassError{xepersian-magazine}{%
4920 indexblock in a wrong place.\MessageBreak
4921 indexblock may only appear inside frontpage environment.
4922 }{%
4923 indexblock may only appear inside frontpage environment.
4924 }
4925 }
4926 }%
4927 {
4928 \end{minipage}
4929 \end{xepersian@fmpage}
4930 \end{textblock}
4931 \setboolean{xepersian@insideindex}{false}%let's out
4932 }
4933 \newcommand{\indexitem}[2]
4934 {
4935 \ifthenelse{\boolean{xepersian@insideindex}}{
4936 \xepersian@indexEntry{#1 \xepersian@indexEntryPage{\pageref{#2}}}
4937
4938 \vspace{0.5cm}
4939
4940 \noindent\ignorespaces\indexEntrySeparator{}
4941 }{%else
4942 \ClassError{xepersian-magazine}{%
4943 \protect\indexitem\space in a wrong place.\MessageBreak
```
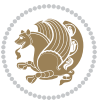

```
4944 \protect\indexitem\space may only appear inside indexblock environment.
4945 }{%
4946 \protect\indexitem\space may only appear inside indexblock environment.\MessageBreak
4947 indexblock environment may only appear inside frontpage environment.
4948 }%
4949 }
4950 }
4951 \newcommand{\xepersian@inexpandedtitle}[1]{
4952 \begin{minipage}{.95\textwidth}
4953 \begin{center}
4954 \noindent\Large\textbf{\beginR#1\endR}
4955 \end{center}
4956 \end{minipage}
4957 }
4958 \newcommand{\expandedtitle}[2]{
4959 \end{multicols}
4960
4961 \begin{center}
4962 \setlength{\fboxsep}{5pt}
4963 \setlength{\shadowsize}{2pt}
4964 \ifthenelse{\equal{#1}{shadowbox}}{%
4965 \shadowbox{%
4966 \xepersian@inexpandedtitle{#2}%
4967 }%
4968 }{}
4969 \ifthenelse{\equal{#1}{doublebox}}{%
4970 \doublebox{%
4971 \xepersian@inexpandedtitle{#2}%
4972 }%
4973 }{}
4974 \ifthenelse{\equal{#1}{ovalbox}}{%
4975 \ovalbox{%
4976 \xepersian@inexpandedtitle{#2}%
4977 }%
4978 }{}
4979 \ifthenelse{\equal{#1}{Ovalbox}}{%
4980 \Ovalbox{%
4981 \xepersian@inexpandedtitle{#2}%
4982 }%
4983 }{}
4984 \ifthenelse{\equal{#1}{lines}}{
4985 \hrule
4986 \vspace*{8pt}
4987 \begin{center}
4988 \noindent\Large\textbf{#2}
4989 \end{center}
4990 \vspace*{8pt}
4991 \hrule
4992 }{}
```
\end{center}

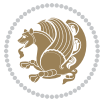

```
4994
4995 \begin{multicols}{\xepersian@ncolumns{}}
4996 \ifnum \xepersian@ncolumns > \minraggedcols
4997 \raggedFormat
4998 \fi
4999 }
5000 \newcommand{\xepersian@incolumntitle}[2]{
5001 \begin{minipage}{#1}
5002 \begin{center}
5003 \noindent\normalsize\textbf{#2}
5004 \end{center}
5005 \end{minipage}
5006 }
5007
5008 \newcommand{\columntitle}[2]{
5009 \vspace*{5pt}
5010 \begin{center}
5011 \setlength{\fboxsep}{5pt}
5012 \setlength{\shadowsize}{2pt}
5013 \addtolength{\xepersian@coltitsize}{\columnwidth}
5014 \addtolength{\xepersian@coltitsize}{-1\columnsep}
5015 \addtolength{\xepersian@coltitsize}{-5pt}
5016 \addtolength{\xepersian@coltitsize}{-1\shadowsize}
5017 \ifthenelse{\equal{#1}{shadowbox}}{%
5018 \shadowbox{%
5019 \xepersian@incolumntitle{\xepersian@coltitsize}{#2}%
5020 }%
5021 }{}
5022 \ifthenelse{\equal{#1}{doublebox}}{%
5023 \doublebox{%
5024 \xepersian@incolumntitle{\xepersian@coltitsize}{#2}%
5025 }%
5026 }{}
5027 \ifthenelse{\equal{#1}{ovalbox}}{%
5028 \ovalbox{%
5029 \xepersian@incolumntitle{\xepersian@coltitsize}{#2}%
5030 }%
5031 }{}
5032 \ifthenelse{\equal{#1}{Ovalbox}}{%
5033 \Ovalbox{%
5034 \xepersian@incolumntitle{\xepersian@coltitsize}{#2}%
5035 }%
5036 }{}
5037 \ifthenelse{\equal{#1}{lines}}{
5038 \hrule
5039 \vspace*{5pt}
5040 \begin{center}
5041 \noindent\normalsize\textbf{#2}
5042 \end{center}
5043 \vspace*{5pt}
```
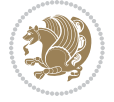

```
5044 \hrule
5045 }{}
5046 \end{center}
5047 }
5048 \renewcommand{\date}{%
5049 \longdate{\today}%
5050 }
5051 \newcommand{\authorandplace}[2]{%
5052 \rightline{%
5053 {\innerAuthorFormat #1},\space{}{\innerPlaceFormat #2}%
5054 }%
5055 \par %
5056 }
5057 \newcommand{\newsection}[1]{
5058 \renewcommand{\xepersian@section}{#1}
5059 }
5060 \newenvironment{article}[5]
5061 {
5062 \xepersian@say{Adding a new piece of article}
5063 \renewcommand{\xepersian@ncolumns}{#1}
5064 \begin{multicols}{#1}[
5065 \xepersian@pages{#4}
5066 \xepersian@innerTitle{#2}%
5067 \xepersian@innerSubtitle{#3}%
5068 ][4cm]%
5069 \label{#5}
5070 \ifnum #1 > \minraggedcols
5071 \raggedFormat
5072 \fi
5073 }
5074 {~\innerTextFinalMark{}
5075 \end{multicols}
5076 }
5077 \newcommand{\articlesep}{%
5078 \setlength{\xepersian@pageneed}{16000pt}
5079 \setlength\xepersian@pageleft{\pagegoal}
5080 \addtolength\xepersian@pageleft{-\pagetotal}
5081
5082 \xepersian@say{How much left \the\xepersian@pageleft}
5083
5084 \ifdim \xepersian@pageneed < \xepersian@pageleft
5085 \xepersian@say{Not enough space}
5086 \else
5087 \xepersian@say{Adding sep line between articles}
5088 \vspace*{10pt plus 10pt minus 5pt}
5089 \hrule
5090 \vspace*{10pt plus 5pt minus 5pt}
5091 \foralli
5092
5093 }
```
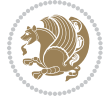
```
5094 \newcommand{\xepersian@editorialTit}[2]{
5095 \setlength{\arrayrulewidth}{.1pt}
5096 \begin{center}
5097 \begin{tabular}{c}
5098 \noindent
5099 \xepersian@editorialTitle{#1}
5100 \vspace{2pt plus 1pt minus 1pt}
5101 \backslash5102 \hline
5103 \vspace{2pt plus 1pt minus 1pt}
5104 \\
5105 \editorialAuthorFormat{#2}
5106 \end{tabular}
5107 \end{center}
5108 }
5109 \newenvironment{editorial}[4]
5110 {
5111 \xepersian@say{Adding a new editorial}
5112 \begin{multicols}{#1}[%
5113 \xepersian@editorialTit{#2}{#3}%
5114 ][4cm]
5115 \label{#4}
5116 \ifnum #1 > \minraggedcols
5117 \raggedFormat
5118 \fi
5119 }
5120 {
5121 \end{multicols}
5122 }
5123 \newcommand{\xepersian@shortarticleTit}[2]{
5124 \begin{center}
5125 \vbox{%
5126 \noindent
5127 \xepersian@shortarticleTitle{#1}
5128 \vspace{4pt plus 2pt minus 2pt}
5129 \hrule
5130 \vspace{4pt plus 2pt minus 2pt}
5131 \xepersian@shortarticleSubtitle{#2}
5132 }
5133 \end{center}
5134 }
5135 \newenvironment{shortarticle}[4]
5136 {
5137 \xepersian@say{Adding a short article block}
5138 \begin{multicols}{#1}[\xepersian@shortarticleTit{#2}{#3}][4cm] %
5139 \label{#4}
5140 \par %
5141 \ifnum #1 > \minraggedcols
5142 \raggedFormat
5143 \fi
```
<span id="page-108-20"></span><span id="page-108-18"></span><span id="page-108-16"></span><span id="page-108-14"></span><span id="page-108-12"></span><span id="page-108-7"></span>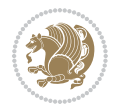

```
5144 }
5145 {
5146 \end{multicols}
5147 }
5148 \newcommand{\shortarticleitem}[2]{
5149 \goodbreak
5150 \vspace{5pt plus 3pt minus 3pt}
5151 {\vbox{\noindent\xepersian@shortarticleItemTitle{#1}}}
5152 \vspace{5pt plus 3pt minus 3pt}
5153{\noindent #2}\\
5154 }
```

```
5155 \NeedsTeXFormat{LaTeX2e}
5156 \ProvidesPackage{xepersian-mathsdigitspec}
5157 [2018/12/16 v1.1.7 Unicode Persian maths digits in XeLaTeX]
5158 \def\new@mathgroup{\alloc@8\mathgroup\chardef\@cclvi}
5159 \let\newfam\new@mathgroup
5160 \def\select@group#1#2#3#4{%
5161 \ifx\math@bgroup\bgroup\else\relax\expandafter\@firstofone\fi
5162 {%
5163 \ifmmode
5164 \ifnum\csname c@mv@\math@version\endcsname<\@cclvi
5165 \begingroup
5166 \escapechar\m@ne
5167 \getanddefine@fonts{\csname c@mv@\math@version\endcsname}#3%
5168 \globaldefs\@ne \math@fonts
5169 \endgroup
5170 \init@restore@version
5171 \xdef#1{\noexpand\use@mathgroup\noexpand#2%
5172 {\number\csname c@mv@\math@version\endcsname}}%
5173 \global\advance\csname c@mv@\math@version\endcsname\@ne
5174 \else
5175 \let#1\relax
5176 \@latex@error{Too many math alphabets used in
5177 version \math@version}%
5178 \@eha
5179 \fi
5180 \else \expandafter\non@alpherr\fi
5181 #1{#4}%
5182 }%
5183 }
5184 \def\document@select@group#1#2#3#4{%
5185 \ifx\math@bgroup\bgroup\else\relax\expandafter\@firstofone\fi
5186 {%
5187 \ifmmode
5188 \ifnum\csname c@mv@\math@version\endcsname<\@cclvi
5189 \begingroup
5190 \escapechar\m@ne
```
<span id="page-109-25"></span><span id="page-109-21"></span><span id="page-109-11"></span><span id="page-109-5"></span><span id="page-109-2"></span>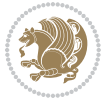

```
5191 \getanddefine@fonts{\csname c@mv@\math@version\endcsname}#3%
5192 \globaldefs\@ne \math@fonts
5193 \endgroup
5194 \expandafter\extract@alph@from@version
5195 \csname mv@\math@version\expandafter\endcsname
5196 \expandafter{\number\csname
5197 c@mv@\math@version\endcsname}%
5198 #1%
5199 \global\advance\csname c@mv@\math@version\endcsname\@ne
5200 \else
5201 \let#1\relax
5202 \@latex@error{Too many math alphabets used
5203 in version \math@version}%
5204 \@eha
5205 \fi
5206 \else \expandafter\non@alpherr\fi
5207 #1{#4}%
5208 }%
5209 }
5210 \ExplSyntaxOn
_{5211} \bool_set_false:N \verb|\g___fontspec_matrix_bool5212 \tl_map_inline:nn
5213 {
5214 \new@mathgroup\cdp@list\cdp@elt\DeclareMathSizes
5215 \@DeclareMathSizes\newmathalphabet\newmathalphabet@@\newmathalphabet@@
5216 \DeclareMathVersion\define@mathalphabet\define@mathgroup\addtoversion
5217 \version@list\version@elt\alpha@list\alpha@elt
5218 \restore@mathversion\init@restore@version\dorestore@version\process@table
5219 \new@mathversion\DeclareSymbolFont\group@list\group@elt
5220 \new@symbolfont\SetSymbolFont\SetSymbolFont@\get@cdp
5221 \DeclareMathAlphabet\new@mathalphabet\SetMathAlphabet\SetMathAlphabet@
5222 \DeclareMathAccent\set@mathaccent\DeclareMathSymbol\set@mathchar
5223 \set@mathsymbol\DeclareMathDelimiter\@xxDeclareMathDelimiter
5224 \@DeclareMathDelimiter\@xDeclareMathDelimiter\set@mathdelimiter
5225 \set@@mathdelimiter\DeclareMathRadical\mathchar@type
5226 \DeclareSymbolFontAlphabet\DeclareSymbolFontAlphabet@
5227 }
5228 {
5229 \tl_remove_once:Nn \@preamblecmds {\do#1}
5230 }
5231 \ExplSyntaxOff
5232 \newcommand\xepersian@PackageInfo[1]{\PackageInfo{xepersian-mathsdigitspec}{#1}}
5233 \newcommand\SetMathCode[4]{%
5234 \Umathcode#1="\mathchar@type#2 \csname sym#3\endcsname #4\relax}
5235 \newcommand\SetMathCharDef[4]{%
5236 \Umathchardef#1="\mathchar@type#2 \csname sym#3\endcsname #4\relax}
5237 \ExplSyntaxOn
5238 \cscnew eq:NN \orig_mathbf:n \mathbf
5239 \cs_new_eq:NN \orig_mathit:n \mathit
5240 \cs_new_eq:NN \orig_mathrm:n \mathrm
```
<span id="page-110-33"></span><span id="page-110-31"></span><span id="page-110-24"></span><span id="page-110-22"></span><span id="page-110-19"></span><span id="page-110-18"></span><span id="page-110-14"></span><span id="page-110-13"></span><span id="page-110-12"></span><span id="page-110-6"></span>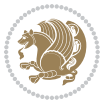

```
5241 \cs_new_eq:NN \orig_mathsf:n \mathsf
5242 \cs_new_eq:NN \orig_mathtt:n \mathtt
5243 \NewDocumentCommand \new@mathbf { m } {
5244 \orig_mathbf:n {
5245 \int_step_inline:nnnn { `0 } { \c_one } { `9 } {
5246 \mathcode ##1 = \numexpr "100 * \symnew@mathbf@font@digits + ##1 \relax
5247 }
5248 #1
5249 }
5250 }
5251 \NewDocumentCommand \new@mathit { m } {
5252 \orig_mathit:n {
5253 \int_step_inline:nnnn { `0 } { \c_one } { `9 } {
5254 \mathcode ##1 = \numexpr "100 * \symnew@mathit@font@digits + ##1 \relax
5255 }
5256 #1
5257 }
5258 }
5259 \NewDocumentCommand \new@mathrm { m } {
5260 \orig_mathrm:n {
5261 \int_step_inline:nnnn { `0 } { \c_one } { `9 } {
5262 \mathcode ##1 = \numexpr "100 * \symnew@mathrm@font@digits + ##1 \relax
5263 }
5264 #1
5265 }
5266 }
5267 \NewDocumentCommand \new@mathsf{ m } {
5268 \orig_mathsf:n {
5269 \int_step_inline:nnnn { `0 } { \c_one } { `9 } {
5270 \mathcode ##1 = \numexpr "100 * \symnew@mathsf@font@digits + ##1 \relax
5271 }
5272 #1
5273 }
5274 }
5275 \NewDocumentCommand \new@mathtt{ m } {
5276 \orig_mathtt:n {
5277 \int_step_inline:nnnn { `0 } { \c_one } { `9 } {
5278 \mathcode ##1 = \numexpr "100 * \symnew@mathtt@font@digits + ##1 \relax
5279 }
5280 #1
5281 }
5282 }
5283
5284 \cs_new:Npn \__xepersian_mathsdigitspec_error:nxx { \msg_error:nnxx {xepersian-mathsdigi
5285 \cs_new:Nn \__xepersian_mathsdigitspec_msg_new:nnnn
5286 { \msg_new:nnxx {#1} {#2} { \tl_trim_spaces:n {#3} } { \tl_trim_spaces:n {#4} } }
5287 \char_set_catcode_space:n {32}
5288 \__xepersian_mathsdigitspec_msg_new:nnnn {xepersian-mathsdigitspec} {char-not-exist}
5289 {
5290 The font "#1" does not contain U+#2.
```
<span id="page-111-8"></span><span id="page-111-7"></span><span id="page-111-2"></span><span id="page-111-1"></span><span id="page-111-0"></span>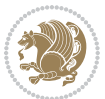

```
5291 }
5292 {
5293 Select another font and rerun xelatex.
5294 }
5295 \char_set_catcode_ignore:n {32}
5296
5297 \prg_new_conditional:Nnn \__xepersian_mathsdigitspec_primitive_font_char_if_exist:n {p,TF,T,F}
5298 {
5299 \etex_iffontchar:D \l_fontspec_font "#1 \scan_stop:
5300 \prg_return_true:
5301 \else:
5302 \prg_return_false:
5303 \fi:
5304 }
5305
5306 \clist_new:N \l_xepersian_mathsdigitspec_char_clist
5307
5308 \cs_new:Nn \__xepersian_mathsdigitspec_char_set_not_exist_error:nn
5309 {
5310 \clist_set:Nn \l_xepersian_mathsdigitspec_char_clist { #1 }
5311 \clist_map_inline:Nn \l_xepersian_mathsdigitspec_char_clist {
_{5312} \__xepersian_mathsdigitspec_primitive_font_char_if_exist:nF { ##1 }{ \__xepersian_mathsd
5313 }
5314 }
5315
5316 \cs_new:Nn \__xepersian_mathsdigitspec_char_prepend_not_exist_error:nn
5317 {
5318 \clist_put_left:Nn \l_xepersian_mathsdigitspec_char_clist { #1 }
5319 \clist_map_inline:Nn \l_xepersian_mathsdigitspec_char_clist {
5320 \__xepersian_mathsdigitspec_primitive_font_char_if_exist:nF { ##1 }{ \__xepersian_mathsd
5321 }
5322 }
5323
5324 \cs_new:Nn \__xepersian_mathsdigitspec_char_append_not_exist_error:nn
5325 {
5326 \clist_put_right:Nn \l_xepersian_mathsdigitspec_char_clist { #1 }
5327 \clist_map_inline:Nn \l_xepersian_mathsdigitspec_char_clist {
5328 \__xepersian_mathsdigitspec_primitive_font_char_if_exist:nF { ##1 }{ \__xepersian_mathsd
5329 }
5330 }
5331
5332 \cs_new:Nn \__xepersian_mathsdigitspec_char_not_exist_error:n
5333 {
5334 \__xepersian_mathsdigitspec_char_set_not_exist_error:nn {
5335 06F0 , 06F1 , 06F2 , 06F3 , 06F4 , 06F5 , 06F6 , 06F7 , 06F8 ,
5336 06F9 , 066A , 066B
5337 } { #1 }
5338 }
5339
5340 \DeclareDocumentCommand \setmathdigitfont { O{} m O{} }
```
<span id="page-112-17"></span><span id="page-112-16"></span><span id="page-112-15"></span><span id="page-112-8"></span><span id="page-112-7"></span><span id="page-112-6"></span>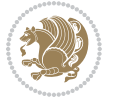

```
5341 {
5342 \__xepersian_main_setmathdigitfont:nn {#1,#3} {#2}
5343 }
5344 \cs_new:Nn \__xepersian_main_setmathdigitfont:nn
5345 {
5346 \let\glb@currsize\relax
5347 \fontspec_set_family:Nnn \g__xepersian_mathdigitsfamily_tl {Ligatures=PersianTeX,#1} {#2}
5348 \__xepersian_setmathdigitfont_hook:nn {#1} {#2}
5349 \xepersian@PackageInfo{Defining the default Persian maths digits font as '#2'}
5350 \DeclareSymbolFont{OPERATORS} {\g_fontspec_encoding_tl}{\g__xepersian_mathdigitsfamily_tl}
5351 \DeclareSymbolFont{new@mathbf@font@digits}{\g_fontspec_encoding_tl}{\g__xepersian_mathdigits
5352 \DeclareSymbolFont{new@mathit@font@digits}{\g_fontspec_encoding_tl}{\g__xepersian_mathdigits
5353 \DeclareSymbolFont{new@mathrm@font@digits}{\g_fontspec_encoding_tl}{\g__xepersian_mathdigits
5354 \__xepersian_mathsdigitspec_char_not_exist_error:n { #2 }
5355 \def\persianmathsdigits{%
5356 \SetMathCode{`0}{\mathalpha}{OPERATORS}{`0}
5357 \SetMathCode{`1}{\mathalpha}{OPERATORS}{`1}
5358 \SetMathCode{`2}{\mathalpha}{OPERATORS}{`2}
5359 \SetMathCode{`3}{\mathalpha}{OPERATORS}{`3}
5360 \SetMathCode{`4}{\mathalpha}{OPERATORS}{`4}
5361 \SetMathCode{`5}{\mathalpha}{OPERATORS}{`5}
5362 \SetMathCode{`6}{\mathalpha}{OPERATORS}{`6}
5363 \SetMathCode{`7}{\mathalpha}{OPERATORS}{`7}
5364 \SetMathCode{`8}{\mathalpha}{OPERATORS}{`8}
5365 \SetMathCode{`9}{\mathalpha}{OPERATORS}{`9}
5366 \SetMathCode{`\%}{\mathbin}{OPERATORS}{`}
5367 \SetMathCharDef{\decimalseparator}{\mathord}{OPERATORS}{"066B}
5368 \tl_set_eq:NN \mathbf \new@mathbf
5369 \tl_set_eq:NN \mathit \new@mathit
5370 \tl_set_eq:NN \mathrm \new@mathrm}
5371 }
5372
5373\cs_set_eq:NN\__xepersian_setmathdigitfont_hook:nn \use_none:nn
5374
5375 \DeclareDocumentCommand \setmathsfdigitfont { O{} m O{} }
5376 {
5377 \__xepersian_main_setmathsfdigitfont:nn {#1,#3} {#2}
5378 }
5379 \cs_new:Nn \__xepersian_main_setmathsfdigitfont:nn
5380 {
5381 \fontspec_set_family:Nnn \g__xepersian_mathsfdigitfamily_tl {Ligatures=PersianTeX,#1} {#2}
5382 \__xepersian_setmathsfdigitfont_hook:nn {#1} {#2}
5383 \DeclareSymbolFont{new@mathsf@font@digits}{\g_fontspec_encoding_tl}{\g__xepersian_mathsf
5384 \__xepersian_mathsdigitspec_char_not_exist_error:n { #2 }
5385 \def\persianmathsfdigits{\tl_set_eq:NN \mathsf \new@mathsf}
5386 }
5387
5388 \cs_set_eq:NN \__xepersian_setmathsfdigitfont_hook:nn \use_none:nn
5389
5390 \DeclareDocumentCommand \setmathttdigitfont { O{} m O{} }
```
<span id="page-113-22"></span><span id="page-113-20"></span><span id="page-113-18"></span><span id="page-113-13"></span><span id="page-113-12"></span><span id="page-113-10"></span><span id="page-113-9"></span><span id="page-113-8"></span><span id="page-113-7"></span><span id="page-113-6"></span>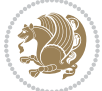

```
5391 {
5392 \__xepersian_main_setmathttdigitfont:nn {#1,#3} {#2}
5393 }
5394 \cs_new:Nn \__xepersian_main_setmathttdigitfont:nn
5395 {
5396 \fontspec_set_family:Nnn \g__xepersian_mathttdigitfamily_tl {Ligatures=PersianTeX,#1} {#2}
5397 \__xepersian_setmathttdigitfont_hook:nn {#1} {#2}
5398 \DeclareSymbolFont{new@mathtt@font@digits}{\g_fontspec_encoding_tl}{\g__xepersian_mathtt
5399 \__xepersian_mathsdigitspec_char_not_exist_error:n { #2 }
5400 \def\persianmathttdigits{\tl_set_eq:NN \mathtt \new@mathtt}
5401 }
5402
5403 \cs_set_eq:NN \__xepersian_setmathttdigitfont_hook:nn \use_none:nn
5404
5405 \ExplSyntaxOff
5406 \ifx\newcommand\undefined\else
5407 \newcommand{\ZifferAn}{}
5408 \fi
5409 \mathchardef\ziffer@DotOri="013A
5410 {\ZifferAn
5411 \catcode`\.=\active\gdef.{\begingroup\obeyspaces\futurelet\n\ziffer@dcheck}}
5412 \def\ziffer@dcheck{\ziffer@check\ZifferLeer\ziffer@DotOri}
5413 \def\ziffer@check#1#2{%
5414 \ifx\n1\endgroup#1\else
5415 \ifx\n2\endgroup#1\else
5416 \ifx\n3\endgroup#1\else
5417 \ifx\n4\endgroup#1\else
5418 \ifx\n5\endgroup#1\else
5419 \ifx\n6\endgroup#1\else
5420 \ifx\n7\endgroup#1\else
5421 \ifx\n8\endgroup#1\else
5422 \ifx\n9\endgroup#1\else
5423 \ifx\n0\endgroup#1\else
5424 \ifx\n\overline\endgroup#1\else
5425 \endgroup#2%
5426 \fi
5427 \qquad \qquad \int fi
5428 \fi
5429 \fi
5430 \fi
5431 \fi
5432 \fi
5433 \fi
5434 \fi
5435 \fi
5436 \fi}
5437 \mathcode`.="8000\relax
5438 \def\ZifferLeer{\ifx\decimalseparator\undefined .\else \decimalseparator\fi}
5439 \def\DefaultInlineMathsDigits{\def\SetInlineMathsDigits{}}
5440 \def\DefaultDisplayMathsDigits{\def\SetDisplayMathsDigits{}}
```
<span id="page-114-38"></span><span id="page-114-37"></span><span id="page-114-36"></span><span id="page-114-35"></span><span id="page-114-34"></span><span id="page-114-33"></span><span id="page-114-32"></span><span id="page-114-31"></span><span id="page-114-30"></span><span id="page-114-29"></span><span id="page-114-28"></span><span id="page-114-25"></span><span id="page-114-12"></span><span id="page-114-11"></span><span id="page-114-6"></span>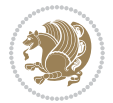

```
5441 \def\DefaultMathsDigits{%
5442 \DefaultInlineMathsDigits%
5443 \DefaultDisplayMathsDigits%
5444 }
5445 \def\PersianInlineMathsDigits{\def\SetInlineMathsDigits{%
5446 \ifx\persianmathsdigits\undefined\else\persianmathsdigits\fi%
5447 \ifx\persianmathsfdigits\undefined\else\persianmathsfdigits\fi%
5448 \ifx\persianmathttdigits\undefined\else\persianmathttdigits\fi}}
5449 \def\PersianDisplayMathsDigits{\def\SetDisplayMathsDigits{%
5450 \ifx\persianmathsdigits\undefined\else\persianmathsdigits\fi%
5451 \ifx\persianmathsfdigits\undefined\else\persianmathsfdigits\fi%
5452 \ifx\persianmathttdigits\undefined\else\persianmathttdigits\fi}}
5453 \def\PersianMathsDigits{%
5454 \PersianInlineMathsDigits%
5455 \PersianDisplayMathsDigits%
5456 }
5457 \def\AutoInlineMathsDigits{\def\SetInlineMathsDigits{%
5458 \ifx\persianmathsdigits\undefined\else\if@nonlatin\persianmathsdigits\fi\fi%
5459 \ifx\persianmathsfdigits\undefined\else\if@nonlatin\persianmathsfdigits\fi\fi%
5460 \ifx\persianmathttdigits\undefined\else\if@nonlatin\persianmathttdigits\fi\fi}}
5461 \def\AutoDisplayMathsDigits{\def\SetDisplayMathsDigits{%
5462 \ifx\persianmathsdigits\undefined\else\if@nonlatin\persianmathsdigits\fi\fi%
_{5463} \ifx\persianmathsfdigits\undefined\else\if@nonlatin\persianmathsfdigits\fi\fi\fi\fi
5464 \ifx\persianmathttdigits\undefined\else\if@nonlatin\persianmathttdigits\fi\fi}}
5465 \def\AutoMathsDigits{%
5466 \AutoInlineMathsDigits%
5467 \AutoDisplayMathsDigits%
5468 }
5469 \AutoMathsDigits
5470 \everymath\expandafter{\the\everymath\SetInlineMathsDigits%
5471 \let\SetDisplayMathsDigits\relax%
5472 }
5473 \everydisplay\expandafter{%
5474 \the\everydisplay\SetDisplayMathsDigits%
5475 \let\SetInlineMathsDigits\relax%
5476 }
```
# <span id="page-115-30"></span><span id="page-115-29"></span><span id="page-115-28"></span><span id="page-115-27"></span><span id="page-115-26"></span><span id="page-115-25"></span><span id="page-115-24"></span><span id="page-115-23"></span><span id="page-115-22"></span><span id="page-115-7"></span><span id="page-115-6"></span><span id="page-115-5"></span><span id="page-115-3"></span><span id="page-115-2"></span>**61 File xepersian-multiplechoice.sty**

```
5477 \NeedsTeXFormat{LaTeX2e}
5478 \ProvidesPackage{xepersian-multiplechoice}[2010/07/25 v0.2
5479 Multiple Choice Questionnaire class for Persian in XeLaTeX]
5480 \RequirePackage{pifont}
5481 \RequirePackage{fullpage}
5482 \RequirePackage{ifthen}
5483 \RequirePackage{calc}
5484 \RequirePackage{verbatim}
5485 \RequirePackage{tabularx}
5486 \def\@headerfont{\bfseries}
5487 \newcommand\headerfont[1]{\gdef\@headerfont{#1}}
```
File xepersian-multiplechoice.sty 115

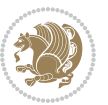

```
5488 \def\@X{X}
_{5489} \newcommand\X[1]{\gdef\@X{#1}}
5490 \def\pbs#1{\let\tmp=\\#1\let\\=\tmp}
5491 \newcolumntype{D}{>{\pbs\centering}X}
5492 \newcolumntype{Q}{>{\@headerfont}X}
5493
5494 \renewcommand\tabularxcolumn[1]{m{#1}}
5495 \newcommand\makeform@nocorrection{%
5496 \addtocontents{frm}{\protect\end{tabularx}}
5497 \@starttoc{frm}}
5498 \newcommand\makeform@correction{%
5499 \addtocontents{frm}{\protect\end{tabularx}}}
5500 \newcommand\makemask@nocorrection{%
5501 \addtocontents{msk}{\protect\end{tabularx}}
5502 \@starttoc{msk}}
5503 \newcommand\makemask@correction{%
5504 \addtocontents{msk}{\protect\end{tabularx}}}
5505 \newlength\questionspace
5506 \setlength\questionspace{0pt}
5507 \newcommand\answerstitle[1]{\gdef\@answerstitle{#1}}
5508 \def\@answerstitlefont{\bfseries}
5509 \newcommand\answerstitlefont[1]{\gdef\@answerstitlefont{#1}}
5510 \def\@answernumberfont{\bfseries}
5511 \newcommand\answernumberfont[1]{\gdef\@answernumberfont{#1}}
5512 \newcounter{question}\stepcounter{question}
5513 \newcounter{@choice}
5514 \def\@initorcheck{%
5515 \xdef\@choices{\the@choice}%
5516 \setcounter{@choice}{1}%
5517 \gdef\@arraydesc{|Q||}%
5518 \gdef\@headerline{}%
5519 \whiledo{\not{\value{@choice}>\@choices}}{
5520 \xdef\@arraydesc{\@arraydesc D|}
5521 \def\@appendheader{\g@addto@macro\@headerline}
5522 \@appendheader{&\protect\@headerfont}
5523 \edef\@the@choice{{\alph{@choice}}}
5524 \expandafter\@appendheader\@the@choice
5525 \stepcounter{@choice}}%
5526 \addtocontents{frm}{%
5527 \protect\begin{tabularx}{\protect\linewidth}{\@arraydesc}
5528 \protect\hline
5529 \@headerline\protect\\\protect\hline\protect\hline}%
5530 \addtocontents{msk}{%
5531 \protect\begin{tabularx}{\protect\linewidth}{\@arraydesc}
5532 \protect\hline
5533 \@headerline\protect\\\protect\hline\protect\hline}%
5534 \gdef\@initorcheck{%
5535 \ifthenelse{\value{@choice} = \@choices}{}{%
5536 \ClassError{xepersian-multiplechoice}{Question \thequestion: wrong number of choices
```

```
5537 (\the@choice\space instead of \@choices)}{%
```
File xepersian-multiplechoice.sty 116

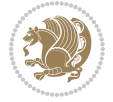

```
5538 Questions must all have the same number of proposed answers.%
5539 \MessageBreak
5540 Type X <return> to quit, fix your MCQ (multiple choice question) and rerun XeLaTeX.}}}
5541 \newenvironment{question}[1]{%
5542 %% \begin{question}
5543 \begin{minipage}{\textwidth}
5544 \xdef\@formanswerline{\@questionheader}%
5545 \xdef\@maskanswerline{\@questionheader}%
5546 \fbox{\parbox[c]{\linewidth}{#1}}
5547 \vspace\questionspace\par
5548 {\@answerstitlefont\@answerstitle}
5549 \begin{list}{\@answernumberfont\alph{@choice})~}{\usecounter{@choice}}}{%
5550 %% \end{question}
5551 \end{list}
5552 \@initorcheck%
5553 \addtocontents{frm}{\@formanswerline\protect\\\protect\hline}%
5554 \addtocontents{msk}{\@maskanswerline\protect\\\protect\hline}%
5555 \end{minipage}
5556 \stepcounter{question}}
5557 \def\@truesymbol{\ding{52}~}
5558 \def\@falsesymbol{\ding{56}~}
5559 \newcommand\truesymbol[1]{\gdef\@truesymbol{#1}}
5560 \newcommand\falsesymbol[1]{\gdef\@falsesymbol{#1}}
5561 \def\@true@nocorrection{\item}
5562 \def\@false@nocorrection{\item}
5563 \def\@true@correction{\item[\@truesymbol\refstepcounter{@choice}]}
5564 \def\@false@correction{\item[\@falsesymbol\refstepcounter{@choice}]}
5565 \newcommand\true{%
5566 \xdef\@formanswerline{\@formanswerline&}%
5567 \xdef\@maskanswerline{\@maskanswerline&\@X}%
5568 \@true}%
5569 \newcommand\false{%
5570 \xdef\@formanswerline{\@formanswerline&}%
5571 \xdef\@maskanswerline{\@maskanswerline&}%
5572 \@false}%
5573 \def\@correctionstyle{\itshape}
5574 \newcommand\correctionstyle[1]{\gdef\@correctionstyle{#1}}
5575 \newenvironment{@correction}{\@correctionstyle}{}
5576 \def\@questionheader{ \thequestion}
5577 \answerstitle{ {:
5578 \DeclareOption{nocorrection}{%
5579 \let\@true\@true@nocorrection
5580 \let\@false\@false@nocorrection
5581 \let\correction\comment
5582 \let\endcorrection\endcomment
5583 \def\makeform{\makeform@nocorrection}
5584 \def\makemask{\makemask@nocorrection}}
5585 \DeclareOption{correction}{%
5586 \let\@true\@true@correction
```

```
5587 \let\@false\@false@correction
```
File xepersian-multiplechoice.sty 117

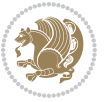

```
5588 \let\correction\@correction
```
<span id="page-118-14"></span><span id="page-118-10"></span>\ExecuteOptions{nocorrection}

<span id="page-118-1"></span> \newlength\questiontitlespace \setlength\questiontitlespace{5pt} \newlength\questionsepspace \setlength\questionsepspace{20pt} \gdef\@questionsepspace{0pt} \let\old@question\question \let\old@endquestion\endquestion \renewenvironment{question}[1]{%

<span id="page-118-16"></span><span id="page-118-13"></span><span id="page-118-8"></span><span id="page-118-2"></span> %% \begin{question} \vspace\@questionsepspace

<span id="page-118-12"></span><span id="page-118-9"></span> \let\endcorrection\end@correction \def\makeform{\makeform@correction} \def\makemask{\makemask@correction}}

<span id="page-118-6"></span>\def\@questiontitlefont{\bfseries}

<span id="page-118-4"></span>\newcommand\questiontitle[1]{\gdef\@questiontitle{#1}}

<span id="page-118-7"></span>\newcommand\questiontitlefont[1]{\gdef\@questiontitlefont{#1}}

```
5606 \fbox{\parbox[c]{0.25\linewidth}{\@questiontitlefont\@questiontitle}}
5607 \nopagebreak\vspace\questiontitlespace\par
5608 \old@question{#1}}{%
5609 %% \end{question}
5610 \old@endquestion
5611 \gdef\@questionsepspace{\questionsepspace}}
5612 \questiontitle{ \thequestion:}
5613 \ProcessOptions
62 File xepersian-persiancal.sty
5614 \NeedsTeXFormat{LaTeX2e}
5615 \ProvidesPackage{xepersian-persiancal}[2012/07/25 v0.2 provides Persian calendar]
5616
5617 \newif\ifXePersian@leap \newif\ifXePersian@kabiseh
5618 \newcount\XePersian@i \newcount\XePersian@y \newcount\XePersian@m \newcount\XePersian@d
5619 \newcount\XePersian@latini \newcount\XePersian@persiani
5620 \newcount\XePersian@latinii \newcount\XePersian@persianii
5621 \newcount\XePersian@latiniii \newcount\XePersian@persianiii
5622 \newcount\XePersian@latiniv \newcount\XePersian@persianiv
5623 \newcount\XePersian@latinv \newcount\XePersian@persianv
5624 \newcount\XePersian@latinvi \newcount\XePersian@persianvi
```

```
5625 \newcount\XePersian@latinvii \newcount\XePersian@persianvii
5626 \newcount\XePersian@latinviii \newcount\XePersian@persianviii
5627 \newcount\XePersian@latinix \newcount\XePersian@persianix
5628 \newcount\XePersian@latinx \newcount\XePersian@persianx
5629 \newcount\XePersian@latinxi \newcount\XePersian@persianxi
5630 \newcount\XePersian@latinxii \newcount\XePersian@persianxii
5631 \newcount\XePersian@persianxiii
5633 \newcount\XePersian@temp
5634 \newcount\XePersian@temptwo
```
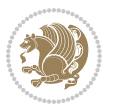

```
5635 \newcount\XePersian@tempthree
5636 \newcount\XePersian@yModHundred
5637 \newcount\XePersian@thirtytwo
5638 \newcount\XePersian@dn
5639 \newcount\XePersian@sn
5640 \newcount\XePersian@mminusone
5641
5642
5643 \XePersian@y=\year \XePersian@m=\month \XePersian@d=\day
5644 \XePersian@temp=\XePersian@y
5645 \divide\XePersian@temp by 100\relax
5646 \multiply\XePersian@temp by 100\relax
5647 \XePersian@yModHundred=\XePersian@y
5648 \advance\XePersian@yModHundred by -\XePersian@temp\relax
5649 \ifodd\XePersian@yModHundred
5650 \XePersian@leapfalse
5651 \else
5652 \XePersian@temp=\XePersian@yModHundred
5653 \divide\XePersian@temp by 2\relax
5654 \ifodd\XePersian@temp\XePersian@leapfalse
5655 \else
5656 \ifnum\XePersian@yModHundred=0%
5657 \XePersian@temp=\XePersian@y
5658 \divide\XePersian@temp by 400\relax
5659 \multiply\XePersian@temp by 400\relax
5660 \ifnum\XePersian@y=\XePersian@temp\XePersian@leaptrue\else\XePersian@leapfalse\fi
5661 \else\XePersian@leaptrue
5662 \fi
5663 \fi
5664 \fi
5665 \XePersian@latini=31\relax
5666 \ifXePersian@leap
5667 \XePersian@latinii = 29\relax
5668 \else
5669 \XePersian@latinii = 28\relax
5670 \fi
5671 \XePersian@latiniii = 31\relax
5672 \XePersian@latiniv = 30\relax
5673 \XePersian@latinv = 31\relax
5674 \XePersian@latinvi = 30\relax
5675 \XePersian@latinvii = 31\relax
5676 \XePersian@latinviii = 31\relax
5677 \XePersian@latinix = 30\relax
5678 \XePersian@latinx = 31\relax
5679 \XePersian@latinxi = 30\relax
5680 \XePersian@latinxii = 31\relax
5681 \XePersian@thirtytwo=32\relax
5682 \XePersian@temp=\XePersian@y
5683 \advance\XePersian@temp by -17\relax
5684 \XePersian@temptwo=\XePersian@temp
```
<span id="page-119-14"></span><span id="page-119-1"></span>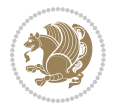

```
5685 \divide\XePersian@temptwo by 33\relax
5686 \multiply\XePersian@temptwo by 33\relax
5687 \advance\XePersian@temp by -\XePersian@temptwo
5688 \ifnum\XePersian@temp=\XePersian@thirtytwo\XePersian@kabisehfalse
5689 \else
5690 \XePersian@temptwo=\XePersian@temp
5691 \divide\XePersian@temptwo by 4\relax
5692 \multiply\XePersian@temptwo by 4\relax
5693 \advance\XePersian@temp by -\XePersian@temptwo
5694 \ifnum\XePersian@temp=\z@\XePersian@kabisehtrue\else\XePersian@kabisehfalse\fi
5695 \fi
5696 \XePersian@tempthree=\XePersian@y % Number of Leap years
5697 \advance\XePersian@tempthree by -1
5698 \XePersian@temp=\XePersian@tempthree % T := (MY-1) div 4
5699 \divide\XePersian@temp by 4\relax
5700 \XePersian@temptwo=\XePersian@tempthree % T := T - ((MY-1) div 100)
5701 \divide\XePersian@temptwo by 100\relax
5702 \advance\XePersian@temp by -\XePersian@temptwo
5703 \XePersian@temptwo=\XePersian@tempthree % T := T + ((MY-1) div 400)
5704 \divide\XePersian@temptwo by 400\relax
5705 \advance\XePersian@temp by \XePersian@temptwo
5706 \advance\XePersian@tempthree by -611 % Number of Kabise years
5707 \XePersian@temptwo=\XePersian@tempthree \% T := T - ((SY+10) \text{ div } 33) * 85708 \divide\XePersian@temptwo by 33\relax
5709 \multiply\XePersian@temptwo by 8\relax
5710 \advance\XePersian@temp by -\XePersian@temptwo
5711 \XePersian@temptwo=\XePersian@tempthree %
5712 \divide\XePersian@temptwo by 33\relax
5713 \multiply\XePersian@temptwo by 33\relax
5714 \advance\XePersian@tempthree by -\XePersian@temptwo
5715 \ifnum\XePersian@tempthree=32\advance\XePersian@temp by 1\fi % if (SY+10) mod 33=32 then Inc(T);
5716 \divide\XePersian@tempthree by 4\relax % T := T - ((SY+10) mod 33) div 4
5717 \advance\XePersian@temp by -\XePersian@tempthree
5718 advance \XePersian@temp by -137 \% T := T - 137 Adjust the value
5719 \XePersian@persiani=31
5720 \advance\XePersian@persiani by -\XePersian@temp % now 31 - T is the persiani
5721 \XePersian@persianii = 30\relax
5722 \ifXePersian@kabiseh
5723 \XePersian@persianiii = 30\relax
5724 \else
5725 \XePersian@persianiii = 29\relax
5726 \fi
5727 \XePersian@persianiv = 31\relax
5728 \XePersian@persianv = 31\relax
5729 \XePersian@persianvi = 31\relax
5730 \XePersian@persianvii = 31\relax
5731 \XePersian@persianviii= 31\relax
5732 \XePersian@persianix = 31\relax
5733 \XePersian@persianx = 30\relax
5734 \XePersian@persianxi = 30\relax
```
<span id="page-120-26"></span><span id="page-120-24"></span><span id="page-120-22"></span><span id="page-120-11"></span>

```
5735 \XePersian@persianxii = 30\relax
5736 \XePersian@persianxiii= 30\relax
5737 \XePersian@dn= 0\relax
5738 \XePersian@sn= 0\relax
5739 \XePersian@mminusone=\XePersian@m
5740 \advance\XePersian@mminusone by -1\relax
5741 \XePersian@i=0\relax
5742 \ifnum\XePersian@i < \XePersian@mminusone
5743 \loop
5744 \advance \XePersian@i by 1\relax
5745 \advance\XePersian@dn by \csname XePersian@latin\romannumeral\the\XePersian@i\endcsname
5746 \ifnum\XePersian@i<\XePersian@mminusone \repeat
5747 \fi
5748 \advance \XePersian@dn by \XePersian@d
5749 \XePersian@i=1\relax
5750 \XePersian@sn = \XePersian@persiani
5751 \ifnum \XePersian@sn<\XePersian@dn
5752 \loop
5753 \advance \XePersian@i by 1\relax
5754 \advance\XePersian@sn by \csname XePersian@persian\romannumeral\the\XePersian@i\endcsname
5755 \ifnum \XePersian@sn<\XePersian@dn \repeat
5756 \fi
5757 \ifnum \XePersian@i < 4
5758 \XePersian@m = 9 \advance\XePersian@m by \XePersian@i
5759 \advance \XePersian@y by -622\relax
5760 \else
5761 \XePersian@m = \XePersian@i \advance \XePersian@m by -3\relax
5762 \advance \XePersian@y by -621\relax
5763 \fi
5764 \advance\XePersian@sn by -\csname XePersian@persian\romannumeral\the\XePersian@i%
5765 \endcsname
5766 \ifnum \XePersian@i = 1
5767 \XePersian@d = \XePersian@dn \advance \XePersian@d by 30 \advance\XePersian@d by -\XePersian
5768 \else
5769 \XePersian@d = \XePersian@dn \advance \XePersian@d by -\XePersian@sn
5770 \fi
5771 \newcommand*{\persiantoday}{%
5772 \number\XePersian@d\space%
5773 \XePersian@persian@month{\XePersian@m}\space\number\XePersian@y%
5774 }
5775 \let\persianyear\XePersian@y
5776 \let\persianmonth\XePersian@m
5777 \let\persianday\XePersian@d
5778 \def\XePersian@persian@month#1{\ifcase#1\or or\
5779 or\
5780 or\ or\
5781 or\
5782 or\ or\
5783 or\ or\
5784 or\ or\
```
<span id="page-121-29"></span><span id="page-121-28"></span><span id="page-121-27"></span><span id="page-121-20"></span><span id="page-121-13"></span><span id="page-121-12"></span>

<span id="page-122-0"></span>5785 {fi\

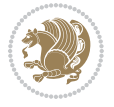

# **Index**

### **Symbols** \! . . . . . . . . . . . . . . . . . . . . [2354](#page-52-0) \% . . . . . . . . . . . . . . . . . . . . [5366](#page-113-0) \. . . . . . . . . . . . . . . . . . . . . [5411](#page-114-0) \@@and . . . . . . . . . . . . . . . . . [3631](#page-78-0) \@@math . . . . . . . . . . . . . . . . [166](#page-6-0) \@@maybeautodot [2569](#page-56-0), [2570](#page-56-1), [2588,](#page-57-0) [2603,](#page-57-1) [2604,](#page-57-2) [2622](#page-58-0), [2633](#page-58-1), [2634,](#page-58-2) [2652](#page-58-3) \@@par . . . . . . . . . . . . . . . . . [1881](#page-42-0) \@@textdigitfont@onfalse [2678,](#page-59-0) [3330](#page-72-0) \@@textdigitfont@ontrue . . [3329](#page-72-1) \@Abjad [1209](#page-28-0), [3639](#page-78-1), [3647](#page-79-0), [3648](#page-79-1), [4122,](#page-88-0) [4123](#page-88-1) \@Alph [2582](#page-57-3), [2616](#page-57-4), [2646](#page-58-4), [3905](#page-84-0), [3908,](#page-84-1) [4118,](#page-88-2) [4123](#page-88-1) \@DeclareMathDelimiter . . . [5224](#page-110-0) \@DeclareMathSizes ...... [5215](#page-110-1) \@False . . . . . . . . . . . . . [154](#page-6-1), [156](#page-6-2) \@Kashida@onfalse . . . . . . . [1612](#page-36-0) \@Kashida@ontrue . . . . . . . . [1611](#page-36-1) \@LTRfootnotetext . . . . . . . [1911](#page-43-0) \@LTRmarginparreset ...... [3261](#page-71-0) \@Latincitex . . . [73,](#page-4-0) [74](#page-4-1), [2145](#page-48-0), [2154,](#page-48-1) [2344,](#page-52-1) [3269,](#page-71-1) [3270](#page-71-2)  $\text{QM}$  . . . . . . . . [170](#page-6-3), [3681](#page-79-2), [3782](#page-81-0), [3877](#page-83-0) \@Mi . . . . . . . . . . . . . . . . . . . [166](#page-6-0) \@Mii . . . . . . . . . . . . . . . . . . [1804](#page-41-0) \@Miii . . . . . . . . . . . . . . . . . [1806](#page-41-1) \@RTL@footnotefalse . [3236](#page-70-0), [3256,](#page-71-3) [4055](#page-87-0) \@RTL@footnotetrue . [3246](#page-70-1), [3257,](#page-71-4) [4053](#page-87-1) \@RTLfalse [136](#page-6-4), [148](#page-6-5), [161](#page-6-6), [4008](#page-86-0), [4015,](#page-86-1) [4037](#page-86-2) \@RTLfootnotetext . . . . . . . [1912](#page-43-1)  $\Q{RTLtabfalse}$  .......... [4023](#page-86-3)  $\Q$ RTLtabtrue . . . . . . . . . . . [4021](#page-86-4) \@RTLtrue . . . . . . [4006](#page-86-5), [4013](#page-86-6), [4035](#page-86-7) \@Roman . . . . . . . . [2584](#page-57-5), [2618](#page-58-5), [2648](#page-58-6) \@SepMark . . . . . . . . . . . . . . [1740](#page-39-0) \@SetTab . . . . . . . . . . . . . . . [2682](#page-59-1)

### \@True . . . . . . . . . . . . . . [149](#page-6-7), [155](#page-6-8)  $\sqrt{QX}$  . . . . . . . . . . . . . [5488,](#page-116-0) [5489](#page-116-1), [5567](#page-117-0) \@abjad [1210,](#page-28-1) [3866,](#page-83-1) [3885](#page-83-2), [3886](#page-83-3), [4117](#page-88-3), [4118](#page-88-2) \@acol . . . . . . . . . . . . . [2036](#page-45-0), [2044](#page-45-1) \@acolampacol . . [2034](#page-45-2), [2036](#page-45-0), [2042](#page-45-3), [2044](#page-45-1) \@adadi [1207,](#page-28-2) [2580,](#page-57-6) [2614](#page-57-7), [2644](#page-58-7), [3655](#page-79-3), [3657](#page-79-4), [3660](#page-79-5) \@addamp . . . . . . . . . . . [2035](#page-45-4), [2043](#page-45-5) \@addtopreamble . . . . . . . . . [2003](#page-45-6) \@alph [2583,](#page-57-8) [2617,](#page-57-9) [2647](#page-58-8), [2683](#page-59-2), [3904](#page-84-2), [3907](#page-84-3), [4117](#page-88-3), [4122](#page-88-0) \@ampacol . . . . . . . . . . [2034](#page-45-2), [2042](#page-45-3) \@answernumberfont . [5510](#page-116-2), [5511](#page-116-3), [5549](#page-117-1) \@answerstitle ...... [5507](#page-116-4), [5548](#page-117-2) \@answerstitlefont . [5508](#page-116-5), [5509](#page-116-6), [5548](#page-117-2) \@appendheader . . [5521,](#page-116-7) [5522](#page-116-8), [5524](#page-116-9) \@arrayclassz . . . . . . . . . . . [2034](#page-45-2) \@arraydesc . [5517,](#page-116-10) [5520,](#page-116-11) [5527](#page-116-12), [5531](#page-116-13) \@arrayrule [1982,](#page-44-0) [1983](#page-44-1), [1984](#page-44-2), [2026](#page-45-7), [2027](#page-45-8), [2028](#page-45-9) \@author .......... [4562](#page-97-0), [4574](#page-97-1) \@autodottrue . . [2572](#page-57-10), [2573](#page-57-11), [2574](#page-57-12), [2575](#page-57-13), [2576,](#page-57-14) [2577,](#page-57-15) [2578](#page-57-16), [2579](#page-57-17), [2580](#page-57-6), [2581,](#page-57-18) [2582,](#page-57-3) [2583](#page-57-8), [2584](#page-57-5), [2585](#page-57-19), [2586,](#page-57-20) [2606,](#page-57-21) [2607](#page-57-22), [2608](#page-57-23), [2609](#page-57-24), [2610,](#page-57-25) [2611,](#page-57-26) [2612](#page-57-27), [2613](#page-57-28), [2614](#page-57-7), [2615,](#page-57-29) [2616,](#page-57-4) [2617](#page-57-9), [2618](#page-58-5), [2619](#page-58-9), [2620,](#page-58-10) [2636,](#page-58-11) [2637](#page-58-12), [2638](#page-58-13), [2639](#page-58-14), [2640,](#page-58-15) [2641,](#page-58-16) [2642](#page-58-17), [2643](#page-58-18), [2644](#page-58-7), [2645,](#page-58-19) [2646,](#page-58-4) [2647](#page-58-8), [2648](#page-58-6), [2649](#page-58-20), [2650](#page-58-21) \@auxout . . . . . . . [3275,](#page-71-5) [4180](#page-89-0), [4184](#page-89-1) \@begin@tempboxa . . . . . . . . [1881](#page-42-0) \@biblabel . . . . . . . . . [2146](#page-48-2), [2155](#page-48-3) \@bibsetup . . . . . . . . . [2147](#page-48-4), [2156](#page-48-5) \@bidi@inslogo@ . . . . . [4158](#page-89-2), [4160](#page-89-3) \@bidi@list@minipage@parbox@not@nobtrue  $\ldots \ldots 1878, 1900$  $\ldots \ldots 1878, 1900$  $\ldots \ldots 1878, 1900$  $\ldots \ldots 1878, 1900$ \@bidi@list@minipage@parboxtrue

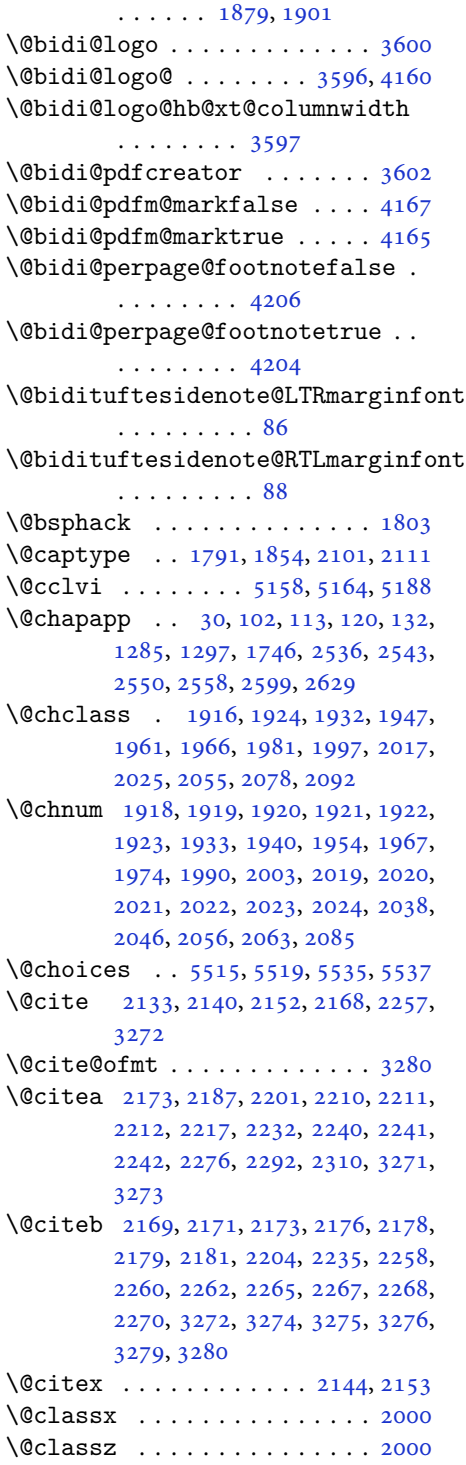

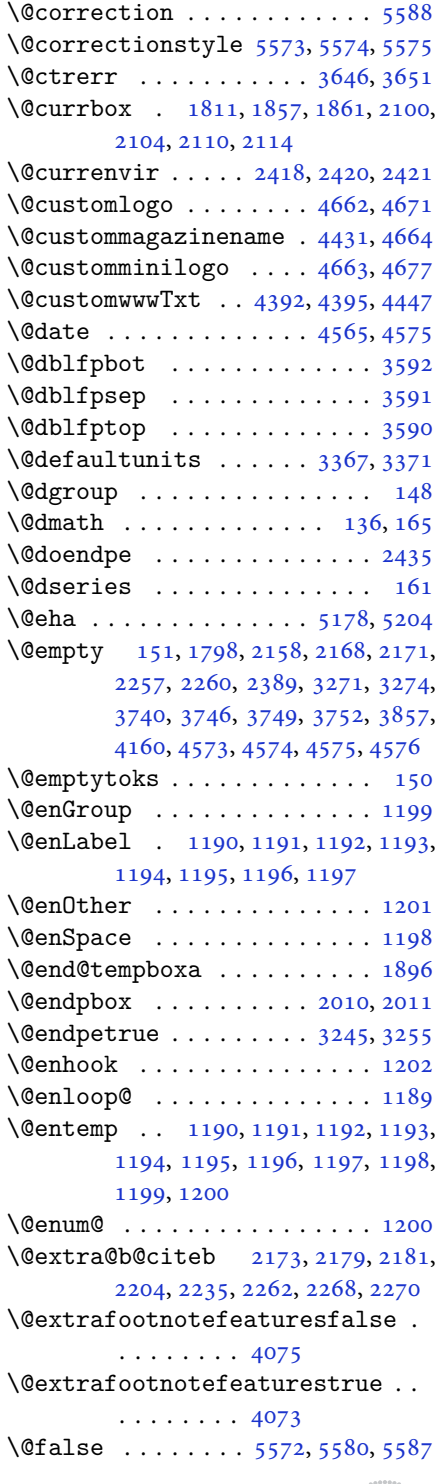

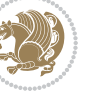

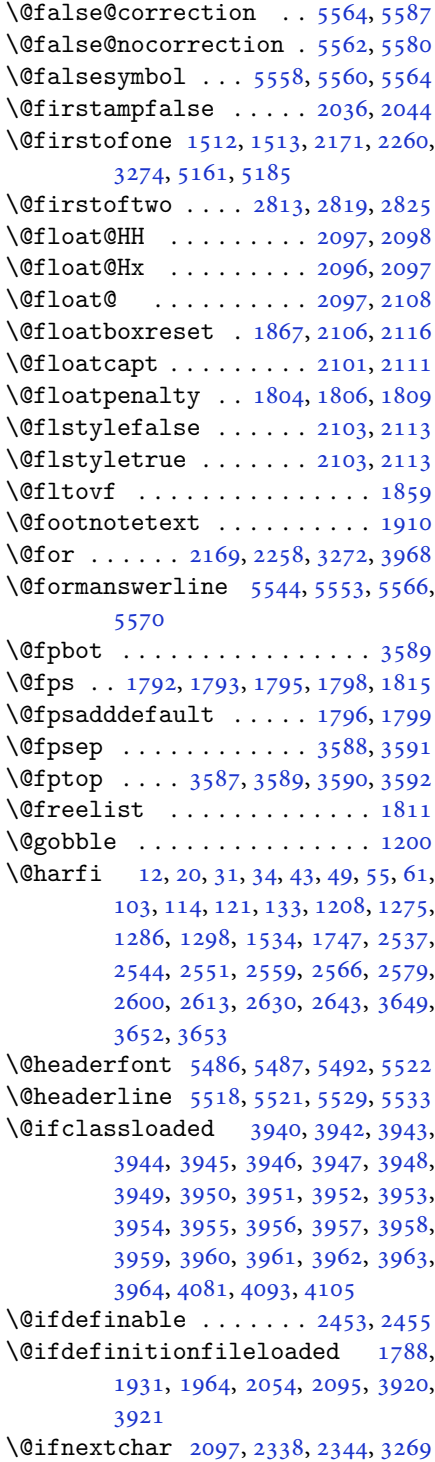

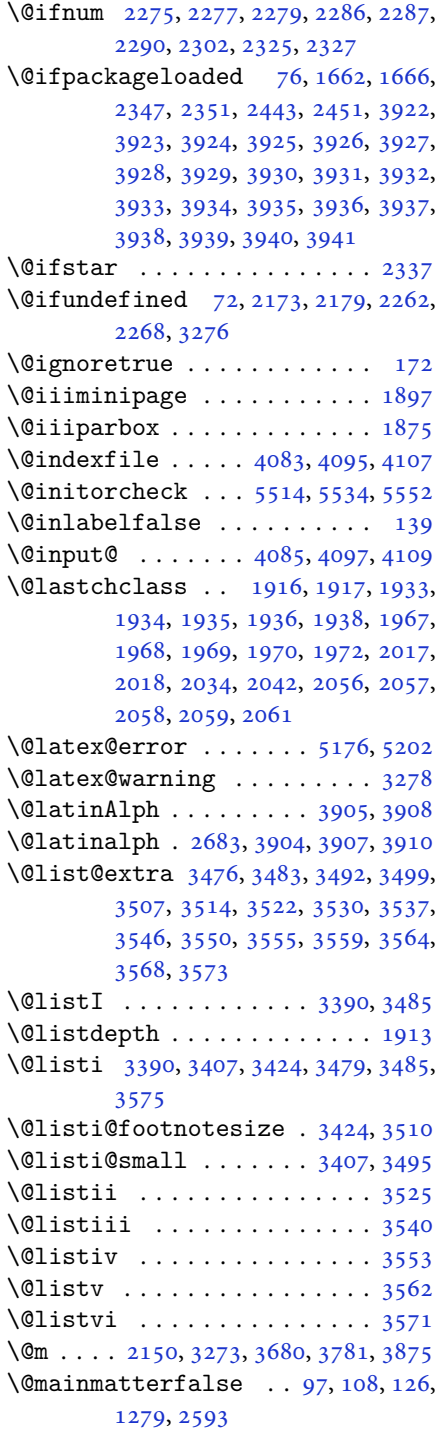

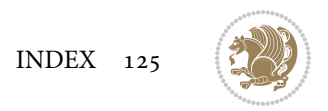

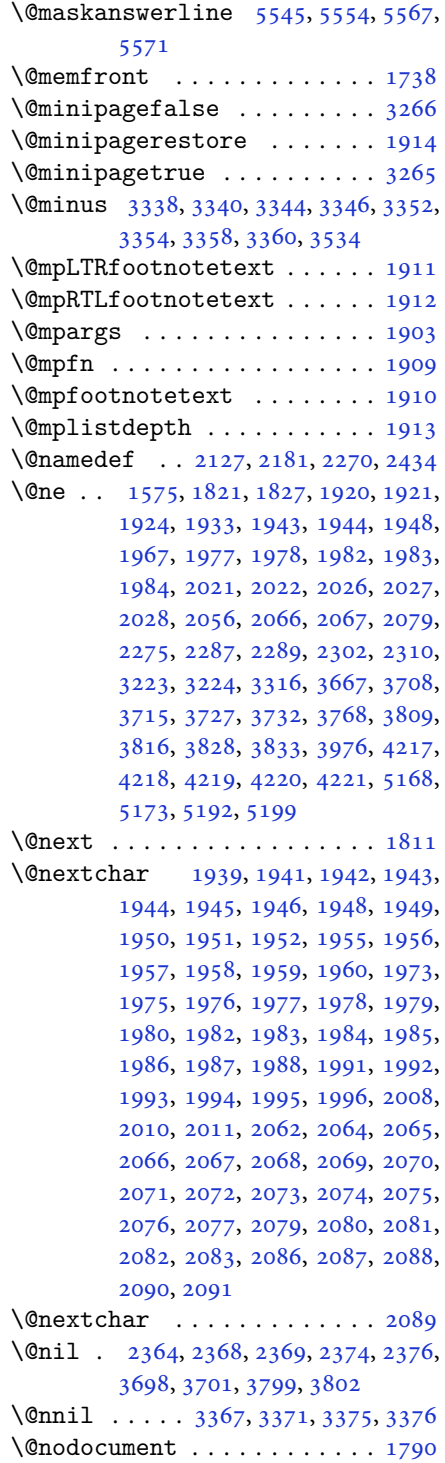

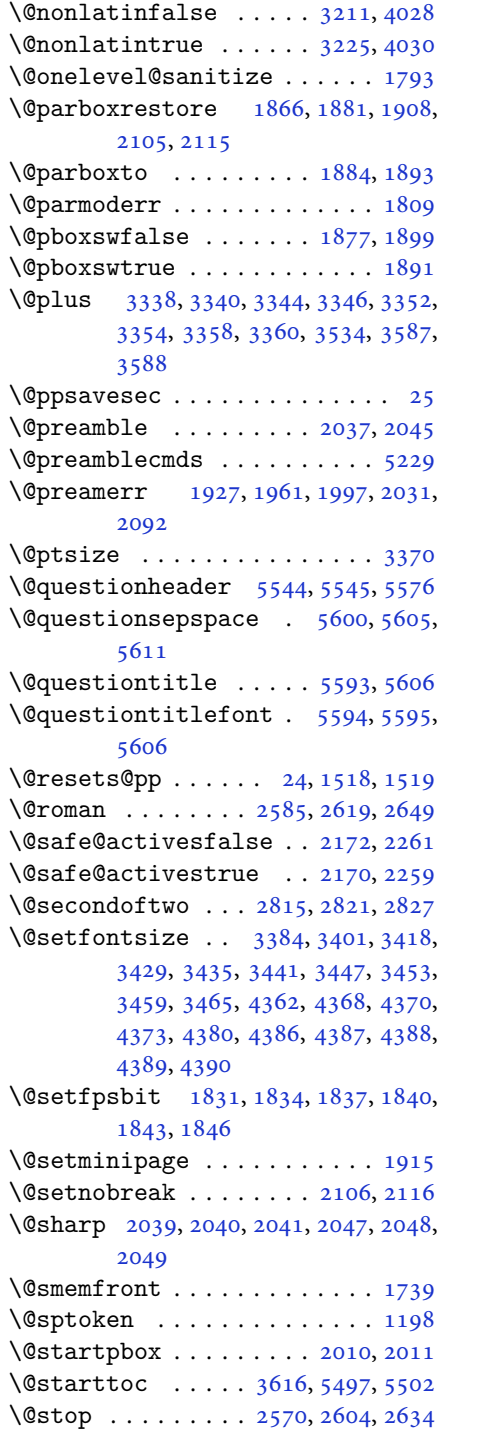

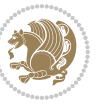

\@sx@xepersian@localize@verbatim . . . . . . . . [2127](#page-47-17) \@tabclassz . . . . . . . . . . . . . [2042](#page-45-3) \@tartibi . . . . . . . . . [9](#page-2-1), [16,](#page-3-8) [39,](#page-3-9) [45,](#page-3-10) [51](#page-4-8), [57](#page-4-9), [94](#page-5-8), [105](#page-5-9), [116](#page-5-10), [128](#page-6-16), [1206,](#page-28-4) [1271,](#page-29-4) [1281,](#page-29-5) [1293](#page-30-2), [1531](#page-35-1), [1741,](#page-39-5) [1742,](#page-39-6) [2532,](#page-55-0) [2539](#page-56-11), [2546](#page-56-12), [2554,](#page-56-13) [2562,](#page-56-14) [2581,](#page-57-18) [2595](#page-57-33), [2615](#page-57-29), [2625,](#page-58-24) [2645,](#page-58-19) [3761,](#page-81-5) [3763,](#page-81-6) [3766](#page-81-7) \@tempa [1190](#page-27-1), [1191](#page-27-2), [1192](#page-27-3), [1193](#page-27-4), [1194,](#page-27-5) [1195,](#page-27-6) [1196,](#page-27-7) [1197](#page-27-8), [1198](#page-27-10), [1199,](#page-27-0) [1200,](#page-27-13) [1201,](#page-27-9) [1204](#page-27-14), [2374](#page-52-7), [2376,](#page-52-8) [2459,](#page-54-4) [2460,](#page-54-5) [2461](#page-54-6), [2462](#page-54-7), [2463,](#page-54-8) [2464,](#page-54-9) [2465,](#page-54-10) [2466](#page-54-11), [2467](#page-54-12), [2468,](#page-54-13) [2469,](#page-54-14) [3375,](#page-73-7) [3376](#page-73-8) \@tempb [3373](#page-73-11), [3376](#page-73-8), [3393](#page-73-12), [3410](#page-74-7), [3427,](#page-74-8) [3433,](#page-74-9) [3439,](#page-74-10) [3445](#page-74-11), [3451](#page-75-10), [3457,](#page-75-11) [3463](#page-75-12) \@tempboxa . . . . . . . . . . . . . [1904](#page-43-37) \@tempc [2389](#page-53-4), [2402](#page-53-6), [2412](#page-53-7), [2414](#page-53-8), [2415,](#page-53-9) [2418,](#page-53-0) [2426](#page-53-10) \@tempcnta [1813](#page-41-17), [1819](#page-41-18), [1821](#page-41-10), [1825,](#page-41-19) [1827,](#page-41-11) [1849,](#page-42-15) [1850](#page-42-16), [1856](#page-42-17), [1857,](#page-42-4) [2001,](#page-45-32) [2284,](#page-50-19) [2285](#page-50-20), [2286](#page-50-13), [2289,](#page-50-16) [2290,](#page-50-15) [3967,](#page-85-20) [3970,](#page-85-21) [3976](#page-85-19) \@tempcntb . . . . . [1854](#page-42-3), [1855](#page-42-18), [1856](#page-42-17) \@tempdima [1880](#page-42-19), [1881](#page-42-0), [1902](#page-43-38), [1906,](#page-43-39) [3366,](#page-73-13) [3367,](#page-73-0) [3368](#page-73-14), [3372](#page-73-15), [3374,](#page-73-16) [3385,](#page-73-17) [3392,](#page-73-18) [3393](#page-73-12), [3402](#page-74-12), [3409,](#page-74-13) [3410,](#page-74-7) [3419,](#page-74-14) [3426](#page-74-15), [3427](#page-74-8), [3430,](#page-74-16) [3432,](#page-74-17) [3433,](#page-74-9) [3436](#page-74-18), [3438](#page-74-19), [3439,](#page-74-10) [3442,](#page-74-20) [3444,](#page-74-21) [3445](#page-74-11), [3448](#page-75-13), [3450,](#page-75-14) [3451,](#page-75-10) [3454,](#page-75-15) [3456](#page-75-16), [3457](#page-75-11), [3460,](#page-75-17) [3462,](#page-75-18) [3463,](#page-75-12) [3466](#page-75-19) \@tempdimb [1883](#page-42-20), [1884](#page-42-10), [3371](#page-73-1), [3372,](#page-73-15) [3378,](#page-73-19) [3379,](#page-73-20) [3381](#page-73-21), [3385](#page-73-17), [3393,](#page-73-12) [3395,](#page-73-22) [3396,](#page-73-23) [3398](#page-74-22), [3402](#page-74-12), [3410,](#page-74-7) [3412,](#page-74-23) [3413,](#page-74-24) [3415](#page-74-25), [3419](#page-74-14), [3427,](#page-74-8) [3430,](#page-74-16) [3433,](#page-74-9) [3436](#page-74-18), [3439](#page-74-10), [3442,](#page-74-20) [3445,](#page-74-11) [3448,](#page-75-13) [3451](#page-75-10), [3454](#page-75-15), [3457,](#page-75-11) [3460,](#page-75-17) [3463,](#page-75-12) [3466](#page-75-19), [3469](#page-75-20), [3471,](#page-75-21) [3473,](#page-75-22) [3487,](#page-75-23) [3489](#page-75-24), [3502](#page-76-11), [3504,](#page-76-12) [3517,](#page-76-13) [3519,](#page-76-14) [3533](#page-76-15), [3576](#page-77-17), [3577,](#page-77-18) [3579,](#page-77-19) [3581,](#page-77-20) [3583](#page-77-21), [3588](#page-77-5), [3593,](#page-77-22) [4231,](#page-90-7) [4232](#page-90-8) \@tempdimc [3368](#page-73-14), [3369](#page-73-24), [3370](#page-73-9), [3372,](#page-73-15)

[3373](#page-73-11), [3374,](#page-73-16) [3392,](#page-73-18) [3409](#page-74-13), [3426](#page-74-15), [3432](#page-74-17), [3438,](#page-74-19) [3444,](#page-74-21) [3450](#page-75-14), [3456](#page-75-16), [3462](#page-75-18) \@tempskipa . . . . . . . . . [4235](#page-90-9), [4236](#page-90-10) \@tempswafalse . [2302](#page-51-3), [3269](#page-71-1), [3474](#page-75-25), [3490](#page-75-26), [3505,](#page-76-16) [3520,](#page-76-17) [3535](#page-76-18), [3548](#page-77-23), [3557](#page-77-24), [3566](#page-77-25) \@tempswatrue . . [2301](#page-51-7), [3269](#page-71-1), [3476](#page-75-0), [3492](#page-75-2), [3507,](#page-76-1) [3522,](#page-76-3) [3537](#page-76-5), [3550](#page-77-7), [3559](#page-77-9), [3568](#page-77-11) \@temptokena [2375,](#page-52-9) [2382](#page-52-10), [2387](#page-52-11), [2393](#page-53-11), [2400](#page-53-12), [2410](#page-53-13), [2424](#page-53-14) \@testpach [1916,](#page-43-4) [1932](#page-43-6), [1966](#page-44-5), [2017](#page-45-11), [2055](#page-46-0) \@tfor ............ [1814](#page-41-20), [2459](#page-54-4) \@thanks . . . . . . . . . . . [4567](#page-97-6), [4573](#page-97-4)  $\left\{ \mathcal{C}\right\}$  . . . . . . . . . [5523](#page-116-26), [5524](#page-116-9) \@title . . . . . . . . . . . . [4555](#page-97-7), [4576](#page-97-5) \@true . . . . . . . . . [5568,](#page-117-22) [5579](#page-117-23), [5586](#page-117-24) \@true@correction . . . [5563](#page-117-25), [5586](#page-117-24) \@true@nocorrection . . [5561](#page-117-26), [5579](#page-117-23) \@truesymbol . . . . [5557,](#page-117-27) [5559](#page-117-28), [5563](#page-117-25) \@verbatim [2124,](#page-47-20) [2127](#page-47-17), [2432](#page-53-15), [2434](#page-53-5), [2445](#page-54-15) \@vobeyspaces . . . . . . . [2124](#page-47-20), [2432](#page-53-15)  $\sqrt{$ Warning . . . . . . . . . . . . . [2431](#page-53-16) \@x@xepersian@localize@verbatim . . . . . . . . [2124](#page-47-20) \@xDeclareMathDelimiter . . [5224](#page-110-0) \@xepersian@@baselineskip@scale . . [3200,](#page-70-7) [3209](#page-70-8), [3222](#page-70-9), [3232](#page-70-10) \@xepersian@@computeautoilgfalse . . . . . . . . [4174](#page-89-6) \@xepersian@@computeautoilgtrue . . . . . . . . [4172](#page-89-7) \@xepersian@@fontsize@scale . . . . [3199,](#page-70-11) [3204](#page-70-12), [3221](#page-70-13), [3231](#page-70-14) \@xepersian@info [2785,](#page-61-0) [2806](#page-62-6), [2808](#page-62-7) \@xepersian@pdfcustomproperties . . . . . . . . [3606](#page-78-7) \@xfloat . . . . . . . [1789,](#page-40-5) [2096](#page-47-10), [2097](#page-47-8) \@xxDeclareMathDelimiter . [5223](#page-110-7) \@xxxii . . . . . . . . . . . . . . . . [1855](#page-42-18)  $\mathbb{Q}$  . . . . . . . . . . . . [1768](#page-40-6), [1769](#page-40-7)  $\mathbb{Q}$  . . . . . . . . . . . [1764,](#page-40-8) [1765](#page-40-9), [1767](#page-40-10)  $\circ \circ$  . . . . . . . . . . . . . . . . . . [2346](#page-52-12)

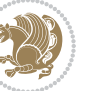

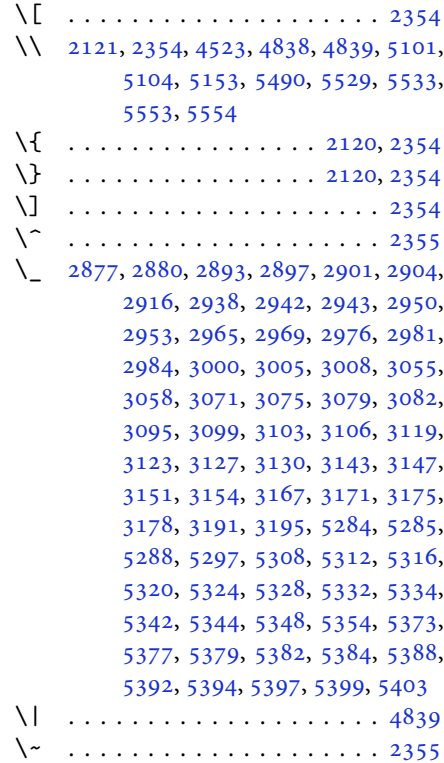

\␣ [1473](#page-33-0), [1475](#page-33-1), [3273](#page-71-9), [3704](#page-80-8), [3710](#page-80-9), [3729,](#page-80-10) [3735,](#page-80-11) [3805,](#page-82-6) [3811](#page-82-7), [3830](#page-82-8), [3840,](#page-82-9) [4438,](#page-94-2) [4447](#page-95-0)

### **A**

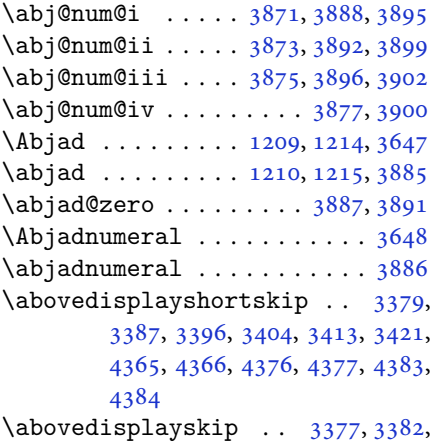

[3386,](#page-73-28) [3394,](#page-73-29) [3399](#page-74-28), [3403](#page-74-29), [3411,](#page-74-30)

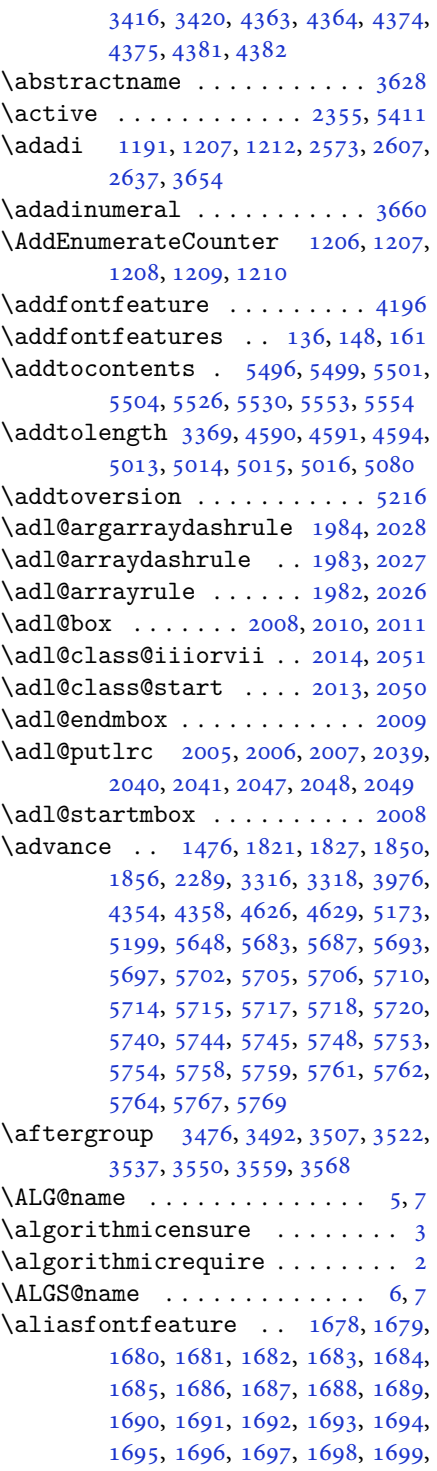

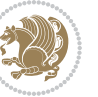

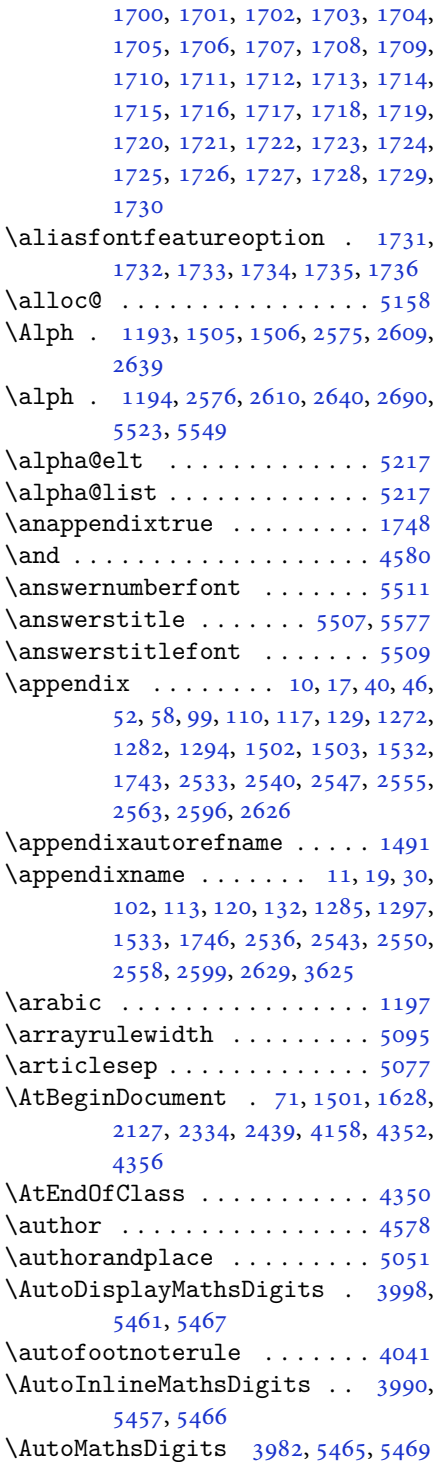

### **B**

\backrefpagesname ........ [63](#page-4-13) \baselineskip . . [3319](#page-72-8), [3322](#page-72-9), [4268](#page-91-0), [4270](#page-91-1), [4272](#page-91-2), [4275,](#page-91-3) [4276,](#page-91-4) [4278](#page-91-5) \begin [2348,](#page-52-14) [2349,](#page-52-15) [3256](#page-71-3), [3257](#page-71-4), [3614](#page-78-10), [4406](#page-94-3), [4409,](#page-94-4) [4462,](#page-95-1) [4477](#page-95-2), [4490](#page-95-3), [4496](#page-96-1), [4517,](#page-96-2) [4548,](#page-97-12) [4554](#page-97-13), [4561](#page-97-14), [4585](#page-97-15), [4639,](#page-98-3) [4645,](#page-99-5) [4717](#page-100-0), [4720](#page-100-1), [4725](#page-100-2), [4732,](#page-100-3) [4747,](#page-101-0) [4762](#page-101-1), [4779](#page-101-2), [4813](#page-102-2), [4831,](#page-102-3) [4836,](#page-102-4) [4856](#page-103-0), [4863](#page-103-1), [4864](#page-103-2), [4885,](#page-103-3) [4887,](#page-103-4) [4888](#page-103-5), [4910](#page-104-0), [4915](#page-104-1), [4916,](#page-104-2) [4952,](#page-105-0) [4953](#page-105-1), [4961](#page-105-2), [4987](#page-105-3), [4995,](#page-106-4) [5001,](#page-106-5) [5002](#page-106-6), [5010](#page-106-7), [5040](#page-106-8), [5064,](#page-107-3) [5096,](#page-108-3) [5097](#page-108-4), [5112](#page-108-5), [5124](#page-108-6), [5138,](#page-108-7) [5527,](#page-116-12) [5531](#page-116-13), [5542](#page-117-30), [5543](#page-117-31), [5549](#page-117-1), [5604](#page-118-8) \begingroup . [144,](#page-6-18) [2119](#page-47-23), [2336](#page-51-9), [2352](#page-52-16), [2432](#page-53-15), [2434,](#page-53-5) [2674,](#page-59-4) [2677](#page-59-5), [2832](#page-62-8), [2834](#page-62-9), [3475,](#page-75-27) [3491,](#page-75-28) [3506](#page-76-19), [3521](#page-76-20), [3536](#page-76-21), [3549,](#page-77-26) [3558,](#page-77-27) [3567](#page-77-28), [5165](#page-109-10), [5189](#page-109-11), [5411](#page-114-0) \beginL . . . . . . . . [3266,](#page-71-15) [4438](#page-94-2), [4839](#page-102-1) \beginR [4442,](#page-94-5) [4443,](#page-94-6) [4444](#page-95-4), [4455](#page-95-5), [4456](#page-95-6), [4457](#page-95-7), [4662,](#page-99-0) [4663,](#page-99-3) [4664](#page-99-2), [4682](#page-99-6), [4703](#page-100-4), [4704,](#page-100-5) [4705,](#page-100-6) [4706](#page-100-7), [4707](#page-100-8), [4708](#page-100-9), [4859](#page-103-6), [4954](#page-105-4) \belowdisplayshortskip . . [3380](#page-73-30), [3389](#page-73-31), [3397,](#page-74-33) [3406,](#page-74-34) [3414](#page-74-35), [3423](#page-74-36), [4366](#page-93-12), [4377](#page-93-14), [4384](#page-93-16) \belowdisplayskip .. [3382](#page-73-27), [3388](#page-73-32), [3399](#page-74-28), [3405,](#page-74-37) [3416,](#page-74-31) [3422](#page-74-38), [4364](#page-93-18), [4375](#page-93-20), [4382](#page-93-22) \bfseries . [2174,](#page-48-22) [2263](#page-50-21), [3276](#page-71-11), [3598](#page-78-11), [4398](#page-94-7), [4404,](#page-94-8) [4423,](#page-94-9) [4431](#page-94-0), [4459](#page-95-8), [4475](#page-95-9), [4494,](#page-96-3) [4508,](#page-96-4) [4512](#page-96-5), [4537](#page-96-6), [4542](#page-96-7), [4546,](#page-97-16) [4671,](#page-99-1) [4677](#page-99-4), [5486](#page-115-0), [5508](#page-116-5), [5510](#page-116-2), [5594](#page-118-6) \bgroup [1199,](#page-27-0) [1864,](#page-42-21) [1904](#page-43-37), [2105](#page-47-18), [2115](#page-47-19), [2935](#page-64-7), [5161](#page-109-4), [5185](#page-109-5) \bibname . . . . . . . . . . . . . . . [3632](#page-78-12) \bidi@@footnotetext@font . [1460](#page-33-3) \bidi@@LTRfootnotetext@font . . . . . . . . . . [1462](#page-33-4) \bidi@@RTLfootnotetext@font . . . . . . . . . . [1464](#page-33-5) \bidi@@thebibliography@font@hook

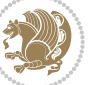

### . . . . . . . . [3911](#page-84-35)

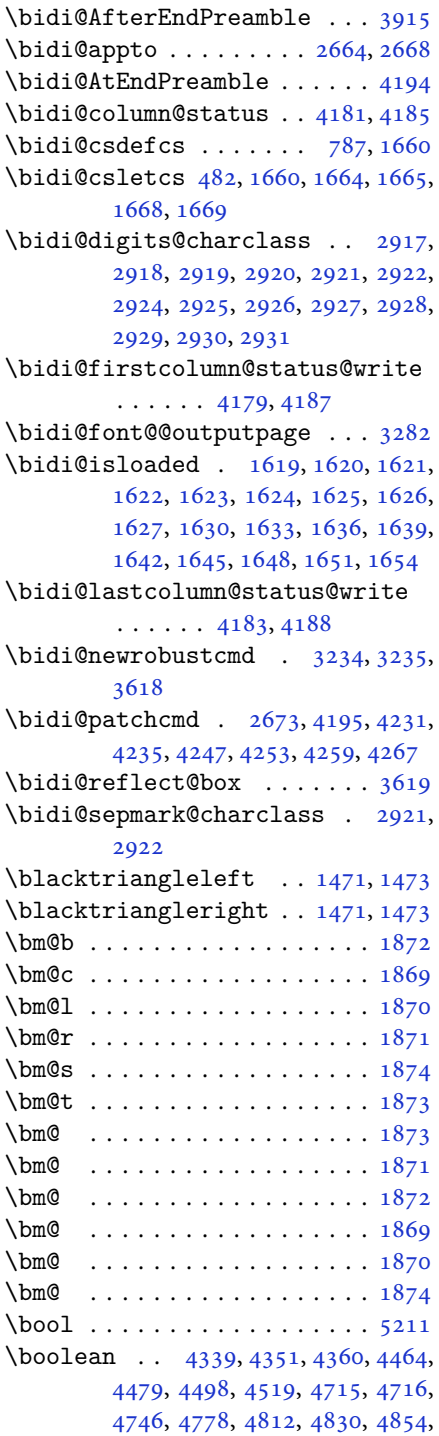

### [4884](#page-103-8), [4908](#page-104-3), [4935](#page-104-4)

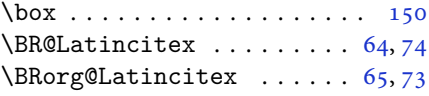

## **C**

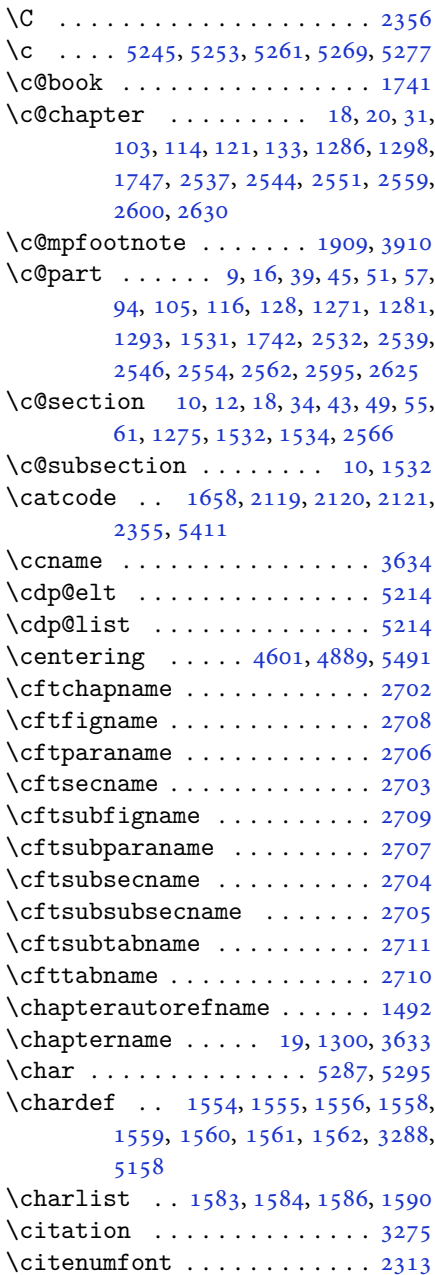

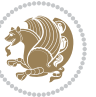

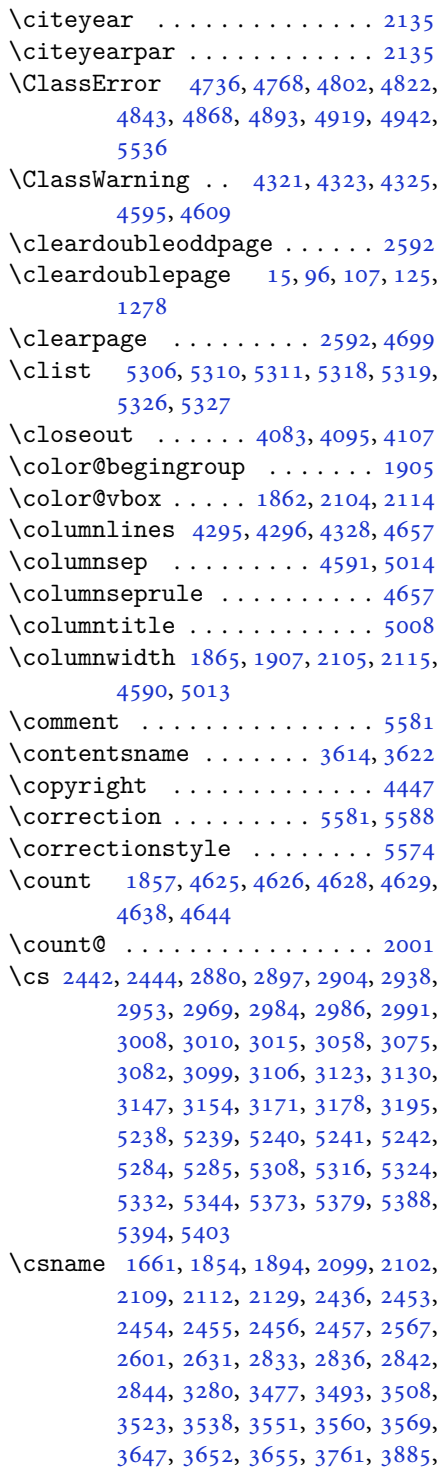

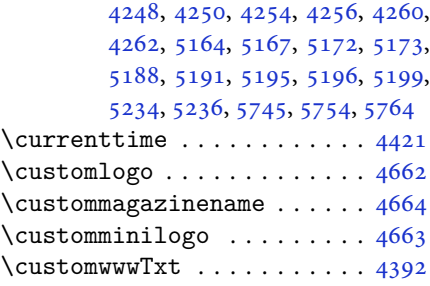

# **D**

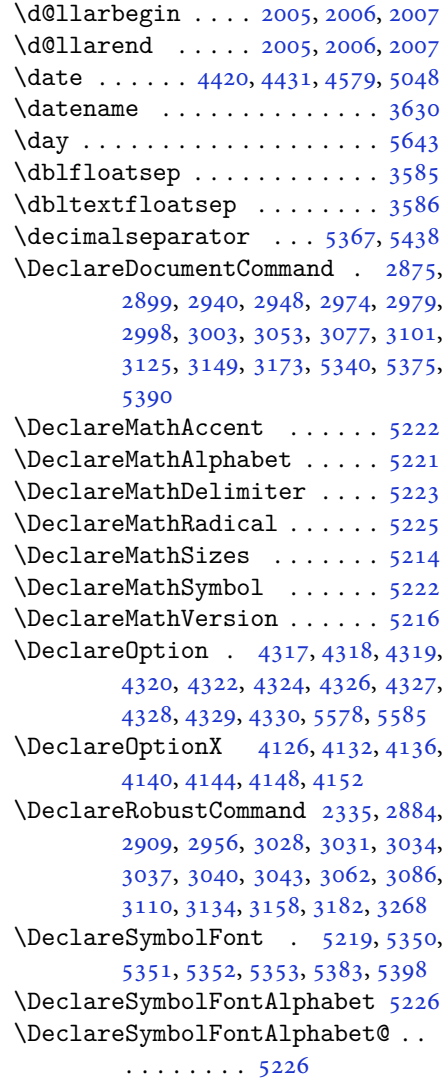

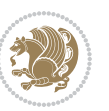

\DeclareTextFontCommand . [3046,](#page-66-13) [3047,](#page-67-11) [3048,](#page-67-12) [3049,](#page-67-13) [3050,](#page-67-14) [3051](#page-67-15)  $\det$  . . . . . . . . . . . . . . . . . . [2](#page-2-5), [3,](#page-2-4) [5,](#page-2-2) [6](#page-2-6), [7](#page-2-3), [10](#page-2-7), [12,](#page-2-0) [15,](#page-3-16) [17,](#page-3-11) [20](#page-3-1), [63](#page-4-13), [64,](#page-4-14) [77](#page-4-16), [92](#page-5-16), [136](#page-6-4), [148](#page-6-5), [161](#page-6-6), [168](#page-6-20), [172,](#page-7-0) [1189,](#page-27-12) [1190,](#page-27-1) [1191](#page-27-2), [1192](#page-27-3), [1193,](#page-27-4) [1194,](#page-27-5) [1195,](#page-27-6) [1196](#page-27-7), [1197](#page-27-8), [1468,](#page-33-7) [1470,](#page-33-8) [1472,](#page-33-9) [1474](#page-33-10), [1485](#page-34-11), [1486,](#page-34-12) [1487,](#page-34-13) [1488,](#page-34-14) [1489](#page-34-15), [1490](#page-34-16), [1491,](#page-34-8) [1492,](#page-34-10) [1493,](#page-34-17) [1494](#page-34-18), [1495](#page-34-19), [1496,](#page-34-20) [1497,](#page-34-21) [1498,](#page-34-22) [1499](#page-34-23), [1500](#page-34-24), [1503,](#page-34-7) [1514,](#page-34-25) [1519,](#page-34-3) [1532](#page-35-2), [1534](#page-35-0), [1564,](#page-35-12) [1583,](#page-36-3) [1585,](#page-36-7) [1586](#page-36-5), [1591](#page-36-8), [1616,](#page-37-19) [1617,](#page-37-20) [1751,](#page-40-11) [1752](#page-40-12), [1753](#page-40-13), [1754,](#page-40-14) [1755,](#page-40-15) [1756,](#page-40-16) [1757](#page-40-17), [1758](#page-40-18), [1759,](#page-40-19) [1789,](#page-40-5) [1791,](#page-40-0) [1792](#page-40-1), [1794](#page-40-20), [1875,](#page-42-8) [1897,](#page-43-18) [1903,](#page-43-26) [1909](#page-43-27), [1916](#page-43-4), [1932,](#page-43-6) [1966,](#page-44-5) [2000,](#page-45-20) [2013](#page-45-34), [2014](#page-45-33), [2017,](#page-45-11) [2034,](#page-45-2) [2042,](#page-45-3) [2050](#page-46-43), [2051](#page-46-42), [2055,](#page-46-0) [2097,](#page-47-8) [2098,](#page-47-9) [2101](#page-47-0), [2108](#page-47-11), [2111,](#page-47-1) [2124,](#page-47-20) [2125,](#page-47-30) [2134](#page-47-31), [2137](#page-47-32), [2149,](#page-48-23) [2150,](#page-48-19) [2160,](#page-48-24) [2163](#page-48-25), [2176](#page-48-12), [2191,](#page-48-26) [2221,](#page-49-10) [2253,](#page-50-22) [2257](#page-50-0), [2282](#page-50-23), [2344,](#page-52-1) [2358,](#page-52-18) [2362,](#page-52-19) [2364](#page-52-4), [2365](#page-52-20), [2368,](#page-52-5) [2374,](#page-52-7) [2376,](#page-52-8) [2378](#page-52-21), [2394](#page-53-18), [2397,](#page-53-19) [2413,](#page-53-20) [2414,](#page-53-8) [2417](#page-53-21), [2430](#page-53-22), [2432,](#page-53-15) [2435,](#page-53-3) [2452,](#page-54-22) [2657](#page-58-27), [2713](#page-60-9), [2721,](#page-60-10) [2729,](#page-60-11) [2737,](#page-60-12) [2745](#page-60-13), [2753](#page-61-1), [2761,](#page-61-2) [2769,](#page-61-3) [2777,](#page-61-4) [2778](#page-61-5), [2829](#page-62-14), [2830,](#page-62-15) [2831,](#page-62-16) [2837,](#page-62-17) [2838](#page-62-18), [2842](#page-62-12), [3198,](#page-70-17) [3201,](#page-70-18) [3206,](#page-70-19) [3220](#page-70-20), [3236](#page-70-0), [3237,](#page-70-21) [3246,](#page-70-1) [3247,](#page-71-20) [3259](#page-71-21), [3260](#page-71-22), [3261,](#page-71-0) [3270,](#page-71-2) [3273,](#page-71-9) [3375](#page-73-7), [3476](#page-75-0), [3492,](#page-75-2) [3507,](#page-76-1) [3522,](#page-76-3) [3537](#page-76-5), [3550](#page-77-7), [3559,](#page-77-9) [3568,](#page-77-11) [3620,](#page-78-19) [3621](#page-78-20), [3622](#page-78-17), [3623,](#page-78-21) [3624,](#page-78-22) [3625,](#page-78-9) [3626](#page-78-23), [3627](#page-78-24), [3628,](#page-78-8) [3629,](#page-78-25) [3630,](#page-78-18) [3631](#page-78-0), [3632](#page-78-12), [3633,](#page-78-16) [3634,](#page-78-15) [3635,](#page-78-26) [3636](#page-78-27), [3637](#page-78-28), [3638,](#page-78-29) [3639,](#page-78-1) [3647,](#page-79-0) [3649](#page-79-7), [3652](#page-79-8), [3661,](#page-79-13) [3666,](#page-79-14) [3675,](#page-79-15) [3701](#page-80-7), [3714](#page-80-12), [3725,](#page-80-13) [3739,](#page-80-14) [3745,](#page-80-15) [3748](#page-81-8), [3751](#page-81-9), [3755,](#page-81-10) [3767,](#page-81-11) [3776,](#page-81-12) [3802](#page-82-5), [3815](#page-82-10), [3826,](#page-82-11) [3844,](#page-82-12) [3849,](#page-83-14) [3856](#page-83-15), [3866](#page-83-1), [3885,](#page-83-2) [3887,](#page-83-12) [3888,](#page-83-7) [3892](#page-83-10), [3896](#page-83-11), [3900,](#page-84-34) [3906,](#page-84-37) [3910,](#page-84-31) [3966](#page-85-24), [4116](#page-88-13), [4121,](#page-88-14) [4133,](#page-88-15) [4137,](#page-88-16) [4145](#page-88-17), [4149](#page-89-19), [4153,](#page-89-20)

[4179](#page-89-12), [4183,](#page-89-14) [4392,](#page-93-0) [4662](#page-99-0), [4663](#page-99-3), [4664](#page-99-2), [5158,](#page-109-0) [5160,](#page-109-14) [5184](#page-109-15), [5355](#page-113-19), [5385](#page-113-20), [5400,](#page-114-8) [5412,](#page-114-9) [5413](#page-114-10), [5438](#page-114-6), [5439](#page-114-11), [5440,](#page-114-12) [5441,](#page-115-8) [5445](#page-115-9), [5449](#page-115-10), [5453](#page-115-11), [5457,](#page-115-4) [5461,](#page-115-2) [5465](#page-115-6), [5486](#page-115-0), [5488](#page-116-0), [5490,](#page-116-27) [5508,](#page-116-5) [5510](#page-116-2), [5514](#page-116-22), [5521](#page-116-7), [5557,](#page-117-27) [5558,](#page-117-11) [5561](#page-117-26), [5562](#page-117-10), [5563](#page-117-25), [5564,](#page-117-9) [5573,](#page-117-3) [5576](#page-117-21), [5583](#page-117-35), [5584](#page-117-36), [5590](#page-118-9), [5591,](#page-118-10) [5594,](#page-118-6) [5778](#page-121-13) \def@NAT@last@yr . . . . [2292](#page-51-0), [2294](#page-51-12) \DefaultDisplayMathsDigits [4000](#page-86-12), [5440](#page-114-12), [5443](#page-115-12) \defaultfontfeatures . . . . . [4127](#page-88-18) \DefaultInlineMathsDigits [3992](#page-85-25), [5439](#page-114-11), [5442](#page-115-13) \DefaultMathsDigits . . [3984](#page-85-26), [5441](#page-115-8) \define@choicekey .. [3980](#page-85-27),[3988](#page-85-28), [3996](#page-85-29), [4004,](#page-86-13) [4011,](#page-86-14) [4019](#page-86-15), [4026](#page-86-16), [4033](#page-86-17), [4039,](#page-86-18) [4051,](#page-87-9) [4057](#page-87-10), [4063](#page-87-11), [4067](#page-87-12), [4071,](#page-87-13) [4077,](#page-87-14) [4090](#page-87-15), [4102](#page-88-19), [4114](#page-88-20), [4156,](#page-89-21) [4163,](#page-89-22) [4170](#page-89-23), [4177](#page-89-24), [4192](#page-89-25), [4202](#page-90-11) \define@key ............. [2458](#page-54-23) \define@mathalphabet ..... [5216](#page-110-8) \define@mathgroup ....... [5216](#page-110-8)  $\def$ \defpersianfont ........ [2974](#page-65-10) \depth . . . . . . . . . . . . . [2466](#page-54-11), [2467](#page-54-12) \DigitsDotDashInterCharToks . . . . . . . . . . [2922](#page-64-13) \dimexpr . . [1574,](#page-36-9) [3202](#page-70-22), [3204](#page-70-12), [3207](#page-70-23), [3209](#page-70-8), [3322,](#page-72-9) [3372,](#page-73-15) [3526](#page-76-25), [3541](#page-76-26), [3554](#page-77-34), [3563,](#page-77-35) [3572,](#page-77-36) [4232](#page-90-8), [4236](#page-90-10), [4241](#page-90-12), [4242](#page-90-13), [4243](#page-90-14) \ding . . . . . . . . . . . . . . [5557](#page-117-27), [5558](#page-117-11) \display@setup ....... [137](#page-6-21), [162](#page-6-22) \divide [4631,](#page-98-10) [4632,](#page-98-11) [5645](#page-119-3), [5653](#page-119-4), [5658](#page-119-5), [5685](#page-120-12), [5691,](#page-120-13) [5699,](#page-120-14) [5701](#page-120-15), [5704](#page-120-16), [5708](#page-120-17), [5712](#page-120-18), [5716](#page-120-19) \do [1816,](#page-41-21) [2169,](#page-48-10) [2258,](#page-50-3) [2459,](#page-54-4) [3272](#page-71-6), [3968](#page-85-0), [5229](#page-110-6) \document@select@group . . . [5184](#page-109-15) \dorestore@version ...... [5218](#page-110-25) \dosetclass . . . . . [1584,](#page-36-4) [1585](#page-36-7), [1589](#page-36-10) \doublebox ........ [4970](#page-105-5), [5023](#page-106-10) \dquad . . . . . . . . . . . . . . [170](#page-6-3), [172](#page-7-0)

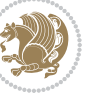

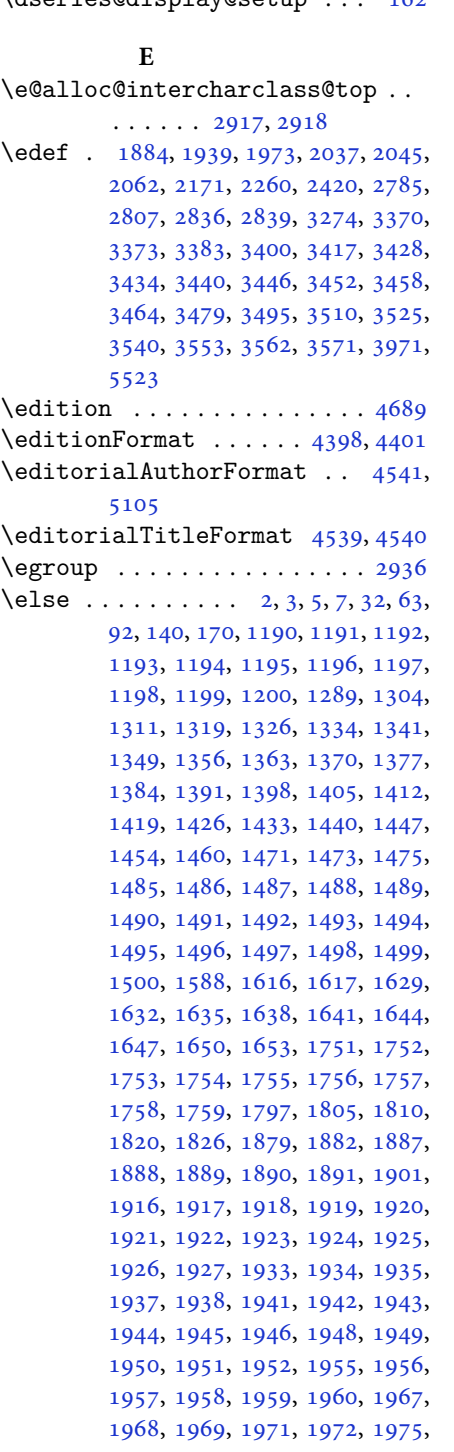

 $\ddot{o}$  decries  $\ddot{o}$  and  $\ddot{o}$   $\ddot{o}$ 

, [1977](#page-44-17), [1978](#page-44-18), [1979](#page-44-34), [1980](#page-44-35), , [1983](#page-44-1), [1984](#page-44-2), [1985](#page-44-36), [1986](#page-44-37), , [1988](#page-44-39), [1991](#page-44-40), [1992](#page-44-41), [1993](#page-44-42), , [1995](#page-45-24), [1996](#page-45-25), [2016](#page-45-39), [2017](#page-45-11), , [2019](#page-45-13) , [2020](#page-45-14) , [2021](#page-45-15) , [2022](#page-45-16) , , [2024](#page-45-18) , [2026](#page-45-7) , [2027](#page-45-8) , [2028](#page-45-9) , , [2030](#page-45-41), [2031](#page-45-28), [2056](#page-46-4), [2057](#page-46-8), , [2060](#page-46-44), [2061](#page-46-11), [2064](#page-46-16), [2065](#page-46-17), , [2067](#page-46-13) , [2068](#page-46-18) , [2069](#page-46-19) , [2070](#page-46-20) , , [2072](#page-46-22) , [2073](#page-46-23) , [2074](#page-46-24) , [2075](#page-46-25) , , [2077](#page-46-27), [2079](#page-46-14), [2080](#page-46-28), [2081](#page-46-29), , [2083](#page-46-31), [2086](#page-46-32), [2087](#page-46-33), [2088](#page-46-34), , [2090](#page-46-35) , [2091](#page-46-36) , [2103](#page-47-14) , [2113](#page-47-15) , , [2151](#page-48-27), [2183](#page-48-28), [2188](#page-48-29), [2197](#page-49-11), , [2214](#page-49-13), [2218](#page-49-14), [2227](#page-49-15), [2231](#page-49-16), , [2246](#page-50-24) , [2250](#page-50-25) , [2251](#page-50-26) , [2272](#page-50-27) , , [2307](#page-51-14), [2309](#page-51-15), [2312](#page-51-16), [2326](#page-51-17), , [2339](#page-51-19), [2362](#page-52-19), [2373](#page-52-22), [2386](#page-52-23), , [2391](#page-53-23), [2406](#page-53-24), [2408](#page-53-25), [2414](#page-53-8), , [2430](#page-53-22), [2457](#page-54-21), [2460](#page-54-5), [2461](#page-54-6), , [2463](#page-54-8), [2464](#page-54-9), [2465](#page-54-10), [2466](#page-54-11), , [2468](#page-54-13), [2571](#page-57-37), [2592](#page-57-35), [2605](#page-57-38), , [2660](#page-58-29), [2686](#page-59-10), [2702](#page-59-9), [2703](#page-60-2), , [2705](#page-60-6), [2706](#page-60-1), [2707](#page-60-4), [2708](#page-60-0), , [2710](#page-60-8), [2711](#page-60-7), [2717](#page-60-14), [2725](#page-60-15), , [2741](#page-60-17), [2749](#page-60-18), [2757](#page-61-6), [2765](#page-61-7), , [2814](#page-62-21), [2820](#page-62-22), [2826](#page-62-23), [2853](#page-63-5), , [2936](#page-64-25), [3282](#page-71-17), [3297](#page-72-10), [3308](#page-72-11), , [3336](#page-72-13) , [3337](#page-72-14) , [3339](#page-72-15) , [3342](#page-72-16) , , [3345](#page-72-18), [3349](#page-73-34), [3350](#page-73-35), [3351](#page-73-36), , [3356](#page-73-38) , [3357](#page-73-39) , [3359](#page-73-40) , [3620](#page-78-19) , , [3622](#page-78-17) , [3623](#page-78-21) , [3624](#page-78-22) , [3625](#page-78-9) , , [3627](#page-78-24), [3628](#page-78-8), [3629](#page-78-25), [3630](#page-78-18), , [3632](#page-78-12), [3633](#page-78-16), [3634](#page-78-15), [3635](#page-78-26), , [3637](#page-78-28), [3638](#page-78-29), [3646](#page-78-5), [3651](#page-79-6), , [3671](#page-79-17), [3679](#page-79-18), [3680](#page-79-10), [3681](#page-79-2), , [3683](#page-79-20), [3684](#page-79-21), [3685](#page-79-22), [3686](#page-79-23), , [3719](#page-80-16), [3733](#page-80-17), [3746](#page-80-1), [3749](#page-81-1), , [3772](#page-81-14), [3780](#page-81-15), [3781](#page-81-3), [3782](#page-81-0), , [3784](#page-81-17), [3785](#page-81-18), [3786](#page-81-19), [3787](#page-81-20), , [3820](#page-82-13), [3833](#page-82-3), [3834](#page-82-14), [3837](#page-82-15), , [3870](#page-83-17), [3872](#page-83-18), [3874](#page-83-19), [3876](#page-83-20), , [4086](#page-87-16) , [4098](#page-88-21) , [4110](#page-88-22) , [4277](#page-91-16) , , [5086](#page-107-5) , [5161](#page-109-4) , [5174](#page-109-16) , [5180](#page-109-17) , , [5200](#page-110-26), [5206](#page-110-27), [5301](#page-112-18), [5406](#page-114-13), , [5415](#page-114-15), [5416](#page-114-16), [5417](#page-114-17), [5418](#page-114-18),

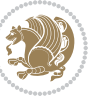

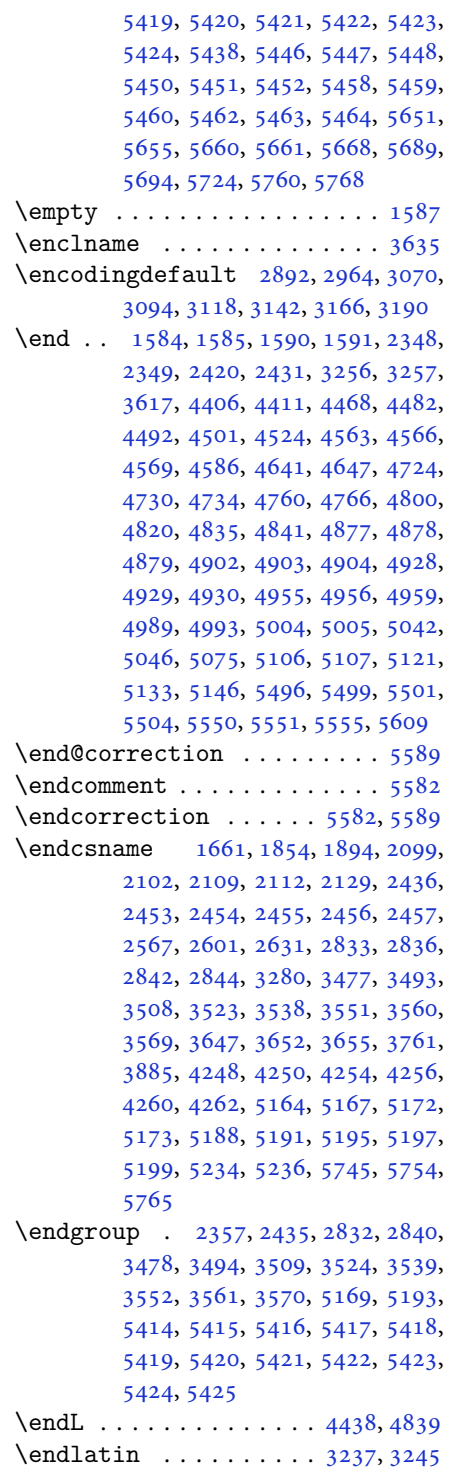

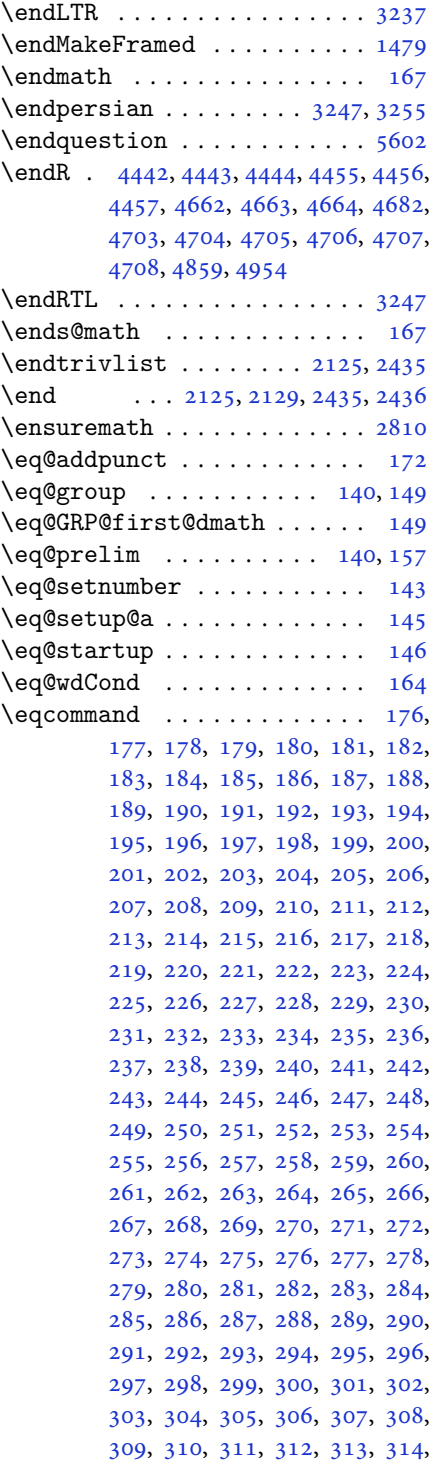

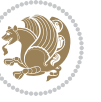

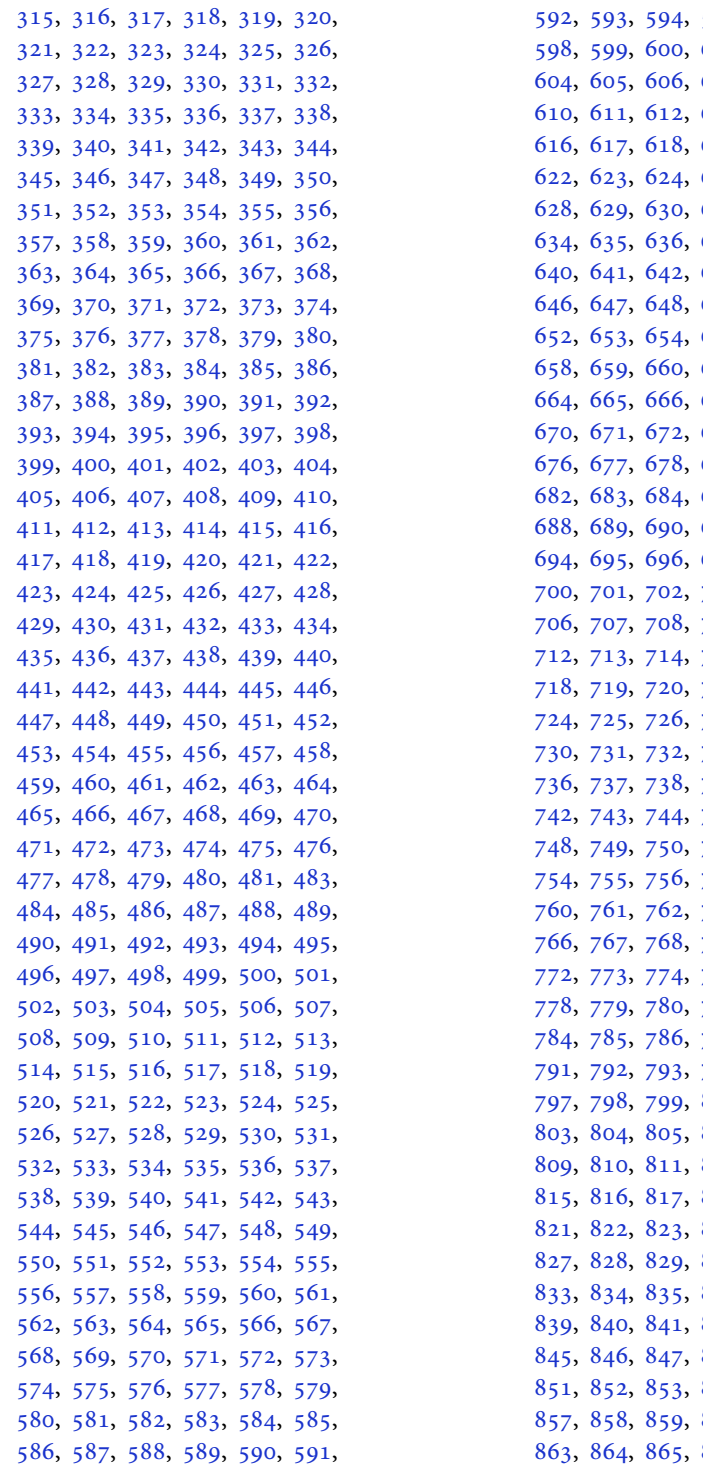

[595,](#page-15-27) [596](#page-15-28), [597](#page-15-29), [601,](#page-15-33) [602](#page-15-34), [603](#page-15-35), [607,](#page-15-39) [608](#page-15-40), [609](#page-15-41), [613,](#page-15-45) [614](#page-15-46), [615](#page-15-47), [619,](#page-16-1) [620](#page-16-2), [621](#page-16-3), [625,](#page-16-7) [626](#page-16-8), [627](#page-16-9), [631,](#page-16-13) [632](#page-16-14), [633](#page-16-15), [637,](#page-16-19) [638](#page-16-20), [639](#page-16-21), [643,](#page-16-25) [644](#page-16-26), [645](#page-16-27), [649,](#page-16-31) [650](#page-16-32), [651](#page-16-33), [655,](#page-16-37) [656](#page-16-38), [657](#page-16-39), [661,](#page-16-43) [662](#page-16-44), [663](#page-16-45), [667,](#page-16-49) [668](#page-17-0), [669](#page-17-1), [673,](#page-17-5) [674](#page-17-6), [675](#page-17-7), [679,](#page-17-11) [680](#page-17-12), [681](#page-17-13), [685,](#page-17-17) [686](#page-17-18), [687](#page-17-19), [691,](#page-17-23) [692](#page-17-24), [693](#page-17-25), [697,](#page-17-29) [698](#page-17-30), [699](#page-17-31), [703,](#page-17-35) [704](#page-17-36), [705](#page-17-37), [709,](#page-17-41) [710](#page-17-42), [711](#page-17-43), [715,](#page-17-47) [716](#page-17-48), [717](#page-17-49), [721,](#page-18-3) [722](#page-18-4), [723](#page-18-5), [724](#page-18-6), [725](#page-18-7), [726,](#page-18-8) [727,](#page-18-9) [728](#page-18-10), [729](#page-18-11), [730](#page-18-12), [731](#page-18-13), [732,](#page-18-14) [733,](#page-18-15) [734](#page-18-16), [735](#page-18-17), [739,](#page-18-21) [740](#page-18-22), [741](#page-18-23), [745,](#page-18-27) [746](#page-18-28), [747](#page-18-29), [751,](#page-18-33) [752](#page-18-34), [753](#page-18-35), [754](#page-18-36), [755](#page-18-37), [756,](#page-18-38) [757,](#page-18-39) [758](#page-18-40), [759](#page-18-41), [763,](#page-18-45) [764](#page-18-46), [765](#page-18-47), [769,](#page-19-2) [770](#page-19-3), [771](#page-19-4), [772](#page-19-5), [773](#page-19-6), [774,](#page-19-7) [775,](#page-19-8) [776](#page-19-9), [777](#page-19-10), [781,](#page-19-14) [782](#page-19-15), [783](#page-19-16), [784](#page-19-17), [785](#page-19-18), [786,](#page-19-19) [788,](#page-19-20) [789](#page-19-21), [790](#page-19-22), [791](#page-19-23), [792](#page-19-24), [793,](#page-19-25) [794,](#page-19-26) [795](#page-19-27), [796](#page-19-28), [800,](#page-19-32) [801](#page-19-33), [802](#page-19-34), [806,](#page-19-38) [807](#page-19-39), [808](#page-19-40), [812,](#page-19-44) [813](#page-19-45), [814](#page-19-46), [818,](#page-20-0) [819](#page-20-1), [820](#page-20-2), [824,](#page-20-6) [825](#page-20-7), [826](#page-20-8), [830,](#page-20-12) [831](#page-20-13), [832](#page-20-14), [836,](#page-20-18) [837](#page-20-19), [838](#page-20-20), [842,](#page-20-24) [843](#page-20-25), [844](#page-20-26), [848,](#page-20-30) [849](#page-20-31), [850](#page-20-32), [854,](#page-20-36) [855](#page-20-37), [856](#page-20-38), [860,](#page-20-42) [861](#page-20-43), [862](#page-20-44), [866,](#page-20-48) [867](#page-20-49), [868](#page-21-0),

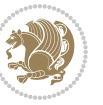

[869](#page-21-1), [870,](#page-21-2) [871,](#page-21-3) [872](#page-21-4), [873](#page-21-5), [874,](#page-21-6) [875](#page-21-7), [876,](#page-21-8) [877,](#page-21-9) [878](#page-21-10), [879](#page-21-11), [880,](#page-21-12) [881](#page-21-13), [882,](#page-21-14) [883,](#page-21-15) [884](#page-21-16), [885](#page-21-17), [886,](#page-21-18) [887](#page-21-19), [888,](#page-21-20) [889,](#page-21-21) [890](#page-21-22), [891](#page-21-23), [892,](#page-21-24) [893](#page-21-25), [894,](#page-21-26) [895,](#page-21-27) [896](#page-21-28), [897](#page-21-29), [898,](#page-21-30) [899](#page-21-31), [900,](#page-21-32) [901,](#page-21-33) [902](#page-21-34), [903](#page-21-35), [904,](#page-21-36) [905](#page-21-37), [906,](#page-21-38) [907,](#page-21-39) [908](#page-21-40), [909](#page-21-41), [910,](#page-21-42) [911](#page-21-43), [912,](#page-21-44) [913,](#page-21-45) [914](#page-21-46), [915](#page-21-47), [916,](#page-21-48) [917](#page-21-49), [918,](#page-22-0) [919,](#page-22-1) [920](#page-22-2), [921](#page-22-3), [922,](#page-22-4) [923](#page-22-5), [924,](#page-22-6) [925,](#page-22-7) [926](#page-22-8), [927](#page-22-9), [928,](#page-22-10) [929](#page-22-11), [930,](#page-22-12) [931,](#page-22-13) [932](#page-22-14), [933](#page-22-15), [934,](#page-22-16) [935](#page-22-17), [936,](#page-22-18) [937,](#page-22-19) [938](#page-22-20), [939](#page-22-21), [940,](#page-22-22) [941](#page-22-23), [942,](#page-22-24) [943,](#page-22-25) [944](#page-22-26), [945](#page-22-27), [946,](#page-22-28) [947](#page-22-29), [948,](#page-22-30) [949,](#page-22-31) [950](#page-22-32), [951](#page-22-33), [952,](#page-22-34) [953](#page-22-35), [954,](#page-22-36) [955,](#page-22-37) [956](#page-22-38), [957](#page-22-39), [958,](#page-22-40) [959](#page-22-41), [960,](#page-22-42) [961,](#page-22-43) [962](#page-22-44), [963](#page-22-45), [964,](#page-22-46) [965](#page-22-47), [966,](#page-22-48) [967,](#page-22-49) [968](#page-23-0), [969](#page-23-1), [970,](#page-23-2) [971](#page-23-3), [972,](#page-23-4) [973,](#page-23-5) [974](#page-23-6), [975](#page-23-7), [976,](#page-23-8) [977](#page-23-9), [978,](#page-23-10) [979,](#page-23-11) [980](#page-23-12), [981](#page-23-13), [982,](#page-23-14) [983](#page-23-15), [984,](#page-23-16) [985,](#page-23-17) [986](#page-23-18), [987](#page-23-19), [988,](#page-23-20) [989](#page-23-21), [990,](#page-23-22) [991,](#page-23-23) [992](#page-23-24), [993](#page-23-25), [994,](#page-23-26) [995](#page-23-27), [996,](#page-23-28) [997,](#page-23-29) [998](#page-23-30), [999](#page-23-31), [1000,](#page-23-32) [1001,](#page-23-33) [1002,](#page-23-34) [1003](#page-23-35), [1004](#page-23-36), [1005,](#page-23-37) [1006,](#page-23-38) [1007,](#page-23-39) [1008](#page-23-40), [1009](#page-23-41), [1010,](#page-23-42) [1011,](#page-23-43) [1012,](#page-23-44) [1013](#page-23-45), [1014](#page-23-46), [1015,](#page-23-47) [1016,](#page-23-48) [1017,](#page-23-49) [1018](#page-24-0), [1019](#page-24-1), [1020,](#page-24-2) [1021,](#page-24-3) [1022,](#page-24-4) [1023](#page-24-5), [1024](#page-24-6), [1025,](#page-24-7) [1026,](#page-24-8) [1027,](#page-24-9) [1028](#page-24-10), [1029](#page-24-11), [1030,](#page-24-12) [1031,](#page-24-13) [1032,](#page-24-14) [1033](#page-24-15), [1034](#page-24-16), [1035,](#page-24-17) [1036,](#page-24-18) [1037,](#page-24-19) [1038](#page-24-20), [1039](#page-24-21), [1040,](#page-24-22) [1041,](#page-24-23) [1042,](#page-24-24) [1043](#page-24-25), [1044](#page-24-26), [1045,](#page-24-27) [1046,](#page-24-28) [1047,](#page-24-29) [1048](#page-24-30), [1049](#page-24-31), [1050,](#page-24-32) [1051,](#page-24-33) [1052,](#page-24-34) [1053](#page-24-35), [1054](#page-24-36), [1055,](#page-24-37) [1056,](#page-24-38) [1057,](#page-24-39) [1058](#page-24-40), [1059](#page-24-41), [1060,](#page-24-42) [1061,](#page-24-43) [1062,](#page-24-44) [1063](#page-24-45), [1064](#page-24-46), [1065,](#page-24-47) [1066,](#page-24-48) [1067,](#page-24-49) [1068](#page-25-0), [1069](#page-25-1), [1070,](#page-25-2) [1071,](#page-25-3) [1072,](#page-25-4) [1073](#page-25-5), [1074](#page-25-6), [1075,](#page-25-7) [1076,](#page-25-8) [1077,](#page-25-9) [1078](#page-25-10), [1079](#page-25-11), [1080,](#page-25-12) [1081,](#page-25-13) [1082,](#page-25-14) [1083](#page-25-15), [1084](#page-25-16), [1085,](#page-25-17) [1086,](#page-25-18) [1087,](#page-25-19) [1088](#page-25-20), [1089](#page-25-21), [1090,](#page-25-22) [1091,](#page-25-23) [1092,](#page-25-24) [1093](#page-25-25), [1094](#page-25-26), [1095,](#page-25-27) [1096,](#page-25-28) [1097,](#page-25-29) [1098](#page-25-30), [1099](#page-25-31), [1100,](#page-25-32) [1101,](#page-25-33) [1102,](#page-25-34) [1103](#page-25-35), [1104](#page-25-36), [1105,](#page-25-37) [1106,](#page-25-38) [1107,](#page-25-39) [1108](#page-25-40), [1109](#page-25-41), [1110,](#page-25-42) [1111,](#page-25-43) [1112,](#page-25-44) [1113](#page-25-45), [1114](#page-25-46), [1115,](#page-25-47) [1116,](#page-25-48) [1117,](#page-25-49) [1118](#page-26-0), [1129](#page-26-1), [1130,](#page-26-2)

, [1132,](#page-26-4) [1133,](#page-26-5) [1134](#page-26-6), [1135](#page-26-7), , [1137,](#page-26-9) [1138,](#page-26-10) [1139](#page-26-11), [1140](#page-26-12), , [1142,](#page-26-14) [1143,](#page-26-15) [1144](#page-26-16), [1145](#page-26-17), , [1147,](#page-26-19) [1148,](#page-26-20) [1149](#page-26-21), [1150](#page-26-22), , [1152,](#page-26-24) [1153,](#page-26-25) [1154](#page-26-26), [1155](#page-26-27), , [1157,](#page-26-29) [1158,](#page-26-30) [1159](#page-26-31), [1160](#page-26-32), , [1162,](#page-27-15) [1163,](#page-27-16) [1164](#page-27-17), [1165](#page-27-18), , [1167,](#page-27-20) [1168,](#page-27-21) [1169](#page-27-22), [1170](#page-27-23), , [1172,](#page-27-25) [1173,](#page-27-26) [1174](#page-27-27), [1175](#page-27-28), , [1177,](#page-27-30) [1178,](#page-27-31) [1179](#page-27-32), [1180](#page-27-33), , [1182,](#page-27-35) [1183,](#page-27-36) [1184](#page-27-37), [1185](#page-27-38), , [1187](#page-27-40), [1660](#page-38-31) \eqenvironment . [1217](#page-28-8), [1218](#page-28-9), [1219](#page-28-10), , [1221,](#page-28-12) [1222,](#page-28-13) [1223](#page-28-14), [1224](#page-28-15), , [1226,](#page-28-17) [1227,](#page-28-18) [1228](#page-28-19), [1229](#page-28-20), , [1231,](#page-28-22) [1232,](#page-28-23) [1233](#page-28-24), [1234](#page-28-25), , [1236,](#page-28-27) [1237,](#page-28-28) [1238](#page-28-29), [1239](#page-28-30), , [1241,](#page-28-32) [1242,](#page-28-33) [1243](#page-28-34), [1244](#page-28-35), , [1246,](#page-28-37) [1247,](#page-28-38) [1248](#page-28-39), [1249](#page-28-40), , [1251,](#page-28-42) [1252,](#page-28-43) [1253](#page-29-10), [1254](#page-29-11), , [1256,](#page-29-13) [1257,](#page-29-14) [1258](#page-29-15), [1260](#page-29-16), , [1262,](#page-29-18) [1263,](#page-29-19) [1264](#page-29-20), [1265](#page-29-21), , [1267](#page-29-23), [1268,](#page-29-24) [1269,](#page-29-25) [1661](#page-38-37)  $\eqref{eq:142} \eqref{eq:142}$  $\eqref{eq:142} \eqref{eq:142}$  $\eqref{eq:142} \eqref{eq:142}$ \equal [4637,](#page-98-14) [4792,](#page-101-8) [4964](#page-105-11), [4969](#page-105-12), [4974](#page-105-13), , [4984,](#page-105-15) [5017,](#page-106-14) [5022](#page-106-15), [5027](#page-106-16), [5032](#page-106-17), [5037](#page-106-18) \equationautorefname . . . . . [1485](#page-34-11) \escapechar . . . . . [2835,](#page-62-26) [5166](#page-109-20), [5190](#page-109-21) \etex . . . . . . . . . . . . . . . . . . [5299](#page-112-19) \everydisplay . . . [137,](#page-6-21) [5473](#page-115-26), [5474](#page-115-27) \everyjob . . . . . . . . . . [2807](#page-62-19), [2808](#page-62-7)  $\text{Veverymath}$  ............. [5470](#page-115-28) \everypar . . . . . . [3239,](#page-70-24) [3249](#page-71-23), [3266](#page-71-15) \ExecuteOptions ......... [5592](#page-118-14) \ExecuteOptionsX . . . . . . . . [4209](#page-90-15) \exp . . [2884,](#page-63-4) [2886,](#page-63-7) [2887](#page-63-8), [2888](#page-63-9), [2909](#page-64-24), , [2912,](#page-64-27) [2913,](#page-64-28) [2956](#page-65-12), [2958](#page-65-14), , [2960,](#page-65-16) [2989,](#page-65-17) [2991](#page-65-8), [2992](#page-65-18), , [3013,](#page-66-14) [3015,](#page-66-4) [3016](#page-66-15), [3017](#page-66-16), , [3064,](#page-67-18) [3065,](#page-67-19) [3066](#page-67-20), [3086](#page-67-10), , [3089,](#page-67-22) [3090,](#page-67-23) [3110](#page-68-10), [3112](#page-68-14), , [3114,](#page-68-16) [3134,](#page-68-11) [3136](#page-68-17), [3137](#page-68-18), , [3158,](#page-69-11) [3160,](#page-69-15) [3161](#page-69-16), [3162](#page-69-17), , [3184](#page-69-18), [3185,](#page-69-19) [3186](#page-69-20) \expandafter [137,](#page-6-21) [1584](#page-36-4), [1590](#page-36-6), [1814](#page-41-20),

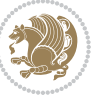

```
1815, 1939, 1973, 2062, 2099,
        2102, 2109, 2112, 2129, 2171,
        2260, 2376, 2381, 2382, 2387,
        2392, 2393, 2399, 2400, 2401,
        2402, 2409, 2410, 2411, 2412,
        2414, 2423, 2424, 2425, 2426,
        2436, 2453, 2454, 2455, 2456,
        2813, 2815, 2819, 2821, 2825,
        2827, 2832, 2833, 2836, 2839,
        2840, 2842, 2843, 3274, 3376,
        3647, 3652, 3655, 3670, 3676,
        3761, 3771, 3777, 3871, 3873,
        3875, 3877, 3885, 5161, 5180,
        5185, 5194, 5195, 5196, 5206,
        5470, 5473, 5524
4958
\ExplSyntaxOff . 2128, 2450, 3197,
        5231, 5405
\ExplSyntaxOn . . 2126, 2438, 2858,
         5210, 5237
\extract@alph@from@version 5194
```
### **F**

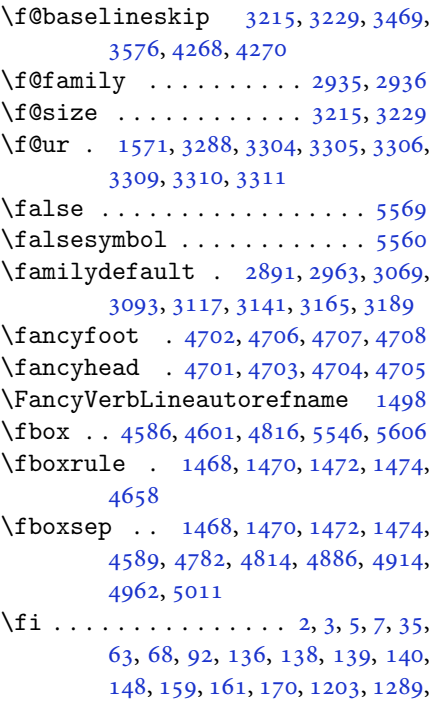

[1306,](#page-30-10) [1313,](#page-30-11) [1321](#page-30-12), [1328](#page-30-13), [1336,](#page-31-7)

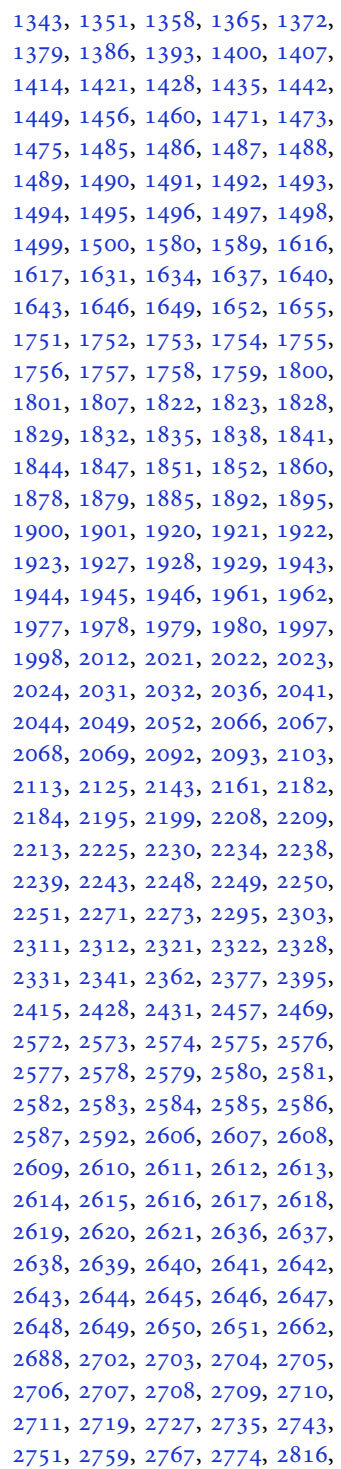

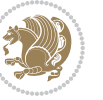

[2822,](#page-62-29) [2828,](#page-62-30) [2846](#page-62-31), [2847](#page-63-12), [2855,](#page-63-13) [2935,](#page-64-7) [2936,](#page-64-25) [3243](#page-70-28), [3253](#page-71-24), [3275,](#page-71-5) [3282,](#page-71-17) [3296,](#page-71-25) [3301](#page-72-25), [3302](#page-72-26), [3303,](#page-72-27) [3307,](#page-72-28) [3312,](#page-72-29) [3313](#page-72-30), [3314](#page-72-31), [3315,](#page-72-32) [3324,](#page-72-33) [3335,](#page-72-12) [3336](#page-72-13), [3337](#page-72-14), [3341,](#page-72-34) [3343,](#page-72-17) [3347,](#page-73-41) [3348](#page-73-42), [3350](#page-73-35), [3351,](#page-73-36) [3355,](#page-73-43) [3357,](#page-73-39) [3361](#page-73-44), [3362](#page-73-45), [3363,](#page-73-46) [3483,](#page-75-1) [3499,](#page-76-0) [3514](#page-76-2), [3530](#page-76-4), [3546,](#page-76-6) [3555,](#page-77-8) [3564,](#page-77-10) [3573](#page-77-12), [3620](#page-78-19), [3621,](#page-78-20) [3622,](#page-78-17) [3623,](#page-78-21) [3624](#page-78-22), [3625](#page-78-9), [3626,](#page-78-23) [3627,](#page-78-24) [3628,](#page-78-8) [3629](#page-78-25), [3630](#page-78-18), [3631,](#page-78-0) [3632,](#page-78-12) [3633,](#page-78-16) [3634](#page-78-15), [3635](#page-78-26), [3636,](#page-78-27) [3637,](#page-78-28) [3638,](#page-78-29) [3646](#page-78-5), [3651](#page-79-6), [3673,](#page-79-26) [3687,](#page-79-27) [3699,](#page-80-18) [3704](#page-80-8), [3705](#page-80-19), [3708,](#page-80-2) [3710,](#page-80-9) [3711,](#page-80-20) [3723](#page-80-21), [3727](#page-80-4), [3729,](#page-80-10) [3730,](#page-80-22) [3732,](#page-80-5) [3735](#page-80-11), [3737](#page-80-23), [3743,](#page-80-24) [3746,](#page-80-1) [3749,](#page-81-1) [3753](#page-81-23), [3758](#page-81-24), [3774,](#page-81-25) [3788,](#page-81-26) [3800,](#page-82-16) [3805](#page-82-6), [3806](#page-82-17), [3809,](#page-82-0) [3811,](#page-82-7) [3812,](#page-82-18) [3824](#page-82-19), [3828](#page-82-2), [3830,](#page-82-8) [3831,](#page-82-20) [3833,](#page-82-3) [3839](#page-82-21), [3840](#page-82-9), [3842,](#page-82-22) [3847,](#page-83-21) [3854,](#page-83-22) [3860](#page-83-23), [3878](#page-83-24), [3879,](#page-83-25) [3880,](#page-83-26) [3881,](#page-83-27) [3882](#page-83-28), [3883](#page-83-29), [3890,](#page-83-30) [3891,](#page-83-13) [3894,](#page-83-31) [3895](#page-83-8), [3898](#page-84-38), [3899,](#page-84-32) [3901,](#page-84-39) [3902,](#page-84-33) [3914](#page-84-40), [3975](#page-85-31), [3987,](#page-85-32) [3995,](#page-85-33) [4003,](#page-86-19) [4009](#page-86-20), [4016](#page-86-21), [4024,](#page-86-22) [4031,](#page-86-23) [4038,](#page-86-24) [4050](#page-87-17), [4056](#page-87-18), [4062,](#page-87-19) [4066,](#page-87-20) [4070,](#page-87-21) [4076](#page-87-22), [4088](#page-87-23), [4089,](#page-87-24) [4100,](#page-88-23) [4101,](#page-88-24) [4112](#page-88-25), [4113](#page-88-26), [4125,](#page-88-27) [4161,](#page-89-26) [4168,](#page-89-27) [4175](#page-89-28), [4189](#page-89-29), [4200,](#page-90-16) [4207,](#page-90-17) [4229,](#page-90-18) [4279](#page-91-17), [4280](#page-91-18), [4282,](#page-91-19) [4611,](#page-98-15) [4612,](#page-98-16) [4817](#page-102-16), [4834](#page-102-17), [4998,](#page-106-20) [5072,](#page-107-8) [5091,](#page-107-9) [5118](#page-108-13), [5143](#page-108-14), [5161,](#page-109-4) [5179,](#page-109-22) [5180,](#page-109-17) [5185](#page-109-5), [5205](#page-110-34), [5206,](#page-110-27) [5303,](#page-112-20) [5408,](#page-114-27) [5426](#page-114-28), [5427](#page-114-29), [5428,](#page-114-30) [5429,](#page-114-31) [5430,](#page-114-32) [5431](#page-114-33), [5432](#page-114-34), [5433,](#page-114-35) [5434,](#page-114-36) [5435,](#page-114-37) [5436](#page-114-38), [5438](#page-114-6), [5446,](#page-115-14) [5447,](#page-115-15) [5448,](#page-115-16) [5450](#page-115-17), [5451](#page-115-18), [5452,](#page-115-19) [5458,](#page-115-20) [5459,](#page-115-21) [5460](#page-115-22), [5462](#page-115-23), [5463,](#page-115-24) [5464,](#page-115-25) [5660,](#page-119-8) [5662](#page-119-11), [5663](#page-119-12), [5664,](#page-119-13) [5670,](#page-119-14) [5694,](#page-120-21) [5695](#page-120-23), [5715](#page-120-8), [5726,](#page-120-24) [5747,](#page-121-17) [5756,](#page-121-18) [5763,](#page-121-19) [5770,](#page-121-20) [5785](#page-122-0) \figureautorefname . . . . . . [1488](#page-34-14) \figurename . . . . . . . . . [1315](#page-30-14), [3620](#page-78-19) \finishsetclass . . . . . [1587](#page-36-12), [1591](#page-36-8) \firstarticle . . [4713](#page-100-19), [4737](#page-100-20), [4738,](#page-100-21) [4740](#page-100-22)

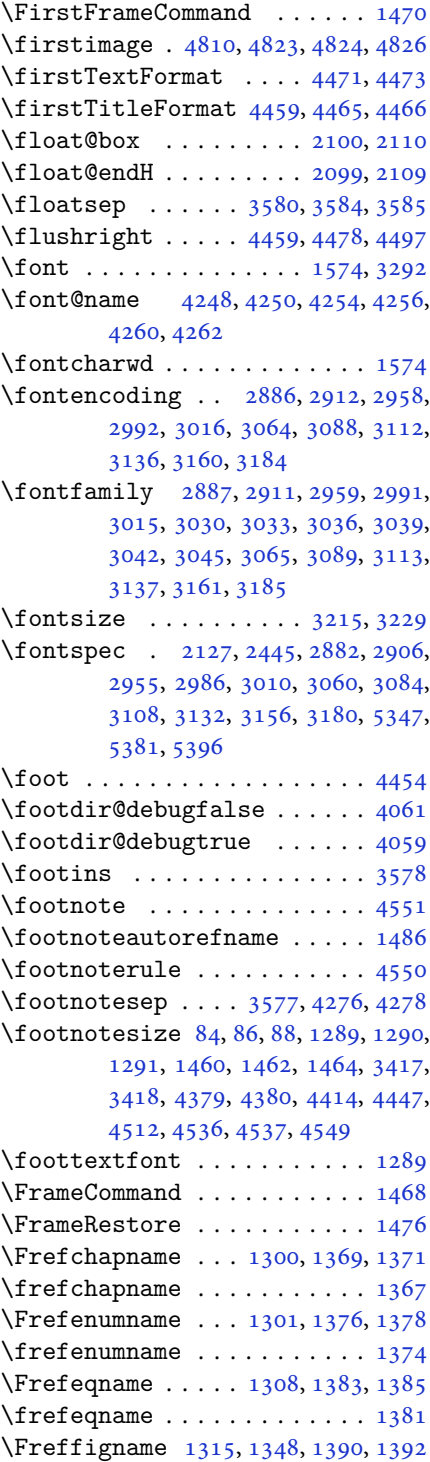

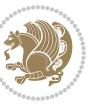

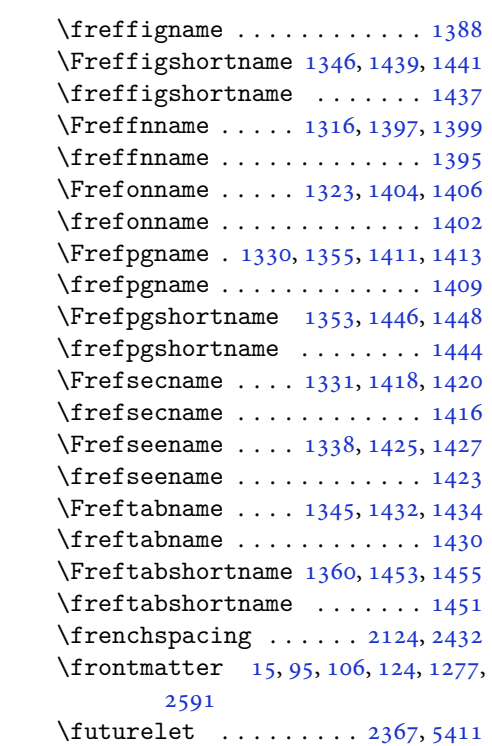

### **G**

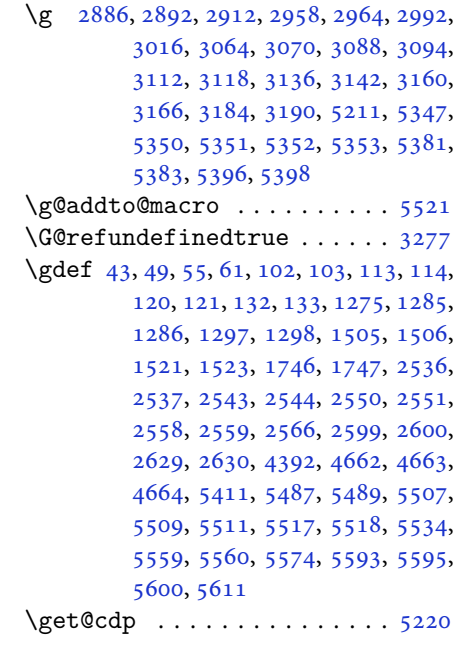

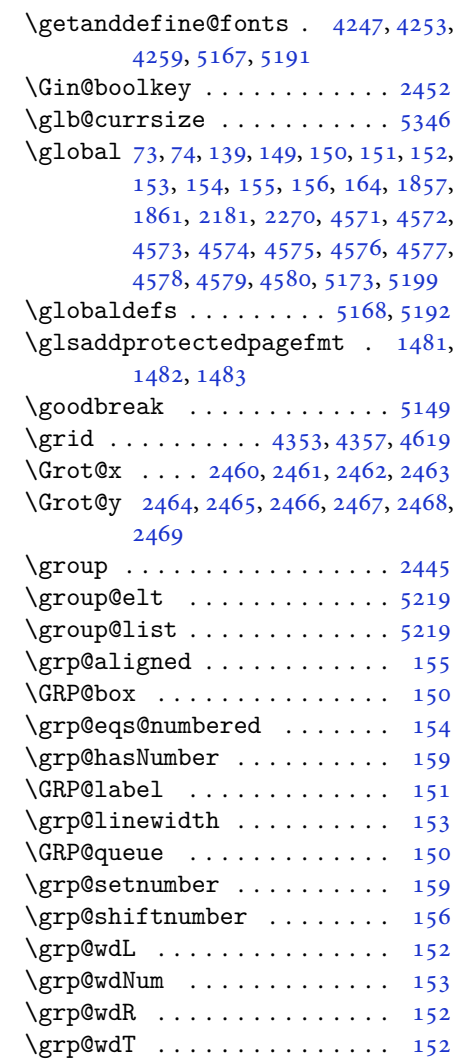

# **H**

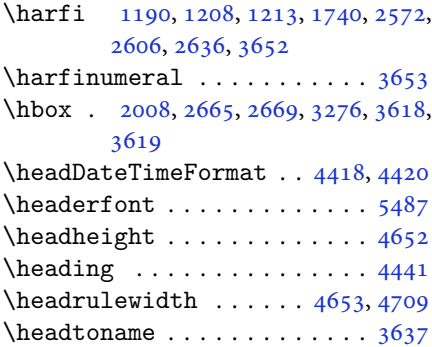

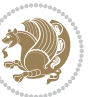

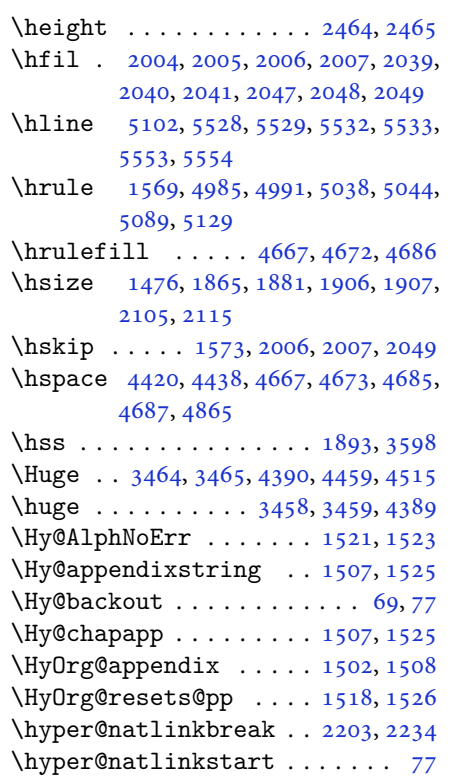

# **I**

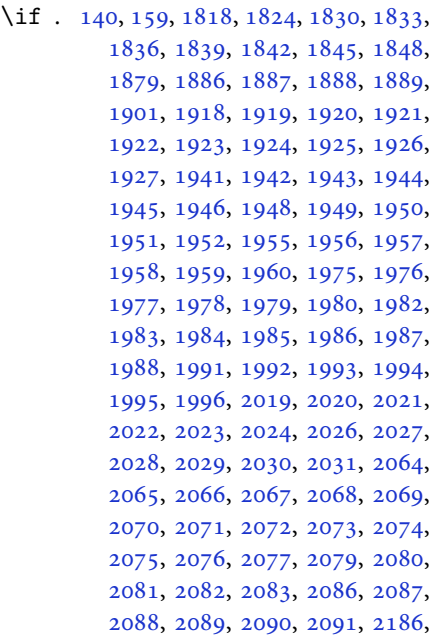

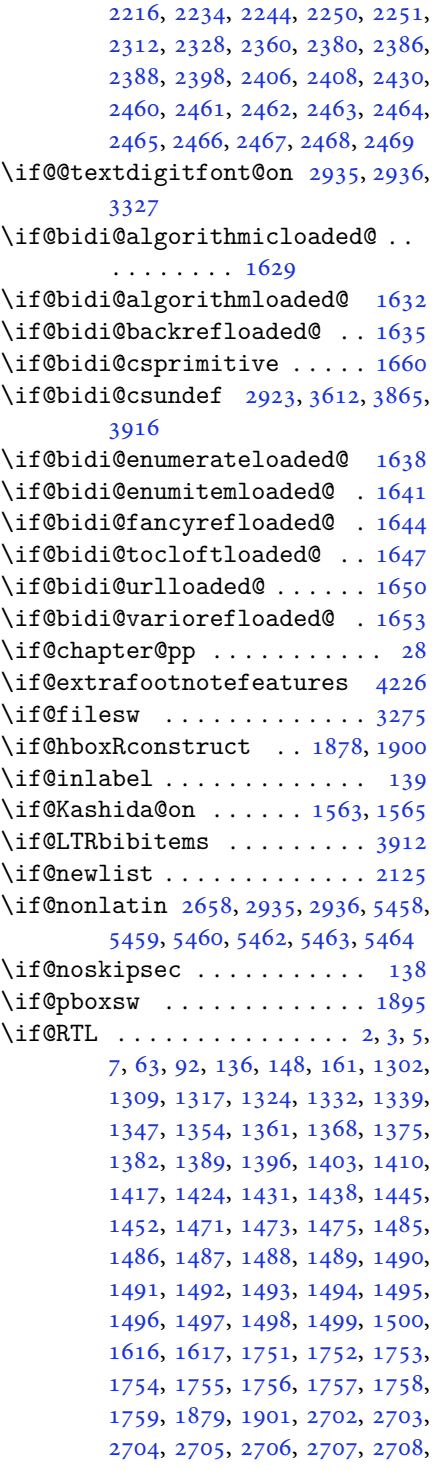

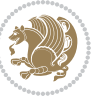

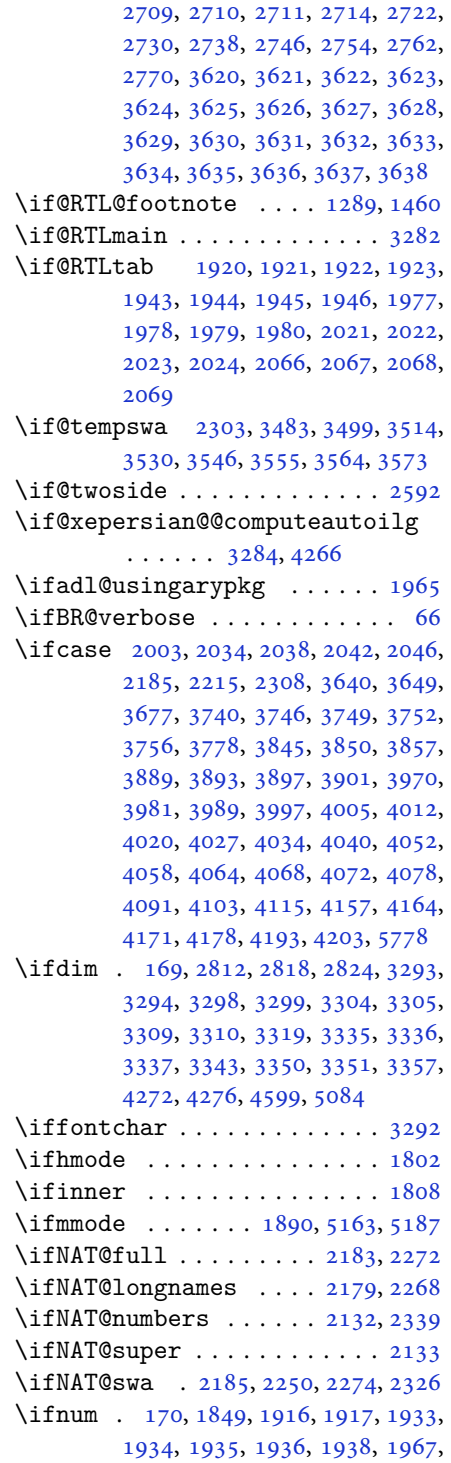

, [1969,](#page-44-13) [1970,](#page-44-14) [1972](#page-44-15), [2017](#page-45-11), , [2056,](#page-46-4) [2057,](#page-46-8) [2058](#page-46-9), [2059](#page-46-10), , [2684,](#page-59-15) [2851,](#page-63-15) [3317](#page-72-38), [3667](#page-79-11), , [3678,](#page-79-29) [3679,](#page-79-18) [3680](#page-79-10), [3681](#page-79-2), , [3683,](#page-79-20) [3684,](#page-79-21) [3685](#page-79-22), [3702](#page-80-25), , [3706,](#page-80-26) [3708,](#page-80-2) [3710](#page-80-9), [3715](#page-80-3), , [3727,](#page-80-4) [3729,](#page-80-10) [3731](#page-80-28), [3732](#page-80-5), , [3768,](#page-81-4) [3770,](#page-81-13) [3779](#page-81-29), [3780](#page-81-15), , [3782,](#page-81-0) [3783,](#page-81-16) [3784](#page-81-17), [3785](#page-81-18), , [3803,](#page-82-24) [3805,](#page-82-6) [3807](#page-82-25), [3809](#page-82-0), , [3816,](#page-82-1) [3827,](#page-82-26) [3828](#page-82-2), [3830](#page-82-8), , [3833,](#page-82-3) [3835,](#page-82-28) [3840](#page-82-9), [3867](#page-83-36), , [3871,](#page-83-6) [3873,](#page-83-9) [3875](#page-83-5), [3877](#page-83-0), , [3895,](#page-83-8) [3899,](#page-84-32) [3902](#page-84-33), [4996](#page-106-22), , [5116,](#page-108-17) [5141,](#page-108-18) [5164](#page-109-1), [5188](#page-109-2), , [5660,](#page-119-8) [5688,](#page-120-25) [5694](#page-120-21), [5715](#page-120-8), , [5746,](#page-121-22) [5751,](#page-121-23) [5755](#page-121-24), [5757](#page-121-25), [5766](#page-121-26) \ifodd . . . . . [1819,](#page-41-18) [1825,](#page-41-19) [5649](#page-119-16), [5654](#page-119-17)

- \ifthenelse [4339,](#page-92-0) [4351](#page-93-28), [4360](#page-93-29), [4464](#page-95-10), [4479](#page-95-11), [4498,](#page-96-8) [4519,](#page-96-9) [4637](#page-98-14), [4715](#page-100-10), [4716](#page-100-11), [4746,](#page-101-3) [4778,](#page-101-4) [4792](#page-101-8), [4812](#page-102-5), [4830](#page-102-6), [4854,](#page-103-7) [4884,](#page-103-8) [4908](#page-104-3), [4935](#page-104-4), [4964](#page-105-11), [4969,](#page-105-12) [4974,](#page-105-13) [4979](#page-105-14), [4984](#page-105-15), [5017](#page-106-14), [5022,](#page-106-15) [5027,](#page-106-16) [5032](#page-106-17), [5037](#page-106-18), [5535](#page-116-16)
- \ifvoid ........... [3241](#page-70-29), [3251](#page-71-31) \ifwritexviii .. [2850](#page-63-16), [4080](#page-87-34), [4092](#page-87-35), [4104](#page-88-30)
- \ifx . . [1190,](#page-27-1) [1191,](#page-27-2) [1192](#page-27-3), [1193](#page-27-4), [1194](#page-27-5), [1195](#page-27-6), [1196,](#page-27-7) [1197,](#page-27-8) [1198](#page-27-10), [1199](#page-27-0), [1200](#page-27-13), [1587,](#page-36-12) [1795,](#page-41-6) [1798](#page-41-4), [1882](#page-42-31), [2102](#page-47-26), [2112,](#page-47-28) [2189,](#page-48-36) [2190](#page-48-37), [2192](#page-49-30), [2219](#page-49-31), [2220,](#page-49-32) [2222,](#page-49-33) [2291](#page-50-35), [2309](#page-51-15), [2369](#page-52-6), [2418,](#page-53-0) [2457,](#page-54-21) [2570](#page-56-1), [2572](#page-57-10), [2573](#page-57-11), [2574,](#page-57-12) [2575,](#page-57-13) [2576](#page-57-14), [2577](#page-57-15), [2578](#page-57-16), [2579,](#page-57-17) [2580,](#page-57-6) [2581](#page-57-18), [2582](#page-57-3), [2583](#page-57-8), [2584,](#page-57-5) [2585,](#page-57-19) [2586](#page-57-20), [2604](#page-57-2), [2606](#page-57-21), [2607,](#page-57-22) [2608,](#page-57-23) [2609](#page-57-24), [2610](#page-57-25), [2611](#page-57-26), [2612,](#page-57-27) [2613,](#page-57-28) [2614](#page-57-7), [2615](#page-57-29), [2616](#page-57-4), [2617,](#page-57-9) [2618,](#page-58-5) [2619](#page-58-9), [2620](#page-58-10), [2634](#page-58-2), [2636,](#page-58-11) [2637,](#page-58-12) [2638](#page-58-13), [2639](#page-58-14), [2640](#page-58-15), [2641,](#page-58-16) [2642,](#page-58-17) [2643](#page-58-18), [2644](#page-58-7), [2645](#page-58-19), [2646,](#page-58-4) [2647,](#page-58-8) [2648](#page-58-6), [2649](#page-58-20), [2650](#page-58-21), [2833,](#page-62-10) [2841,](#page-62-35) [2935](#page-64-7), [2936](#page-64-25), [5161](#page-109-4), [5185,](#page-109-5) [5406,](#page-114-13) [5414](#page-114-14), [5415](#page-114-15),

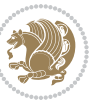

```
5421, 5422, 5423, 5424, 5438,
       5446, 5447, 5448, 5450, 5451,
       5452, 5458, 5459, 5460, 5462,
       5463, 5464
\ifXePersian@kabiseh . 5617, 5722
56175666
\IfxepersianPackageVersion 2823
\IfxepersianPackageVersionBefore
       . . . . . . . . 2817
\IfxepersianPackageVersionLater
       . . . . . . . . 2811
459248154832
\ignorespaces 173, 2107, 2117, 2878,
       2902, 2944, 2951, 3056, 3080,
       3104, 3128, 3152, 3176, 4410,
       4463, 4473, 4478, 4486, 4491,
       4497, 4505, 4765, 4791, 4940
4587
3275408340844095,
       4096, 4107, 4108
\includegraphics 4602, 4816, 4833
\indexEntryFormat . . . 4408, 4410
\indexEntryPageFormat 4414, 4416
\indexEntryPageTxt . . 4413, 4416
\indexEntrySeparator . 4412, 4940
44044406
\indexitem . 4933, 4943, 4944, 4946
\infty3626
51705218
\innerAuthorFormat . . 4536, 5053
45375053
\innerSubtitleFormat . 4526, 4527
\innerTextFinalMark . . 4538, 5074
\innerTitleFormat 4515, 4520, 4521
16711672167316741675,
       1676, 1677, 3920, 3921, 3922,
       3923, 3924, 3925, 3926, 3927,
       3928, 3929, 3930, 3931, 3932,
       3933, 3934, 3935, 3936, 3937,
       3938, 3939, 3940, 3941, 3942,
       3943, 3944, 3945, 3946, 3947,
       3948, 3949, 3950, 3951, 3952,
       3953, 3954, 3955, 3956, 3957,
       3958, 3959, 3960, 3961, 3962,
       3963, 3964, 4065, 4069, 4227,
```
[5416,](#page-114-16) [5417,](#page-114-17) [5418](#page-114-18), [5419](#page-114-19), [5420,](#page-114-20)

### [4228](#page-90-22) \insert@column . [2005](#page-45-36), [2006](#page-45-37), [2007](#page-45-38), [2008](#page-45-26), [2010](#page-45-21), [2011](#page-45-22) \int . . . [5245,](#page-111-3) [5253,](#page-111-4) [5261,](#page-111-5) [5269](#page-111-6), [5277](#page-111-7) \intermath@penalty ...... [172](#page-7-0)  $\int$ intextsep . . . . . . . . . . . . . [3584](#page-77-41) \iranicdefault . [3024](#page-66-23), [3036](#page-66-19), [3181](#page-69-27), [3189](#page-69-22) \iranicfamily .. [3034](#page-66-9), [3035](#page-66-24), [3048](#page-67-12), [3182](#page-69-12) \item  $\ldots$  . . . . . [5561,](#page-117-26) [5562,](#page-117-10) [5563](#page-117-25), [5564](#page-117-9) \itemautorefname ....... [1487](#page-34-13) \itemsep . . [3482,](#page-75-36) [3498](#page-76-30), [3513](#page-76-31), [3529](#page-76-32), [3545](#page-76-33) \itshape .......... [3910](#page-84-31), [5573](#page-117-3) **J**

\jobname . . [4084,](#page-87-36) [4085](#page-87-8), [4096](#page-87-37), [4097](#page-88-6), [4108](#page-88-31), [4109](#page-88-7)

### **K**

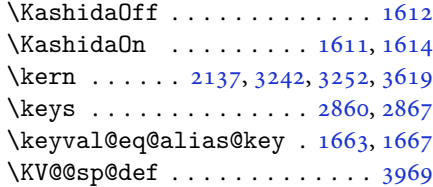

**L**

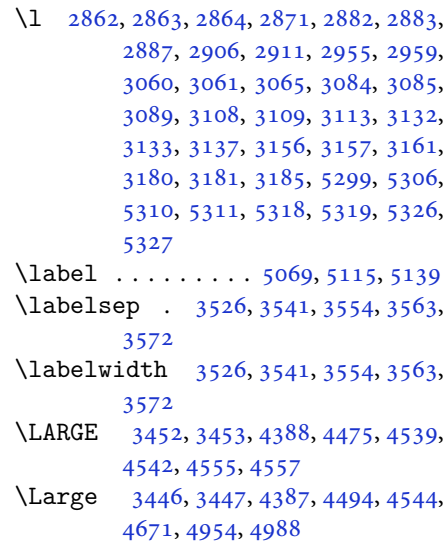

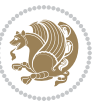

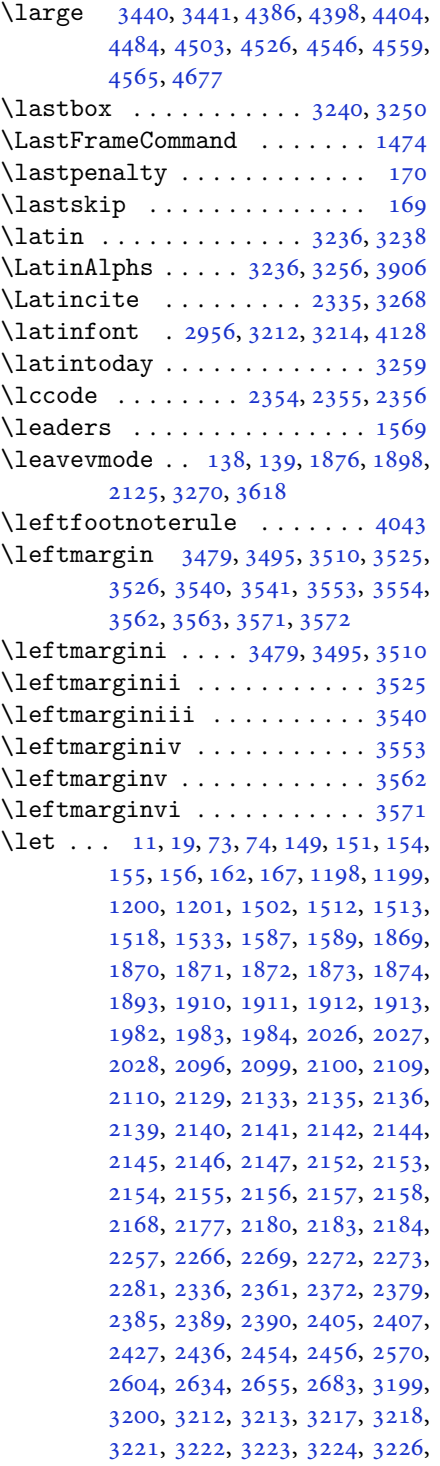

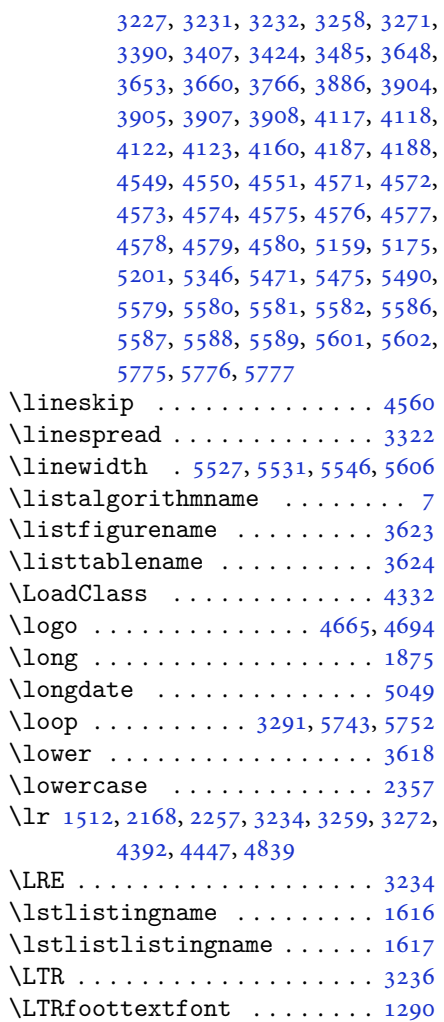

### **M**

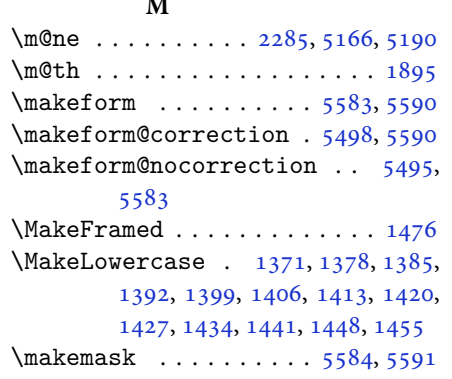

\ltx@IfUndefined [1504,](#page-34-33) [1516](#page-34-34), [1520](#page-34-35)

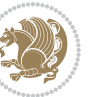
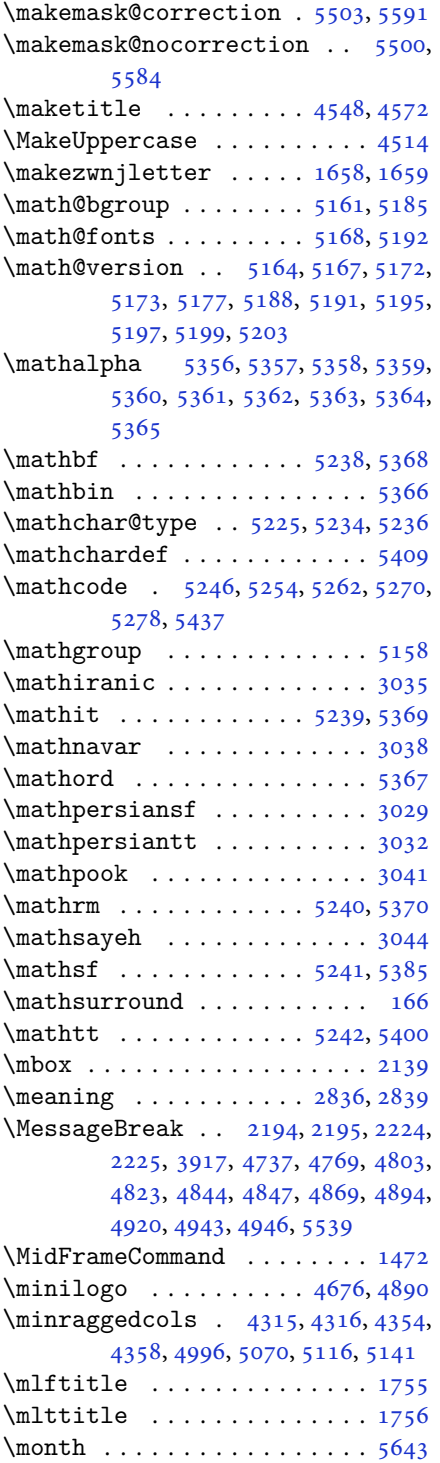

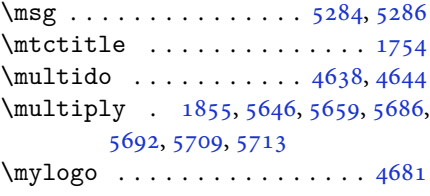

## **N**

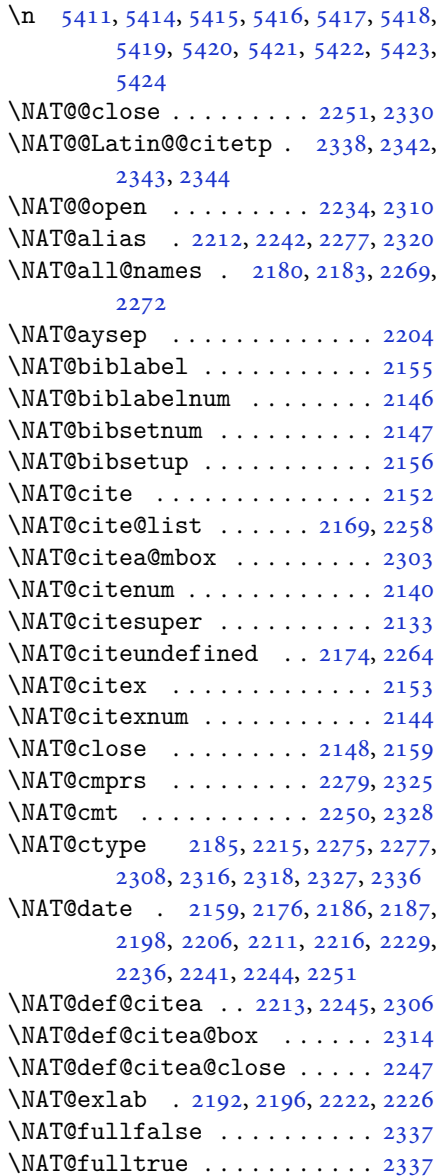

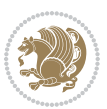

```
\NAT@hyper@ 2187, 2196, 2198, 2201,
       2210, 2211, 2212, 2217, 2226,
       2229, 2232, 2240, 2241, 2242,
       2277, 2313
\NAT@hyper@citea@space . . 2316,
       2318, 2320
21482159
22802283
\NAT@last@nm 2177, 2189, 2219, 2266,
       2309
226622832284,
       2302
\NAT@last@yr 2177, 2190, 2220, 2257,
       2291, 2325
\NAT@last@yr@mbox . . . 2287, 2297
23372338
\NAT@Latin@citex 2154, 2162, 2163
\NAT@Latin@citexnum . 2145, 2252,
       2253
\NAT@mbox . 2134, 2139, 2310, 2313,
       2330
\NAT@merge . . . . . . . . . 2287, 2302
\NAT@name . 2148, 2159, 2180, 2184,
       2269, 2273
21682177218321842187,
       2189, 2202, 2210, 2217, 2219,
       2233, 2240, 2257, 2266, 2272,
       2273, 2281, 2282, 2286, 2290,
       2309
2187220222102217,
       2233, 2240
2148225722662280,
       2281, 2302, 2313
21482159
21782267
\NAT@partrue . . . . . . . . . . . . 2336
\NAT@penalty 2150, 2158, 2294, 2309
\NAT@reset@citea . . . . 2167, 2256
\NAT@reset@parser . . . 2165, 2254
21312334
\NAT@sort@cites . . . . . 2166, 2255
\NAT@space . 2136, 2141, 2157, 2309
\NAT@spacechar . 2141, 2148, 2157,
       2159, 2197, 2204, 2228, 2234,
       2310, 2312
\NAT@super@kern . 2137, 2142, 2310
```
\NAT@swafalse . . . . . . . . . . . [2340](#page-51-22) \NAT@swatrue . . . . . . . . . . . . [2336](#page-51-11) \NAT@temp . . [2191,](#page-48-34) [2192,](#page-49-16) [2221](#page-49-31), [2222](#page-49-18) \NAT@test . . [2277,](#page-50-2) [2310,](#page-51-2) [2316](#page-51-8), [2318](#page-51-9) \NAT@year . . [2168,](#page-48-25) [2177,](#page-48-17) [2190](#page-48-19), [2220](#page-49-26) \NAT@yrsep . . . . . [2189,](#page-48-18) [2219](#page-49-25), [2309](#page-51-16) \natexlab . . . . . . . . . . [2149](#page-48-35), [2160](#page-48-36) \navardefault . . [3025](#page-66-6), [3039](#page-66-7), [3109](#page-68-0), [3117](#page-68-1) \navarfamily [3037,](#page-66-8) [3038,](#page-66-1) [3049](#page-67-0), [3110](#page-68-2) \NeedsTeXFormat [2776](#page-61-0), [4286](#page-91-0), [5155](#page-109-10), [5477](#page-115-0), [5614](#page-118-1)  $\new$ @mathalphabet ....... [5221](#page-110-12)  $\neq$   $\neq$   $\{$  ........ [5243](#page-111-9), [5368](#page-113-10) \new@mathgroup . . [5158,](#page-109-9) [5159](#page-109-11), [5214](#page-110-13)  $\neq$   $\neq$   $\{$ new@mathit ........ [5251](#page-111-10), [5369](#page-113-12)  $\neq$   $\neq$   $\{$ new@mathrm  $\dots \dots$  [5259](#page-111-11), [5370](#page-113-14)  $\neq$   $\neq$   $\{n$ ew@mathsf . . . . . . . . . [5267](#page-111-12), [5385](#page-113-15) \new@mathtt . . . . . . . . . [5275](#page-111-13), [5400](#page-114-2) \new@mathversion ........ [5219](#page-110-14) \new@symbolfont ......... [5220](#page-110-15) \newboolean [4297,](#page-92-2) [4299](#page-92-3), [4301](#page-92-4), [4303](#page-92-5), [4305](#page-92-6), [4307](#page-92-7), [4309](#page-92-8)  $\newcolumntype ... . . . 5491, 5492$  $\newcolumntype ... . . . 5491, 5492$  $\newcolumntype ... . . . 5491, 5492$  $\newcolumntype ... . . . 5491, 5492$ \newcommand [1611,](#page-36-0) [1612](#page-36-1), [1658](#page-38-0), [1660](#page-38-2), [1661](#page-38-3), [1663,](#page-38-4) [1667,](#page-38-5) [2162](#page-48-21), [2252](#page-50-20), [2338](#page-51-1), [2343,](#page-52-1) [2690,](#page-59-0) [2809](#page-62-2), [2811](#page-62-3), [2817](#page-62-4), [2823,](#page-62-5) [2935,](#page-64-0) [2936](#page-64-1), [3022](#page-66-9), [3023](#page-66-10), [3024,](#page-66-11) [3025,](#page-66-6) [3026](#page-66-12), [3027](#page-66-13), [3289](#page-71-0), [3329,](#page-72-0) [3330,](#page-72-1) [3334](#page-72-2), [3366](#page-73-0), [3606](#page-78-0), [3611,](#page-78-1) [3654,](#page-79-0) [3657](#page-79-1), [3760](#page-81-0), [3763](#page-81-1), [4240,](#page-90-0) [4294,](#page-92-9) [4349](#page-93-2), [4393](#page-93-3), [4394](#page-94-0), [4397,](#page-94-1) [4398,](#page-94-2) [4399](#page-94-3), [4404](#page-94-4), [4405](#page-94-5), [4408,](#page-94-6) [4409,](#page-94-7) [4412](#page-94-8), [4413](#page-94-9), [4414](#page-94-10), [4415,](#page-94-11) [4418,](#page-94-12) [4419](#page-94-13), [4423](#page-94-14), [4424](#page-94-15), [4427,](#page-94-16) [4428,](#page-94-17) [4429](#page-94-18), [4430](#page-94-19), [4433](#page-94-20), [4436,](#page-94-21) [4441,](#page-94-22) [4446](#page-95-0), [4449](#page-95-1), [4451](#page-95-2), [4454,](#page-95-3) [4459,](#page-95-4) [4460](#page-95-5), [4471](#page-95-6), [4472](#page-95-7), [4475,](#page-95-8) [4476,](#page-95-9) [4484](#page-95-10), [4485](#page-95-11), [4488](#page-95-12), [4489,](#page-95-13) [4494,](#page-96-1) [4495](#page-96-2), [4503](#page-96-3), [4504](#page-96-4), [4506,](#page-96-5) [4507,](#page-96-6) [4508](#page-96-7), [4509](#page-96-8), [4512](#page-96-9), [4513,](#page-96-10) [4515,](#page-96-11) [4516](#page-96-12), [4526](#page-96-13), [4527](#page-96-14), [4528,](#page-96-15) [4529,](#page-96-16) [4530](#page-96-17), [4531](#page-96-18), [4536](#page-96-19), [4537,](#page-96-20) [4538,](#page-96-21) [4539](#page-96-22), [4540](#page-96-23), [4541](#page-96-24), [4542,](#page-96-25) [4543,](#page-96-26) [4544](#page-97-2), [4545](#page-97-3), [4546](#page-97-4), [4547,](#page-97-5) [4582,](#page-97-6) [4587](#page-97-7), [4619](#page-98-1),

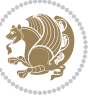

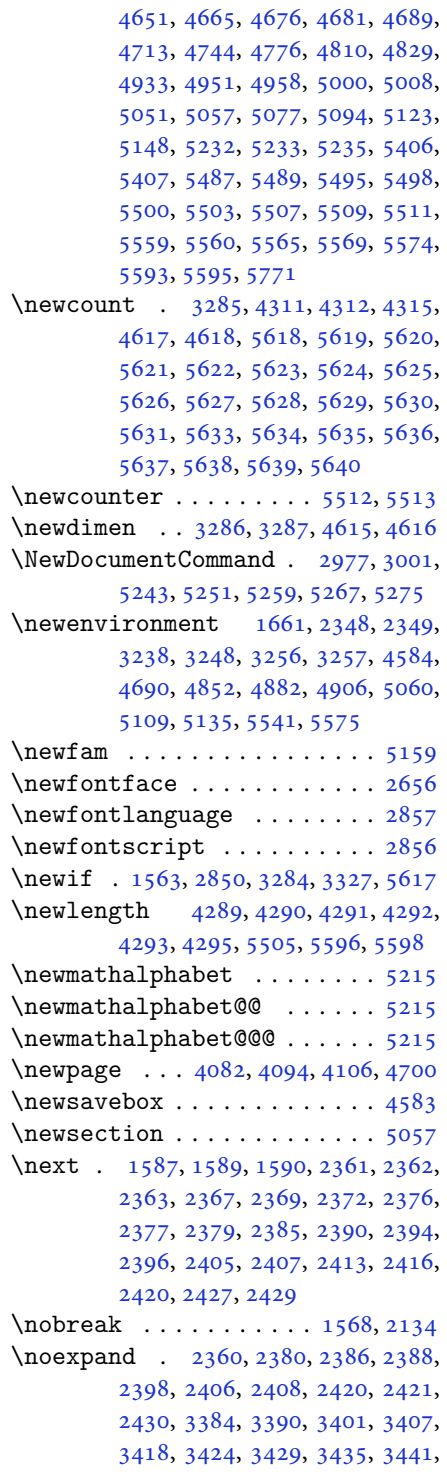

```
3447, 3453, 3459, 3465, 3483,
       3499, 3514, 3530, 3546, 3555,
       3564, 3573, 5171
\nohyphens . 4465, 4480, 4499, 4520
4410,442544634473,
       4478, 4486, 4491, 4497, 4505,
        4510, 4514, 4518, 4667, 4684,
        4765, 4791, 4816, 4863, 4940,
        4954, 4988, 5003, 5041, 5098,
        5126, 5151, 5153
51805206\nopagebreak . . . . . . . . . . . . 5607
1863,21042114
\normalfont 2894, 2966, 3072, 3096,
       3120, 3144, 3168, 3192, 3212,
        3213, 3226, 3227
\normalsize 3264, 3383, 3384, 3468,
       4361, 4362, 4408, 5003, 5041
\not . . . . . . . . . . . . . . . . . . . 5519
30293032,
       3035, 3038, 3041, 3044
45524568
\number 3667, 3669, 3670, 3768, 3770,
        3771, 3871, 3873, 3875, 3877,
       5172, 5196, 5772, 5773
\numexpr . . 5246, 5254, 5262, 5270,
       5278
```
#### **O**

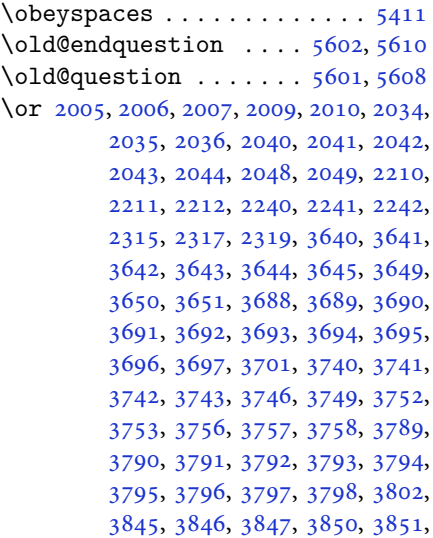

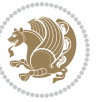

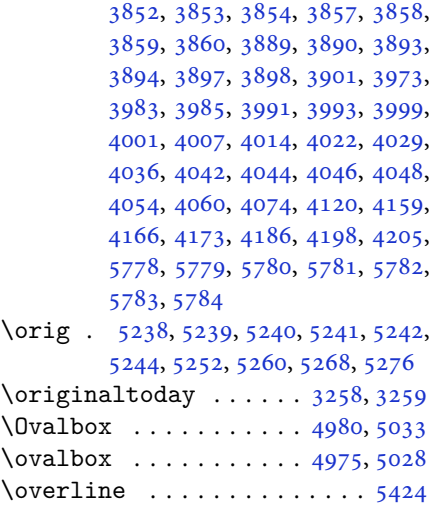

# **P**

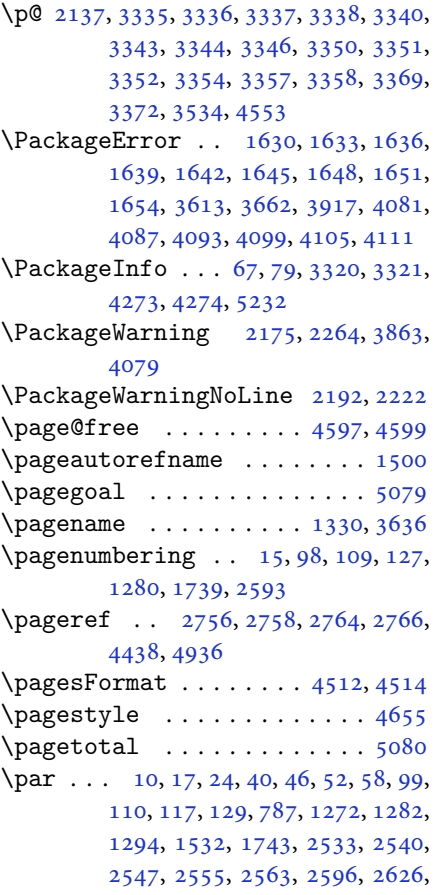

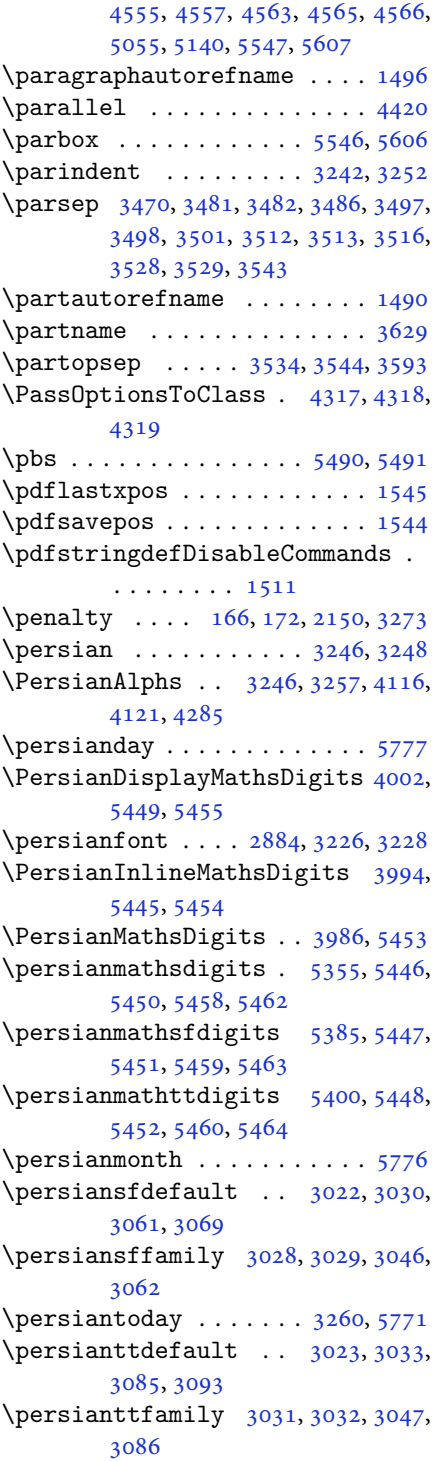

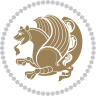

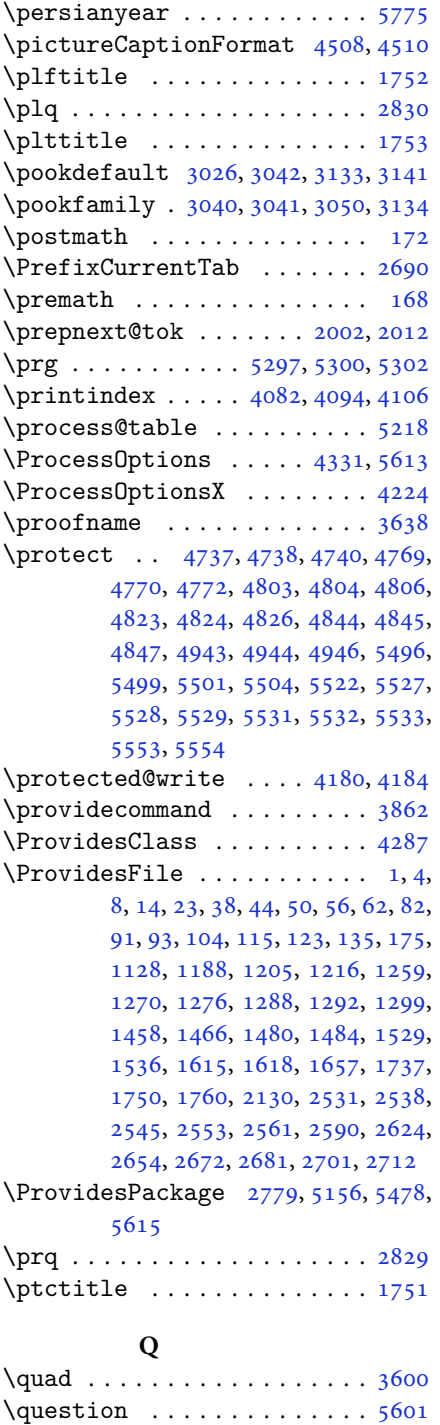

\questionsepspace [5598,](#page-118-22) [5599](#page-118-31), [5611](#page-118-32)

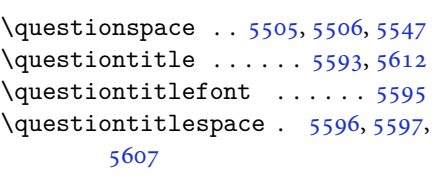

### **R**

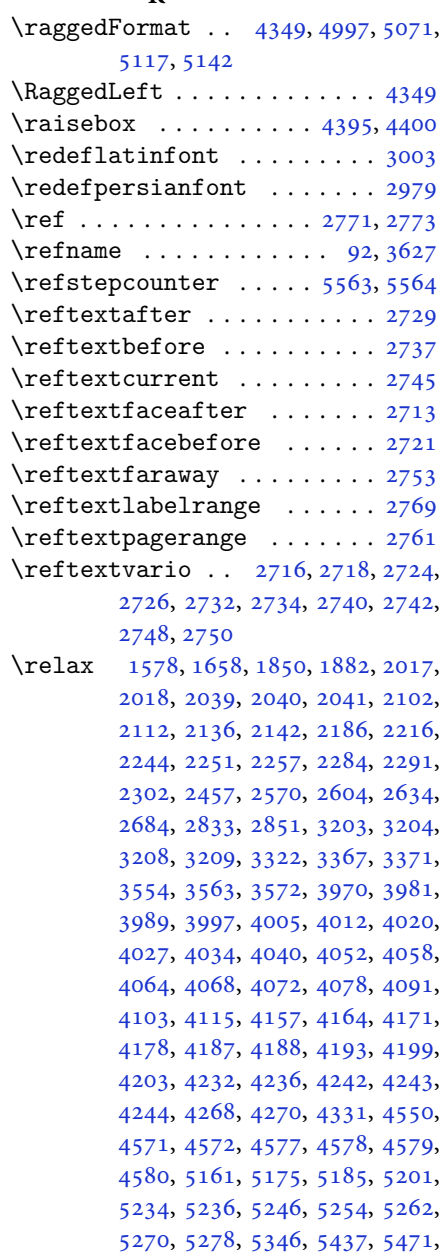

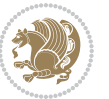

```
5475, 5645, 5646, 5648, 5653,
         5658, 5659, 5665, 5667, 5669,
         5671, 5672, 5673, 5674, 5675,
         5676, 5677, 5678, 5679, 5680,
         5681, 5683, 5685, 5686, 5691,
         5692, 5699, 5701, 5704, 5708,
         5709, 5712, 5713, 5716, 5721,
         5723, 5725, 5727, 5728, 5729,
         5730, 5731, 5732, 5733, 5734,
         5735, 5736, 5737, 5738, 5740,
         5741, 5744, 5749, 5753, 5759,
         5761, 5762
\renewcommand ..............
         916,24,303134,39,40,45, 46, 51, 52, 57, 58, 86, 88,
         94, 95, 99, 105, 106, 110, 116,
         117, 124, 128, 129, 1271, 1272,
         1277, 1281, 1282, 1289, 1290,
         1291, 1293, 1294, 1300, 1301,
         1308, 1315, 1316, 1323, 1330,
         1331, 1338, 1345, 1346, 1353,
         1360, 1367, 1374, 1381, 1388,
         1395, 1402, 1409, 1416, 1423,
         1430, 1437, 1444, 1451, 1460,
         1462, 1464, 1531, 1738, 1740,
         1741, 1742, 1743, 2131, 2148,
         2159, 2532, 2533, 2539, 2540,
         2546, 2547, 2554, 2555, 2562,
         2563, 2569, 2591, 2595, 2596,
         2603, 2625, 2626, 2633, 2682,
         2702, 2703, 2704, 2705, 2706,
         2707, 2708, 2709, 2710, 2711,
         3282, 3596, 3602, 3911, 4082,
         4094, 4106, 4361, 4368, 4370,
         4372, 4379, 4386, 4387, 4388,
         4389, 4390, 4442, 4443, 4444,
         4455, 4456, 4457, 4548, 4653,
         4689, 4709, 5048, 5058, 5063,
         5494
\RenewDocumentCommand 2982, 3006
14675603331757465755
\RequirePackage 2781, 2782, 2783,
         2784, 4288, 4333, 4334, 4335,
         4336, 4337, 4338, 4340, 4342,
         4344, 4345, 4346, 4347, 4348,
```

```
5480, 5481, 5482, 5483, 5484,
       5485
\reserved@a 1814, 1818, 1824, 1830,
       1833, 1836, 1839, 1842, 1845,
       1848
\reserved@b . . . . . . . . . 1794, 1795
\reset@font 2174, 2263, 3213, 3227,
       3262, 3276
\resetlatinfont 84, 86, 1289, 1290,
       1460, 1462, 2664, 3198, 3234,
       3236, 3256, 3263, 3282, 3913
5218
364045
\rightarrow5052
\rl . . . . . . . . . . . . 1513, 3235, 3260
\RLE . . . . . . . . . . . . . . . . . . . 3235
2883,28912963
\Roman . . . . . 1196, 2577, 2611, 2641
\roman . . . . . 1195, 2578, 2612, 2642
258626202650,
       5745, 5754, 5764
\RTL . . . . . . . . . . . . . . . . . . . 3246
\RTLfoottextfont . . . . . . . . 1291
\rule . 4412, 4538, 4640, 4646, 4733,
       4765
```
#### **S**

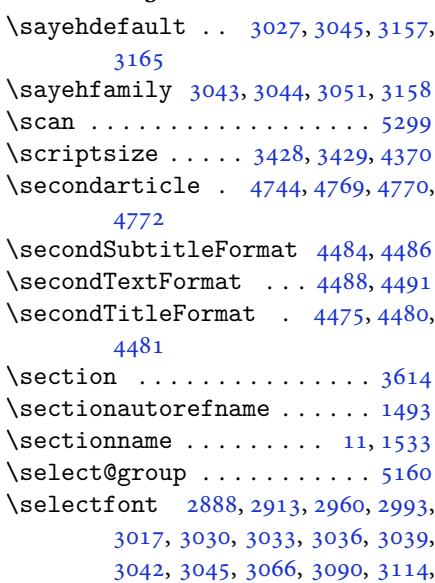

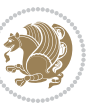

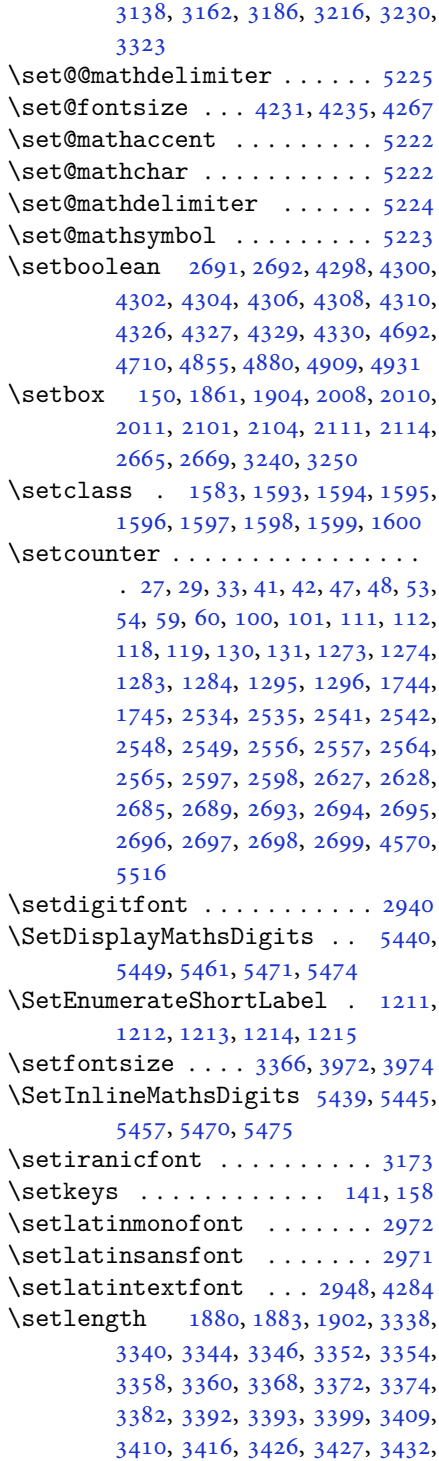

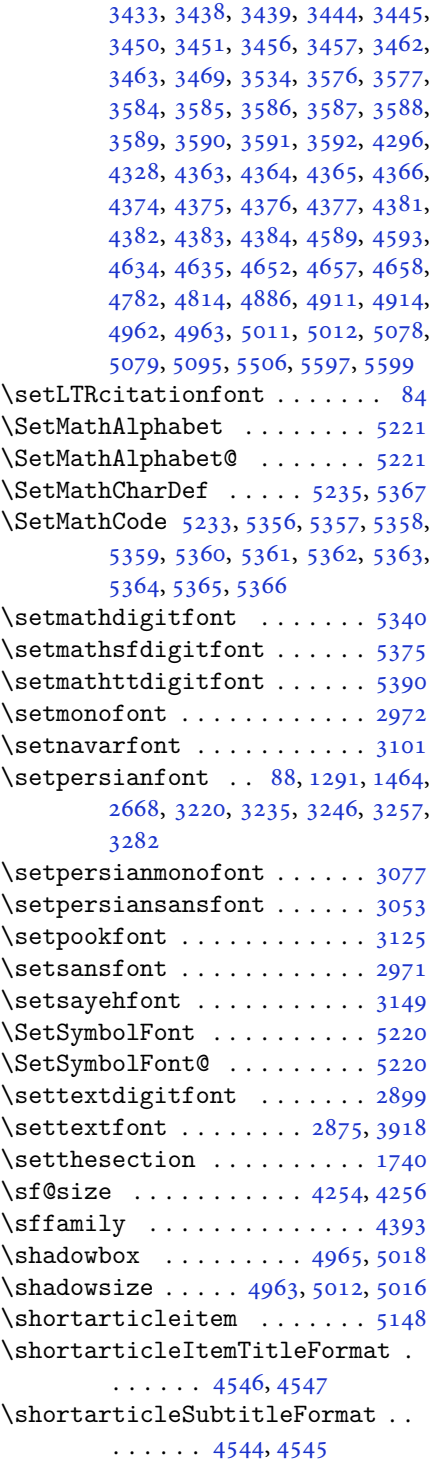

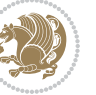

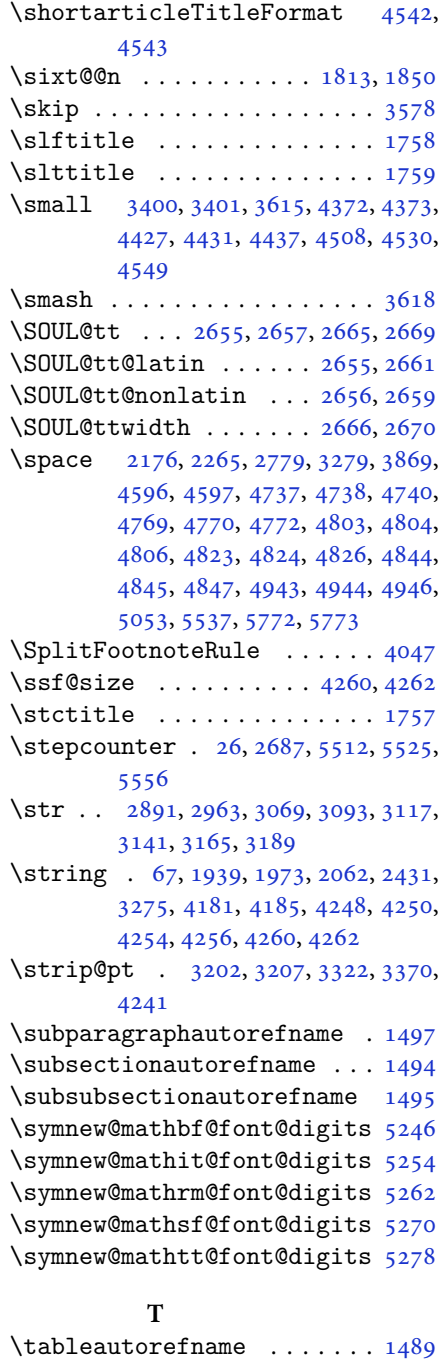

\tablename ..... [1345](#page-31-1), [1362](#page-31-8), [3621](#page-78-18)  $\tau \sim 5494$  $\tau \sim 5494$ 

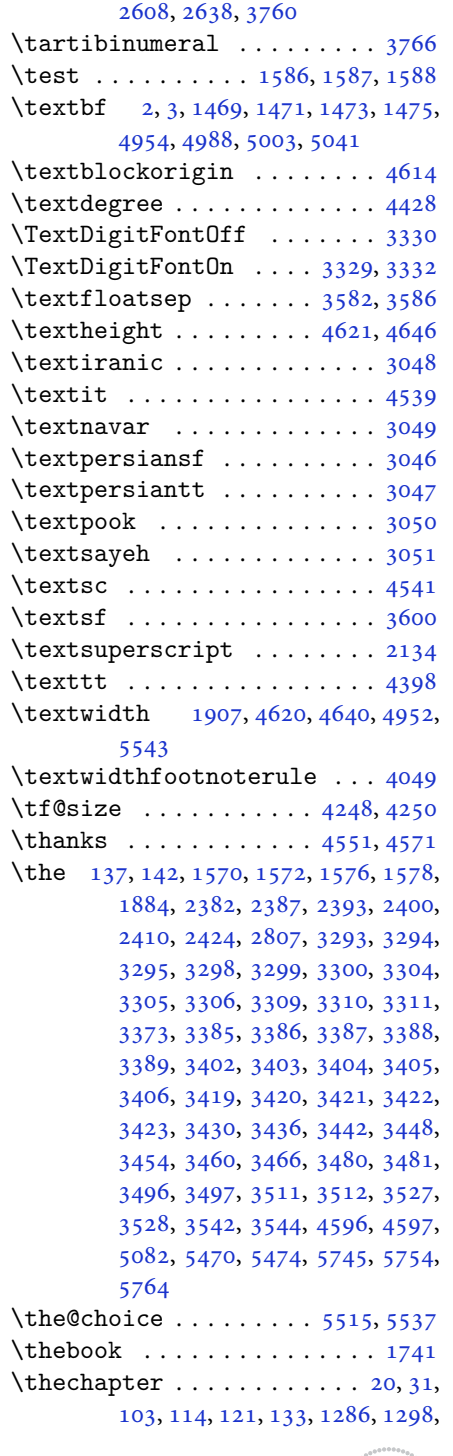

\tartibi . . [1192,](#page-27-4) [1206](#page-28-6), [1211](#page-28-1), [2574](#page-57-14),

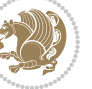

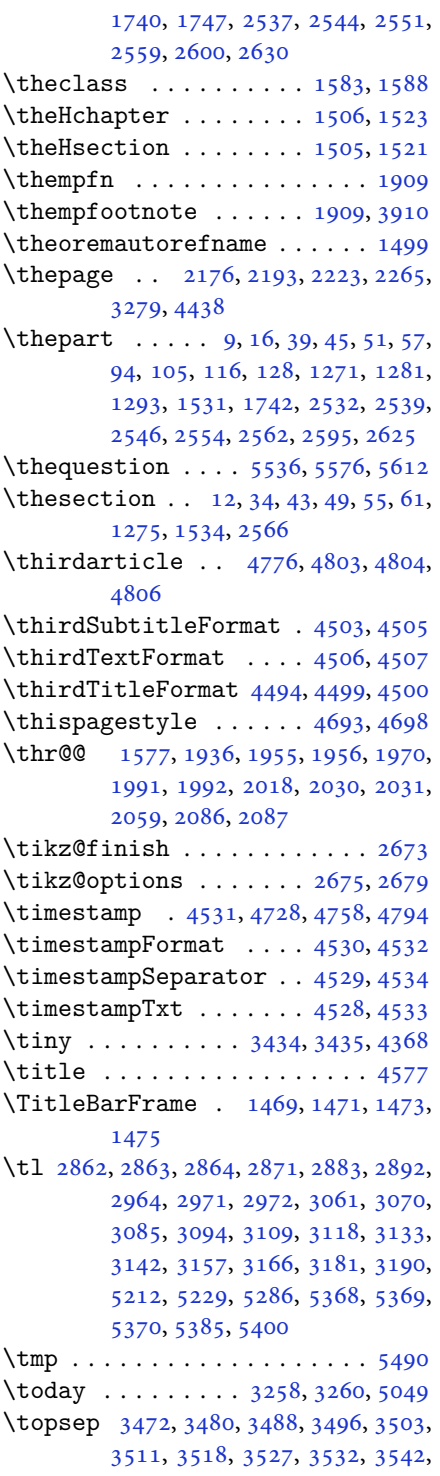

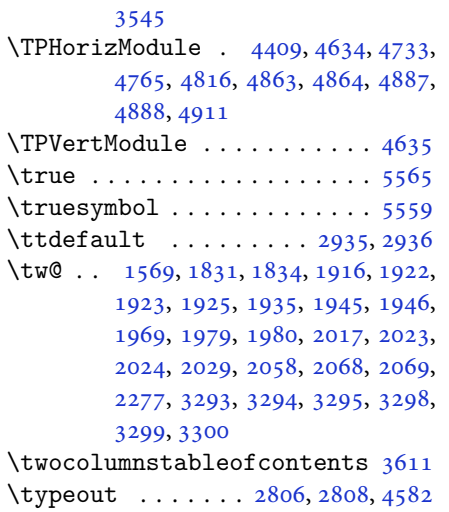

# **U**

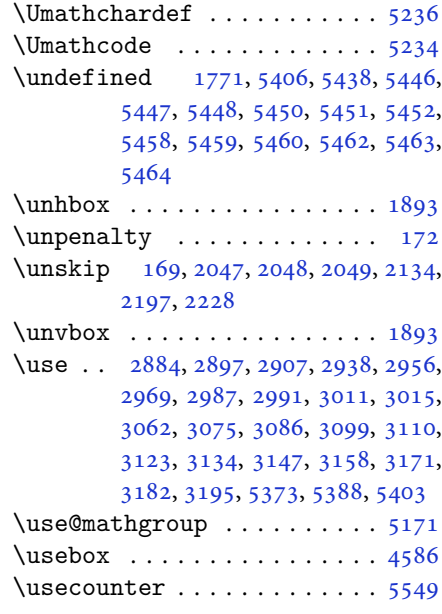

## **V**

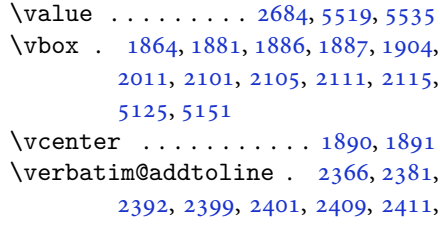

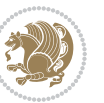

#### [2423,](#page-53-25) [2425](#page-53-26)

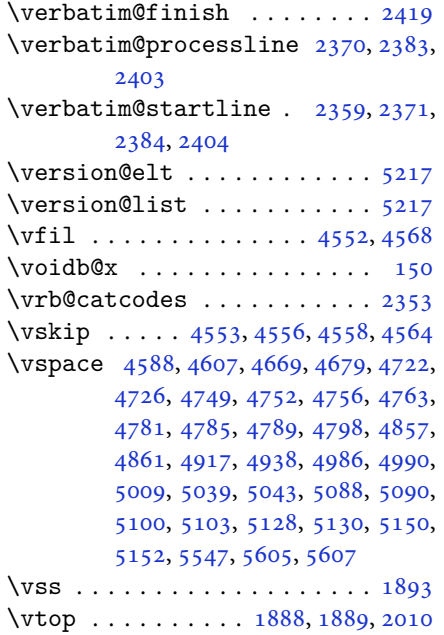

#### **W**

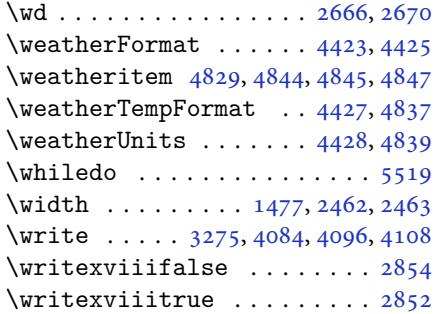

## **X**

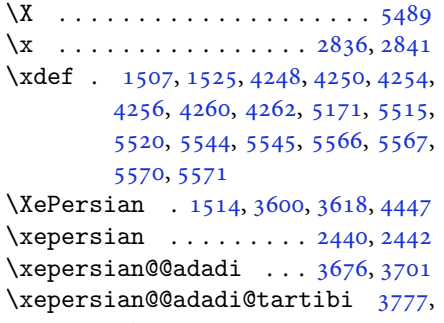

### [3802](#page-82-2)

\xepersian@@baselineskip@scale [3200,](#page-70-22) [3206,](#page-70-23) [3218](#page-70-24), [3222](#page-70-25), [3224](#page-70-26), [3232](#page-70-27), [4149](#page-89-15), [4236](#page-90-7) \xepersian@@fontsize@branch . .  $\ldots \ldots$  [3966](#page-85-12), [4141](#page-88-10) \xepersian@@fontsize@scale [3199](#page-70-28), [3201](#page-70-29), [3217,](#page-70-30) [3221,](#page-70-31) [3223](#page-70-32), [3231](#page-70-33), [4137](#page-88-11), [4232](#page-90-6), [4243](#page-90-9) \xepersian@@latin@baselineskip@scale  $\ldots$  [3208,](#page-70-10) [3218](#page-70-24), [4153](#page-89-16) \xepersian@@latin@fontsize@scale  $\ldots$  [3203,](#page-70-8) [3217](#page-70-30), [4145](#page-88-12) \xepersian@@math@fontsize@scale  $\cdots$  . . . [4133](#page-88-13), [4241](#page-90-13) \xepersian@@start@switch@textdigitfont [2917,](#page-64-8) [2919,](#page-64-9) [2922](#page-64-10), [2924](#page-64-11), [2926](#page-64-12), [2928](#page-64-13), [2930](#page-64-14), [2935,](#page-64-0) [4195](#page-89-17) \xepersian@@stop@switch@textdigitfont [2918,](#page-64-15) [2920,](#page-64-16) [2921](#page-64-17), [2925](#page-64-18), [2927](#page-64-19), [2929](#page-64-20), [2931](#page-64-21), [2936](#page-64-1) \xepersian@@update@math@fontsize  $\ldots$  [4240,](#page-90-0) [4250](#page-91-20), [4256](#page-91-16), [4262](#page-91-18) \xepersian@A [1561,](#page-35-11) [1593](#page-36-8), [1607](#page-36-23), [1609](#page-36-24), [2928](#page-64-13), [2929](#page-64-20)  $\xepersian@adadi ... 3670, 3675$  $\xepersian@adadi ... 3670, 3675$  $\xepersian@adadi ... 3670, 3675$  $\xepersian@adadi ... 3670, 3675$ \xepersian@adadi@tartibi [3771](#page-81-4), [3776](#page-81-21) \xepersian@cmds@temp . [2831](#page-62-13), [2849](#page-63-17) \xepersian@coltitsize [4290](#page-91-2), [5013](#page-106-15), [5014](#page-106-16), [5015,](#page-106-17) [5016,](#page-106-11) [5019](#page-106-18), [5024](#page-106-19), [5029](#page-106-20), [5034](#page-106-21) \xepersian@computeautoilg [3289](#page-71-0), [4271](#page-91-21) \xepersian@cx . . . [4617,](#page-98-2) [4622](#page-98-16), [4639](#page-98-17) \xepersian@cy . . . [4618,](#page-98-3) [4623](#page-98-18), [4645](#page-99-19) \XePersian@d [5618,](#page-118-4) [5643](#page-119-0), [5748](#page-121-30), [5767](#page-121-31), [5769](#page-121-32), [5772](#page-121-1), [5777](#page-121-10) \xepersian@D [1558,](#page-35-12) [1595](#page-36-10), [1596](#page-36-11), [1597](#page-36-12), [1598](#page-36-13), [1602,](#page-36-25) [1603,](#page-36-26) [1604](#page-36-27), [1606](#page-36-28), [1607](#page-36-23), [2924](#page-64-11), [2925](#page-64-18) \xepersian@dahgan [3734,](#page-80-7) [3755,](#page-81-22) [3838](#page-82-5) \xepersian@dahgan@tartibi [3836](#page-82-6), [3844](#page-82-7) \XePersian@dn . . [5638](#page-119-6), [5737](#page-121-15), [5745](#page-121-27), [5748](#page-121-30), [5751](#page-121-33), [5755,](#page-121-26) [5767,](#page-121-31) [5769](#page-121-32) \xepersian@dx . . [4615](#page-98-4), [4620](#page-98-14), [4631](#page-98-19),

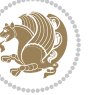

```
4634
\xepersian@dy . . 4616, 4621, 4632,
        4635
\xepersian@edition . 4397, 4401,
        4437, 4557, 4689
\xepersian@editionLogo . . 4399,
        4667, 4685
5094,
        5113
\xepersian@editorialTitle 4540,
        5099
\xepersian@everyjob . . 2807, 2808
\xepersian@firstText . 4472, 4728
\xepersian@firstTitle 4460, 4723
\xepersian@fmbox 4583, 4585, 4586
\xepersian@footcenter 4449, 4456,
        4708
\xepersian@footleft . 4451, 4455,
        4707
\xepersian@footright 4446, 4457,
        4706
\xepersian@frag 3969, 3971, 3972,
        3974
\xepersian@gridcolumns . . 4312,
        4314, 4353, 4357
\xepersian@gridrows . 4311, 4313,
        4353, 4357
\xepersian@headcenter 4433, 4443,
        4705
\xepersian@headDateTime . 4419,
        4673, 4687
\xepersian@headleft . 4430, 4442,
        4704
\xepersian@headright 4436, 4444,
        4703
\XePersian@i 5618, 5741, 5742, 5744,
        5745, 5746, 5749, 5753, 5754,
        5757, 5758, 5761, 5764, 5766
\xepersian@ilg . 3286, 3290, 3294,
        3295, 3299, 3300, 3318
\xepersian@imgsize . 4289, 4590,
        4591, 4593, 4602, 4603
5000,
        5019, 5024, 5029, 5034
\xepersian@indexEntry 4409, 4936
\xepersian@indexEntryPage 4415,
```
[4936](#page-104-6) \xepersian@indexFrameTitle [4405](#page-94-5), [4912](#page-104-13) \xepersian@indexwidth [4293](#page-91-5), [4412](#page-94-8), [4911](#page-104-9), [4915](#page-104-14), [4916](#page-104-15) \xepersian@inexpandedtitle [4951](#page-105-1), [4966](#page-105-14), [4971](#page-105-15), [4976,](#page-105-16) [4981](#page-105-17) \xepersian@innerSubtitle [4527](#page-96-14), [5067](#page-107-19) \xepersian@innerTitle [4516](#page-96-12), [5066](#page-107-20) \XePersian@kabisehfalse . [5688](#page-120-23), [5694](#page-120-24) \XePersian@kabisehtrue . . . [5694](#page-120-24) \xepersian@kashida . [1564](#page-35-13), [1602](#page-36-25), [1603](#page-36-26), [1604,](#page-36-27) [1605,](#page-36-29) [1606](#page-36-28), [1607](#page-36-23), [1608](#page-36-30) \xepersian@kashidachar . . [1556](#page-35-14), [1570](#page-36-18), [1572](#page-36-19), [1574,](#page-36-31) [1576,](#page-36-20) [1578](#page-36-6) \xepersian@L [1559,](#page-35-15) [1599](#page-36-14), [1603](#page-36-26), [1604](#page-36-27), [1605](#page-36-29), [1608](#page-36-30), [1609,](#page-36-24) [2926,](#page-64-12) [2927](#page-64-19) \XePersian@latini . . . [5619](#page-118-5), [5665](#page-119-13) \XePersian@latinii . [5620](#page-118-6), [5667](#page-119-14), 5660 \XePersian@latiniii . . [5621](#page-118-7), [5671](#page-119-16) \XePersian@latiniv . . [5622](#page-118-8), [5672](#page-119-17) \XePersian@latinix . . [5627](#page-118-13), [5677](#page-119-22) \XePersian@latinv . . . [5623](#page-118-9), [5673](#page-119-18) \XePersian@latinvi . . [5624](#page-118-10), [5674](#page-119-19) \XePersian@latinvii . . [5625](#page-118-11), [5675](#page-119-20) \XePersian@latinviii . [5626](#page-118-12), [5676](#page-119-21) \XePersian@latinx . . . [5628](#page-118-14), [5678](#page-119-23) \XePersian@latinxi . . [5629](#page-118-15), [5679](#page-119-24) \XePersian@latinxii . . [5630](#page-118-16), [5680](#page-119-25) \XePersian@leapfalse [5650](#page-119-28), [5654](#page-119-29), [5660](#page-119-30) \XePersian@leaptrue . . [5660](#page-119-30), [5661](#page-119-31) \xepersian@localize@verbatim@ [2361,](#page-52-5) [2362,](#page-52-6) [2364](#page-52-29), [2372](#page-52-10), [2385](#page-52-14), [2394](#page-53-1), [2405](#page-53-3), [2413,](#page-53-5) [2427](#page-53-8) \xepersian@localize@verbatim@@  $\ldots \ldots 2364, 2365$  $\ldots \ldots 2364, 2365$  $\ldots \ldots 2364, 2365$  $\ldots \ldots 2364, 2365$ \xepersian@localize@verbatim@@@  $\ldots \ldots 2367, 2368$  $\ldots \ldots 2367, 2368$  $\ldots \ldots 2367, 2368$  $\ldots \ldots 2367, 2368$ \xepersian@localize@verbatim@@testend  $\ldots \ldots 2407, 2417$  $\ldots \ldots 2407, 2417$  $\ldots \ldots 2407, 2417$  $\ldots \ldots 2407, 2417$ 

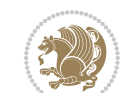

```
\xepersian@localize@verbatim@rescan
        \cdots24212430
\xepersian@localize@verbatim@start
        \ldots2358243324342445
\xepersian@localize@verbatim@test
        \ldots237623782379
\xepersian@localize@verbatim@testend
        23902397\xepersian@lrm . . . . . . 1555, 1567
\XePersian@m 5618, 5643, 5739, 5758,
        5761, 5773, 5776
\xepersian@milyoongan 3703, 3714
\xepersian@milyoongan@tartibi
        \ldots \ldots38043815
\XePersian@mminusone 5640, 5739,
        5740, 5742, 5746
\xepersian@ncol . . . . . 4644, 4645
\xepersian@ncolumns . 4294, 4995,
        4996, 5063
46384639\xepersian@numberoutofrange . .
        \ldots366136723773
3658,
        3666
\xepersian@numberstring@tartibi
        \ldots \ldots37643767
\xepersian@PackageInfo . . 5232,
        5349
\xepersian@pageleft . 4292, 5079,
        5080, 5082, 5084
\xepersian@pageneed . 4291, 4593,
        4594, 4596, 4599, 5078, 5084
\xepersian@pages 4513, 4748, 4780,
        5065
\XePersian@persian@month 5773,
        5778
\XePersian@persiani . 5619, 5719,
        5720, 5750, 5767
\XePersian@persianii . 5620, 5721
\XePersian@persianiii 5621, 5723,
        5725
\XePersian@persianiv . 5622, 5727
\XePersian@persianix . 5627, 5732
\XePersian@persianv . . 5623, 5728
\XePersian@persianvi . 5624, 5729
\XePersian@persianvii 5625, 5730
```
\XePersian@persianviii . . [5626](#page-118-12), [5731](#page-120-19) \XePersian@persianx . . [5628](#page-118-14), [5733](#page-120-21) \XePersian@persianxi . [5629](#page-118-15), [5734](#page-120-22) \XePersian@persianxii [5630](#page-118-16), [5735](#page-121-13) \XePersian@persianxiii . . [5631](#page-118-17), [5736](#page-121-14) \xepersian@pictureCaption [4509](#page-96-8), [4605](#page-98-24), [4819](#page-102-14) \xepersian@R [1560,](#page-35-17) [1594](#page-36-9), [1606](#page-36-28), [1608](#page-36-30), [2930](#page-64-14), [2931](#page-64-21) \xepersian@sadgan . . [3707](#page-80-10), [3712](#page-80-11), [3716](#page-80-12), [3720](#page-80-13), [3725,](#page-80-14) [3808,](#page-82-10) [3821](#page-82-11) \xepersian@sadgan@tartibi [3813](#page-82-12), [3817](#page-82-13), [3826](#page-82-14) \xepersian@say . [4582](#page-97-6), [5062](#page-107-23), [5082](#page-107-15), [5085](#page-107-24), [5087](#page-107-25), [5111,](#page-108-19) [5137](#page-108-20) \xepersian@secondSubtitle [4485](#page-95-11), [4754](#page-101-18) \xepersian@secondText [4489](#page-95-13), [4758](#page-101-8) \xepersian@secondTitle . . [4476](#page-95-9), [4750](#page-101-19) \xepersian@section . [4429](#page-94-18), [4434](#page-94-34), [5058](#page-107-10) \xepersian@setlength [3334](#page-72-2), [3377](#page-73-27), [3379](#page-73-28), [3380,](#page-73-29) [3394,](#page-73-30) [3396](#page-73-31), [3397](#page-74-35), [3411](#page-74-36), [3413,](#page-74-37) [3414,](#page-74-38) [3470](#page-75-6), [3472](#page-75-23), [3486](#page-75-9), [3488,](#page-75-24) [3501,](#page-76-7) [3503](#page-76-18), [3516](#page-76-10), [3518](#page-76-19), [3532,](#page-76-20) [3578,](#page-77-19) [3580](#page-77-21), [3582](#page-77-20), [3593](#page-77-3) \xepersian@shellescape . . . [2851](#page-63-5) \xepersian@shortarticleItemTitle  $\cdots$  . . [4547](#page-97-5), [5151](#page-109-14) \xepersian@shortarticleSubtitle  $\cdots$  . . [4545](#page-97-3), [5131](#page-108-21) \xepersian@shortarticleTit [5123](#page-108-3), [5138](#page-108-22) \xepersian@shortarticleTitle .  $\ldots$  . . [4543](#page-96-26), [5127](#page-108-23) \XePersian@sn . . [5639](#page-119-7), [5738](#page-121-16), [5750](#page-121-39), [5751](#page-121-33), [5754](#page-121-28), [5755,](#page-121-26) [5764,](#page-121-29) [5769](#page-121-32) \xepersian@strutilg . [3287](#page-71-3), [3290](#page-71-24), [3305](#page-72-22), [3306,](#page-72-23) [3310,](#page-72-25) [3311](#page-72-26), [3318](#page-72-27), [3319](#page-72-28), [3322](#page-72-14), [4272,](#page-91-22) [4275](#page-91-23) \xepersian@tartibi . . [3764](#page-81-24), [3849](#page-83-21) \xepersian@tcl . [3285](#page-71-1), [3290](#page-71-24), [3292](#page-71-25),

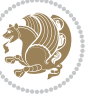

[3293,](#page-71-21) [3294,](#page-71-22) [3295](#page-71-23), [3298](#page-72-18), [3299,](#page-72-19) [3300,](#page-72-20) [3304,](#page-72-21) [3305](#page-72-22), [3306](#page-72-23), [3309,](#page-72-24) [3310,](#page-72-25) [3311,](#page-72-26) [3316,](#page-72-29) [3317](#page-72-15) \XePersian@temp [5633](#page-118-18), [5644](#page-119-32), [5645,](#page-119-9) [5646,](#page-119-1) [5648,](#page-119-10) [5652](#page-119-33), [5653](#page-119-11), [5654,](#page-119-29) [5657,](#page-119-34) [5658,](#page-119-12) [5659](#page-119-2), [5660](#page-119-30), [5682,](#page-119-35) [5683,](#page-119-27) [5684,](#page-119-36) [5687](#page-120-27), [5688](#page-120-23), [5690,](#page-120-28) [5693,](#page-120-29) [5694,](#page-120-24) [5698](#page-120-30), [5699](#page-120-6), [5702,](#page-120-31) [5705,](#page-120-32) [5710,](#page-120-33) [5715](#page-120-34), [5717](#page-120-35), [5718,](#page-120-36) [5720](#page-120-26) \xepersian@tempa [3980](#page-85-15), [3988](#page-85-16), [3996,](#page-85-17) [4004,](#page-86-19) [4011,](#page-86-20) [4019](#page-86-21), [4026](#page-86-22), [4033,](#page-86-23) [4039,](#page-86-24) [4051,](#page-87-21) [4057](#page-87-22), [4063](#page-87-23), [4067,](#page-87-24) [4071,](#page-87-25) [4077,](#page-87-26) [4090](#page-87-27), [4102](#page-88-14), [4114,](#page-88-15) [4156,](#page-89-18) [4163,](#page-89-19) [4170](#page-89-20), [4177](#page-89-21), [4192,](#page-89-22) [4202](#page-90-14) \xepersian@tempb [3980](#page-85-15), [3981](#page-85-8), [3988,](#page-85-16) [3989,](#page-85-9) [3996,](#page-85-17) [3997](#page-86-11), [4004](#page-86-19), [4005,](#page-86-12) [4011,](#page-86-20) [4012,](#page-86-13) [4019](#page-86-21), [4020](#page-86-14), [4026,](#page-86-22) [4027,](#page-86-15) [4033,](#page-86-23) [4034](#page-86-16), [4039](#page-86-24), [4040,](#page-86-17) [4051,](#page-87-21) [4052,](#page-87-10) [4057](#page-87-22), [4058](#page-87-11), [4063,](#page-87-23) [4064,](#page-87-12) [4067,](#page-87-24) [4068](#page-87-13), [4071](#page-87-25), [4072,](#page-87-14) [4077,](#page-87-26) [4078,](#page-87-15) [4090](#page-87-27), [4091](#page-87-16), [4102,](#page-88-14) [4103,](#page-88-7) [4114,](#page-88-15) [4115](#page-88-8), [4156](#page-89-18), [4157,](#page-89-6) [4163,](#page-89-19) [4164,](#page-89-7) [4170](#page-89-20), [4171](#page-89-8), [4177,](#page-89-21) [4178,](#page-89-9) [4192,](#page-89-22) [4193,](#page-89-12) [4202,](#page-90-14) [4203](#page-90-5) \XePersian@tempthree [5635](#page-119-3), [5696,](#page-120-37) [5697,](#page-120-38) [5698,](#page-120-30) [5700](#page-120-39), [5703](#page-120-40), [5706,](#page-120-41) [5707,](#page-120-42) [5711,](#page-120-43) [5714](#page-120-44), [5715](#page-120-34), [5716,](#page-120-11) [5717](#page-120-35) \XePersian@temptwo . [5634](#page-118-19), [5684,](#page-119-36) [5685,](#page-120-4) [5686,](#page-120-0) [5687](#page-120-27), [5690](#page-120-28), [5691,](#page-120-5) [5692,](#page-120-1) [5693,](#page-120-29) [5700](#page-120-39), [5701](#page-120-7), [5702,](#page-120-31) [5703,](#page-120-40) [5704,](#page-120-8) [5705](#page-120-32), [5707](#page-120-42), [5708,](#page-120-9) [5709,](#page-120-2) [5710,](#page-120-33) [5711](#page-120-43), [5712](#page-120-10), [5713,](#page-120-3) [5714](#page-120-44) \xepersian@textdigitfont [2909,](#page-64-22) [2935,](#page-64-0) [4196](#page-89-23) \xepersian@thirdSubtitle [4504,](#page-96-4) [4787](#page-101-20) \xepersian@thirdText . [4507](#page-96-6), [4794](#page-102-10) \xepersian@thirdTitle [4495](#page-96-2), [4783](#page-101-21) \XePersian@thirtytwo [5637](#page-119-5), [5681,](#page-119-26) [5688](#page-120-23)

\xepersian@tmp . . . . . . [3968](#page-85-18), [3969](#page-85-13) \xepersian@V . . . . . . . . [1562](#page-35-18), [1600](#page-36-15) \xepersian@value . . . . [3971](#page-85-14), [3974](#page-85-11) \xepersian@version . [2777](#page-61-16), [2779](#page-61-5), [2796](#page-61-17), [2810,](#page-62-14) [2812,](#page-62-15) [2818](#page-62-16), [2824](#page-62-17), [3603](#page-78-19), [3607](#page-78-20) \xepersian@weather . . [4424](#page-94-15), [4859](#page-103-16)  $\xepersian@www \dots . 4394, 4667$  $\xepersian@www \dots . 4394, 4667$  $\xepersian@www \dots . 4394, 4667$  $\xepersian@www \dots . 4394, 4667$ \xepersian@wwwFormat . [4393](#page-93-3), [4395](#page-94-27) \XePersian@y [5618,](#page-118-4) [5643](#page-119-0), [5644](#page-119-32), [5647](#page-119-37), [5657](#page-119-34), [5660,](#page-119-30) [5682,](#page-119-35) [5696](#page-120-37), [5759](#page-121-22), [5762](#page-121-24), [5773](#page-121-2), [5775](#page-121-12) \xepersian@yekani . . [3707](#page-80-10), [3735](#page-80-15), [3739](#page-80-16), [3746](#page-80-6), [3749,](#page-81-5) [3808](#page-82-10) \xepersian@yekanii . [3658](#page-79-22), [3720](#page-80-13), [3745](#page-80-17), [3821](#page-82-11) \xepersian@yekaniii . [3716](#page-80-12), [3748](#page-81-26), [3817](#page-82-13) \xepersian@yekaniv . [3727](#page-80-18), [3751](#page-81-27), [3828](#page-82-15) \xepersian@yekanv . . . [3840](#page-82-16), [3856](#page-83-22) \XePersian@yModHundred . . [5636](#page-119-4), [5647](#page-119-37), [5648](#page-119-10), [5649,](#page-119-38) [5652,](#page-119-33) [5656](#page-119-39) \xepersian@zwj . . [1554,](#page-35-19) [1566](#page-35-20), [1579](#page-36-33) \xepersiandate . [2778](#page-61-18), [2779](#page-61-5), [2796](#page-61-17), [3603](#page-78-19)  $\text{XepersianInit} \dots$  . . . . . [4350](#page-93-35), [4651](#page-99-3) \xepersianversion . . . . . . . [2809](#page-62-2) \XeTeXcharclass . . . . . . . . . [1588](#page-36-17) \XeTeXcharglyph [1570](#page-36-18), [1572](#page-36-19), [1576](#page-36-20), [1578](#page-36-6), [3293,](#page-71-21) [3294,](#page-71-22) [3295](#page-71-23), [3298](#page-72-18), [3299](#page-72-19), [3300,](#page-72-20) [3304,](#page-72-21) [3305](#page-72-22), [3306](#page-72-23), [3309](#page-72-24), [3310](#page-72-25), [3311](#page-72-26) \XeTeXglyphbounds . . [1569](#page-36-22), [1571](#page-36-34), [1575](#page-36-35), [1577,](#page-36-21) [3293,](#page-71-21) [3294](#page-71-22), [3295](#page-71-23), [3298](#page-72-18), [3299,](#page-72-19) [3300,](#page-72-20) [3304](#page-72-21), [3305](#page-72-22), [3306](#page-72-23), [3309](#page-72-24), [3310,](#page-72-25) [3311](#page-72-26) \XeTeXinterchartoks . [1602](#page-36-25), [1603](#page-36-26), [1604](#page-36-27), [1605,](#page-36-29) [1606,](#page-36-28) [1607](#page-36-23), [1608](#page-36-30), [1609](#page-36-24), [2917,](#page-64-8) [2918,](#page-64-15) [2919](#page-64-9), [2920](#page-64-16), [2921](#page-64-17), [2922,](#page-64-10) [2924,](#page-64-11) [2925](#page-64-18), [2926](#page-64-12), [2927](#page-64-19), [2928](#page-64-13), [2929,](#page-64-20) [2930,](#page-64-14) [2931](#page-64-21) \xpg@warning . . . . [3862,](#page-83-19) [3867](#page-83-23), [3869](#page-83-20)

#### **Y**

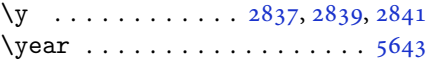

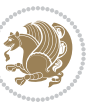

### **Z**  $\{z$  . . . . . . . . . . . . . . . . [2838](#page-62-19), [2839](#page-62-1) \z@ . . [10,](#page-2-0) [18,](#page-3-27) [152,](#page-6-16) [153,](#page-6-17) [164](#page-6-18), [166](#page-6-0), [1532,](#page-35-1) [1809,](#page-41-12) [1909,](#page-43-4) [1913](#page-43-11), [1918](#page-43-12), [1919,](#page-43-13) [1927,](#page-43-14) [1937,](#page-43-15) [1941](#page-43-16), [1942](#page-43-17), [1947,](#page-44-11) [1961,](#page-44-12) [1971,](#page-44-13) [1975](#page-44-14), [1976](#page-44-15), [1981,](#page-44-16) [1997,](#page-45-25) [2019,](#page-45-26) [2020](#page-45-27), [2031](#page-45-21), [2049,](#page-46-1) [2060,](#page-46-10) [2064,](#page-46-11) [2065](#page-46-12), [2078](#page-46-13), [2092,](#page-46-14) [2279,](#page-50-7) [2325,](#page-51-5) [2327](#page-51-10), [2336](#page-51-11), [2460,](#page-54-6) [2461,](#page-54-7) [2468,](#page-54-8) [2469](#page-54-9), [2665](#page-59-10), [2666,](#page-59-22) [2669,](#page-59-11) [2670,](#page-59-23) [2919](#page-64-9), [2920](#page-64-16), [3240,](#page-70-18) [3241,](#page-70-34) [3250,](#page-71-18) [3251](#page-71-26), [3290](#page-71-24), [3293,](#page-71-21) [3298,](#page-72-18) [3304,](#page-72-21) [3309](#page-72-24), [3335](#page-72-4), [3336,](#page-72-5) [3337,](#page-72-6) [3343,](#page-72-9) [3350](#page-73-4), [3351](#page-73-5), [3357,](#page-73-8) [3379,](#page-73-28) [3396,](#page-73-31) [3413](#page-74-37), [3534](#page-76-4), [3543,](#page-76-13) [3587,](#page-77-13) [3702,](#page-80-19) [3704](#page-80-20), [3706](#page-80-21), [3710,](#page-80-22) [3726,](#page-80-23) [3729,](#page-80-24) [3735](#page-80-15), [3803](#page-82-17), [3805,](#page-82-18) [3807,](#page-82-19) [3811,](#page-82-20) [3827](#page-82-21), [3830](#page-82-22), [3840,](#page-82-16) [3869,](#page-83-20) [3891,](#page-83-24) [3895](#page-83-25), [3899](#page-84-8), [3902,](#page-84-9) [3967,](#page-85-19) [5694](#page-120-24)  $\zeta$ :  $\zeta$  . . . . . . . . . . [5412](#page-114-21), [5413](#page-114-22) \ziffer@dcheck ...... [5411](#page-114-3), [5412](#page-114-21)<br>\ziffer@DotOri ...... 5409, 5412 \ziffer@DotOri

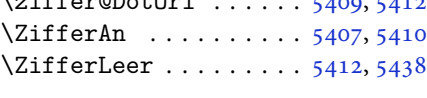

#### $\boxtimes$

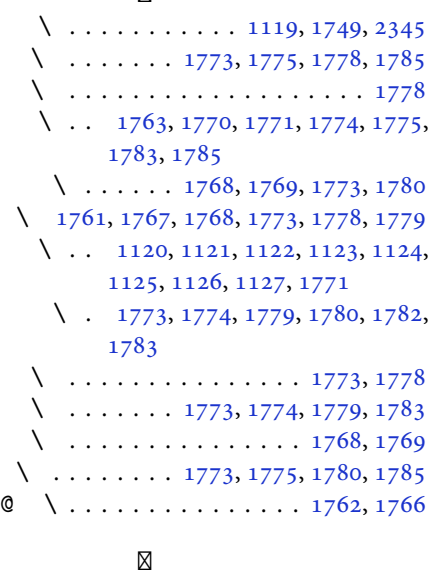

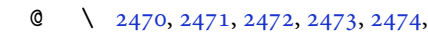

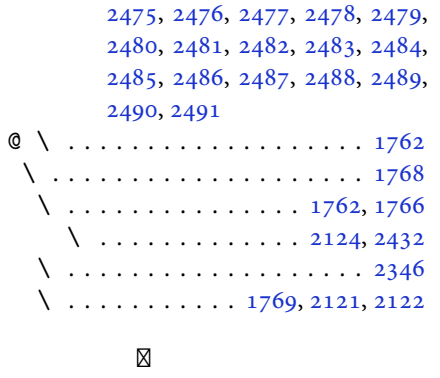

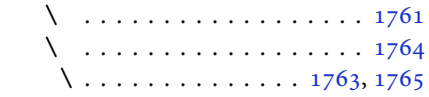

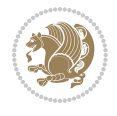